# **Optimierungsstrategien in der modellbasierten Dieselmotorenentwicklung**

**vorgelegt von Dipl.-Ing. Adrian Neßler geb. in Berlin**

**von der Fakultät IV – Elektrotechnik und Informatik der Technischen Universität Berlin zur Erlangung des akademischen Grades**

**Doktor der Ingenieurwissenschaften**

- **Dr.-Ing.** -

#### **genehmigte Dissertation**

**Promotionsausschuss:**

**Vorsitzender: Prof. Dr. Jörg Raisch Gutachter: Prof. Dr. Clemens Gühmann Gutachter: Prof. Dr. Herrmann Rottengruber Gutachter: Prof. Dr. Hanno Ihme-Schramm**

**Tag der wissenschaftlichen Aussprache: 5. Februar 2015**

**Berlin 2015**

Ich danke der IAV GmbH für Ihre Unterstützung.

#### **Kurzfassung**

Moderne Dieselmotoren werden über Kennfelder gesteuert, die mittels Messungen vom Motorprüfstand abgestimmt werden. Dabei müssen die Kennfelder eine Reihe von weichen und harten Kriterien, wie Glattheit und Fahrbarkeit erfüllen. Die vorliegende Arbeit führt zuerst in den Stand der Technik zur Kennfeldoptimierung ein. Anschließend werden zwei Kriterien für glatte und fahrbare Kennfeldabstimmungen mathematisch definiert. Diese Kriterien werden an mehreren praktischen Beispielen verifiziert und quantisiert. Weiterhin werden verschiedene nichtlineare Optimierungsalgorithmen vorgestellt und zusammen mit diesen Kriterien in globalen Kennfeldoptimierungen, in denen Optimierung und Glättung in einem Schritt vereint sind, angewandt und bewertet. Schließlich wird das Optimierungsergebnis der globalen Kennfeldoptimierung in einer Motorprüfstandsmessung und in einem Fahrzeugtest verifiziert. Durch die vorgestellte Methode kann die Kennfeldabstimmung, die bisher aus mehreren Iterationen besteht und schwer zu fassende Nebenbedingungen aufweist, deutlich vereinfacht und systematischer gemacht werden.

#### **Abstract**

Modern Diesel engines are controlled via maps, which have to be calibrated using measurements from an engine test bench. The maps have to fulfil various soft and hard constraints like smoothness and drivability. This thesis introduces in the state of the art of the map optimization at first. Following two criteria for smooth and driveable calibrated engine maps are defined mathematically. These criteria are verified and quantified with several concrete examples. Furthermore several non-linear optimization algorithms are presented. They are applied and evaluated in global map optimizations, in which optimization and smoothing are combined in one step, together with these criteria. Finally the optimization result is verified in an engine test bench measurement and in a vehicle test. The presented methodology can improve the map calibration, which has consisted of several iterations and has contained constraints that are difficult to describe, and can make it more systematically.

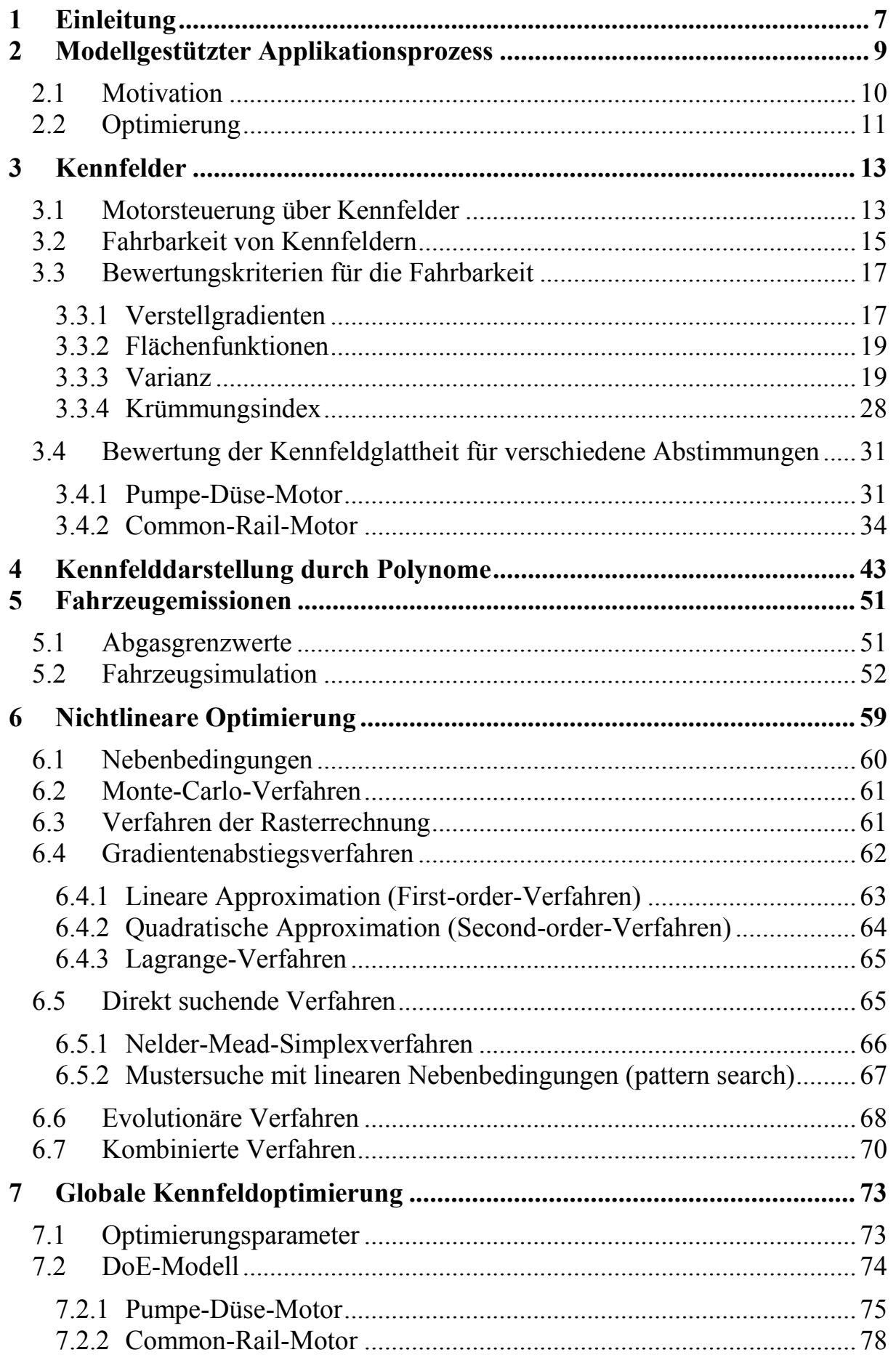

<span id="page-4-0"></span>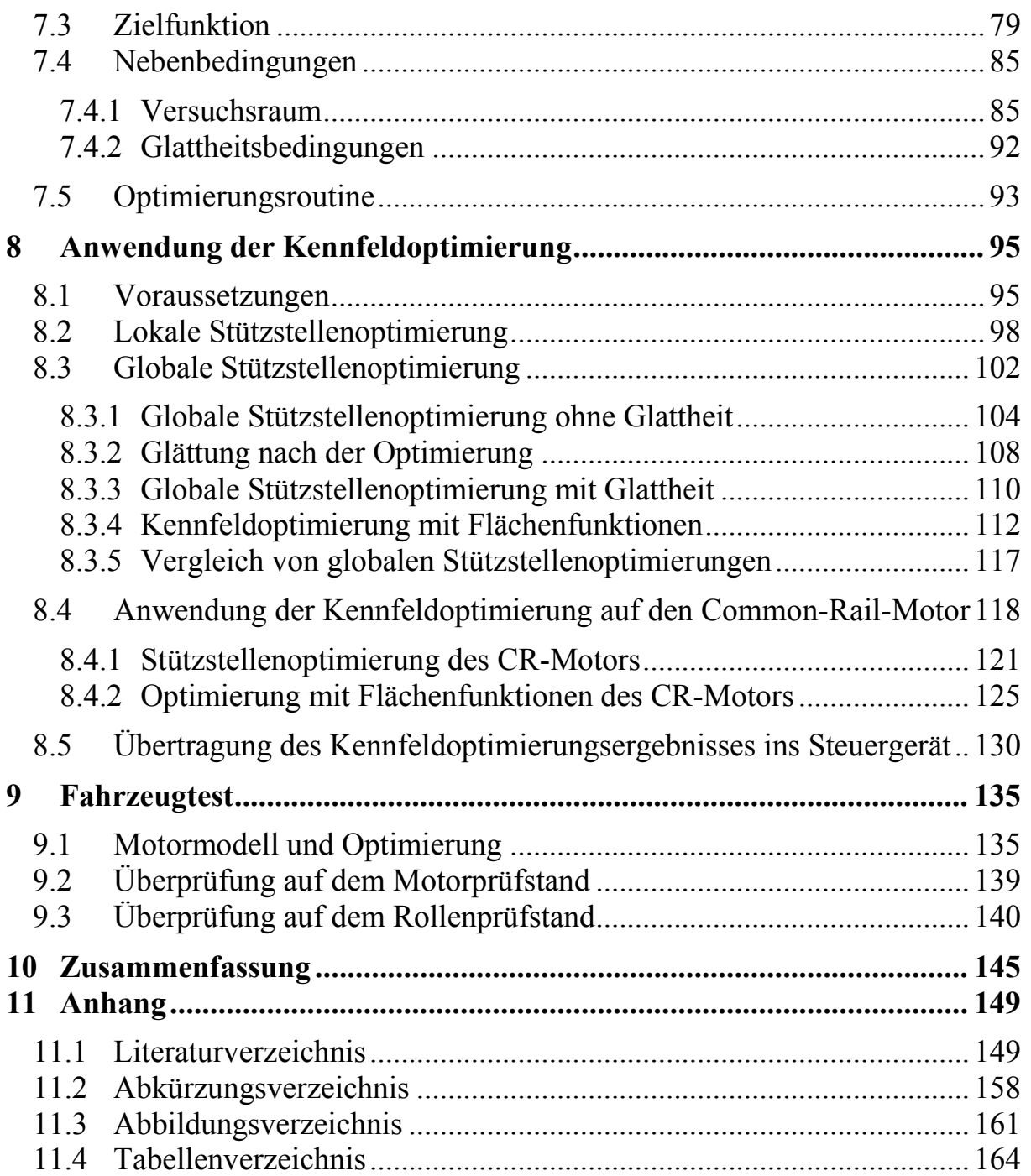

# **1 Einleitung**

Die zunehmend strengeren gesetzlichen Abgasgrenzwerte für Kraftfahrzeuge und steigende Kundenerwartungen sind große Herausforderungen an Hersteller, Forscher und Entwickler von Verbrennungsmotoren. Moderne Motoren werden immer komplexer und benötigen eine wachsende Anzahl von Abstimmungsparametern, um diesen Forderungen gerecht zu werden. Damit steigt auch die Komplexität der Motorsteuerung und der Abstimmungsaufwand des Motors nimmt zu. Gleichzeitig sollen die Entwicklungszeit für die Serieneinführung neuer Triebwerke verkürzt und die Kosten gesenkt werden.

Der Motorabstimmungsprozess besteht im Wesentlichen in der Anpassung der Motorsteuerung an die zuvor definierten Erfordernisse an Kraftstoffverbrauch, Schadstoffausstoß und Sicherheit. Während dieses Prozesses wird die Motorsteuerung mit Daten gefüllt, die üblicherweise durch Messungen und eine darauf aufbauende Bewertung der Motoreigenschaften gewonnen werden. Der in letzter Zeit stark erhöhte Aufwand führt vermehrt zum Einsatz modellbasierter Methoden. Die dazu genutzten Modelle sind mathematische Funktionen, deren Zusammenhänge entweder aus Messdaten gewonnen werden oder die bekannte physikalische Gesetze beschreiben. In Abhängigkeit der Zielstellung werden die Vorzüge des reduzierten Messumfangs und des erhöhten Informationsgewinns gegenüber traditionellen Methoden, wie Rastervermessungen oder expertenwissenbasierten Versuchen, genutzt. Die systematische modellbasierte Vorgehensweise eröffnet die Möglichkeit einer automatisierten Abarbeitung von Teilabläufen des Motorabstimmungsprozesses.

Der modellbasierte Abstimmungsprozess besteht aus mehreren Teilen, auf die später detailliert eingegangen wird. In der vorliegenden Arbeit wird vor allem der Teilprozess Optimierung des Motorverhaltens auf ein Entwicklungsziel hin näher beleuchtet. Die Wahl der richtigen Abstimmungsparameter, um das vorgegebene Entwicklungsziel zu erreichen, ist nicht trivial. Bei der Optimierung muss Rücksicht auf die Struktur der Motorsteuerung, die die Abstimmungsparameter definiert, genommen werden. Die heutige elektronische Motorsteuerung enthält im Wesentlichen ein mathematisches Modell notwendiger Teile des Arbeitsverhaltens des Verbrennungsmotors, von dem Parameter steuernd oder regelnd in das reale System eingreifen. Das Modell ist zwar an den physikalischen Systemen der Thermodynamik und Mechanik angelehnt, vereinfacht diese aber teilweise stark. Die Physik eines Verbrennungsmotors ist sehr komplex. Das System Verbrennungsmotor wird in der Physik durch ein System partieller Differenzialgleichungen beschrieben, deren numerische Lösung jede Rechenzeitvorgabe sprengt. Eine analytische Lösung ist oftmals auch nicht möglich. Ferner ist die Struktur im Steuergerät an den traditionellen Abstimmungsprozess, der die Auswertung von Messungen und das Einbringen von Expertenwissen kombiniert, angepasst. Weitere Einschränkungen entstehen durch die Messung physikalischer Größen durch die

Sensoren für die Motorsteuerung und -regelung, die neben der Messgenauigkeit auch nach Kriterien der technischen Möglichkeiten, dem Preis des Sensors und dessen Einbaulage ausgewählt werden müssen.

Die modellbasierte Vorgehensweise fußt ähnlich wie das traditionelle Vorgehen auf stationären Messungen, die hauptsächlich am Motorprüfstand gewonnen werden. Bei stationären Messungen werden alle Betriebsparameter konstant gehalten, während ein Mittelwert des Messwertes über eine festgelegte Zeit gebildet wird. Da die Messergebnisse die Wirkung der technischen Abstimmungsparameter bestimmen, die oftmals nicht mit den tatsächlichen physikalischen Einflussgrößen des Systems übereinstimmen, ist das durch das Entwicklungsziel gegebene Optimum schwer vorhersagbar und wird über verschiedene Optimierungsverfahren ermittelt.

In der folgenden Abhandlung werden Möglichkeiten vorgestellt, wie in automatisierter Form die Abstimmungsparameter gefunden werden können, die das gestellte Entwicklungsziel erfüllen. Dazu wird ein statistisches Motormodell benutzt, das den Einfluss der Abstimmungsparameter auf die interessierenden Ausgangsgrößen des Motors beschreibt. Weiterhin ist ein einfaches Fahrzeugmodell notwendig, da die gesetzlichen und komfortbedingten, teilweise subjektiven Anforderungen nicht primär an den Motor sondern an das Fahrzeug gestellt werden. Eine mathematische Formulierung dieser Anforderungen ist nötig, damit eine automatische Optimierung unter Zuhilfenahme mathematischer Methoden möglich wird. Die Mathematik stellt Werkzeuge bereit, mit denen komplexe Optimierungsprobleme systematisch behandelt werden können. Wenn eine mathematische Beschreibung von komplexen und auch subjektiven Zusammenhängen aus Technik und Gesellschaft gelingt, können diese Methoden erfolgreich angewandt werden.

Doch zuvor wird der modellgestützte Abstimmungsprozess eines Verbrennungsmotors kurz vorgestellt, um anhand dieses Prozesses detailliert die Optimierung der Abstimmungsparameter zu erläutern.

# <span id="page-8-0"></span>**2 Modellgestützter Applikationsprozess**

Die Anpassung der Daten eines Motorsteuergerätes an unterschiedliche Motorund Fahrzeugtypen durch Optimierung und Abstimmung der Systemparameter bezüglich Kenngrößen wie Kraftstoffverbrauch, Beschleunigungsverhalten und Abgaswerten wird in der Automobilindustrie Motorapplikation genannt. Der Begriff Applikation ist wegen seiner Bedeutung in anderen Bereichen als Anwendung, Verabreichung oder Verzierung unglücklich. Als englische Übersetzungen existieren Calibration und Tuning. Tuning könnte im Deutschen auch verwendet werden, steht aber eigentlich für die nachträgliche Manipulation der Motorabstimmung im Steuergerät nach der Auslieferung des Fahrzeugs durch den Hersteller oftmals hin zu einer Leistungserhöhung. Das Applikationsziel eines Verbrennungsmotors kann vielfältig sein. Oftmals steht besonders beim Dieselmotor die Einhaltung der Emissionsvorschriften im Vordergrund. Als Nebenbedingungen des Applikationszieles gibt es je nach Forderungskatalog die Optimierung des Wirkungsgrades, die Senkung der Geräuschemission und natürlich die Gewährleistung der geplanten Lebensdauer. Die Motorentwicklung auf dem Motorprüfstand beginnt oft mit einer Komponentenbetrachtung. Dieser Teil der Motorentwicklung wird Machbarkeitsstudie genannt. In dieser Studie werden verschiedene entwicklungszielrelevante Bauteile, wie z.B. Kraftstoffeinspritzdüsen oder Kolbenformen untersucht. Wenn eine Bauteilkombination gefunden wurde, mit der grundsätzlich das Entwicklungsziel erreicht werden kann, beginnt man, die softwareseitigen Einstellungen des Motors so zu bestimmen, dass sich das Optimum einstellt.

Der Motorentwicklungsprozess eines üblichen Projekts, in welchem ein Motor serienreif appliziert werden soll, besteht aus folgenden Schritten

- Vorbetrachtung
- Inbetriebnahme
- Komponentenanalyse
- Basis-/Stationärabstimmung
- Basis-/Instationärabstimmung
- Feinapplikation
- Abnahme

Nach einer theoretischen Vorbetrachtung wird der Verbrennungsmotor auf dem Prüfstand und im Fahrzeug in Betrieb genommen. Danach werden, wie bereits erwähnt, die Komponenten des Motors näher untersucht. Im Anschluss erfolgt eine Stationärabstimmung, die hauptsächlich auf dem Motorprüfstand erfolgt. Die Instationärabstimmung kann sowohl auf dem Prüfstand als auch im Fahrzeug auf dem Rollenprüfstand durchgeführt werden. Vor der Abnahme

durch die Zertifizierungsbehörde werden die Feinheiten, wie Fahrverhalten und Komfortfunktionen, appliziert. Fast alle dieser Applikationsschritte nutzen Versuche, um die richtigen Einstellungen zu bestimmen.

# <span id="page-9-0"></span>**2.1 Motivation**

Da die Applikation auf Tests und Messungen angewiesen ist, die mitunter sehr teuer und zeitaufwändig sind, die Anzahl der abzustimmenden Funktionen jedoch kontinuierlich steigt, entsteht der Bedarf nach einem modellbasierten Vorgehen, um diese Ressourcen effektiv und zeitsparend einzusetzen. Eine Methode der Modellbildung des Verbrennungsmotorverhaltens auf einem Motorprüfstand ist die statistische Versuchsplanung. Sie wird auch Design of Experiments genannt. Design of Experiments (DoE) basiert auf Messungen und umfasst eine systematische modellgestützte Versuchsplanung, Versuchsdurchführung und –auswertung. Sie eignet sich für viele Bereiche der Motorenentwicklung. Die quantitativen Zusammenhänge bei Bauteiländerungen oder Änderung in den Einstellparametern des Motors sind im Wesentlichen nur über Messungen ausreichend genau zu bestimmen.

Ein systematisches Vorgehen bei der Planung und Auswertung ist daher auch zur Senkung von Kosten notwendig [Gschweitl 2001][Mitterer 2000/1]. Die geforderte Messgenauigkeit liefert ein moderner Motorprüfstand mit Konditionierung der Eingangstemperaturen und Drücke. Die Messtechnik insbesondere für die Abgasemissionen ist sehr hochwertig. Im Applikationsprozess kann die Basisabstimmung mit modellgestützten Methoden durchgeführt werden. Dieser modellgestützte Applikationsprozess hat folgendes Aussehen [\(Abbildung 1\)](#page-10-1).

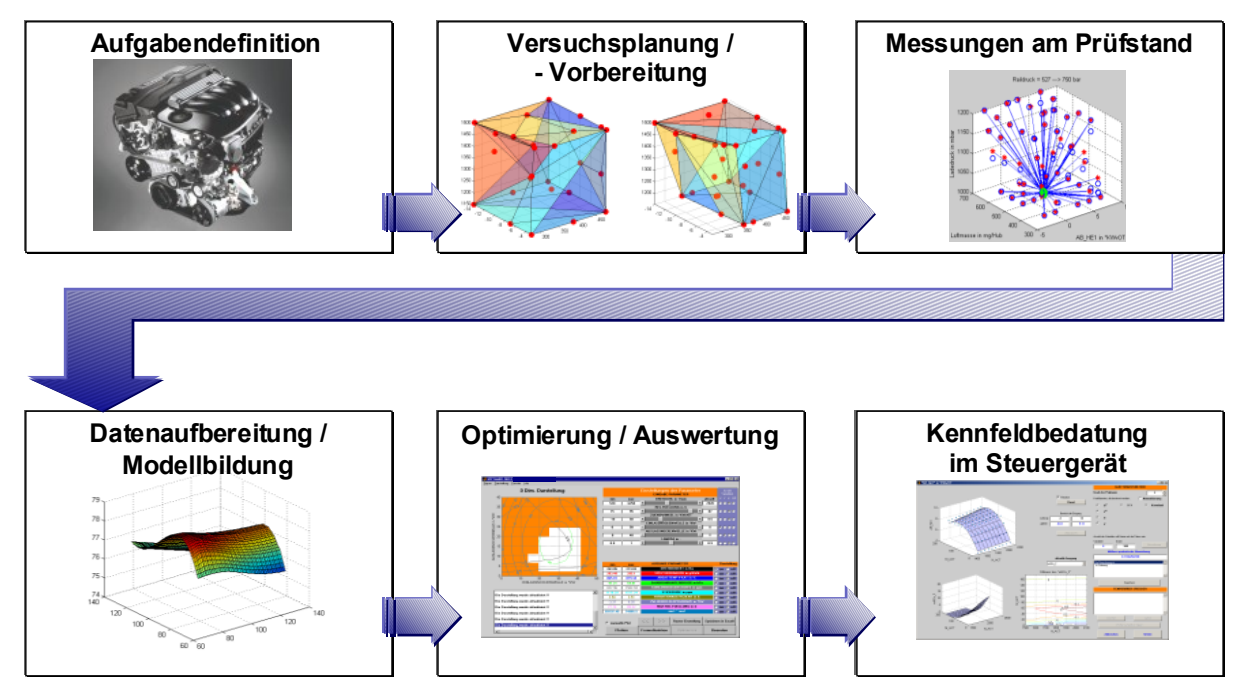

<span id="page-10-1"></span>**Abbildung 1: Modellgestützter Applikationsprozess in der Motorenentwicklung (Z-Prozess)<sup>1</sup>**

Dieser sogenannte Z-Prozess umfasst eine genaue Aufgabendefinition, eine Versuchsplanung der Messungen, die Messungen selbst, der Modellbildung, der Auswertung und Nutzung der Modelle und letztendlich der Ablage der Abstimmung im Motorsteuergerät. Es gibt in den Publikationen [Mitterer 2000/2] und [Röpke 2005] eine gute Darstellung der einzelnen Arbeitsabläufe inklusive des theoretisch-mathematischen Hintergrundes. Neben der Anwendung des modellgestützten Applikationsprozesses in der Otto- [Fischer 2000] und Dieselmotorenentwicklung [Dreher 2001] [Schüler 2000] sind auch Anwendungen in der Entwicklung und Simulation von Hybridantrieben erfolgreich durchgeführt worden [Ploumen 2003] [Lindemann 2005/1/2]. Ebenso kann DoE auch in der Simulation komplexer Systeme Zeit und damit Kosten reduzieren. Dort wo der Zusammenhang von Ein- und Ausgangsgrößen durch langwierige Simulationen ermittelt werden muss, kann DoE zu einer deutlichen Reduktion der Simulationschritte beitragen. Beispiele dafür sind konstruktive Untersuchungen von Nocken- und Kurbelwellen [Lach 2007]. Inzwischen wird der modellgestützte Applikationsprozess in vielen Unternehmen vielfältig eingesetzt und ist oftmals zum Stand der Technik geworden, ohne den eine Applikation kaum noch sinnvoll möglich ist.

# <span id="page-10-0"></span>**2.2 Optimierung**

Eine Optimierung ist allgemein die Verbesserung eines Vorgangs oder Zustandes bezüglich eines oder mehrerer Gesichtspunkte. Darin unterscheidet sie sich kaum von dem Begriff Abstimmung. Eine Abstimmung wird hier als Anpassung eines Zustandes, in diesem speziellen Fall, des Motorverhaltens an

l

Ouelle: IAV GmbH

ein gewünschtes Verhalten verstanden. Eine Optimierung ist hier eher spezieller gesehen das Finden optimaler Parameter eines komplexen durch eine mathematische Funktion beschriebenen Systems.

Für eine mathematische Beschreibung des Einflusses der Motoreinstellgrößen auf die Messgröße werden Regressionsmodelle, auch DoE-Modelle genannt, genutzt. Diese Modelle haben den Vorteil, dass sie auf Messungen basierend, die funktionalen Zusammenhänge einfach beschreiben können. Eine gegebene mathematische Modellstruktur, das in der Regel ein Polynom oder neuronales Netz ist, wird mit Hilfe statistischer Methoden bestmöglich an die Messdaten angepasst. Diese mathematischen Modelle eignen sich besonders für Optimierungsaufgaben. Im Applikationsprozess sind Optimierungen des Motorverhaltens nach verschiedensten Kriterien möglich.

Je nach Anforderungen lassen sich die optimalen Einstellgrößen des Motors für niedrigsten Verbrauch, maximale Leistung oder Minimierung der Emissionen finden. Mithilfe geeigneter Grafiken können auch komplizierte Zusammenhänge anschaulich dargestellt werden. Ebenso sind Optimierungen nach mehreren Zielsetzungen möglich. In der Praxis ist oft ein Kompromiss zwischen gegenläufigen Tendenzen zu finden. Dann wird mit Hilfe der Optimierungsrechnung die untere Grenzkurve gesucht, die mehrere Kompromisse je nach Gewichtung der Zielgrößen anbietet. Weitere Modelle für z.B. Temperaturen und Drücke können als Schranken in die Optimierung einfließen, um zu gewährleisten, dass eventuell vorhandene Beschränkungen dieser Größen im Optimierungsergebnis berücksichtigt werden. [Röpke 2005]

Im Folgenden wird auf den Teil "Optimierung/Auswertung" des Z-Prozesses in [Abbildung 1](#page-10-1) näher eingegangen. Eine gute und schnelle Optimierung ist wegen der vielfältigen gleichzeitig zu erfüllenden Entwicklungsziele immer noch eine Herausforderung. Oftmals erfolgt die Abstimmung noch hauptsächlich auf Basis langjähriger Erfahrung. Bei diesem Vorgehen steht die Frage im Raum, wie die Optimierung bewertet werden kann. Ist schon das Optimum gefunden worden oder birgt die gefundene Lösung für das Entwicklungsziel noch Verbesserungspotenzial? Ferner entsteht beim intuitiven Vorgehen ein deutlich höherer Aufwand, wenn sich das Entwicklungsziel während der oder nach erfolgter Optimierung ändert. Daher ist ein verallgemeinerbares, deterministisches Vorgehen, das vom Anwender weitgehend unabhängig ist, wichtig.

# <span id="page-12-0"></span>**3 Kennfelder**

Die Steuerung und Regelung eines Otto- oder eines Dieselmotors entsprechen dem gleichen Grundkonzept. Die unterschiedliche Arbeitsweise bedingt unterschiedliche Funktionen. Der moderne Ottomotor wird zukünftig ein aufgeladener Viertaktmotor sein. Die Schadstoffreduktion erfolgt weitgehend losgelöst vom Motorbetrieb als Abgasnachbehandlung durch einen Dreiwegekatalysator. Der Zeitpunkt der Zündung des Kraftstoff-Luftgemisches im Zylinder ist die wichtigste Einflussgröße auf die Verbrennung und kann direkt durch Steuerung des Zündzeitpunktes an der Zündkerze vorgegeben werden. Der moderne Dieselmotor ist ein turboaufgeladener Viertaktmotor mit einer Abgasrückführung der den Kraftstoff direkt in den Brennraum einspritzt. Die Steuerung der Schadstoffentstehung erfolgt größtenteils direkt durch die Steuerung der Verbrennung. Der Zündzeitpunkt kann jedoch nur indirekt gesteuert werden. Er hängt hauptsächlich von dem Einspritzzeitpunkt, dem Druck, der Temperatur und der Menge des Sauerstoffs im Zylinder ab. Weitere Steuerungsfunktionen sind für den sicheren Betrieb des Verbrennungsmotors und den Betrieb von Zusatzgeräten, wie Lichtmaschine und Katalysator nötig. Dazu gehören das Warmlaufverhalten, die Leerlaufregelung, diverse Bausteilschutz- und die Diagnosefunktionen. Die hauptsächliche Steuerung und Regelung des Verbrennungsmotors erfolgt durch den sogenannten Fahrerwunsch. Der Fahrer gibt durch einen Tritt auf das Gaspedal seinen Wunsch nach einer bestimmten Fahrzeuggeschwindigkeit an das System Steuergerät-Motor weiter. Das Steuergerät berechnet mit seinem Motormodell aus der Gaspedalstellung eine Einspritzmenge an Kraftstoff pro Zylinder. Diese Einspritzmenge soll zum richtigen Zeitpunkt, also am Ende des Verdichtungstaktes oder am Anfang des Arbeitstaktes eingebracht werden. Die Verbrennung soll so schadstoffarm wie nötig und so effektiv wie möglich sein. Eventuell kommen einige Schutzfunktionen zum Tragen, die eine Überhitzung des Abgases, eine übermäßige mechanische Beanspruchung oder eine Überschreitung einer Höchstdrehzahl verhindern. Wichtig ist ebenfalls, dass genügend Luft für die Verbrennung zur Verfügung steht. Fast alle dieser Funktionen im Steuergerät basieren auf Konstanten, Kennlinien und Kennfeldern, die bei der Motorenentwicklung für jeden Fahrzeugtyp festzulegen sind. Je nach Funktion müssen diese Kenngrößen für jede Motorbauart, jede Leistungsvariante oder jeden Fahrzeugtyp angepasst werden. Die Verbrennung der einspritzten Kraftstoffmenge führt in der Regel zu einer Änderung der Drehzahl, die über das Getriebe und das Rad als Regelgröße für den großen Regelkreis steht, an dessen Anfang der Fahrer mit seinem Wunsch steht.

### <span id="page-12-1"></span>**3.1 Motorsteuerung über Kennfelder**

Die Steuerung und Regelung eines modernen Verbrennungsmotors erfolgt elektronisch. Dazu dient ein sogenanntes Steuergerät im Fahrzeug. Da ein Verbrennungsmotor viele zu kontrollierende nichtlinear zu beschreibende

Betriebsarten hat, wird auf die Darstellung der Nichtlinearität durch Kennlinien und Kennfelder zurückgegriffen. Kennlinien beschreiben Funktionen von einer Veränderlichen, die nur an bestimmten Punkten der Eingangsgröße bestimmt werden. Diese Punkte der Eingangsgröße heißen Stützstellen und der dazugehörige Funktionswert heißt Stützwert. Um einen stetigen Zusammenhang zu erhalten, werden die Stützwerte geradlinig verbunden. Kennlinien im Steuergerät sind also stückweise lineare Funktionen von einer Veränderlichen. Kennfelder dagegen repräsentieren Funktionen von zwei Eingangsgrößen *z = f(x, y)*. Sie enthalten ebenfalls nur Funktionswerte oder Stützwerte *z* an Stützstellen der Eingangsgrößen *x* und *y*. Üblicherweise wird ein Gitter der beiden Eingangsgrößen definiert [\(Abbildung 2\)](#page-13-0).

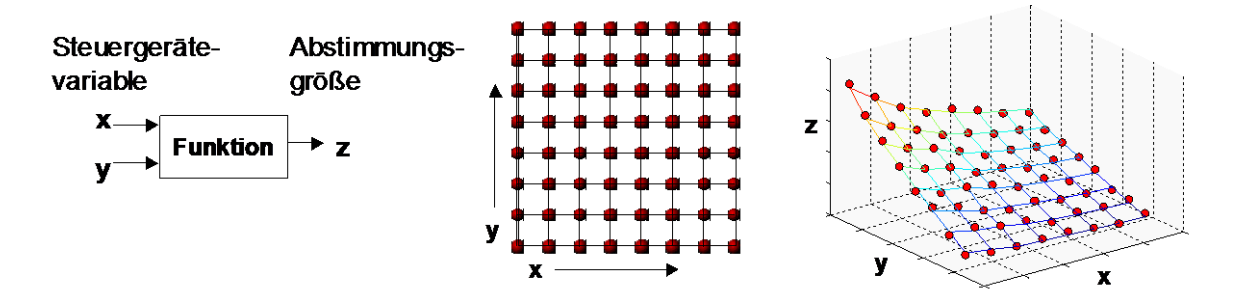

<span id="page-13-1"></span>**Abbildung 2: Kennfeld im Steuergerät<sup>2</sup>**

<span id="page-13-0"></span>Die Gitterpunkte müssen nicht äquidistant sein. Im mathematischen Sinne können die Stützwerte auch als Matrix betrachtet werden. Die Interpolation zur Gewinnung von Funktionswerten zwischen den Stützwerten der Gitterpunkte erfolgt üblicherweise bilinear, das heißt, zwischen vier benachbarten Punkten  $(x_i, y_i)$ ,  $(x_i, y_{i+1})$ ,  $(x_{i+1}, y_i)$  und  $(x_{i+1}, y_{i+1})$  wird die Ausgangsgröße z mit einem Polynom berechnet ( [1](#page-13-1) ).

$$
z(x, y) = a_0 + a_1 x + a_2 y + a_3 xy \quad x \in [x_i, x_{i+1}], y \in [y_i, y_{i+1}]
$$
 (1)

Die Unbekannten a<sub>0, 3</sub> können eindeutig aus den Kennfeldstützwerten *z* an den vier Punkten bestimmt werden. Bei entsprechender Wahl der Abstände zwischen den Kennfeldstützstellen ist diese Methode ausreichend genau und schnell.

Die Steuerung der Verbrennung über Kennfelder wird nun am Beispiel eines Dieselmotors erläutert. Für die Verbrennung wichtige Funktionen sind üblicherweise über die Einspritzmenge oder das Drehmoment und die Motordrehzahl aufgespannte Kennfelder. Zu diesen Funktionen gehört der Einspritzzeitpunkt, der festlegt, wann die Haupteinspritzmenge in den Zylinder eingebracht wird. Für die nötige Luft sorgt der Ladedruck, der bei modernen Dieselmotoren stufenlos geregelt werden kann, und eine sogenannter Frischluftmassenstrom oder kurz Luftmasse, mit dem man festlegt, wie viel Abgas zurückgeführt wird. Je weniger Frischluft zugeführt wird, desto größer ist

l

Ouelle: IAV GmbH

der Anteil des zurückgeführten Abgases. Die Abgasrückführung dient hauptsächlich dazu, die Anteil der schädlichen Stickoxide, die während der Verbrennung entstehen, zu reduzieren. Eventuell existieren Vor- und Nacheinspritzungen. Für die dazugehörige Menge und den jeweiligen Einspritzzeitpunkt gibt es ebenfalls Kennfelder. Ebenso kann beim Common-Rail-Dieselmotor der Einspritzdruck des Kraftstoffs, auch Raildruck genannt, geregelt werden, der letztendlich die Dauer der Einspritzung bestimmt, da bei höherem Druck, die gleiche Menge in kürzer Zeit in den Brennraum eingebracht wird. Diese Steuergerätefunktionen haben Einfluss auf den chemischen Vorgang der Verbrennung. Sie liefern jedoch oftmals indirekte Parameter, die die tatsächlichen Verbrennungsparameter steuern. Die Zusammenhänge zwischen den Steuergeräte- und den chemischen Parametern sind häufig nur qualitativ bekannt. Durch Messungen am Prüfstand wird ihr quantitativer Einfluss ermittelt. Auf Grundlage der Messungen müssen die Steuergeräteparameter optimal im Sinne des Entwicklungszieles bestimmt werden.

Aus Kostengründen wird zuweilen auf einen für eine Regelung notwendigen Sensor verzichtet, daher werden solche Parameter gesteuert. Gesteuerte Parameter sind die Einspritzmengen und –zeitpunkte. Andere Vorgaben für Parameter, wie Raildruck, Ladedruck und Frischluftmassenstrom sind Sollgrößen für Regelkreise dieser Parameter.

### <span id="page-14-0"></span>**3.2 Fahrbarkeit von Kennfeldern**

Die Stützstellen eines Kennfeldes werden durch 2 Koordinaten adressiert, wie z.B. Drehzahl und Drehmoment mit dem Kennfeldwert Luftmasse. So kann zu jeder Drehzahl und jedem Drehmoment eine Luftmasse zugeordnet werden, die im entsprechenden Betriebszustand am Motor bereitgestellt wird. Üblicherweise wird im normalen Betrieb der Motor im Fahrzeug nicht stationär betrieben, d.h. die Drehzahl und das Drehmoment ändern sich. Die Motorsteuerung wechselt demnach zwischen den Drehzahl- und Drehmomentstützstellen und die jeweiligen Einstellparameter für den Motor werden den Kennfeldern an den jeweiligen Stützstellen entnommen. Diese Einstellparameter sollen für die jeweilige Drehzahl und das jeweilige Drehmoment anliegen. Bei der Anwendung von Kennfeldern ist zu berücksichtigen, dass der tatsächliche Wert eine gesteuerte oder geregelte Größe ist. Gesteuerte Größen liegen meist schneller an, als die geregelten Größen. So ist beispielsweise der Spritzbeginn beim Dieselmotor ein elektrischer Ansteuerbeginn, der ein Ventil betätigt. Der Wunscheinspritzbeginn liegt also nach dem elektrischen Ansteuern im nächsten Arbeitsspiel an. Dagegen sind der Frischluftmassenstrom und der Ladedruck geregelte Größen. Es dauert aufgrund der Trägheit des Systems eine gewisse Zeit bis der Sollwert erreicht wird. Also wird in den nach dem Setzen der neuen Werte folgenden Arbeitsspielen der tatsächliche Spritzbeginn dem Wunsch entsprechen, Luftmasse und Ladedruck dagegen noch nicht. Damit ist die Motoreinstellung kurzzeitig nicht dem Kennfeld entsprechend [Röpke 2004/1]. Zur Einhaltung der Abgasgrenzwerte kann das bedeutsam sein. Bei einem schnellen Wechsel zwischen den Stützstellen muss also sichergestellt werden, dass der Sollwert ebenfalls schnell erreicht wird. Die Unterschiede in den Kennfeldsollwerten zwischen benachbarten Kennfeldstützstellen dürfen daher nicht zu groß sein. Bei einem schnellen Wechsel werden mehrere Stützstellen in kurzer Zeit berührt, deren Sollwerte aufgrund der Trägheit des Regelkreises nicht mehr erreicht werden können. [Basse 2004]

Ein weiterer wichtiger Aspekt ist die sogenannte Fahrbarkeit. Die Fahrbarkeit meint, dass der Fahrer den Eindruck eines harmonischen, gleichförmigen und ruckelfreien Überganges zwischen den verschiedenen Betriebszuständen (Drehzahl-Last-Punkten) während des realen Fahrzeugsbetriebes hat. Praktisch ist das die Forderung einer gleichmäßigen Leistungsentfaltung, also die Vermeidung von Leistungslöchern und Fahrzeugruckeln vor allem in den Beschleunigungsphasen. Ferner sind akustische Vorgaben zu beachten. So soll aus Komfortgründen der Motor bei zunehmender Leistungsentfaltung lauter werden, da der Kunde aus seiner Erfahrung ein solches Verhalten erwartet und andernfalls irritiert ist. Er vermutet in diesem Falle einen tatsächlich nicht vorhandenen Leistungsabfall. Ein wichtiger Stellparameter für das Verbrennungsgeräusch ist der Raildruck bei Common-Rail-Dieselmotoren. Je höher der Druck, desto höher ist auch die Verbrennungsgeräuschentwicklung des Motors. Grenzen für die Bauteilbelastung sind bei der Wahl der Einstellparameter im Kennfeld ebenso zu beachten.

Für eine praktische Anwendung müssen die Kennfelder somit eine gewisse Glattheit besitzen, um eine gute Fahrbarkeit zu erreichen. Allerdings ist eine Quantifizierung besonders der subjektiven Fahrbarkeit sehr schwierig. Oft ist sie so aufwändig, dass eine praktische breite und einfache Anwendung nicht möglich ist. Es existiert die kommerzielle Software AVL-DRIVE™ dafür, die Hunderte von Kriterien bewertet, um eine Benotung der Fahrbarkeit zu liefern [Ellinger 2005]. Für die Abstimmung der Fahrbarkeitsnoten wurden zuvor tausende Versuchsfahrten inklusive der Aufzeichnung von Messdaten und subjektiver Bewertung herangezogen. Diese Bewertungsmatrix gilt nur mit den Einschränkungen hinsichtlich des kulturellen Hintergrundes der Fahrer, die die Versuchsfahrten durchgeführt haben, und hinsichtlich der erwarteten Markenphilosophie der getesteten Fahrzeuge. Ein erfahrener Fahrzeugentwickler kann unter Zuhilfenahme eines Fahrzeugs und dem Abfahren verschiedener definierter Fahrprofile in etwa die Fahrbarkeit einschätzen, die mit der das Fahrzeug auch von anderen Experten beurteilt werden wird. Nicht immer sind aber ein Experte, ein Fahrzeug oder eine Bewertungssoftware verfügbar. Ferner möchte man die Fahrbarkeit klassifizieren, um sie unabhängig von Fahrer und Fahrzeug einschätzen zu können. Daher ist das Ziel dieser Untersuchungen, ohne eine Fahrzeugverfügbarkeit und eine umfassende Software eine gute Fahrbarkeit der beschriebenen Kennfelder zu erreichen. Die Fahrbarkeit hängt natürlich auch von anderen Funktionen des Fahrzeuges ab. Dazu gehören der Leerlauf,

Schaltvorgänge in einem eventuell vorhandenen Automatikgetriebe, und die Qualität anderer Regelungen. Ein Beispiel ist die aktive Ruckeldämpfung. Sie verhindert Ruckelschwingungen bei plötzlichen Lastwechseln, die anhand des Drehzahlsignals erkannt werden, durch Reduktion der Einspritzmenge. [Bosch 2002]

Zunächst wird die Kennfeldstruktur bezüglich der Glattheit mit mathematischen Methoden analysiert. Es gibt verschiedene Methoden die Glattheit zu bewerten. Üblicherweise wird dabei die Änderung zwischen zwei Stützstellen im Kennfeld betrachtet.

# <span id="page-16-0"></span>**3.3 Bewertungskriterien für die Fahrbarkeit**

Im vorhergehenden Kapitel wurde auf den Zusammenhang zwischen Fahrbarkeit und Glattheit von Kennfeldern hingewiesen. Um also die Fahrbarkeit bewerten zu können, ist es wünschenswert, ein objektives Maß für die Glattheit zu haben, um an Hand dieses Maßes die Glattheit und damit die Fahrbarkeit bewerten zu können. Dieses Maß darf nicht zu kompliziert zu berechnen sein, da es bei einer Optimierung wiederholt berechnet und angewandt werden soll. Ferner muss es sich aus den Voraussetzungen für die Optimierung berechnen lassen und darf nicht zu viele Zusatzinformationen verlangen, da im Normalfall diese Zusatzinformationen schwer zu beschaffen sind. Das zuvor beschriebene Expertensystem benötigt beispielsweise sehr viel zusätzliche Information, um aussagekräftige Fahrbarkeitsanalysen liefern zu können. Im Folgenden werden einige Glattheitskriterien vorgestellt, die auf einer mathematischen Auswertung der Kennfeldstruktur beruhen. Sie liefern auf verschiedene Weise jeweils ein Glattheitsmaß, das für Fahrbarkeitsbewertungen geeignet ist.

# <span id="page-16-1"></span>**3.3.1 Verstellgradienten**

Die Publikationen [Knödler 2004] und [Poland 2002] enthalten mehrere Definitionen für eine Kennfeldglattheit, die die lokale Verbindungsenergie als Differenz zwischen den Kennfeldwerten *z* von zwei benachbarten Kennfeldstützstellen binär oder als Absolutbetrag zu Grunde legen. Nach [Poland 2002] gilt: "Für zwei benachbarte Rasterpunkte  $x_i$ ,  $x_j$  und ein Kennfeld F sei die Verbindungsenergie  $x_i - x_j$  im Kennfeld durch

<span id="page-16-2"></span>
$$
E_{i,j}(F) = 1_{|z^{(i)} - z^{(j)}| > c} \tag{2}
$$

gegeben." Die binäre Verbindungsenergie *Ei,j(F)* wird bei Unterschreitung eines Schwellwertes *c* für die Differenz null und ist im anderen Fall Eins. Als Maß für die Glattheit eines Kennfeldes wird dort die Summe über alle seine Verbindungsenergien genutzt.

Die Möglichkeit der Berücksichtigung binär bewerteter Verstellgradienten, die die größtmögliche zugelassene Differenz in den Kennfeldwerten zwischen zwei Stützstellen definiert, wurde in [Schaum 2003] vorgestellt. Diese Differenzen

können als Nebenbedingung in eine Kennfeldoptimierung einfließen. Ein Beispiel für die Anwendung ist die Nockenwellenverstellung beim Ottomotor. Diese Parameter, die den Zeitpunkt der Ventilöffnung bestimmen, müssen innerhalb des Kennfeldes beschränkt werden. Der Hauptgrund für die Beschränkung ist der dynamische Betrieb des Motors. Bei schnellen und großen Änderungen der Betriebsparameter kann es vorkommen, dass die gewünschte Stellung der Nockenwelle nicht erreicht wird, weil die Verstellmechanik zu langsam ist. Dadurch sind die Ventilöffnungszeiten nicht mehr wie gewünscht. Ferner sind bei den Verstellungen die mechanischen Beanspruchungen der Stellglieder zu beachten, die ebenso Einfluss auf die maximale Differenz der Nockenwellenstellung zwischen zwei benachbarten Stützstellen haben können. Von Nachteil bei der Behandlung der Verstellgradientenbegrenzung oder der Summe der Verbindungsenergien als Nebenbedingung in der Optimierung ist die zweistufige Bewertung als erfüllt oder als nicht erfüllt, weil viele Optimierungsverfahren Schwellwerte aus nicht kontinuierlich verlaufenden Funktionen nicht gut handhaben können. Die binäre Bewertung von Verstellgradienten wie in ( [2](#page-16-2) ) ist eine Funktion, die sich über der kontinuierlichen Eingangsgröße Differenz sprunghaft ändert. Möglich ist auch eine Verknüpfung der Verstellgradienten mit der ursprünglichen globalen Zielfunktion zur quantitativen Bewertung, die durch das Abstimmungsziel definiert wird (siehe auch Kap. [6.1\)](#page-59-0). Andererseits birgt die Verknüpfung mit der Zielfunktion die Gefahr, dass bei der Optimierung zu viel Wert auf das ursprüngliche Optimierungsziel oder auf das Finden der kleinsten Verstellgradienten legt und gleichzeitig die jeweils andere Bedingung vernachlässigt.

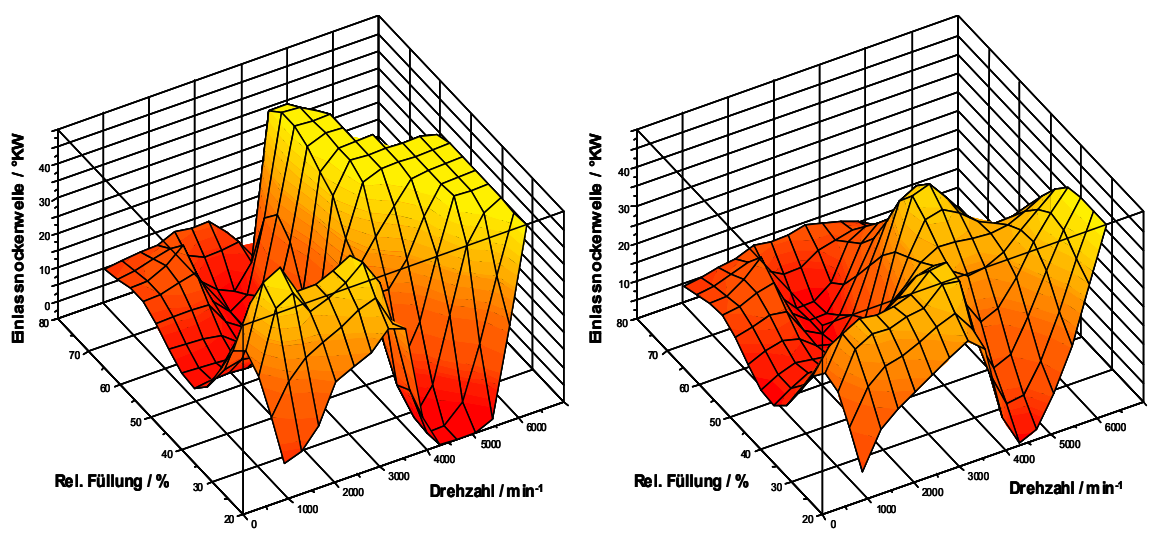

<span id="page-17-0"></span>**Abbildung 3: Optimiertes Einlassnockenwellenkennfeld ohne (links) und mit (rechts) einer Verstellgradientenbeschränkung (aus [Schaum 2003])**

Ferner sind Verstellgradienten als Nebenbedingung nicht für jedes Kennfeldoptimierungsproblem anwendbar, da die Einhaltung von Verstellgradienten trotzdem zu einem ständigen Auf und Ab im Kennfeld führen kann [\(Abbildung 3\)](#page-17-0). Für den Fall der Ventilöffnungszeiten mag dieses Verhalten tolerabel sein, demgegenüber fordert aber die Fahrbarkeit für die geregelten Größen des Dieselmotors über weite Bereiche ein monotones Verhalten. Darum wäre eine Glattheitsbedingung als Nebenbedingung, die als skalarer Wert das gesamte Kennfeld charakterisiert, besser für die Größen des Dieselmotors geeignet.

## <span id="page-18-0"></span>**3.3.2 Flächenfunktionen**

In einigen Publikationen, z.B. in [Dreher 2001], [Schaum 2003] und [Castagné 2007] wird angenommen, dass die Kennfelder durch eine stetige dreidimensionale Funktion  $z = f(x, y)$  dargestellt werden können. Je nach Wahl dieser Funktion besitzt das durch sie beschriebene Kennfeld gewisse Eigenschaften bezüglich seiner Glattheit. So hat ein Kennfeld, das beispielsweise durch ein Polynom beschrieben wird [Dreher 2001], eine durch die gewählte Polynomordnung bestimmte lokale Steilheit und Anzahl von Wendepunkten. Die Steilheit der Anstiege wird durch die erste Ableitung, den Gradienten bestimmt. Die Wendepunkte, die die Welligkeit des Kennfeldes festlegen, können durch die zweite Ableitung ermittelt werden. In [Castagné 2007] und [Sinoquet 2009] wird dagegen die Kennfeldfläche durch ein Lolimotnetz beschrieben. Lolimotnetze sind lokale lineare Modelle, die mit Gaußfunktionen überlappt werden und stetig in einander übergehen. Abhängig von der Anzahl und Größe der lokalen linearen Flächen kann ein gewünschter Grad an Glattheit für die Kennfelder festgelegt werden. Grundlage für die Festlegung des Glattheitsgrades sind Erfahrungen mit bereits existierenden Kennfeldern, die manuell in vielen Arbeitsschritten erstellt und auf ihre Fahrbarkeit hin untersucht wurden. Die Darstellung von Kennfeldern durch Polynome und deren Optimierung wird an späterer Stelle aufgegriffen, intensiv untersucht und bewertet (Kapitel [0](#page-40-0) und [8\)](#page-93-0).

### <span id="page-18-1"></span>**3.3.3 Varianz**

Ein Kennfeld mit der Interpolationsvorschrift aus ( [1](#page-13-1) ) kann als eine skalare stetige Funktion aufgefasst werden, die zwei Dimensionen in eine dritte Dimension abbildet  $z = f(x, y)$ ,  $(x, y) \in \mathbb{R}^2 \to z \in \mathbb{R}$ . Ein Bild, z.B. ein Foto oder eine Zeichnung, ist ebenfalls eine Funktion mit den zwei Eingangsdimensionen nämlich der Ortskoordinaten *x* und *y*, Länge und Breite oder Zeile und Spalte und einer Ausgangsdimension, wie z.B. einem Grau- oder Farbton. Ein Kennfeld kann somit als ein Bild betrachtet werden, wenn den Funktionswerten, die bisher als Tabelle oder Höhe in Form einer z-Koordinate in einem dreidimensionalen Koordinatensystem dargestellt wurden (siehe [Abbildung 2](#page-13-0) und [Abbildung 3\)](#page-17-0), ein entsprechender Farb- oder Grauton zugeordnet wird. Dann können Methoden aus der Signal- und Bildbearbeitung für die Bestimmung von Eigenschaften eines Kennfeldes angewandt werden. Eine Normierung der Funktionswerte auf reale, genutzte Farbpaletten ist für die Bildbearbeitung nicht notwendig, kann aber für eine aussagekräftige Darstellung hilfreich sein. [Abbildung 3](#page-17-0) zeigt die Stützwerte bereits mit einer Farbcodierung.

Die genutzte Farbpalette codiert niedrige Werte mit Rot und hohe Werte mit Gelb. Die mittleren Funktionswerte nehmen Zwischentöne an.

Da ein Bild abgetastet in Form diskreter Bildpunkte für eine digitale Bildbearbeitung vorliegen muss, muss das Kennfeld ebenfalls abgetastet werden. Hierfür bietet sich die Stützstellenbetrachtung eines Kennfeldes an. Die Stützstellen des Kennfeldes müssen für die digitale Bildbearbeitung äquidistant gewählt werden. Wenn ein gegebenes Kennfeld keine äquidistanten Stützstellen hat, kann die in Gleichung [\(](#page-13-1) 1 ) definierte bilineare Interpolation genutzt werden, um neue äquidistante Stützstellen und Stützwerte des Kennfeldes zu erzeugen. Die Stützstellen des Kennfeldes entsprechen dann den Bildpunkten (Pixeln) und der Funktions- oder Stützwert *z* den Grautönen oder Farbtönen einer der Grundfarben. Die Betrachtung von Stützstellen und Stützwerten entspricht einer Abtastung der kontinuierlichen Funktion. Zunächst wird von einer kontinuierlichen Funktion *z* ausgegangen, die nicht nur an bestimmten Stützstellen existiert, sondern von reellen Argumenten *x* und *y* abhängig ist.

Eine der Methoden der Signal- und Bildbearbeitung ist die Fouriertransformation. Sie bildet eine Originalfunktion auf eine Bildfunktion oder Werte von einem Originalbereich in einen Bildbereich ab. Sie berechnet das Spektrum der Originalfunktion. Das Spektrum liefert Informationen, wie groß einzelne Frequenzanteile in der Funktion sind. Anschaulich entsprechen beispielsweise abrupte Änderungen über der Eingangsgröße in der Originalfunktion hohen Frequenzen und leichte Änderungen über einen großen Eingangsbereich kleinen Frequenzen.

Für eindimensionale kontinuierliche Funktionen wird die Fouriertransformation gemäß ( [3](#page-19-0) ) berechnet. Die eindimensionale Fouriertransformation als eine Integraltransformation wird häufig in der Signalverarbeitung angewandt. Dort liefern die eindimensionalen Funktionen Signale und sind von der Zeit abhängig. [\(](#page-19-0) 3 ) liefert für das Zeitsignal *f(t)* eine komplexe Fouriertransformierte *F*, deren Betrag als Amplitude abhängig von einer Kreisfrequenz  $\omega = 2\pi f$  in  $s^{-1}$ interpretiert wird.<sup>3</sup>

<span id="page-19-0"></span>
$$
F(\omega) = \int_{-\infty}^{\infty} f(t)e^{-i\omega t}dt
$$
 (3)

Auf die Funktion  $z = f(x, y)$  kann ebenfalls die Fouriertransformation angewandt werden. Dazu muss die Fouriertransformation für Funktionen von zwei Veränderlichen benutzt werden. Da die Argumente *x* und *y* bei Bildern und auch bei Kennfeldern in der Regel keine Zeiten sind, ist der Begriff Spektrum und Frequenz im übertragenen Sinne zu verstehen. Unabhängig von der physikalischen Größe werden im Folgenden die selben Berechnungsvorschriften

l

<sup>3</sup> Ausführliche Betrachtungen zur eindimensionalen digitalen und analogen Signalverarbeitung können in der Literatur nachgeschlagen werden, z.B. [Kammeyer 1989] oder [Jähne 1997]

benutzt. Das Spektrum eines Bildes wird durch die zweidimensionale Fouriertransformation bestimmt.

Bisher ist die Funktion *f* abhängig von 2 physikalischen Größen *x* und *y*, die kontinuierlich sind und innerhalb eines Intervalls jeden Wert annehmen können. Für eine rechengestützte Verarbeitung muss *f* an diskreten Stellen abgetastet werden. Der Funktionswert ist danach nur an den diskreten Ortskoordinaten *x<sup>m</sup>* und *yn*, den Stützstellen, definiert. Eine solche Funktion heißt ortsdiskret. Ähnlich der Abtastung von Zeitsignalen gibt es für jedes Funktionsargument eine möglichst konstante Abtastrate, die reziprok zur Differenz zwischen zwei Stützstellen ist. Die Differenzen werden hier mit *Δx* und *Δy* bezeichnet und sind mit physikalischen Einheiten behaftet [\( 4](#page-20-0) ).

<span id="page-20-0"></span>
$$
z_{m,n} = f(m \cdot \Delta x, n \cdot \Delta y) \quad m, n \in \mathbb{Z}
$$
 (4)

Nach der Abtastung sind für eine Weiterverarbeitung die Differenzen *Δx* und *Δy* nicht mehr von Belang und können dort weggelassen werden. Sie sind aber Bestandteil der diskreten Funktion, da sie für eine Rekonstruktion der kontinuierlichen Funktion gebraucht werden. Die Argumente *n* und *m* der diskreten Funktion sind nun Elemente der ganzen Zahlen *Z* mit der Einheit 1. Der Funktionswert *z* behält dagegen seine physikalische Einheit, solange er kontinuierlich vorkommt. Für eine rechentechnische Verarbeitung ortsdiskreter Funktionen bietet sich eine Matrixbetrachtung an. Der Funktionswert *z* kann auch als Matrix mit den Indizes *n* und *m* betrachtet werden. *z* kann in der gleichen Weise wie *x* und *y* diskretisiert werden. Danach liegt die Funktion *f* digital vor.

( [6](#page-21-0) ) ist die zweidimensionale Fouriertransformation für kontinuierliche Funktionen. Die Bildfunktion *F* ist eine komplexe Funktion und abhängig von den beiden Frequenzen *ω<sup>x</sup>* und *ω<sup>y</sup>* . Nach einer Abtastung der Originalfunktion *f(x,y)* existiert diese nur noch an den diskreten Ortskoordinaten *n* und *m* ( [7](#page-21-1) ). Auf eine diskrete Funktion kann auch die zweidimensionale Fouriertransformation angewandt werden. Die Frequenzen der Bildfunktion werden ebenfalls auf diskrete Werte *p Δω<sup>x</sup>* und *q Δω<sup>y</sup>* beschränkt. Die Differenz zwischen den Frequenzstützstellen ergibt sich aus der Abtastrate der Originalfunktion *f*. Durch einen Koeffizientenvergleich erhält man

<span id="page-20-1"></span>
$$
\Delta \omega_x = 2\pi / (M \Delta x) \text{ und}
$$
  
\n
$$
\Delta \omega_y = 2\pi / (N \Delta y).
$$
\n(5)

Die Integrale der kontinuierlichen Fouriertransformation werden zu Summen. Die diskrete Fouriertransformierte oder Bildfunktion *Z* ist wie die Originalfunktion nur an diskreten Frequenzkoordinaten *p* und *q* erklärt. Die diskreten Bildfunktionsargumente *p* und *q* sind Elemente der ganzen Zahlen und einheitenlos. Für die hier betrachtete diskrete Fouriertransformation gilt  $M = P$ und  $N = Q$ , d. h. die Bildfunktion hat die gleiche Anzahl an Stützstellen wie die Originalfunktion.

<span id="page-21-1"></span><span id="page-21-0"></span>
$$
z = f(x, y)
$$
  
\n
$$
F(\omega_x, \omega_y) = \int_{-\infty}^{\infty} \int_{-\infty}^{\infty} f(x, y) e^{-i\omega_x x} e^{-i\omega_y y} dx dy
$$
  
\n
$$
z_{m,n} = f(m, n)
$$
  
\n
$$
Z_{p,q} = \sum_{n=0}^{N-1} \left( \sum_{m=0}^{M-1} f(m,n) \cdot e^{-\frac{2\pi i \cdot m \cdot p}{M}} \right) e^{-\frac{2\pi i \cdot n \cdot q}{N}}
$$
\n(7)

Die Varianz als Maß für eine Leistung, die in dem Bild in Form von Helligkeitsdifferenzen gespeichert ist, kann folgendermaßen berechnet werden  $(8)$  $(8)$  $(8)$ .

<span id="page-21-2"></span>
$$
\sigma^2 = \frac{1}{MN - 1} \sum_{n=0}^{N-1} \sum_{m=0}^{M-1} (z_{m,n} - \bar{z})^2 \quad mit \tag{8}
$$

<span id="page-21-5"></span>
$$
\bar{z} = \frac{1}{MN} \sum_{n=0}^{N-1} \sum_{m=0}^{M-1} z_{m,n}
$$
 (9)

Die Analogie von Varianz und Leistung kann man sich an Hand elektrischer Größen veranschaulichen. Dort ist die Leistung P an einem mit einem Wechselstrom durchflossenen ohmschen Widerstand R das Zeitintegral von 0 bis T über das Quadrat der Augenblicksstromstärke i(t).

$$
P = \frac{R}{T} \int_0^T i^2(t) dt
$$
 (10)

Wenn der Wechselstrom mittelwertfrei ist, handelt es sich um reine Wechselleistung. Bei einem abgetasteten Stromstärkesignal wird aus dem Integral eine Summe mit der gleichen Struktur wie die in [\(](#page-21-2) 8 ).

Da das Parsevaltheorem gilt ( [11](#page-21-3) ), kann auch die Fouriertransformierte zur Varianzberechnung ( [12](#page-21-4) ) herangezogen werden. *Z0,0/NM* im Bildbereich ist gleich dem arithmetischen Mittelwert *z* im Originalbereich. Das kann leicht hergeleitet werden, indem man in [\(](#page-21-1) 7 ) für *n* und *m* jeweils null einsetzt, die Gleichung vereinfacht und mit [\(](#page-21-5) 9 ) vergleicht. In ( 9 ) wird zusätzlich noch auf die Anzahl der Punkte N·M normiert. Da der arithmetische Mittelwert  $\bar{z}$  in ([8](#page-21-2)) abgezogen wird, muss der Mittelwert auch bei der Berechnung der Varianz in ( [12](#page-21-4) ) im Bildbereich entfallen. Die Indizierung von *Z* geht deshalb erst jeweils bei 1 los.

<span id="page-21-3"></span>
$$
\frac{1}{MN} \sum_{n=0}^{N-1} \sum_{m=0}^{M-1} z_{m,n}^{2} = \frac{1}{(MN)^2} \sum_{p=0}^{P-1} \sum_{q=0}^{Q-1} \left| Z_{p,q} \right|^2 \tag{11}
$$

<span id="page-21-4"></span>
$$
\Rightarrow \sigma^2 = \frac{1}{MN} \frac{1}{MN} \sum_{p=1}^{P-1} \sum_{q=1}^{Q-1} |Z_{p,q}|^2
$$
 (12)

Für eine Bildbearbeitung stehen genau so wie bei Zeitsignalen Filter zur Verfügung. Zweidimensionale digitale Filter für die Bildbearbeitung sind genau

so wie das Bild selbst Matrizen. Die Filterung zur Funktion  $\tilde{z}$  erfolgt durch Faltung des Filters *h* mit dem Original *z*:

<span id="page-22-2"></span>
$$
\widetilde{z}(r,s) = \sum_{n=-\infty}^{\infty} \left( \sum_{m=-\infty}^{\infty} z(m,n) \cdot h(r-m,s-n) \right)
$$
 (13)

Die Faltung im Originalbereich ist äquivalent zur Multiplikation im Bildbereich der Fouriertransformation ( [14](#page-22-0) ). Damit wird auch anschaulich die Wirkung von Filtern auf den Frequenzgang deutlich, da der Betrag der Fouriertransformierten die Frequenzzusammensetzung der Originalfunktion beschreibt. Die Matrizen *Z* und *H* müssen die gleiche Anzahl an Zeilen und Spalten haben. Gegebenenfalls muss eine Matrix mit Nullen gefüllt werden, um sie auf die gleiche Größe, wie die andere zu bringen.

<span id="page-22-0"></span>
$$
\widetilde{Z}_{p,q} = Z_{p,q} \cdot H_{p,q} \tag{14}
$$

Übliche Filter sind 3 x 3- oder 5 x 5-Matrizen, vergleichbar mit den nichtrekursiven Filtern (auch FIR –finite impulse response) für Zeitsignale. Ein einfaches Filter ist das Mittelwertfilter ( [15](#page-22-1) ). Es besteht aus einer 3 x 3-Matrix aus Einsen, dividiert durch 9, um keine Verstärkung des Originals zu haben.

<span id="page-22-1"></span>
$$
h_{r,s} = \frac{1}{9} \begin{bmatrix} 1 & 1 & 1 \\ 1 & 1 & 1 \\ 1 & 1 & 1 \end{bmatrix}
$$
 (15)

Diese Filtermatrix *h* wird auf jeden Punkt des zu filternden Originals angewandt. Der Wert des gefilterten Bildpunktes in der Mitte der Matrix berechnet sich aus der gewichteten Summe des Mittelpunktes und der Nachbarpunkte. Das Mittelwertfilter berechnet also den arithmetischen Mittelwert über neun benachbarte Punkte. Dadurch erfolgt eine Glättung des gesamten Bildes. Es ist damit ein Tiefpassfilter. Das heißt, es unterdrückt hohe Frequenzanteile und lässt niedrige Frequenzen passieren.

Welche Frequenzen von *z* wie gedämpft werden, hängt von der Anzahl der Stützstellen ab. Angenommen, das Original  $f(x, y)$  wird in den Intervallen  $[x_a, x_b]$ und  $[y_a, y_b]$  mit zwei verschiedenen Abtastraten  $\Delta x_i$ ,  $\Delta y_i$  und  $\Delta x_2$ ,  $\Delta y_2$  abgetastet, dann entstehen für die selben Intervalle verschiedene Anzahlen von Stützstellen  $(x_b-x_a)/\Delta x_1 = N_1$ ,  $(y_b-y_a)/\Delta y_1 = M_1$  und auf gleiche Weise  $N_2$ ,  $M_2$ . Um eine Filterung durch Multiplikation im Bildbereich durchführen zu können, muss das Mittelwertfilter aus ( [15](#page-22-1) ) jeweils auf diese jeweilige Stützstellenanzahl erweitert werden. Die hinzugefügten Stützstellen werden mit Nullen gefüllt. Das ist genau das, was bei der Faltung in ( [13](#page-22-2) ) passiert, nur dass die nullwertigen Stützstellen nicht extra aufgeführt werden.

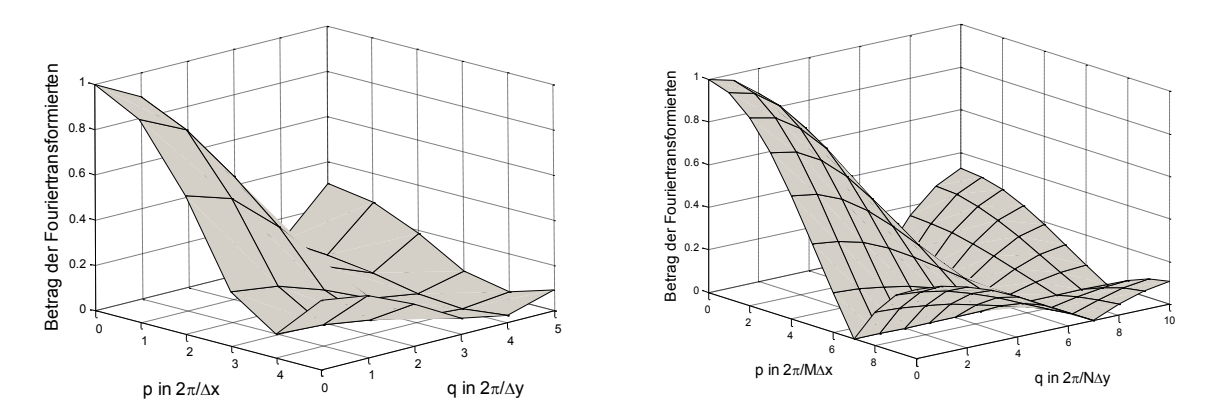

<span id="page-23-0"></span>**Abbildung 4: Betrag der Fouriertransformierten eines 3x3 Mittelwertfilters erweitert auf 11 Stützstellen (links) und auf 21 Stützstellen (rechts)**

[Abbildung 4](#page-23-0) zeigt links den Betrag der Fouriertransformierten eines 3 x 3- Tiefpasses, der jeweils auf 11 Stützstellen mit Nullen erweitert wurde und rechts den Frequenzgang bei einer Erweiterung auf 21 Stützstellen. ( [16](#page-23-1) ) zeigt die mit der entsprechenden Anzahl Nullen erweiterte Filtermatrix, von der die Fouriertransformation berechnet wird.

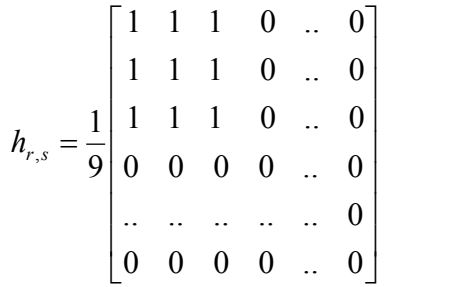

<span id="page-23-1"></span> $(16)$ 

Die Abtastraten sind im rechten Bild daraus folgend doppelt so groß wie die im linken Bild. In beiden Diagrammen ist nur der Absolutbetrag der komplexen Fouriertransformierten des Tiefpasses dargestellt. Auf die x- und y-Achse sind die Indizes *p* und *q* aufgetragen. Jeder Schritt *p* und *q* entspricht je einem Frequenzschritt *Δω<sup>x</sup>* und *Δω<sup>y</sup>* [\( 5](#page-20-1) ), die allerdings in beiden Beispielen gleich groß sind, weil die Produkte *N Δx* und *M Δy* wegen der gleichen betrachteten Intervalle im Originalbereich unverändert sind.

Nach dem Abtasttheorem von Shannon können Frequenzen eines bandbegrenzten kontinuierlichen Signals bis zur halben Abtastrate oder Abtastfrequenz nach einer Abtastung wieder rekonstruiert werden. In dem mit der Abtastfrequenz *f<sup>T</sup>* abgetasteten Signal liegt keine Information mehr über höhere Frequenzen als ½ *f<sup>T</sup>* vor, die korrekt rekonstruierbar wäre. Eine Rekonstruktion eines diskreten Signals ist daher immer auf ½ *f<sup>T</sup>* bandbegrenzt. Die halben Abtastfrequenzen das Mittelwertfilter sind  $\frac{1}{2} \omega_x = \pi/4x$  und  $\frac{1}{2}$   $ω$ <sub>*y*</sub> =  $π/Δy$  also im linken Bild auch doppelt so groß wie im rechten Bild [\(Abbildung 4\)](#page-23-0). Für die Beispiele liegen die halben Abtastfrequenzen bei  $p = q = 5$  und  $p = q = 10$ . Höhere Frequenzen existieren nicht im Signal.

Die Beträge der Fouriertransformierten sind also abhängig von der Abtastfrequenz, denn rechts liegt das erste Minimum in der [Abbildung 4](#page-23-0) bei der Frequenz *4 Δω<sup>x</sup>* und im links bei der Frequenz *7 Δω<sup>x</sup>* . Je enger das Original abgetastet ist, desto höher wird die Frequenz, bei der eine nennenswerte Dämpfung einsetzt. Daher müssen eng abgetastete Originalfunktionen mit vielen Stützstellen auch mit größeren Filtermatrizen, die mehr als 3 x 3-Stützstellen haben, gefiltert werden, um vergleichbare Ergebnisse zu einer Filterung mit einem 3 x 3-Filter bei kleiner Stützstellenanzahl des Originals zu erhalten.

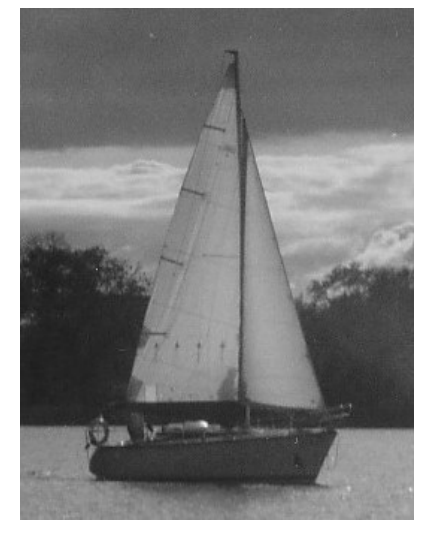

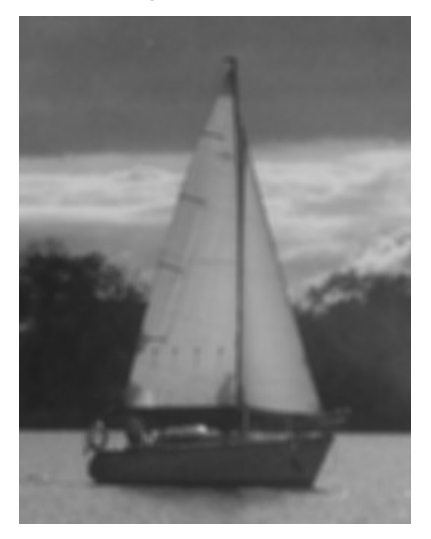

**Abbildung 5: Original vor (links) und nach einer Glättung durch einen 5 x 5- Mittelwertfilter (rechts)**

<span id="page-24-0"></span>[Abbildung 5](#page-24-0) zeigt Beispiele für Grautonbilder. Der Grauton ist in jedem Bildpunkt durch eine natürliche Zahl von 0 (schwarz) bis 255 (weiß) kodiert. Das auf das linke Bild angewandte Mittelwertfilter berechnet für jeden Bildpunkt den arithmetischen Mittelwert über 5 x 5 = 25 Punkte. Praktisch führt das zu einer Glättung, die mit einem Verlust an Schärfe einhergeht. Die oben genannte Varianz aus ([8](#page-21-2)) ist für das linke Bild  $\sigma^2 = 2047$  und für das rechte mittelwertgefilterte Bild  $\sigma^2$  = 1967. Der Unterschied zwischen beiden Varianzen ist nicht sonderlich groß. Nur ein geringer Anteil der in die Varianzberechnung eingehenden Spektralanteile, nämlich der in den hohen Frequenzen des Bildes enthaltene, wurde durch das Filter unterdrückt

Es gibt auch Hochpassfilter, die niedrige Frequenzen dämpfen. Ein einfaches, weit verbreitetes Hochpassfilter ist der Laplace-Operator ( [17](#page-24-1) ) einer beliebigen Funktion  $\varphi$  von zwei Veränderlichen. Der diskrete Laplace-Operator entsteht durch Diskretisierung der Differenzialquotienten des stetigen negierten Laplace-Operators  $\Delta \varphi(x,y)$ :

<span id="page-24-1"></span>
$$
\Delta \varphi(x, y) = \frac{\partial^2 \varphi(x, y)}{\partial x^2} + \frac{\partial^2 \varphi(x, y)}{\partial y^2}
$$
\n(17)

Nach der oben beschriebenen Diskretisierung der Funktion  $\varphi(x,y)$  zu  $\varphi_{mn}$ können die partiellen Ableitungen durch Differenzen dargestellt werden.

$$
\frac{\partial \varphi(x, y)}{\partial x} \to \varphi_{m,n} - \varphi_{m-1,n} \text{ und}
$$
 (18)

$$
\frac{\partial^2 \varphi(x, y)}{\partial x^2} \rightarrow (\varphi_{m,n} - \varphi_{m-1,n}) - (\varphi_{m-1,n} - \varphi_{m-2,n})
$$
\n(19)

Die zweite partielle Ableitung nach y wird für den Index n in der gleicher Weise approximiert. Aus Symmetriegründen wird m durch m+1 bei den Ableitungen nach x und n durch n+1 bei den Ableitungen nach y ersetzt. Theoretisch bedeutet die Nutzung von m+1 und n+1 einen Bezug auf zukünftige Werte und damit einen nichtkausalen Zusammenhang. Da hier keine zeitabhängigen Signale sondern eine Abtastung vorliegt, die nicht in Echtzeit bearbeitet wird, spielen positive Indizes bei m und n keine entscheidende Rolle. Nach Addition der beiden approximierten zweiten partiellen Ableitungen ergibt sich der diskrete partielle Laplace-Operator.

$$
\Delta \varphi_{m,n} = -4\varphi_{m,n} + \varphi_{m+1,n} + \varphi_{m-1,n} + \varphi_{m,n+1} + \varphi_{m,n-1}
$$
 (20)

Für das Filter wird Δφ negiert. Eine andere Darstellungsform ist die Matrix  $h_{m,n}$ ( [21](#page-25-0) ) der Impulsantwort, also die Anwendung des diskreten Laplace-Operators auf die Funktion  $\varphi_{m,n} = 1$  für  $m = n = 0$  und andernfalls  $\varphi_{m,n} = 0$  mit anschließender Negierung.

<span id="page-25-0"></span>
$$
h_{m,n} = -\Delta \varphi_{m,n} = \begin{bmatrix} 0 & -1 & 0 \\ -1 & 4 & -1 \\ 0 & -1 & 0 \end{bmatrix}
$$
 (21)

Die Filterung erfolgt durch Faltung der Originalmatrix *z* mit dem negierten Laplace-Operator *h*. Bei der Anwendung des Laplace-Operators wird also punktweise die diskrete zweite Ableitung in x- und y-Richtung mit negativem Vorzeichen berechnet.

Der Laplace-Operator wird in der Bildverarbeitung zur Kantendetektion genutzt. Je größer der Helligkeitsunterschied zwischen zwei benachbarten Bildpunkten ist, desto deutlicher wird auch dieser Sprung nach der Filterung sichtbar. Der Gleichanteil im Spektrum, also der Grautonmittelwert über alle Bildpunkte wird vollständig unterdrückt.

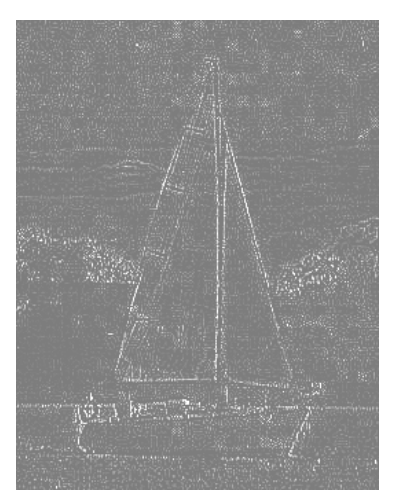

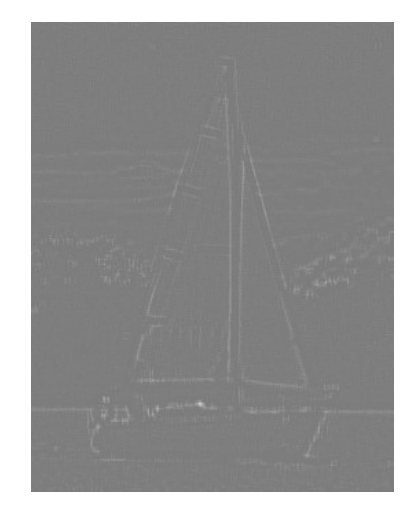

**Abbildung 6: Laplace-Filterung (jeweils 50% aufgehellt und mehr Kontrast) – links des Originals aus [Abbildung 5](#page-24-0)– rechts mit vorheriger Glättung aus [Abbildung 5](#page-24-0)**

<span id="page-26-0"></span>[Abbildung 6](#page-26-0) zeigt an einem anschaulichen Beispiel die Wirkung des Laplace-Operators. Sprunghafte Grautonübergänge im Original aus [Abbildung 5](#page-24-0) erscheinen nach der Filterung als weiße Kanten. Die Filterung wurde für die Darstellung etwas aufgehellt, das heißt, das Grautonniveau wurde gleichmäßig angehoben. Links in [Abbildung 6](#page-26-0) ist die Hochpassfilterung für das ebenfalls linke Bild aus [Abbildung 5](#page-24-0) zu sehen. Man kann deutlich die Konturen des Motivs erkennen. Die Varianz ist nun nur noch  $\sigma^2 = 92.8$ . Das rechte Bild ist die Hochpassfilterung des ebenfalls rechten zuvor geglätteten Originals aus [Abbildung 5.](#page-24-0) Die Konturen erscheinen weit weniger ausgeprägt als auf der rechten Seite. Die Varianz des rechten Filterung ist  $\sigma^2 = 2.97$ . Sie hat damit einen deutlichen Abstand zum rechten Bild im Vergleich der Varianzen in [Abbildung 5.](#page-24-0) Die weicheren Übergänge im rechten Beispiel werden nach einer Hochpassfilterung und aus der Varianz deutlicher erkennbar. Weiße Bildpunkte haben einen großen Funktionswert und gehen damit mit großem Gewicht in die Berechnung der Varianz ein. Flächen mit weichen Übergängen haben nach der Hochpassfilterung einen kleinen Funktionswert oder in der Sprache der Bildbearbeitung, sind sie dunkel. Damit ist ihr Einfluss bei der Berechnung der Varianz, in die die Funktionswerte mit ihrem Quadrat eingehen, gering.

Diese Methoden der Bildverarbeitung können auf Kennfelder angewandt werden, wenn man Kennfelder ebenso wie Bilder als skalare Funktionen von zwei Veränderlichen betrachtet. Ähnlich wie bei einem Kennfeld kann für ein Bild eine Glattheit definiert werden. Es existiert bereits eine Definition von Glattheit bei der Bildverarbeitung in der Literatur [Jähne 2002]: "Je glatter eine Funktion ist, desto kompakter ist ihre Fouriertransformierte. Glattheit ist die Anzahl der Ableitungen, die stetig sind." Diese Definition kann hier nicht angewandt werden, weil es sich bei den Kennfeldern nicht um stetige Funktionen handelt, sondern um Abtastungen für die es nur numerische Ableitungen gibt. Die Stetigkeit in diesem Sinne kann nur für analytisch beschriebene Funktionen ermittelt werden. Ferner kennt diese Definition der Glattheit nur natürliche Zahlen für die Quantifizierung, nämlich die Anzahl der stetigen Ableitungen. Dieser Umstand ist für das Einfließen in eine Optimierung ungeeignet.

Die Beurteilung der Glattheit kann deshalb besser durch die Auswertung des Spektrums erfolgen. Große Sprünge zwischen Bildpunkten führen zu hohen Frequenzanteilen. Die Anteile der verschiedenen Frequenzen können also ein geeignetes Maß für die Glattheit sein. Dazu können alle von null verschiedenen Frequenzen betrachtet werden oder nur die Frequenzanteile, die nach einer geeigneten Filterung übrig bleiben. Diese hier vorgeschlagene Methode der Glattheitsbeurteilung wird im Folgenden beispielhaft auf reale Kennfelder zur Beurteilung der Glattheit angewandt.

#### <span id="page-27-0"></span>**3.3.4 Krümmungsindex**

Eine andere Möglichkeit der Glattheitsbewertung eines Kennfeldes ist die Bestimmung der Krümmung des Kennfeldes, die in dieser Arbeit hergeleitet wird. Die Krümmung ist im Wesentlichen die 2. Ableitung der Funktion  $z = f(x, y)$ . Die Krümmung ist so definiert, das ein Kreis eine Kurve mit konstanter positiver Krümmung ist. Die Kugeloberfläche hat entsprechend als Funktion von zwei Veränderlichen ebenfalls eine konstante positive Krümmung. Für die Berechnung der Krümmung einer Fläche *z = f(x,y)* im Punkt P werden hauptsächlich die mittlere Krümmung oder die gaußsche Krümmung benutzt. Die folgenden Gleichungen zeigen die Berechnung der mittleren Krümmung K ( [22](#page-27-1) ) [Bronstein 2001]

<span id="page-27-1"></span>
$$
K = \frac{1}{2} \frac{(1+p^2)t - 2pqs + (1+q^2)r}{\sqrt{(1+p^2+q^2)^3}}
$$
\n(22)

und der gaußsche Krümmung K ( [23](#page-27-2) ) [Bronstein 2001]

<span id="page-27-2"></span>
$$
K = \frac{rt - s^2}{(1 + p^2 + q^2)^2}
$$
 (23)

$$
\text{mit } z = f(x, y), \quad p = \frac{\partial z}{\partial x}, \quad q = \frac{\partial z}{\partial y}, \quad r = \frac{\partial^2 z}{\partial x^2}, \quad s = \frac{\partial^2 z}{\partial x \partial y}, \quad t = \frac{\partial^2 z}{\partial y^2}.
$$

Die gaußsche Krümmung ist das Produkt der beiden Hauptkrümmungsradien, die senkrecht aufeinander stehen, während sich die mittlere Krümmung aus dem arithmetischen Mittel der beiden Krümmungsradien bildet. Die Krümmung gibt darüber Auskunft, ob eine Fläche eine Ebene ist. Für die gaußsche Krümmung gilt zusätzlich, dass für Flächen, die auf eine Ebene abgewickelt werden können, wie z.B. ein Zylindermantel, die Krümmung verschwindet. Für die mittlere Krümmung ist das nicht der Fall. Auf Grund dieser Eigenschaft scheint die gaußsche Krümmung für die Bildbearbeitung besser geeignet zu sein. Wichtige Bildelemente, die oft aus abwickelbaren Ebenen zusammengesetzt sind, haben im Gegensatz zu störendem Rauschen eine verschwindende gaußsche Krümmung [Lee 2005].

Die Krümmung ist für jeden Punkt einer Fläche definiert. Elliptische Punkte haben eine positive und hyperbolische Punkte haben eine negative Krümmung. Die Gesamtheit aller Krümmungen ist wieder eine Fläche  $K = f(x, y)$ . Diese Krümmungsdefinition wird nun auf die diskrete Funktion *zn,m* angewandt. Dazu werden die partiellen Ableitungen durch Differenzen ersetzt. Die folgende Darstellung der ersten partiellen Ableitung *p* wird hier folgendermaßen vorgeschlagen ( [24](#page-28-0) ).

<span id="page-28-0"></span>
$$
p_k = \frac{z_{k+1} - z_{k-1}}{2(x_{k+1} - x_{k-1})} \tag{24}
$$

Durch Verbreiterung des Intervalls auf zwei Abtastschritte, den vorhergehenden *xk-1* und den folgenden *xk+1* wird die Approximationsgüte der Ableitung im Vergleich zur einfachen Differenzenbildung verbessert.

Mit dieser Transformation der partiellen Ableitungen können die mittlere und die gaußsche Krümmung für Bilder berechnet werden. Um die Krümmung eines Bildes für eine einfache Bewertung auf eine Zahl reduzieren zu können, wird der Krümmungsindex *E<sup>K</sup>* definiert. Der Krümmungsindex ist eine Art von Energie, wenn man den Energiebegriff hier verallgemeinert. Es handelt sich nicht zwangsläufig um die physikalische Größe der Energie. Jedoch wird die Energie mit analogen Formeln berechnet. Die Energie ist das Zeitintegral über der Leistung. Für zeitdiskrete Signale wird aus dem Integral eine Summe. Da das Krümmungssignal nicht zeitdiskret sondern ortsdiskret vorliegt, wird der Kennwert Krümmungsindex genannt um Verwechslungen mit der Energie zu vermeiden. Der hier definierte Krümmungsindex ist nun der quadratische Mittelwert der Krümmung *K* ( [25](#page-28-1) ). Dadurch gehen auch negative Krümmungen mit ihrem absoluten Wert in die Berechnung ein.

<span id="page-28-1"></span>
$$
E_K = \frac{1}{NM} \sum_{m=0}^{M-1} \sum_{n=0}^{N-1} K_{n,m}^2
$$
 (25)

Für weitere Betrachtungen dürfen die Argumente *x* und *y* sowie der Funktionswert *z* der zu analysierenden Funktion *f* keine Einheit haben. Die Argumente *x* und *y* sind bereits durch die Abtastung ohne physikalische Einheit. Der Funktionswert *z* wird der Einfachheit halber jeweils durch die übliche Einheit der gegebenen Kennfelder geteilt. Daraus folgend besitzen die Krümmung *K* und der Krümmungsindex *E<sup>k</sup>* keine physikalische Einheit.

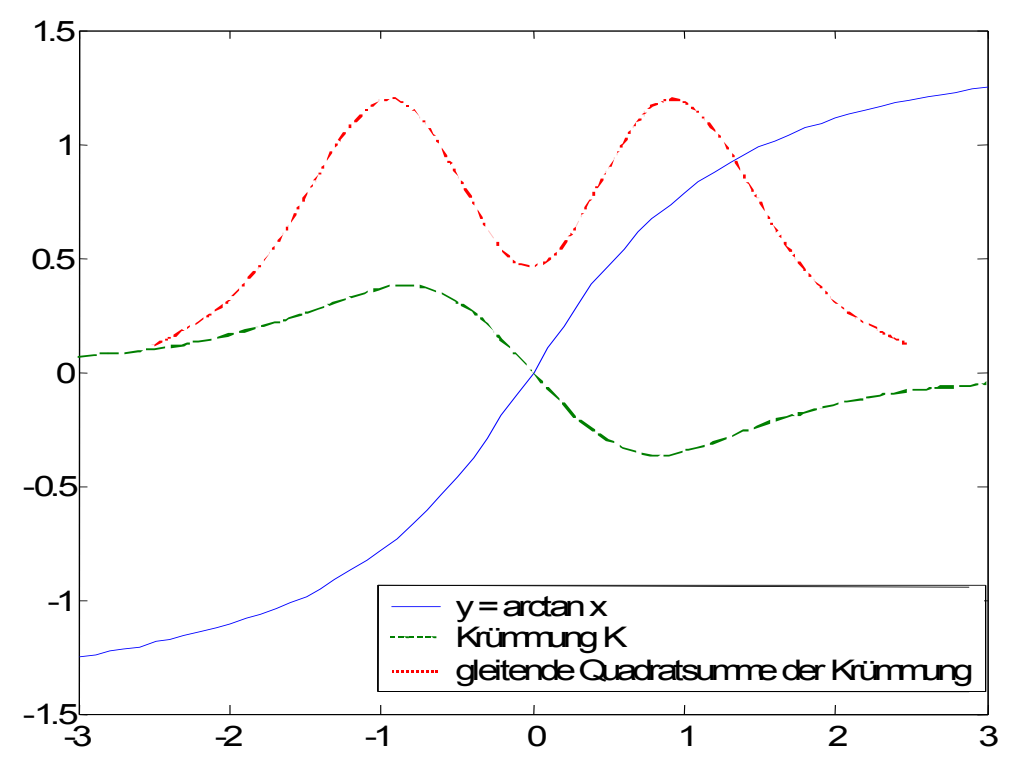

<span id="page-29-0"></span>**Abbildung 7: Beispiel für eine Kurve y, deren Krümmung und der gleitenden Quadratsumme der Krümmung**

Ein einfaches Beispiel für das Verhalten der Krümmung und des Krümmungsindex einer Kurve zeigt [Abbildung 7](#page-29-0) für eine einfache Funktion, für den Arkustangens  $y = f(x) = \arctan(x)$ . Da die Krümmung einer Kurve direkt proportional zur zweiten Ableitung ist, verschwindet für den Wendepunkt die Krümmung. Abschnittsweise fast gerade Kurven, wie Asymptoten, haben eine niedrige Krümmung im Gegensatz zu Abschnitten mit großen "Verbiegungen". Der gleitende Krümmungsindex als Quadrat der Krümmung folgt der beschriebenen Charakteristik. Er weist aber nur positive Werte auf.

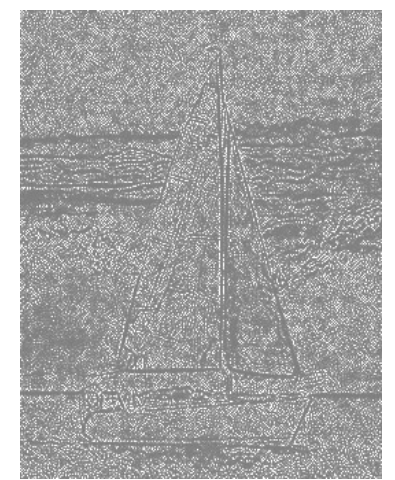

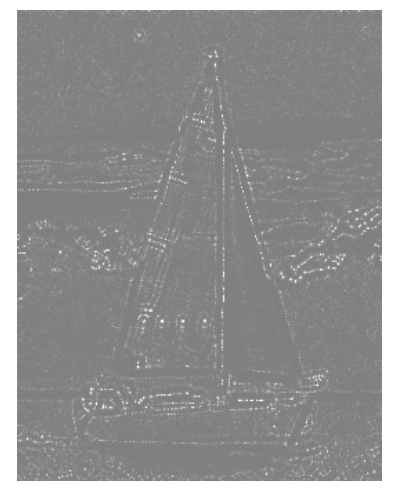

**Abbildung 8: Bilder aus [Abbildung 5](#page-24-0) (jeweils 50% aufgehellt) mit unterschiedlicher gaußscher Krümmung – links E<sup>k</sup> = 7,160 – Rechts E<sup>k</sup> = 0,061**

<span id="page-29-1"></span>Die mittlere und die gaußsche Krümmung wurden auf die Grafiken aus [Abbildung 5](#page-24-0) angewandt. [Abbildung 8](#page-29-1) enthält die Ergebnisse für die gaußsche

Krümmung. Das linke Krümmungsbild hat viel mehr weiße Zeichnungen, die auf einen stetigen Wechsel des Grautones zwischen den Stützstellen schließen lässt. Dagegen fehlen diese weißen Flecken auf der rechten Seite, welche die Krümmung des mittels Mittelwertfilters geglätteten Bildes zeigt. Der Krümmungsindex, der aus der gaußschen Krümmung gewonnen wurde, ist links  $E_k = 7{,}160$  zu rechts  $E_k = 0{,}061$ . In dem Krümmungsindex spiegelt sich also auch klar der offensichtliche Unterschied in der Glattheit der Ausgangsbilder in [Abbildung 5](#page-24-0) wider. Das geglättete Bild hat einen viel kleineren Krümmungsindex. Dagegen unterscheiden sich die Krümmungsindices, die aus der mittleren Krümmung gewonnen wurden, für beide Bilder kaum voneinander. Dieser Krümmungsindex liegt für das linke Originalbild aus [Abbildung 5](#page-24-0) bei  $E_k = 1,244$  und für das rechte geglättete Bild bei  $E_k = 0,224$ . Auf ihre grafische Darstellung wurde hier verzichtet. Der Krümmungsindex, der aus der mittleren Krümmung berechnet wurde, zeigt weniger deutlich die Unterschiede in der Glattheit zwischen dem Originalbild und dem tiefpassgefilterten Bild. Die Krümmungsindices unterscheiden sich nur etwa um den Faktor 5. Die Auswertung der gaußschen Krümmung dagegen liefert für dieses Beispiel einen eindeutigeren Zusammenhang zwischen dem Krümmungsindex und der Glattheit des Bildes. Der Unterschied beträgt bei ihr etwa 2 Zehnerpotenzen. Im Folgenden wird daher der Krümmungsindex nur noch auf Basis der gaußschen Krümmung berechnet.

# <span id="page-30-0"></span>**3.4 Bewertung der Kennfeldglattheit für verschiedene Abstimmungen**

Die zuvor definierten Glattheitsmaße Varianz nach einer Hochpassfilterung des Kennfeldes und Krümmungsindex werden nun auf verschiedene Kennfeldabstimmungen angewandt und verglichen. Ziel ist, jeweils einen Wert zu finden, der ein ausreichend glattes Kennfeld beschreibt. Die modernen Dieselmotoren für PKW werden mit zwei verschiedenen Einspritzsystemen betrieben. Einerseits gibt es die Pumpe-Düse-Technik andererseits die des Common Rail. Für beide Systeme sind für jeweils einen Beispielmotor verschiedene Kennfeldabstimmungen gegeben, die bewertet werden können.

# <span id="page-30-1"></span>**3.4.1 Pumpe-Düse-Motor**

Der Pumpe-Düse-Dieselmotor (PD-Motor) wurde in den letzten Jahren von einigen Kraftfahrzeugherstellern für Personenkraftwagen eingesetzt. Er zeichnet sich durch eine Erzeugung des Kraftstoffeinspritzdrucks mittels der Nockenwelle aus. Der Kraftstoff wird direkt durch Einwirkung eines Nockens auf die Pumpe-Düseeinheit unter hohen Druck gesetzt. [BOSCH2002]. Die obigen Überlegungen werden nun auf manuell erstellte Kennfelder solcher Motoren angewandt.

Die in dieser Arbeit vorgeschlagenen Größen zur Bewertung von Glattheit Varianz vor und nach der Hochpassfilterung, sowie der Krümmungsindex werden für verschiedene Kennfelder berechnet. Die manuell erstellten Kennfelder für die Motorsteuerung sollten die allgemeinen Bedingungen an die

Fahrbarkeit erfüllen und die notwendige Glattheit besitzen. Beim Pumpe-Düse-Motor gibt es üblicherweise 3 emissionsrelevante Kennfelder: Spritzbeginn, Luftmasse und Ladedruck, die über Drehzahl und Drehmoment aufgespannt werden können. Der ausgewertete Kennfeldbereich deckt den üblichen Teillastbereich eines Mittelklasse-PKW ab. Er reicht von 1000 bis 3000 min<sup>-1</sup> in 250 min-1 -Schritten und von 5 Nm bis 180 Nm in 20 Nm-Schritten ab 20 Nm. Die Stützwerte der 5-Nm-Stützstellen werden auf 0 Nm extrapoliert, um Äquidistanz herzustellen. Es handelt sich also um 9 x 10 Stützstellen. Allerdings werden nicht alle 90 Stützstellen zur Berechnung der Varianz und des Krümmungsindex herangezogen. Nur für 83 Stützstellen existieren auch wirklich Kennfeldstützwerte (siehe auch [Abbildung 9\)](#page-33-1). Die Kennfeldstützwerte wurden durch Messung einer Abstimmung an einem Motorprüfstand ermittelt. Die Glattheitskennwerte werden nur auf die 3 erwähnten Einstellgrößen des Motors angewandt. Die Messergebnisse für die Emissionen und den Kraftstoffverbrauch sind vorerst ohne Belang. Die fehlenden Stützstellen für niedrige Drehzahl bei hohem Drehmoment können nicht vermessen werden, weil sie durch die Volllastlinie des Motors abgeschnitten sind. Die Stützstellen für hohe Drehzahlen und niedriges Drehmoment wurden nicht vermessen, da sie im realen Fahrzeugbetrieb sehr selten vorkommen. In [Tabelle 1](#page-31-0) sind die Varianzen ohne Filterung für 4 verschiedene Abstimmungen zusammengefasst. Die Kennfelder wurden von einem erfahrenen Entwicklungsingenieur unter Berücksichtigung der allgemeinen Glattheitsbedingungen erstellt.

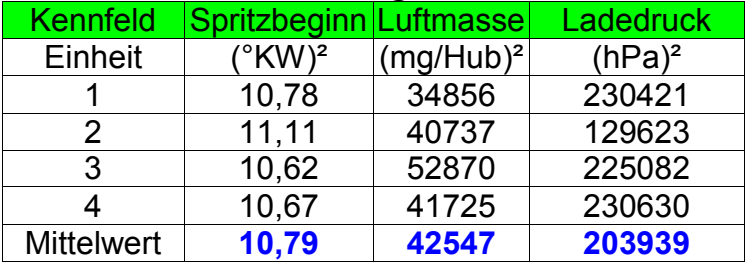

<span id="page-31-0"></span>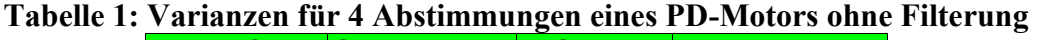

Die Varianzen des Spritzbeginnkennfeldes reichen von 10,62 bis 11,11, die des Luftmassenkennfeldes reichen von etwa 35 000 bis 53 000 und die des Ladedruckkennfeldes gehen von etwa 130 000 bis 230 000. Für diesen Motor kann also angenommen werden, dass genügend glatte Kennfelder Varianzen in diesen Größenordnungen haben.

Jedoch verdeutlicht die Auswertung von Grautonbildern, dass eine glattere Kennfeldoberfläche sich kaum in der Varianz ohne eine weitere Bildbearbeitung niederschlägt. Sprünge im Kennfeld schlagen sich bei der Spektralanalyse in der Fouriertransformierten als große Absolutwerte für hohe Frequenzen nieder. Dementsprechend scheint es sinnvoll durch eine Hochpassfilterung des Kennfeldes, die für die Sprünge verantwortlichen hohen Frequenzen herauszufiltern und auszuwerten. Eine Hochpassfilterung führt dazu, dass sich die Unterschiede in der Glattheit der Kennfelder in der Varianz deutlicher

niederschlagen. Die [Tabelle 2](#page-32-0) enthält die Varianzen nach einer Hochpassfilterung.

<span id="page-32-0"></span>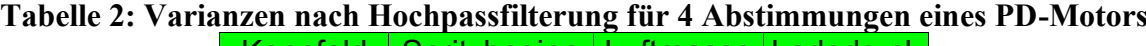

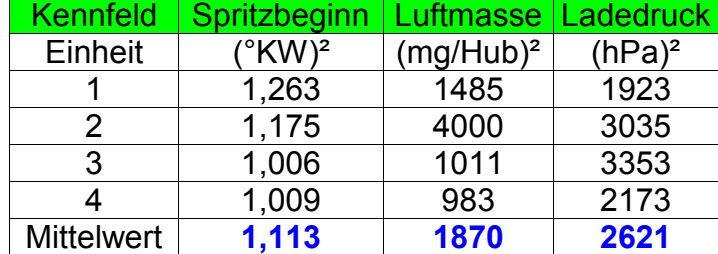

Nach der Hochpassfilterung fehlen die niedrigen Frequenzen. Darum sind die Varianzen auch deutlich niedriger. Die Schwankungsbreite in den Varianzen der Spritzbeginnkennfelder von ca. 0,3 ist deutlich kleiner als die der Luftmassenund Ladedruckkennfelder, die bei etwa 3000 und 1500 liegen. Der Mittelwert gibt jedoch einen guten Anhaltspunkt für die Größenordnung, in der die Varianz liegen soll, damit die Kennfelder als glatt gelten.

[Tabelle 3](#page-32-1) enthält schließlich noch den Krümmungsindex der Kennfelder. Hier wurde zuvor kein Filter angewandt.

<span id="page-32-1"></span>**Tabelle 3: Logarithmischer Krümmungsindex für 4 Abstimmungen eines PD- Motors**

| Kennfeld          | Spritzbeginn Luftmasse |          | Ladedruck |
|-------------------|------------------------|----------|-----------|
| Einheit           |                        |          |           |
|                   | $-15,56$               | $-10,99$ | $-11,46$  |
| 2                 | $-15,80$               | $-9,77$  | $-10,81$  |
| 3                 | $-16, 19$              | $-11,32$ | $-11,21$  |
|                   | $-16, 12$              | $-10,56$ | $-10,95$  |
| <b>Mittelwert</b> | $-15,92$               | $-10,66$ | $-11,10$  |

Da die Krümmungen der Kennfelder sehr klein sind, wurde der dekadische Logarithmus auf sie angewandt. Das erlaubt auch eine bessere Abschätzung der auftretenden Größenordnung, die durch den Mittelwert gut charakterisiert wird. Auch hier ist die Schwankungsbreite bei Luftmasse und Ladedruck größer als beim Spritzbeginn. Die Krümmungsschwankungsbreite der Spritzbeginnkennfelder geht von -16,19 bis -15,56. Das sind 0,63 Zehnerpotenzen. Die Luftmassenkennfeldkrümmungen schwanken um 1,55 Zehnerpotenzen und die Ladedruckkennfeldkrümmungen um 0,65 Zehnerpotenzen allerdings bei einem um ca. 4 Zehnerpotenzen höherem Niveau verglichen mit den Krümmungen der Spritzbeginnkennfeldern.

Die [Abbildung 9](#page-33-1) zeigt am Beispiel des Kennfeldsatzes Nr. 3 eine manuell erstellte, glatte Abstimmung für die Luftmasse, ihre logarithmische quadrierte Krümmung und ihre diskreten Spektren vor und nach einer Hochpassfilterung mit dem Laplace-Operator. Das Spektrum ist der Absolutbetrag der Fouriertransformierten. Da die Funktion bereits ortsdiskret vorliegt, hat der Absolutbetrag die gleiche Einheit mg/Hub wie die Originalfunktion. Die Zahlen an den x- und y-Achsen sind die laufenden Abtastschritte n und m. Die oben genannten Kennwerte für die Glattheit sind in etwa der Mittelwert über das

quadratische Krümmungsfeld ( [25](#page-28-1) ) und der quadratische Mittelwert über die Spektren ohne *Z0,0* ( [12](#page-21-4) ). Das Spektrum ist drehsymmetrisch. In der Mitte liegt der Spektralbalken für die Frequenz null, der proportional zum arithmetischen Mittelwert ist. Zu den Rändern hin steigt der Betrag Frequenz der Spektralbalken an, wobei es definitionsgemäß auch negative Frequenzen gibt.

Die logarithmische quadratische Krümmung weist kaum große Unterschiede innerhalb des Kennfeldes auf, was auf ein relativ glattes Kennfeld ohne große Sprünge schließen lässt. Beim Vergleich der Spektren fällt auf, dass nach einer Hochpassfilterung die Spektralbalken in der Mitte, die mit den niedrigen Frequenzen, fast vollständig verschwunden sind. Das allgemeine Niveau ist deutlich kleiner, was die kleineren Varianzen erklärt (siehe [Tabelle 1](#page-31-0) und [Tabelle 2\)](#page-32-0).

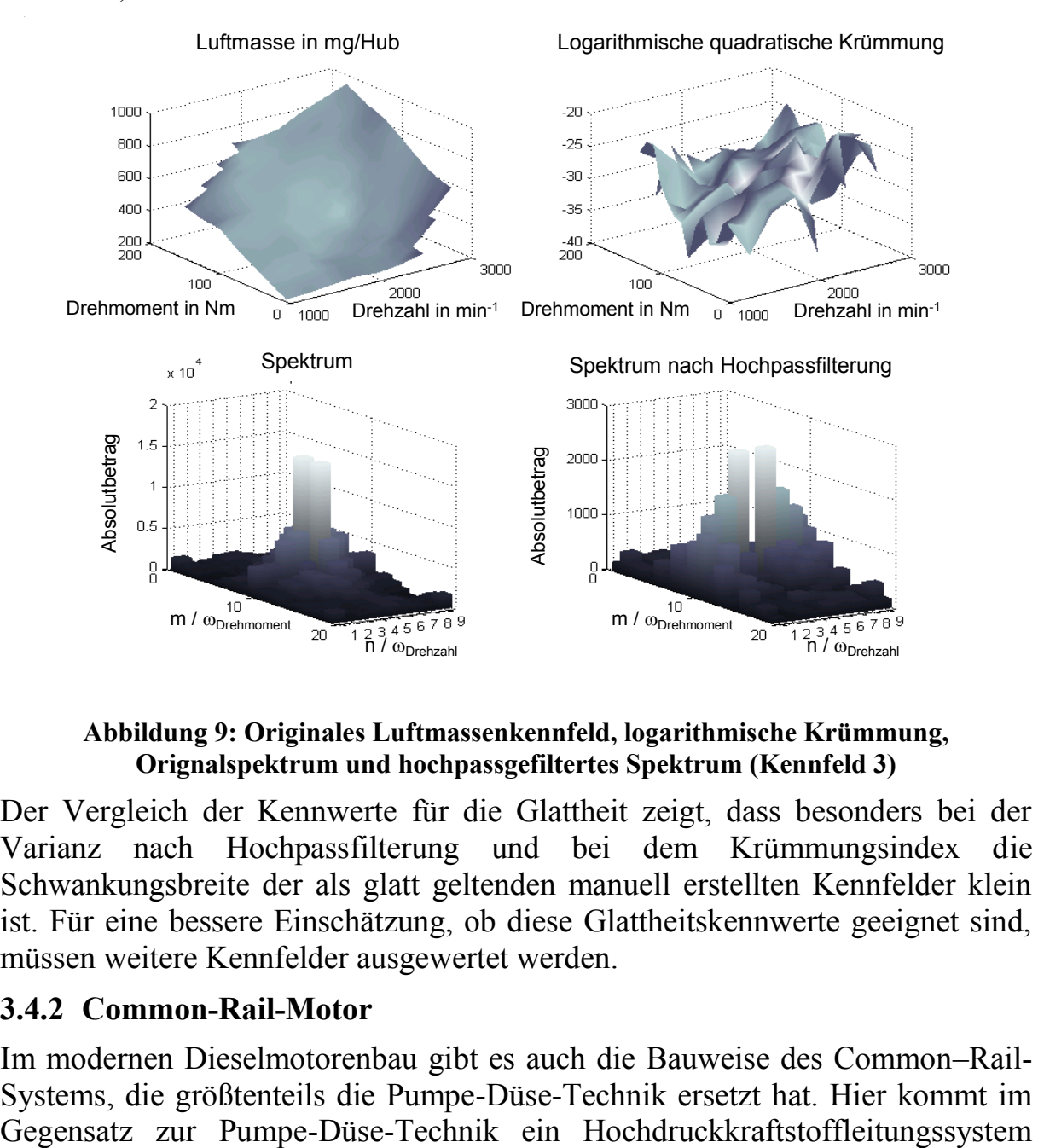

<span id="page-33-1"></span>**Abbildung 9: Originales Luftmassenkennfeld, logarithmische Krümmung, Orignalspektrum und hochpassgefiltertes Spektrum (Kennfeld 3)**

Der Vergleich der Kennwerte für die Glattheit zeigt, dass besonders bei der Varianz nach Hochpassfilterung und bei dem Krümmungsindex die Schwankungsbreite der als glatt geltenden manuell erstellten Kennfelder klein ist. Für eine bessere Einschätzung, ob diese Glattheitskennwerte geeignet sind, müssen weitere Kennfelder ausgewertet werden.

### <span id="page-33-0"></span>**3.4.2 Common-Rail-Motor**

Im modernen Dieselmotorenbau gibt es auch die Bauweise des Common–Rail-Systems, die größtenteils die Pumpe-Düse-Technik ersetzt hat. Hier kommt im (Common-Rail) zum Einsatz. Der Druck in der Leitung kann über die Railpumpe geregelt werden. Die aktuelle Entwicklung geht in der Pkw-Produktion weg vom Pumpe-Düse-Motor hin zum vermehrten Einsatz des Common-Rail-Motors. Die Vorteile des Common-Rail-Motors liegen in der größeren Flexibilität seiner Ansteuerung besonders der leichter wählbaren Lage von verschiedenen Vor- und Nacheinspritzungen. Dadurch ergeben sich neue Möglichkeiten in der Verbrennungsgeräuschreduktion und eine effektive Abgasnachbehandlung. Beispielsweise der Einsatz eines Dieselpartikelfilters wird so erst effektiv möglich.

Für die Untersuchungen zur Fahrbarkeit standen mehrere manuell erstellte Kennfeldabstimmungen verschiedener Qualität und ein Regressionsmodell des Motors mit allen wichtigen Ein- und Ausgangsgrößen zur Verfügung. Die zuvor definierten Kenngrößen zur Bewertung der Glattheit werden nun auf diese Kennfeldabstimmungen angewandt. Für diese Bewertung der Glattheit ist das Regressionsmodell zunächst nicht notwendig.

Die vorliegenden Kennfelder für einen Common-Rail-Dieselmotor umfassen die Kennfelder für den Haupteinspritzbeginn, die Luftmasse, den Ladedruck, den Raildruck, die Menge und den Beginn der Voreinspritzung. Das Ziel der Abstimmungen, die von einem erfahrenen Applikateur erstellt wurden, soll die EU4-Tauglichkeit eines PKW sein. Für die insgesamt 36 verschiedenen Abstimmungen existieren Prüfstandsrastermessungen über Drehzahl und Drehmoment, die einheitlich auf den Bereich von 1000 bis 2500 min<sup>-1</sup> in 250 min-1 -Schritten und 25 bis 225 Nm in 25 Nm-Schritten gebracht wurden. Damit gibt es je 7 Stützstellen für die Drehzahl und je 9 Stützstellen für das Drehmoment. Auch hier wird die Menge der Stützstellen, die zur Glattheitsbewertung herangezogen werden, durch fehlende Messwerte an einigen Stützstellen auf 58 eingeschränkt. Vorrangig werden nur die Größen Haupteinspritzbeginn, Luftmasse, Ladedruck und Raildruck betrachtet, da sie im Vergleich zur Voreinspritzung einen großen Einfluss auf Emissionsverhalten und Wirkungsgrad haben. Die Vor- und Nacheinspritzkennfelder enthalten schnell verstellbare Größen, die nach anderen Bedingungen festgelegt werden können.

Zuerst wurde für alle Kennfeldabstimmungen der Krümmungsindex berechnet. Die [Abbildung 10](#page-35-0) enthält den dekadischen Logarithmus des Krümmungsindex für die Haupteinspritzbeginn- und Luftmassenkennfelder. Die Kennfelder sind chronologisch durchnummeriert. In etwa ab der 12. Abstimmung bis 15. Abstimmung bewegen sich die Krümmungsindices der Kennfelder in der gleichen Größenordnung. Der logarithmische Krümmungsindex liegt beim Haupteinspritzbeginn um die –16 und bei der Luftmasse etwa bei –12 bis –11. Der Mittelwert ab der 16. Abstimmung ist –16,1 für das Haupteinspritzbeginnkennfeld und –12,1 für das Luftmassenkennfeld.

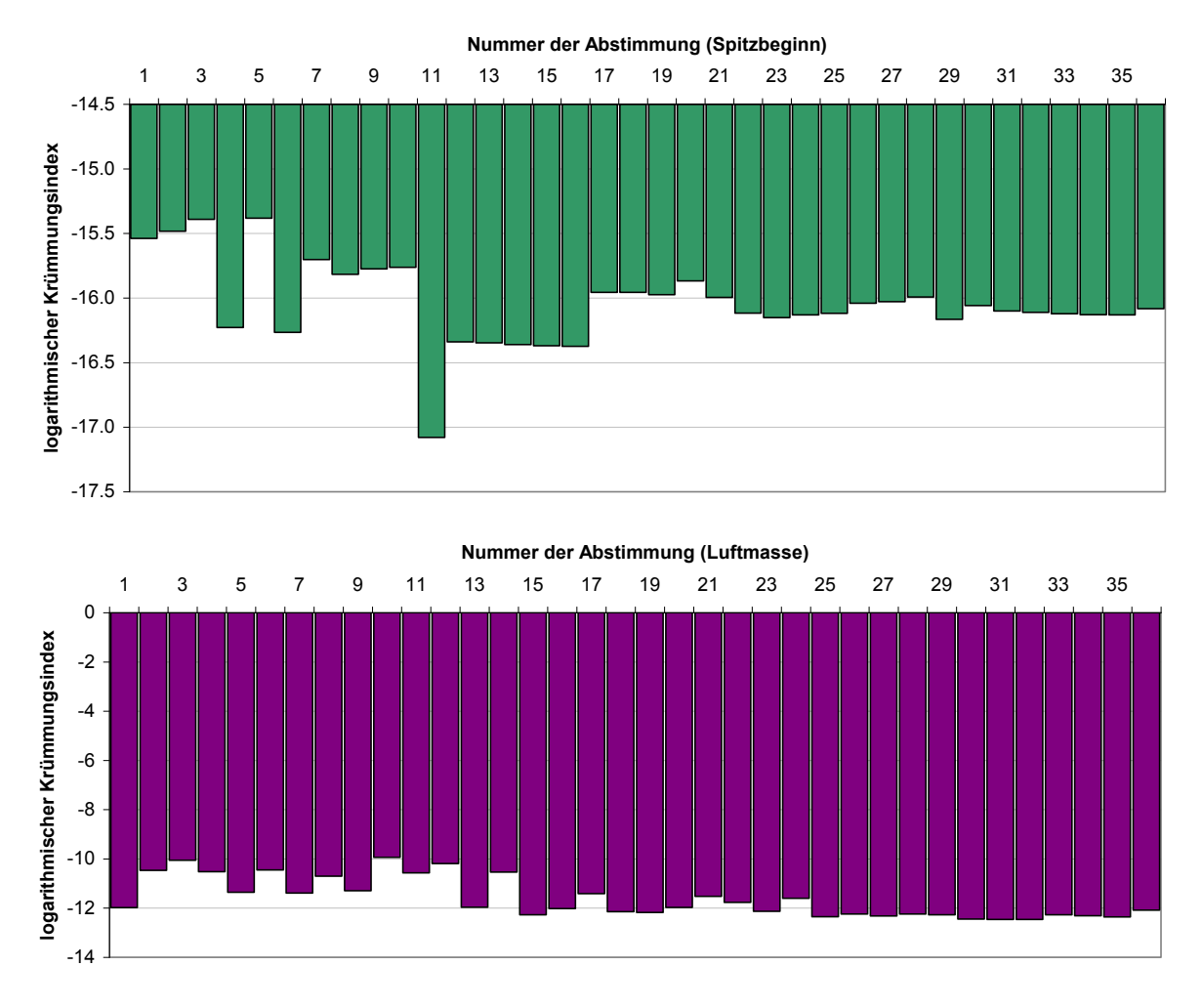

<span id="page-35-0"></span>**Abbildung 10: Logarithmischer Krümmungsindex für 36 Abstimmungen von Haupteinspritzbeginn und Luftmasse eines Common-Rail-Motors**

Die [Abbildung 11](#page-36-0) stellt den dekadischen Logarithmus des Krümmungsindex für die Lade- und Raildruckkennfelder dar. Auch hier stellt sich spätestens ab der 12. Abstimmung eine gewisse Stabilität ein. Der logarithmische Krümmungsindex für die Ladedruckkennfelder pegelt sich bei einem Mittelwert ab der 16. Abstimmung bei –12,3 ein und für den Raildruck liegt der Mittelwert ebenfalls ab der 16. Abstimmung bei –13,6.
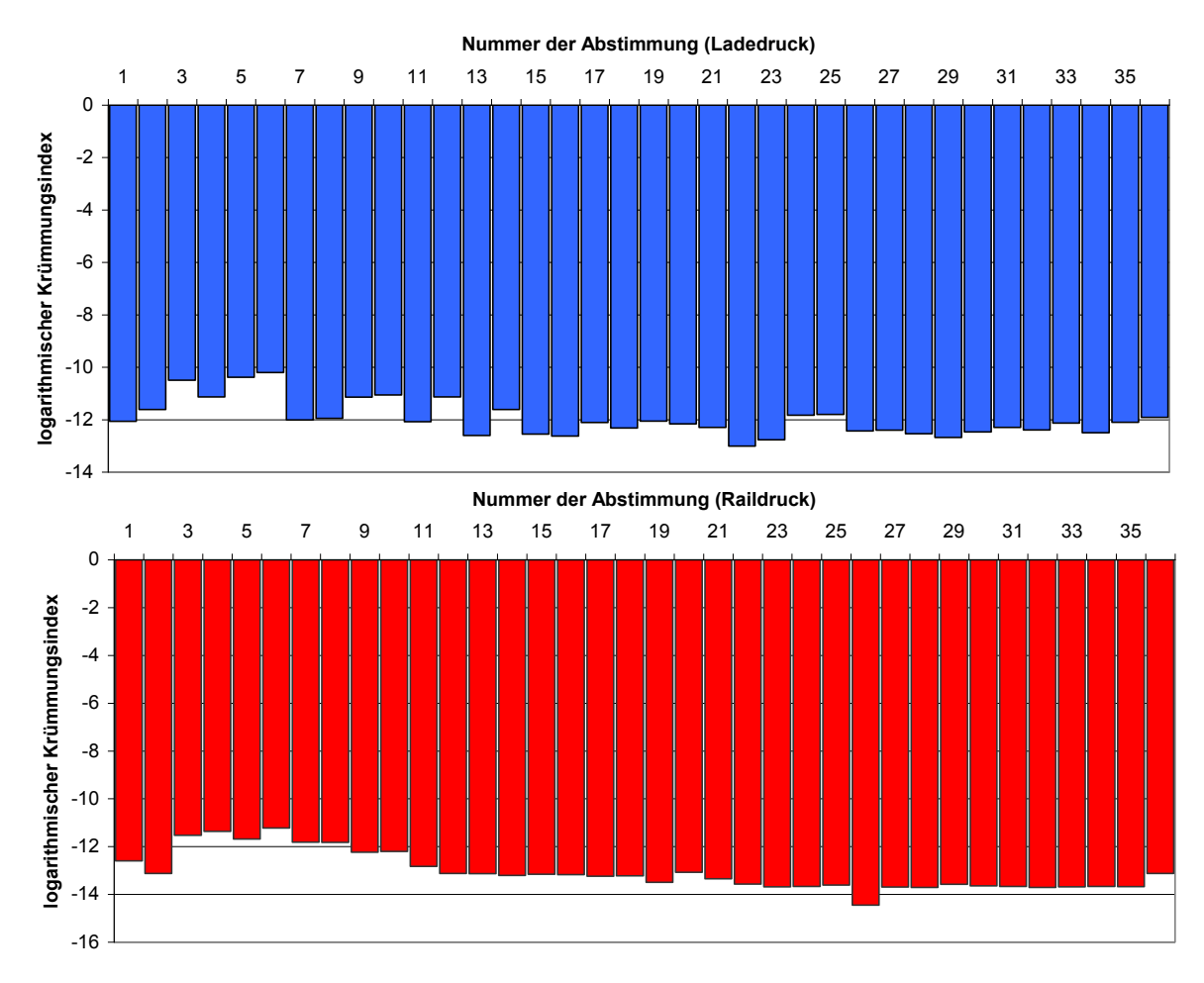

**Abbildung 11: Logarithmischer Krümmungsindex für 36 Abstimmungen von Ladedruck und Raildruck eines Common-Rail-Motors**

Da auch die manuelle Kennfeldabstimmung ein iterativer Prozess ist, werden die ersten Abstimmungen noch nicht vollständig die allgemeinen Glattheitsbedingungen erfüllen. Die Kennfeldstruktur der ersten Abstimmungen muss für einen genauen Vergleich separat betrachtet werden.

Da die Varianz der Kennfelder ohne eine vorherige Filterung nicht aussagekräftig genug zu sein scheint, werden die Kennfelder des Common-Rail-Motors zuvor einer Hochpassfilterung mit dem Laplace-Operator unterzogen [\(Abbildung 12](#page-37-0) und [Abbildung 13\)](#page-38-0).

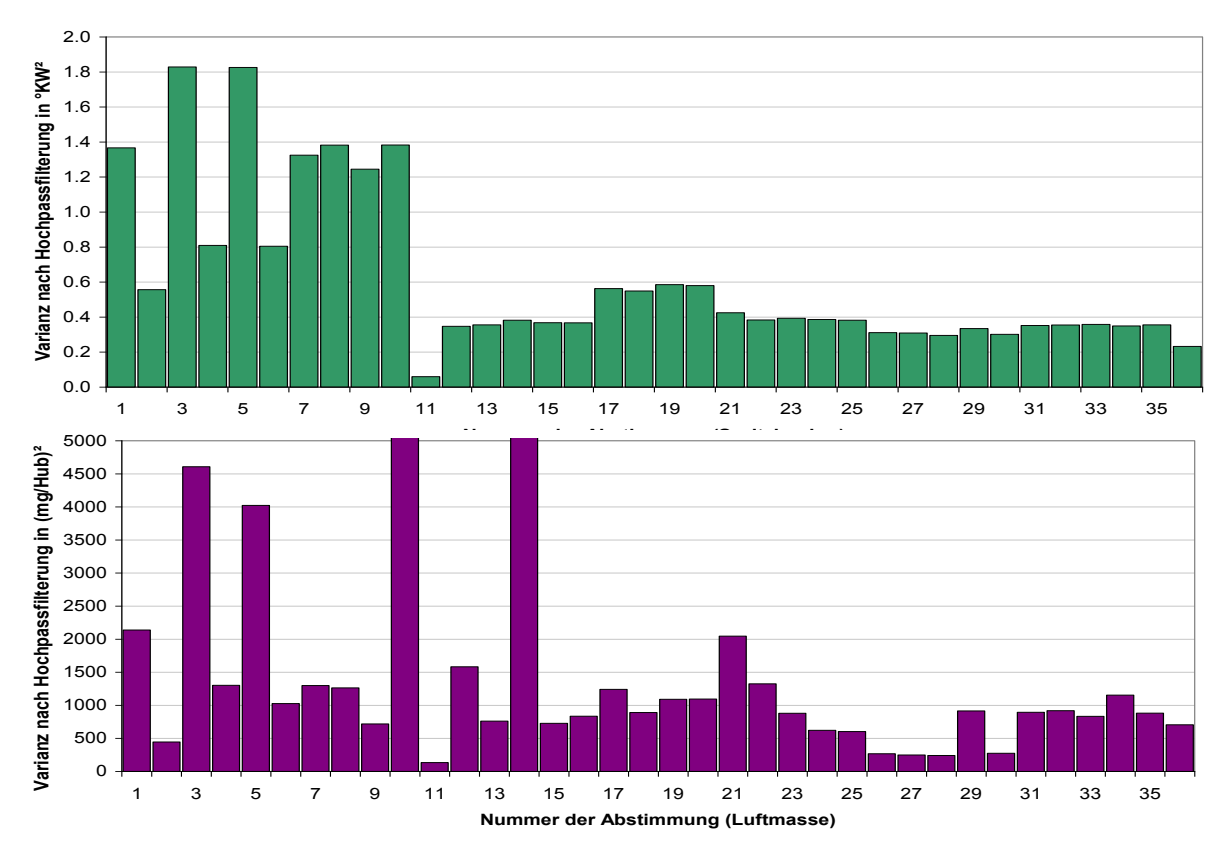

<span id="page-37-0"></span>**Abbildung 12: Varianz nach Hochpassfilterung für 36 Abstimmungen von Haupteinspritzbeginn und Luftmasse eines Common-Rail-Motors**

Die Varianzen der Haupteinspritzbeginnkennfelder nach einer Hochpassfilterung sind auch hier ab der 12. Abstimmung ziemlich stabil. Das gilt auch für die Varianzen der Luftmassenkennfelder, nur stellen sich stabile Werte erst ab der 15. Abstimmung ein. Die Varianzen des 10. und 14. Luftmassenkennfeldes übersteigen die 5000er Marke deutlich und wurden für die Darstellung abgeschnitten. Der Krümmungsindex liefert hier vielleicht auch wegen der logarithmischen Betrachtung augenscheinlich stabilere Werte.

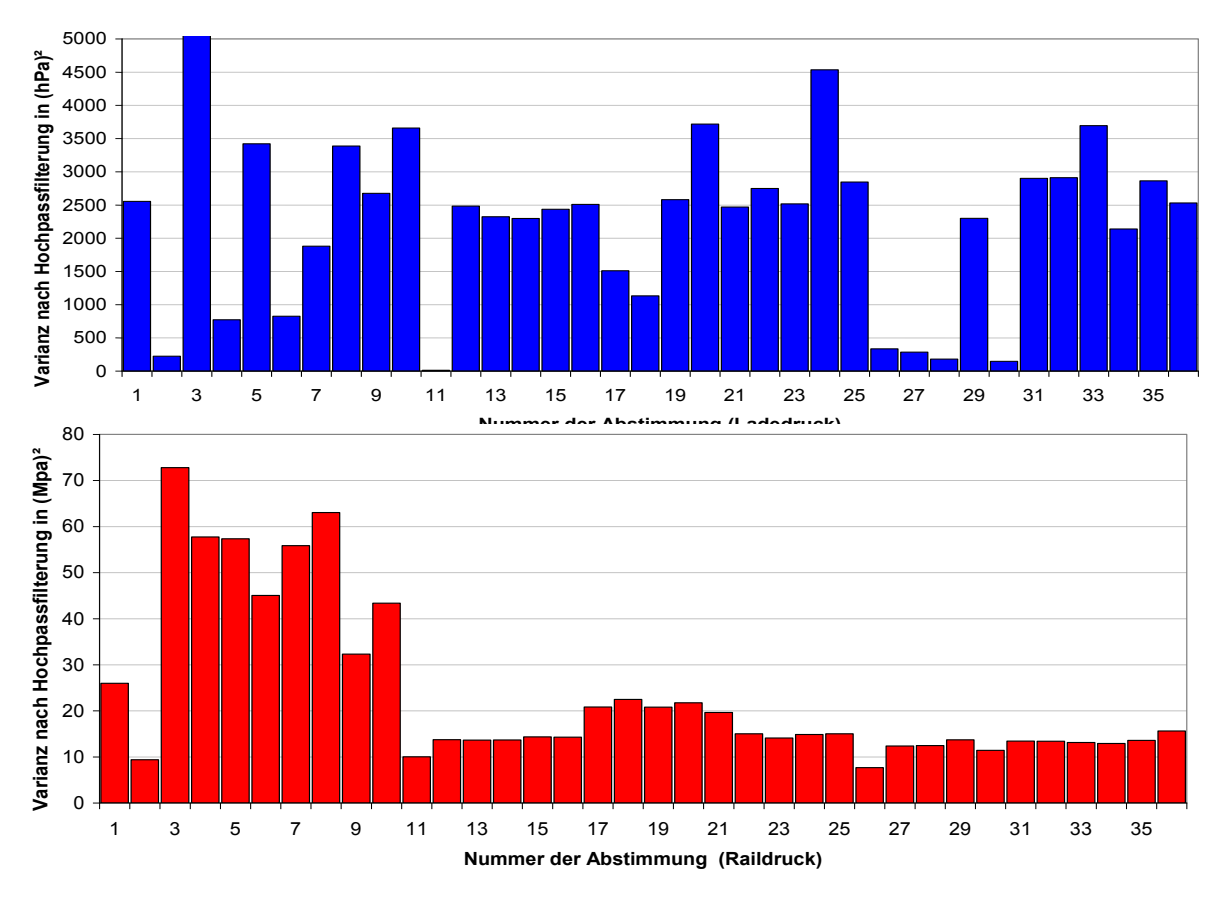

<span id="page-38-0"></span>**Abbildung 13: Varianz nach Hochpassfilterung für 36 Abstimmungen von Lade- und Raildruck eines Common-Rail-Motors**

Die Schwankungsbreite der Varianzen ist für die Ladedruckkennfelder deutlich größer als für die Raildruckkennfelder. Die Nummer 2 sprengt die Skala der y-Achse. Die meisten Werte liegen zwischen 2000 und 3000. Dennoch kann man besonders beim Raildruck erkennen, dass ab der 11. Kennfeldabstimmung die Glattheitskennwerte kleiner werden und sich die Kennfelder der notwendigen Glattheit nähern. Die Varianz des Raildruckkennfeldes ist hier deutlicher ausgeprägt als der Krümmungsindex. Dennoch kann man Mittelwerte ab der 16. Abstimmung definieren. Diese Mittelwerte für die Varianz nach Hochpassfilterung sind gemeinsam mit denen des logarithmischen Krümmungsindex in [Tabelle 4](#page-38-1) zusammengefasst.

<span id="page-38-1"></span>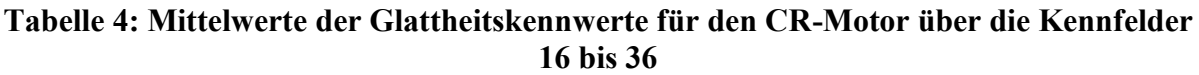

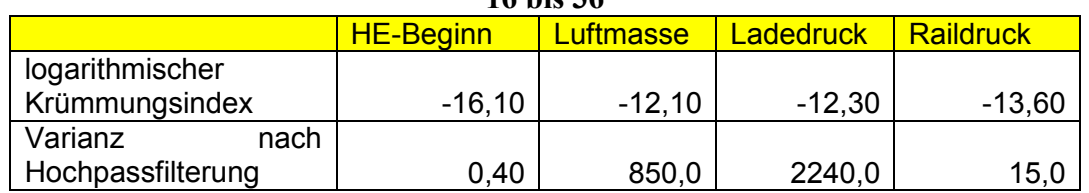

Um einen Eindruck zu bekommen, wie sich die Kennfeldstruktur auf die Glattheitskennwerte auswirken, werden zwei Beispiele einer Abstimmung mit nicht besonders glatten Kennfeldern und einer Abstimmung mit relativ glatten Kennfeldern grafisch verglichen. Die Abstimmung 10 aus den vorstehenden Abbildungen hat deutlich schlechtere Glattheitskennwerte als fast alle folgenden

Abstimmungen. Die Frage, woran das liegt, kann einfach durch die Darstellung der entsprechenden Kennfelder beantwortet werden [\(Abbildung 14\)](#page-39-0).

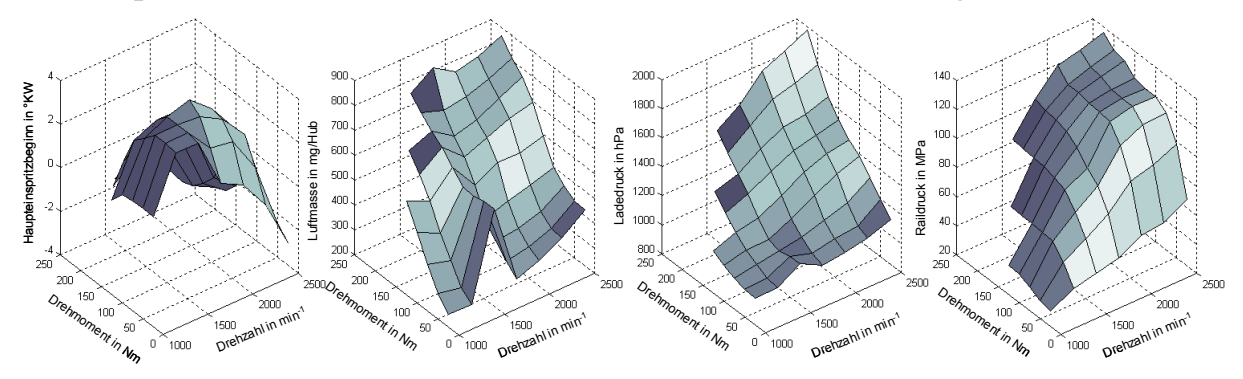

**Abbildung 14: Haupteinspritzbeginn-, Luftmassen-, Ladedruck- und Raildruckkennfelder der Abstimmung 10**

<span id="page-39-0"></span>Die Stützwerte bei 1500 min<sup>-1</sup> und unteren Drehmomenten liegen im Luftmassen- und Ladedruckkennfeld nicht auf einem Niveau mit Stützwerten der benachbarten Drehzahlstützstellen. Ebenso weist das Raildruckkennfeld eine Art Plateau ab 2000 min<sup>-1</sup> und bei 200 Nm auf, welches für den höheren Krümmungsindex und Varianz verantwortlich ist. Solche Sprünge und Plateaus im Kennfeld sind aus den bereits erwähnten Gründen zu vermeiden. Diese Kennfelder würden als schlecht fahrbar eingestuft werden. Zum Vergleich wurden Kennfelder einer Abstimmung für eine Darstellung gewählt, die in ihren Glätteeigenschaften einen guten Mittelwert repräsentieren. Es handelt sich um die Abstimmung 28 [\(Abbildung 15\)](#page-39-1).

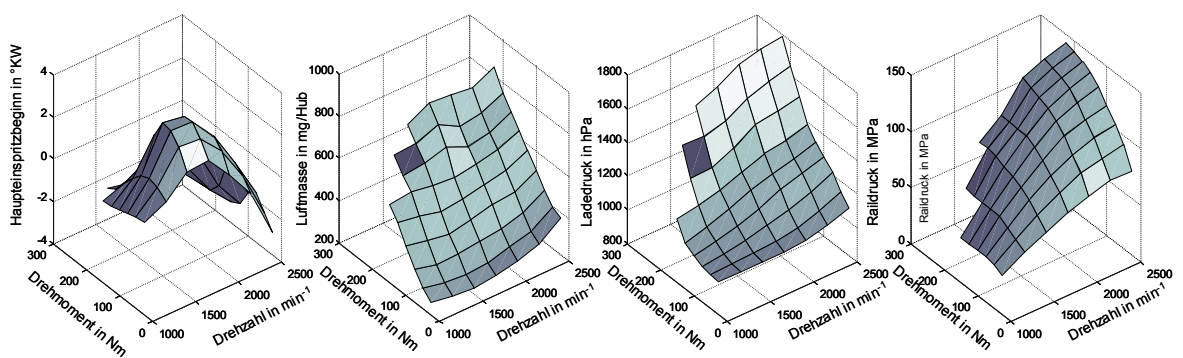

<span id="page-39-1"></span>**Abbildung 15: Haupteinspritzbeginn-, Luftmassen-, Ladedruck- und Raildruckkennfeld der Abstimmung 28**

Diese Kennfelder weisen einen deutlich glatteren Verlauf auf. Nur das Luftmassenkennfeld hat noch eine kleine Unebenheit. Insgesamt gesehen sind die kleineren Krümmungsindices und Varianzen gerechtfertigt. Diese Kennfelder können als gut fahrbar beurteilt werden.

Die Varianz eines Kennfeldes nach einer Hochpassfilterung und der Krümmungsindex können verlässliche Bewertungskriterien für die Glattheit und damit Fahrbarkeit eines Kennfeldes sein. Um dennoch eine größere Sicherheit der Bewertung zu bekommen, werden diese beiden Kriterien im Folgenden gemeinsam auf ein Kennfeld angewandt. Bei einer Optimierung der

Kennfeldstützwerte wird durch die Einbeziehung dieser Kenngrößen als Nebenbedingungen die Glattheit gewährleistet.

# **4 Kennfelddarstellung durch Polynome**

Dieses Kapitel beschreibt eine andere Darstellungsweise von Kennfeldern für die später folgende Optimierung. Bei der Anwendung der Kennfelder werden auch Interpolationen zwischen den Stützstellen abgefragt. Die Interpolation erfolgt üblicherweise bilinear (Kapitel [3.1\)](#page-12-0). Bei der Abstimmung der Kennfelder werden jedoch nur den Stützstellen Werte zugeordnet. Die Kennfelder werden also bei der Abstimmung als Raster singulärer Punkte betrachtet, wobei darauf geachtet werden muss, dass zwischen den Stützstellen später interpoliert wird. Eine andere Möglichkeit ist die Betrachtung der Kennfelder schon während der Abstimmung und Optimierung als Fläche, beschrieben durch eine stetige Flächenfunktion  $z = f(x, y)$ . Die Stützwerte sind eine Teilmenge der Fläche. Sie können einfach durch Anwendung der Flächenfunktion bestimmt werden. Durch Definition von Flächenfunktionen für die Beschreibung von Kennfeldern können zusätzliche Bedingungen für die Kennfeldabstimmung definiert werden.

Kennfelder bestehen aus einem Gitter von Stützstellen mit Kennfeldstützwerten. Theoretisch kann zu jeder Stützstelle ein völlig anderer Stützwert zugeordnet werden. Praktisch existieren jedoch Einschränkungen, die zuvor als Glattheitsbedingungen hergeleitet wurden. Bei der Kennfeldabstimmung ist auf diese Glattheitsbedingungen zu achten. Für eine Optimierung sind diese Bedingungen aber sehr komplex. Daher ist es sinnvoll, eine Klasse von Flächenfunktionen zu finden, die diese Glattheitsbedingungen erfüllen. Ein Kennfeld wird nach der Betrachtung als diskrete Funktion  $z = f(x_n, y_m)$  nun durch eine vereinfachte stetige kontinuierliche Funktion wiedergegeben. Die Darstellung eines Kennfeldes durch eine solche Funktion dient nur der Abstimmung durch einen rechentechnisch automatisierten Optimierungslauf. Für das Eintragen der Kennfelder in das Steuergerät müssen für die dort definierten Stützstellen die Stützwerte mit dieser Funktion berechnet werden. Das Steuergerät selbst interpoliert wieder bilinear (siehe Kap. [3.1\)](#page-12-0). Neuronale Netze [Hafner 2000] oder Polynomfunktionen [Dreher 2001] können Funktionen sein, die die notwendige Glattheit garantieren und das Optimierungsproblem durch Reduktion der Optimierungsparameter vereinfachen. In den beiden vorgenannten Veröffentlichungen wurde die Grundlage für die Beschreibung von Kennfeldern als stetige Flächenfunktionen gelegt. In dieser Arbeit wird die Idee aufgegriffen und weiterentwickelt. Dieser Ansatz wird auf reale Kennfelder angewandt und den Bewertungskriterien für die Glattheit vor und nach einer Optimierung unterworfen.

Besonders Polynomfunktionen sind einfache Funktionen, die vor dem Hintergrund einer Taylorreihenentwicklung in der Lage sind, jede stetig differenzierbare Funktion zu approximieren. Die Polynomordnung bestimmt die Güte der Approximation.

<span id="page-42-0"></span>
$$
\hat{z} = poly(\vec{a}, n, m) = a_0 + a_1 n + a_2 m + a_3 n m + ... + a_{k-2} n^q + a_{k-1} m^q
$$
 (26)

Die zuvor betrachteten Kennfelder werden nun durch Polynome wiedergegeben ( [26](#page-42-0) ). Dazu werden die Kennfeldstützwerte jedes Kennfeldes mit der Methode der kleinsten Quadrate an ein vorgegebenes zweidimensionales Polynom q-ter Ordnung angepasst. Zur Anwendung kommen Polynome, die von den zwei Eingangsgrößen, Drehzahl n und Drehmoment m, abhängig sind. Eine Unsicherheit besteht über die Ordnung der zu verwendenden Polynome. In unserem Beispiel gibt es  $M = 19$  Drehmoment- und  $N = 9$  Drehzahlstützstellen. Damit können theoretisch Polynome bis zur 18. bzw. 8. Ordnung benutzt werden, was jedoch wegen der großen Schwingungsneigung von Polynomen höherer Ordnung wenig sinnvoll erscheint. Daher wurden nur Polynomfunktionen von der 3. bis zur 6. Ordnung inklusive aller Wechselwirkungen zwischen den Eingangsgrößen *n* und *m* untersucht und verglichen. Durch das Anpassen der Kennfelder an ein Polynom entstehen Abweichungen zwischen beiden Darstellungsformen. Diese Güte der Anpassung kann durch den mittleren Fehler der Regression RMSE (root mean square error) beschrieben werden. Er ist die quadratische Norm der Abweichungen (Differenzen) über alle Stützstellen N·M ( [27](#page-43-0) ).

<span id="page-43-0"></span>
$$
RMSE = \sqrt{\frac{1}{NM} \sum_{i=1}^{NM} (z_i - \hat{z}_i)^2}
$$
 (27)

Die Kennfelder der Abstimmung Nr. 3 des PD-Motors aus Kapitel [3.4](#page-30-0) wurden jeweils durch Polynome 3., 4., 5. und 6. Ordnung dargestellt und die Kennwerte für die Glattheit Krümmungsindex und Varianz vor und nach der Hochpassfilterung wurden in [Tabelle 5](#page-43-1) verglichen. Die Hochpassfilterung wurde hier auf die durch Polynome festgelegten Kennfeldstützwerte angewandt. Erwartungsgemäß nehmen die Glattheitskennwerte mit zunehmender Ordnung bei wenigen Ausnahmen zu. Sie liegen jedoch immer in der Nähe der Originalkennfelder.

| aes PD-Motors       |                  |           |          |                |          |                |  |  |
|---------------------|------------------|-----------|----------|----------------|----------|----------------|--|--|
| <b>Auswertungs-</b> | <b>Kennfeld-</b> | Original  | Polynom  | <b>Polynom</b> | Polynom  | <b>Polynom</b> |  |  |
| größe               | größe            |           | 3. Ordg. | 4. Ordg.       | 5. Ordg. | 6. Ordg.       |  |  |
| logarithmischer     | Spritzbeginn     | $-16.19$  | $-16,88$ | $-17,11$       | $-16,52$ | $-16,74$       |  |  |
| Krümmungs-          | Luftmasse        | $-11,32$  | $-11,52$ | $-16,52$       | $-11,27$ | $-10,78$       |  |  |
| index               | Ladedruck        | $-11,21$  | $-11,22$ | $-16,35$       | $-11,69$ | $-11,44$       |  |  |
| Varianz vor         | Spritzbeginn     | 10,62     | 10,57    | 10,58          | 10,60    | 10,60          |  |  |
| Filterung           | Luftmasse        | 52870     | 52415    | 52505          | 52862    | 52889          |  |  |
|                     | Ladedruck        | 225082    | 223853   | 224056         | 224996   | 225157         |  |  |
| Varianz nach        | Spritzbeginn     | 1,006     | 0,766    | 0,744          | 0,656    | 0,594          |  |  |
| HP-Filterung        | Luftmasse        | 1011      | 1019     | 776            | 718      | 817            |  |  |
|                     | Ladedruck        | 3353      | 1014     | 1402           | 1668     | 1929           |  |  |
| mittlerer Fehler    | Spritzbeginn     | in °KW    | 0,447    | 0.371          | 0.249    | 0,207          |  |  |
| der Regression      | Luftmasse        | in mg/Hub | 18,72    | 12,74          | 9,04     | 7,94           |  |  |
|                     | Ladedruck        | in hPa    | 30,58    | 26,48          | 24,77    | 20,73          |  |  |

<span id="page-43-1"></span>**Tabelle 5: Glattheitskennwerte für verschiedene Polynomordnungen der Abstimmungen des PD-Motors**

Der mittlere Fehler der Regression wird mit zunehmender Polynomordnung kleiner. Da er die Einheit des Kennfeldwertes besitzt, muss er mit dem

Wertebereich des Kennfeldes verglichen werden, um ihn richtig bewerten zu können. Der Spanne im Wertebereich des Spritzbeginns beträgt etwa 12°KW, der der Luftmasse etwa 600 mg/Hub und der des Ladedrucks etwa 1000 hPa. Das Verhalten der Motorausgangsgrößen, die durch die in den Kennfeldern enthaltenen Abstimmungsparameter beeinflusst werden, spielt für die Glattheitsbewertung keine Rolle. Auf die Effekte der Abstimmungsparameter auf die wichtigen Ausgangsgrößen des Motors wird später noch eingegangen.

Die Anpassung der Originalkennfelder an eine Polynomfunktion durch Regression führt dazu, dass die Polynomkennfelder danach nicht mehr optimal im Sinne der Schadstoffemissionen sind. Daher ist eine Optimierung der Polynomkennfelder notwendig. Es ist zu erwarten, dass sich die Glattheitskennzahlen der durch Polynome beschriebenen Kennfelder nach der Optimierung wahrscheinlich noch leicht in Richtung des Originals verschlechtern werden.

Die [Abbildung 16](#page-45-0) zeigt am Beispiel der Luftmasse das Verhalten des Kennfeldes mit seinem logarithmischen quadratischen Krümmungskennfeld und seinen Spektren vor und nach der Hochpassfilterung, wenn es als Polynom 5. Ordnung beschrieben wird. Im Vergleich zur [Abbildung 9](#page-33-0) ist erkennbar, dass sich die Krümmung und die Spektren in der gleichen Größenordnung wie das Originalkennfeld Nr. 3 bewegen. Die grafische Auswertung lässt auf ein genügend glattes Kennfeld schließen.

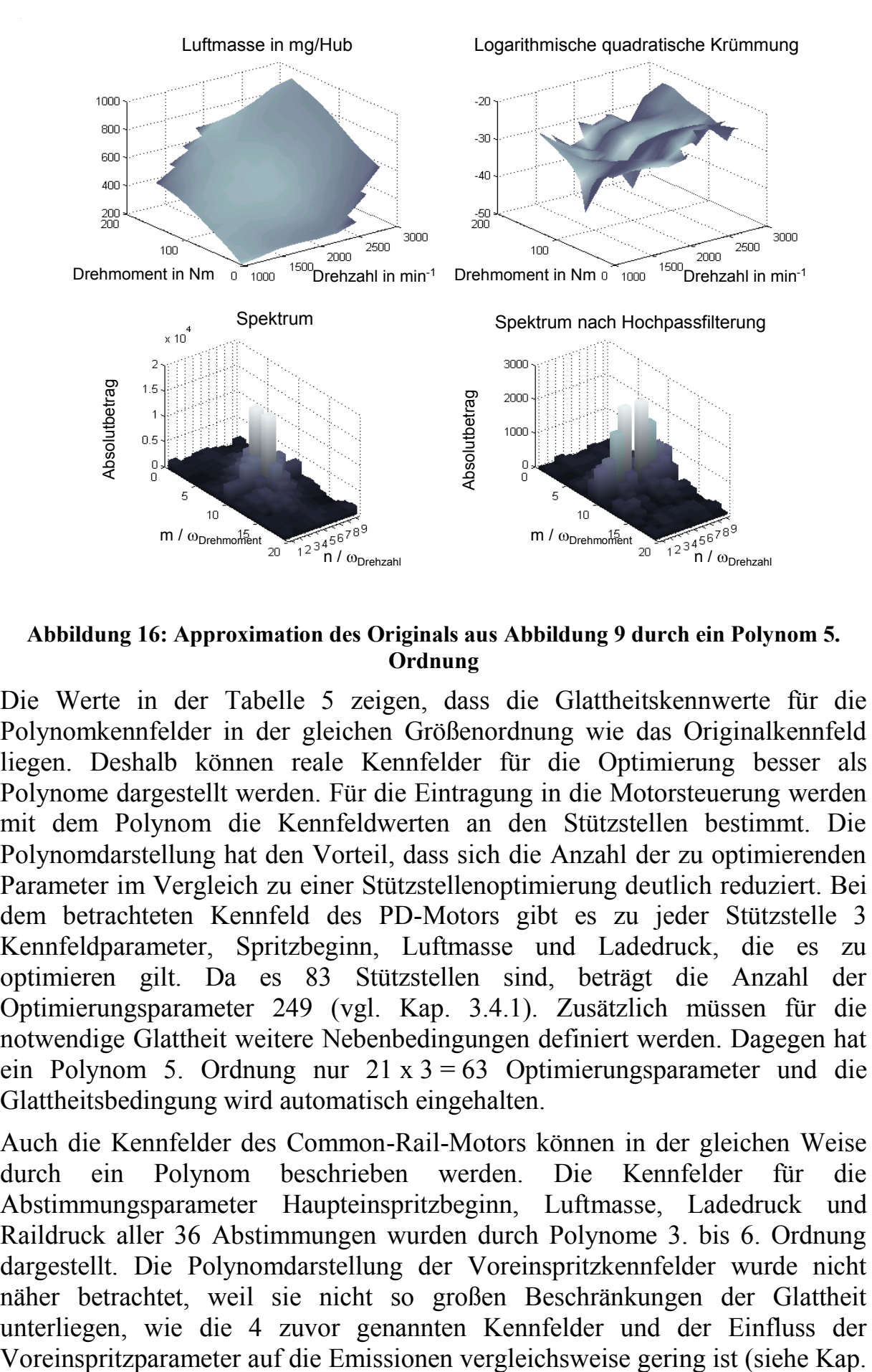

<span id="page-45-0"></span>**Abbildung 16: Approximation des Originals aus [Abbildung 9](#page-33-0) durch ein Polynom 5. Ordnung**

Die Werte in der [Tabelle 5](#page-43-1) zeigen, dass die Glattheitskennwerte für die Polynomkennfelder in der gleichen Größenordnung wie das Originalkennfeld liegen. Deshalb können reale Kennfelder für die Optimierung besser als Polynome dargestellt werden. Für die Eintragung in die Motorsteuerung werden mit dem Polynom die Kennfeldwerten an den Stützstellen bestimmt. Die Polynomdarstellung hat den Vorteil, dass sich die Anzahl der zu optimierenden Parameter im Vergleich zu einer Stützstellenoptimierung deutlich reduziert. Bei dem betrachteten Kennfeld des PD-Motors gibt es zu jeder Stützstelle 3 Kennfeldparameter, Spritzbeginn, Luftmasse und Ladedruck, die es zu optimieren gilt. Da es 83 Stützstellen sind, beträgt die Anzahl der Optimierungsparameter 249 (vgl. Kap. [3.4.1\)](#page-30-1). Zusätzlich müssen für die notwendige Glattheit weitere Nebenbedingungen definiert werden. Dagegen hat ein Polynom 5. Ordnung nur  $21 \times 3 = 63$  Optimierungsparameter und die Glattheitsbedingung wird automatisch eingehalten.

Auch die Kennfelder des Common-Rail-Motors können in der gleichen Weise durch ein Polynom beschrieben werden. Die Kennfelder für die Abstimmungsparameter Haupteinspritzbeginn, Luftmasse, Ladedruck und Raildruck aller 36 Abstimmungen wurden durch Polynome 3. bis 6. Ordnung dargestellt. Die Polynomdarstellung der Voreinspritzkennfelder wurde nicht näher betrachtet, weil sie nicht so großen Beschränkungen der Glattheit unterliegen, wie die 4 zuvor genannten Kennfelder und der Einfluss der

[3.4.2\)](#page-33-1). Die Ausgangsgrößen der Messreihen spielen hier vorerst keine Rolle. Für diese Kennfeldrepräsentationen durch Polynome wurden die Kennwerte Varianz nach einer Hochpassfilterung und Krümmungsindex berechnet. Die [Abbildung](#page-47-0)  [17](#page-47-0) enthält die Varianzen nach der Hochpassfilterung für die in Kapitel [3.4.2](#page-33-1) erwähnten Kennfelder der letzten 3 Abstimmungen 34 bis 36 als repräsentative Auswahl und die dazugehörigen Polynomrepräsentationen. Die Polynome wurden mittels Regressionsanalye an die Kennfeldstützwerte so gut wie möglich angepasst. Als allgemeiner Trend ist zu erkennen, dass die Varianz mit zunehmender Polynomordnung ansteigt. Es gibt jedoch Ausnahmen. Manchmal fällt die Varianz mit zunehmender Polynomordnung wieder leicht ab. Den Polynomen für Luftmasse, Ladedruck und Raildruck ist jedoch gemeinsam, dass das Polynom eine deutlich niedrigere Varianz als das Original hat. Dagegen ist die Varianz der Polynome des Haupteinspritzbeginns gegenüber dem Original größer. Das Originalkennfeld ist damit etwas glatter als die Polynomrepräsentation anzusehen. Die Größenordnungen beider Kennfelddarstellungen sind jedoch gleich. Die Darstellung für den Ladedruck ist logarithmisch. Auch der Vergleich mit den Mittelwerten aus [Tabelle 4](#page-38-1) zeigt deutlich kleinere und damit bessere Glattheitskennwerte der Polynomrepräsentation verglichen mit dem Original.

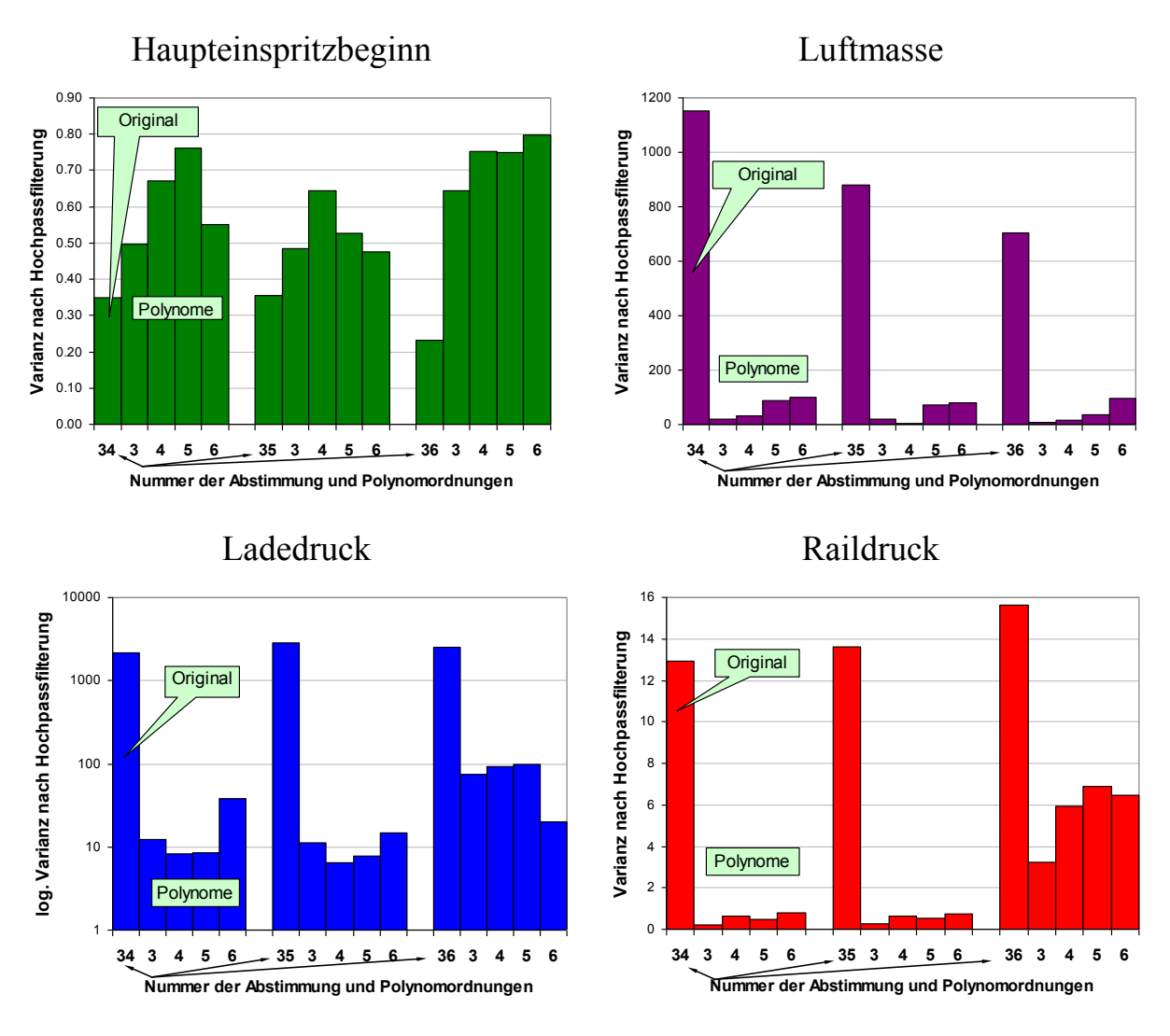

<span id="page-47-0"></span>**Abbildung 17: Varianz nach Hochpassfilterung für ausgewählte Polynome der Abstimmungen des CR-Motors**

Die [Abbildung 18](#page-48-0) zeigt einen Vergleich des logarithmierten Krümmungsindex der Polynome für die gleichen repräsentativen Kennfelder wie in [Abbildung 17](#page-47-0) mit der des Originals. Wie erwartet, steigt auch hier der Krümmungsindex mit zunehmender Polynomordung an. Die sich einstellende jeweilige Größenordnung im Vergleich zum Original ist jedoch uneinheitlich. Während der Krümmungsindex der Spritzbeginnkennfelder als Polynom unter der des Originals bleibt, wird bei den anderen Kennfeldern der Wert des Originals um bis zu eine Zehnerpotenz überschritten.

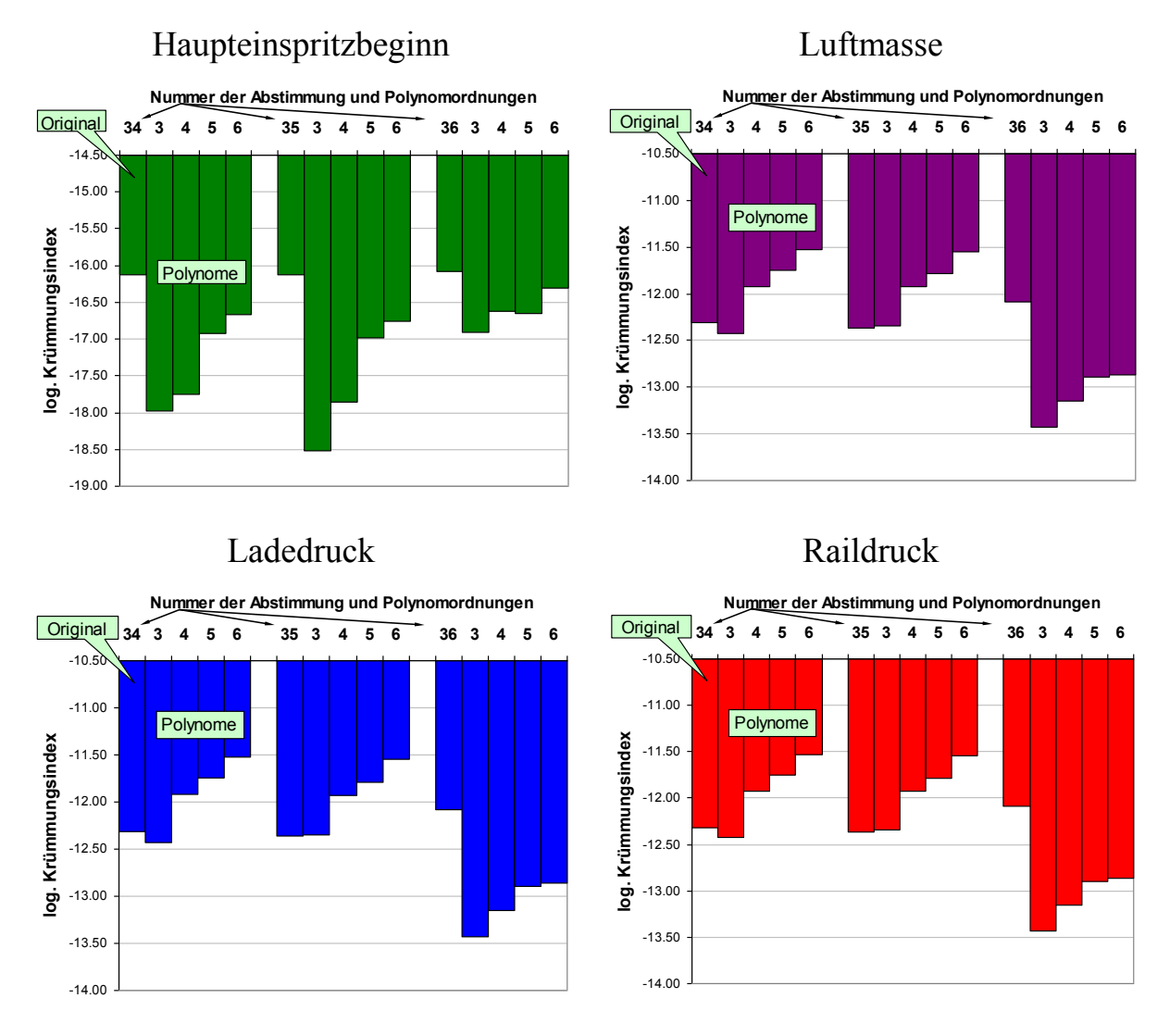

<span id="page-48-0"></span>**Abbildung 18: logarithmischer Krümmungsindex für ausgewählte Polynome der Abstimmungen des CR-Motors**

Für eine Kennfeldoptimierung muss eine Polynomordnung ausgewählt werden, die als Grundlage für die Kennfeldbeschreibung herangezogen wird. Die Polynome dritter Ordnung sind deutlich glatter als die Originalkennfelder. Es besteht aber die Gefahr, dass Polynome dritter Ordnung das volle Optimierungspotenzial nicht ausnutzen. Die Polynome dritter und vierter Ordnung zeigten in Vorversuchen nicht die nötige Flexibilität, um sich in den erlaubten Parameterraum, der durch die Grenzen des DoE-Modells bestimmt ist, einzupassen. Die Polynome sechster Ordnung scheinen zu flexibel zu sein. Hier besteht die Gefahr, dass bei einer Optimierung, der zu erwartende Kennfeldverlauf zu rau ist und die notwendige Glattheit nicht erreicht wird. Daher wird für eine Kennfeldoptimierung mit der Polynomrepräsentation des CR-Motors die fünfte Ordnung favorisiert.

# **5 Fahrzeugemissionen**

Die Verbrennung in einem Hubkolbenmotor ist nicht ideal. Eine ideale Verbrennung oxidiert den Kraftstoff der aus Kohlenwasserstoffverbindungen besteht unter Zuhilfenahme des in der Luft vorhandenen Sauerstoffs vollständig zu Wasser und Kohlendioxid. Gründe für eine nicht ideale Verbrennung sind Luftmangel oder zu heiße Flammen auf Grund von schlechter Vermischung von Kraftstoff und Luft. Der Dieselmotor saugt zunächst reine Luft an und zwar mehr Luft als für eine vollständige Verbrennung - also stöchiometrisch benötigt wird. Diese Luft wird verdichtet und nahe dem oberen Totpunkt des Kolbens wird Kraftstoff eingespritzt. Dieser entzündet sich wegen des hohen Druck relativ schnell, so dass er wenig Zeit hat, sich mit der Luft zu vermischen. Dadurch entstehen örtlich im Brennraum Zonen mit Luftmangel und Luftüberschuss. Luftmangel während der Verbrennung führt zur Bildung von Kohlenmonoxid. Ruß und unverbranntem Kraftstoff, genannt Kohlenwasserstoffe (HC), im Abgas. Luftüberschuss verursacht eine zu heiße Verbrennung, so dass der in der Luft enthaltene Stickstoff oxidiert. Alle diese Stoffe sind giftig und daher ist deren Ausstoß vom Gesetzgeber reguliert. Kohlenmonoxid und Kohlenwasserstoffe können beim Dieselmotor sehr gut durch einen Oxidationskatalysator ausreichend reduziert werden. Die Verminderung von Stickoxiden und Ruß dagegen wird über innermotorische Maßnahmen, also über die Abstimmung der Verbrennungsparameter realisiert. Im Wesentlichen zielt die Abstimmung darauf ab, den Zündverzug also die Zeit zwischen Einspritzung und Entzündung des Kraftstoffes zu vergrößern, um die homogenere Gemischbildung zu fördern.

## **5.1 Abgasgrenzwerte**

Die Zertifizierung eines Personenkraftwagens bezüglich seines Abgasverhaltens erfolgt zur Zeit über einen vom Gesetzgeber definierten Fahrzyklus. Ein Fahrzyklus definiert ein Geschwindigkeitsprofil über der Zeit. Er wird auf einem Rollenprüfstand mit einem realen Fahrzeug durchgeführt. Der Rollenprüfstand simuliert die Fahrwiderstände, wie z.B. Rollreibung und Luftwiderstand. Ein Lüfter sorgt für einen Fahrtwind. Die entstehenden Schadstoffe werden aufgefangen und am Ende des Zyklus einzeln bestimmt und auf einen Kilometer normiert. Die Regeln für die Kraftfahrzeugzertifizierung werden von der von der "Motor Vehicle Emission Group" (MVEG) der Europäischen Kommission erarbeitet. In der Europäischen Union gilt zur Zeit der Neue Europäische Fahrzyklus (NEFZ). Er enthält einen viermaligen innerstädtischen Zyklus bis 50 km/h und einen Überlandanteil bis 120 km/h [\(Abbildung 3\)](#page-17-0).

<span id="page-51-0"></span>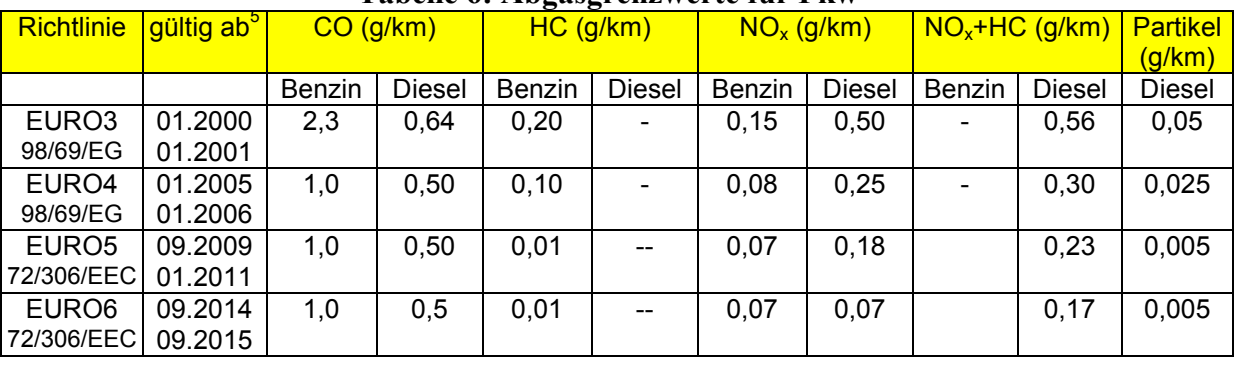

#### **Tabelle 6: Abgasgrenzwerte für Pkw<sup>4</sup>**

[Tabelle 6](#page-51-0) enthält die aktuellen Grenzwerte für Abgasemissionen, die von der MVEG als Richtlinie der Europäischen Union erarbeitete und in nationales Recht überführt wurden oder noch überführt werden. Für aktuelle Neuzulassungen sind die Grenzwerte der EURO5 (EU5) einzuhalten. Die Grenzwerte für Dieselpersonenkraftwagen wurden bei EURO5 im Vergleich zu EURO4 deutlich reduziert. Das hat zu einem großen Entwicklungsaufwand geführt, um die Grenzwerte z.B. ohne Einsatz einer Abgasnachbehandlung einhalten zu können. Die Grenzwerte für Abgasemissionen werden in der Richtlinie EURO6 noch weiter abgesenkt.

## **5.2 Fahrzeugsimulation**

 $\overline{a}$ 

Ein Test auf einem Rollenprüfstand gilt jedoch als sehr aufwändig, weil der Betrieb eines Rollenprüfstandes deutlich teurer als der eines Motorprüfstandes ist. Außerdem muss ein Fahrzeug mit dem zu prüfenden Motor zu Verfügung stehen, was insbesondere bei neuen Baureihen in der wichtigen Phase der Abgasemissionsabstimmung nicht immer gegeben ist. Eine große Hilfe bei der Abgasabstimmung des Motors ist der Schluss von der Kennfeldstruktur und den daraus entstehenden Emissionen am Motorprüfstand auf die Schadstoffemissionen des Fahrzeuges im Fahrzyklus. Durch eine Simulation des Abgastestzyklus und der darin entstehenden Schadstoffemissionen ist es kostengünstig möglich, eine gezielte Optimierung der Motorkennfelder auf die Einhaltung der gesetzlichen Emissionsgrenzen hin zu betreiben. Für eine einfache Vorhersage kann eine Offline-Simulation basierend auf einem physikalischem Fahrzeugmodell zusammen mit am Motorprüfstand gemessenen oder aus DoE-Modellen gewonnenen Emissionen genutzt werden. Dazu gibt es bereits seit einigen Jahren ein Simulationsprogramm namens Advisor [Wipke 1999].

<sup>4</sup> Quelle EURO3 und EURO4: Bundesministerium für Umwelt, Naturschutz und Reaktorsicherheit, 2004 Quelle EURO 5 und EURO6: Europaparlament, Amendments 1-6, 9. Nov. 2006, PE 376.385v01-00

<sup>5</sup> erstes Datum für neue Typgenehmigungen, zweites Datum für das Inverkehrbringen neuer Fahrzeuge

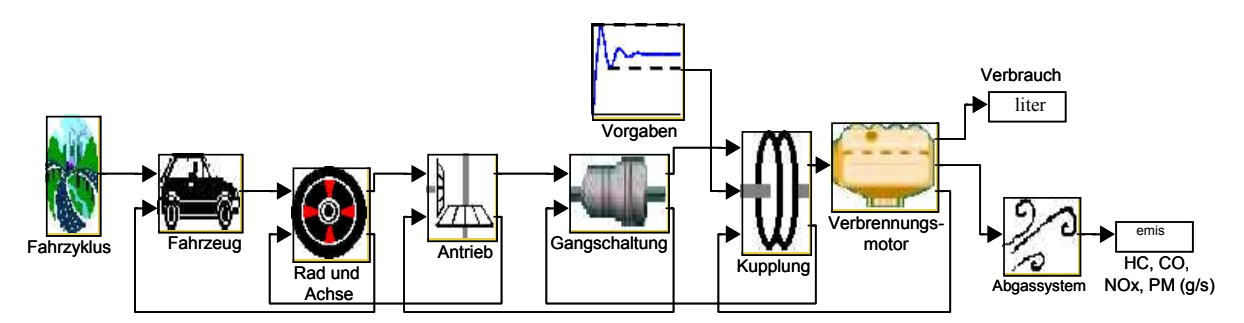

<span id="page-52-0"></span>**Abbildung 19: Fahrzeugmodell aus Advsior für einen Antrieb mit Verbrennungsmotor und Handschaltung<sup>6</sup>**

Advisor simuliert verschiedene internationale Fahrzyklen für Fahrzeuge mit konventionellem, elektrischem oder Hybridantrieb. Es berechnet den Schadstoffausstoß, den Energieverbrauch und die Fahreigenschaften des Fahrzeuges. Es kann noch nicht real existierende Fahrzeuge mit verschiedenen Komponenten in ihrem komplexen Verhalten miteinander vergleichen. Für die Simulation werden Kenndaten des Fahrzeuges gebraucht, um unter anderem Motor, das Getriebe, das Abgasnachbehandlungssystem mit dem Katalysator, die Karosserie und die Räder modellieren zu können. Die Modelle basieren auf physikalischen Ansätzen und werden durch empirisch gewonnene Zusammenhänge ergänzt. Die Emissionen werden quasistatisch in jedem Drehzahl-Drehmoment-Punkt aus den am Prüfstand gemessenen oder durch DoE-Modelle gewonnenen Rohemissionen ermittelt und in Kennfeldern abgelegt. Das Fahrzeugmodell besteht aus den physikalischen Modellen für den Luftwiderstand, die Rollreibung, die verschiedenen Trägheiten und weiterer Verluste. Das vereinfachte Fahrzeugmodell kann durch die folgende Gleichung beschrieben werden, die die wichtigsten Fahrwiderstände beschreibt:

$$
F = \mu_0 F_G + \mu_1 v F_G + \frac{1}{2} c_w A \rho v^2
$$
 (28)

Hier ist  $F_G = mg$  die Gewichtskraft des Fahrzeuges in Nm, m die Fahrzeugmasse in kg und g die Erdbeschleunigung in m/s<sup>2</sup>,  $\mu_0$  der konstante Rollreibungskoeffizient mit der Einheit 1,  $\mu_1$  der geschwindigkeitsabhängige Rollreibungskoeffizient in s/m, v die Fahrzeuggeschwindigkeit in m/s,  $c_w$  der Luftwiderstandsbeiwert ohne Einheit, A die Fahrzeugfrontfläche in m<sup>2</sup> und  $\rho$  die Luftdichte in  $\text{kg/m}^3$ . Daraus wird zusammen mit den vorwiegend empirischen Modellen für die Verluste im Antriebsstrang das notwendige Drehmoment berechnet. Bei Berücksichtigung der Übersetzungen im Getriebe und an den Achsen entsteht eine Drehzahl-Drehmoment-Anforderung an den Motor. Im Motormodell werden schließlich die Emissionen und der Kraftstoffverbrauch aus den in Advisor abgelegten Kennfeldern ermittelt. [\(Abbildung 19\)](#page-52-0)

Die [Abbildung 20](#page-54-0) zeigt die Ergebnisse der Stickoxid-Messung (NO<sub>x</sub>) bei einem Test auf einem Rollenprüfstand und die dazugehörige Fahrzeugsimulation. Bei

l

<sup>6</sup> Aus Advisor 2002, US Department of Energy

der Simulation wurden die Emissionen aus einem DoE-Modell gewonnen, das mit den selben Werten der Abstimmungsparameter wie die der Messung gespeist wurde. Die Messung tritt gegenüber der Simulation wegen der Gaslaufzeiten im Abgasstrang leicht verzögert auf. Man kann die gute Übereinstimmung in den konstanten Geschwindigkeitsphasen und die weniger gute Übereinstimmung in den Beschleunigungsphasen erkennen. Die folgende [Abbildung 21](#page-55-0) zeigt Fahrzeuge, deren MVEG-Abgastests einerseits auf einem Rollenprüfstand absolviert und andererseits mittels Advisor mit DoEerrechneten Kennfeldern simuliert wurden. Der Steuergerätdatenstand im Test und der Simulation sind jeweils gleich. Es ist eine gute Übereinstimmung von Test und Simulation erkennbar.

Folgende angewendeten Vereinfachungen führen zu den erkennbaren Abweichungen:

- Zu hohe NO<sub>x</sub>-Werte und zu niedrige Rußwerte aufgrund der quasistatischen Kennfeldbetrachtung in der Simulation gegenüber den realen dynamischen Vorgängen auf der Abgasrolle
- Vereinfachte Modelle für das Kaltlaufverhalten und den Katalysator
- Verschiedene Messmethoden für die Emissionen am Prüfstand und auf der Abgasrolle

Untersuchungen ergaben, dass durch Abgastestsimulation unter Nutzung von DoE-Modellen eine Abschätzung über das zu erwartende Ergebnis der Zertifizierung der Motor-Fahrzeugkombinationen möglich ist und die Entwicklungsschritte eines Datenstandes sichtbar werden [Dreher 2001]. Für die Kennfeldoptimierung reicht die Abgastestsimulation als Vergleichsinstrument aus, da die Kennfeldoptimierung als ein Entwicklungsschritt eines Datenstandes gesehen werden kann. Die Bewertung der Kennfeldoptimierung hinsichtlich ihres zu erwartenden Emissionsverhaltens im Fahrzeug ist qualitativ mit der Abgastestsimulation möglich.

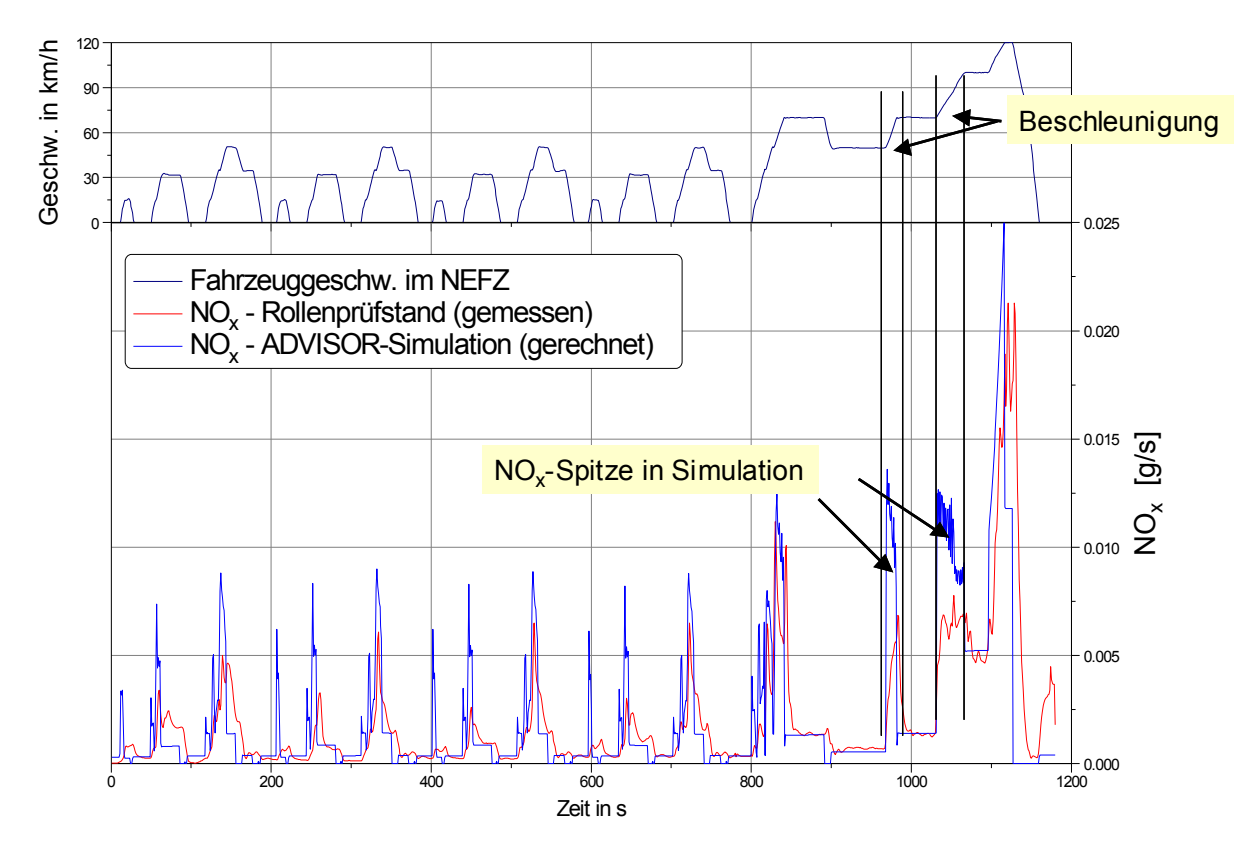

<span id="page-54-0"></span>**Abbildung 20: Mitschrieb des NEFZ auf dem Rollenprüfstand und Simulation von NO<sup>x</sup>**

Alternativ sind Simulationsansätze denkbar, die mittels eines fiktiven Fahrers die vorgegebene Strecke abfahren. Das Modell des Fahrers besteht dabei aus einem Regler, der Soll- und Istgeschwindigkeit miteinander abgleicht. Ein Beispiel dafür ist die Modellbibliothek IAV-VeLoDyn™ [Lindemann 2003]. Dieser Simulationsansatz ermöglicht die Nachbildung und Einbindung von Steuergerätefunktionen, wie Regler, in die Simulation, weil er durch die Modellierung des Fahrers und der sogenannten Vorwärtssimulation näher an der Realität ist. Der Aufwand bei der Modellerstellung ist jedoch größer, da durch die Rückkopplung ein instabiles System entstehen kann und durch den Regler, der den Fahrer darstellt, stabilisiert werden muss.

Ebenso sind Fahrzeug-Motor-Simulationen, die auf einer Motorprozesssimulation basieren, möglich. Die Emissionen werden bei dieser Methode jedoch ebenfalls aus DoE-Modellen gewonnen [Friedrich 2003]. Für die Fahrzeugsimulation zur Ermittlung der Emissionen ist aber der Ansatz, bei dem die Fahrgeschwindigkeit dem Fahrzeug direkt ohne den Weg über einen Regler vorgegeben wird, völlig ausreichend. Weitere geeignete Simulationswerkzeuge sind Tesis Dynaware™, dSPACE™ Simulator und AVL Cruise™. Die Methode der Fahrzeugsimulation wird vielfach erfolgreich eingesetzt. [Behnk 2004] [Bittermann 2004]

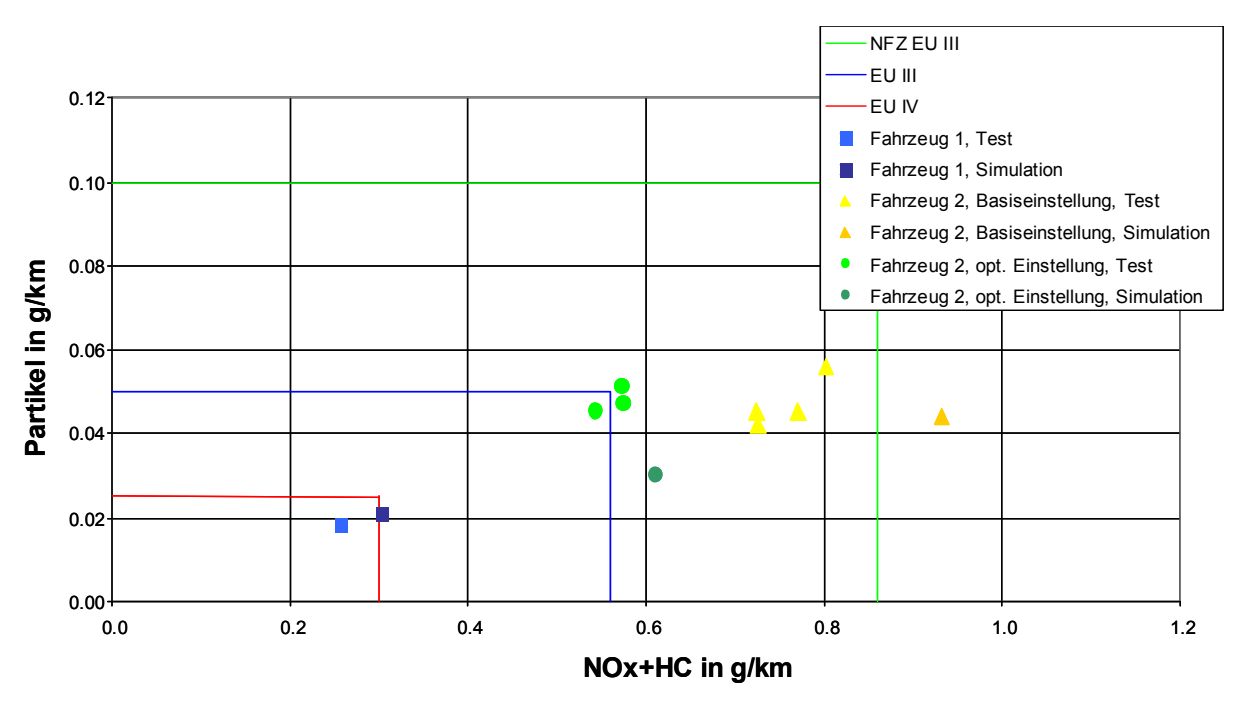

<span id="page-55-0"></span>**Abbildung 21: Vergleich von Rollentestergebnissen mit der Simulationsrechnung**

Für die Fahrzeugsimulation wird nur das Motormodell benötigt. Die jeweiligen Drehzahlen und Drehmomente können zuvor durch das Fahrzeugmodell einmalig berechnet und abgelegt werden. Das Fahrzeugmodell beschreibt einen Kompaktwagen mit Sechsganghandschaltgetriebe mit den folgenden wichtigen Parametern.

- Luftwiderstandsbeiwert  $c_w = 0.36$
- $\bullet$ Frontfläche A =  $2,142 \text{ m}^2$
- konstanter Rollreibungskoeffizient  $\mu_0 = 0.0095$
- geschwindigkeitsabhängiger Rollreibungskoeffizient  $\mu_1 = 0$  s/m und
- Prüfgewicht m =  $1470 \text{ kg}$ .

In diesem Fall liegen die emissionsrelevanten Betriebspunkte vor und die Emissionen und der Kraftstoffverbrauch können mit den jeweiligen gegebenen und optimierten Kennfeldern und dem DoE-Modell berechnet werden. Die Summe über den Zyklus und die anschließende Division durch die Streckenlänge liefern die Emissionen (in g/km) und den Kraftstoffverbrauch (in l/100 km). Die manuell erstellten gegebenen Kennfelder führen nach der Abgastestsimulation zu den in [Tabelle 7](#page-56-0) hochgerechneten kumulierten Emissionsergebnissen. Die Werte der Kennfeldabstimmungen 1, 3 und 4 (siehe Kap. [3.4.1\)](#page-30-1) basieren auf den Emissionen aus einem DoE-Modell, Nummer 2 basiert auf Prüfstandsmessungen.

| <b>Motors</b> |          |                 |  |  |  |  |
|---------------|----------|-----------------|--|--|--|--|
| Abstimmung    | $NO_{x}$ | <b>Partikel</b> |  |  |  |  |
|               | g/km     | g/km            |  |  |  |  |
|               | 0.2664   | 0.0119          |  |  |  |  |
| 2             | 0.2448   | 0.0083          |  |  |  |  |
| З             | 0.1666   | 0.0114          |  |  |  |  |
|               | 0.1567   | 0.0115          |  |  |  |  |

<span id="page-56-0"></span>**Tabelle 7: Simulationsergebnisse für verschiedene Kennfeldabstimmungen des PD-**

Die Abgastestsimulationsergebnisse liegen in der Region des Grenzwertes der EU4-Norm. Sie sind jedoch kleiner als die zu erwartenden realen Ergebnisse, da die Simulation den Leerlauf hier nicht berücksichtigt hat. Ferner kommen die bereits genannten Effekte der Quasistatik und der hier nicht vorhandenen Modelle für Kaltlauf und Katalysator zum Tragen.

Für den Common-Rail-Dieselmotor mit einem dazugehörigen Fahrzeug wurden ebenfalls Simulationen für alle 36 Motorabstimmungen durchgeführt [\(Abbildung 22\)](#page-56-1). Alle Simulationen basieren hier auf Prüfstandsmessungen.

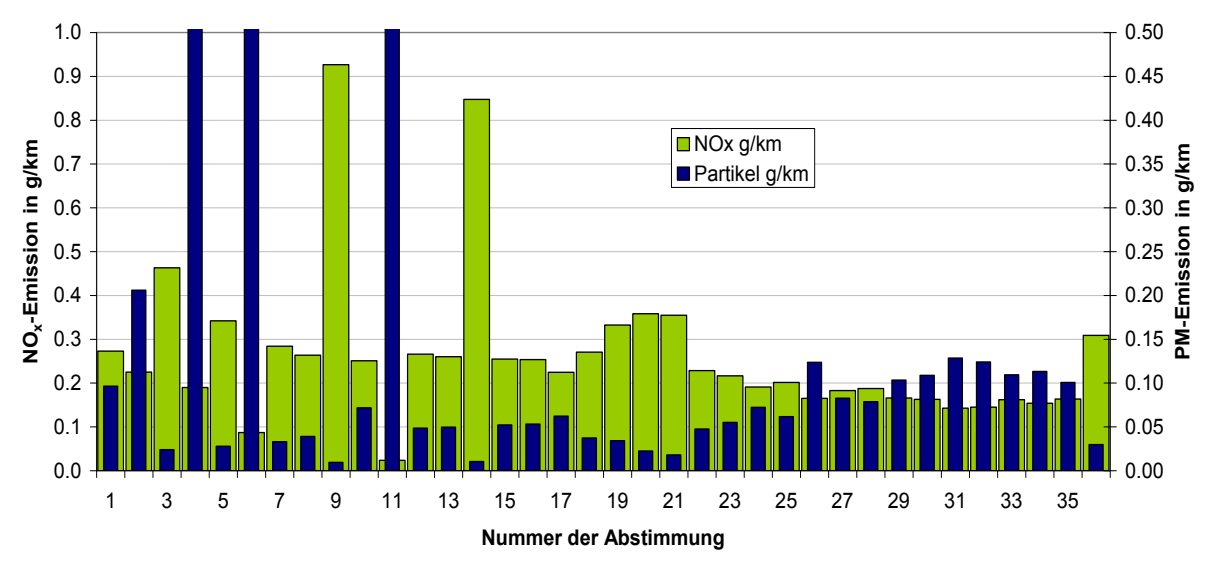

<span id="page-56-1"></span>**Abbildung 22: Abgastestsimulationsergebnisse für verschiedene Kennfeldabstimmungen des Common-Rail-Motors basierend auf Prüfstandsmessungen**

Besonders die Simulationsergebnisse für die Partikelemission liegen deutlich über denen der Abstimmungen des PD-Motors obwohl bei der Zertifizierung die gleichen Grenzwerte gelten werden [\(Tabelle 6\)](#page-51-0). Die Abstimmungen 4, 6 und 11 überschreiten gar den Skalenendwert von 0,5 g/km. Da diese Ergebnisse aber nur Richtwerte sind, werden später bei der Optimierung hauptsächlich die relativen Änderungen und Verhältnisse eine Rolle spielen. Jedoch sollten sich die Emissionen nach der Optimierung in der Nähe der Grenzwerte befinden. Die anfangs sehr hohen Emissionen und großen Sprünge in den Emissionen zwischen den einzelnen Abstimmungen bestätigen die Vermutung aus Kapitel [3.4.2,](#page-33-1) dass es sich bei ihnen noch nicht um gute Abstimmungen hinsichtlich Emissionsverhaltens und Fahrbarkeit handelt. Auch hier sind die Stickoxidemissionen korrespondierend mit den Glattheitsbedingungen erst ab der 15. Abstimmung leidlich stabil.

# **6 Nichtlineare Optimierung**

Die Nutzung mathematischer Modelle eines Verbrennungsmotors ermöglicht eine Optimierungsrechnung. Häufig tritt die Frage auf, welche Eingangswerte zu einem bestimmten Funktionswert des mathematischen Modells gehören. Die Anwendung eines Optimierungsverfahrens ist nötig, wenn die Modellfunktion oder ihr Gradient nicht oder nur mit sehr großem Aufwand analytisch nach den Eingangsvariablen umzustellen geht.

Das Ziel der Optimierung ist das Finden des Optimums oder Bestpunktes einer Zielfunktion *f*, die bei gleichzeitiger Einhaltung von Ungleich- und Gleichheitsnebenbedingungen (*g<sup>i</sup>* und *hj*) von einer oder mehreren Variablen abhängig ist. Der Bestpunkt kann ein globales Minimum oder Maximum im  $x_0$  and  $y_0$  and  $y_1$  and  $y_0$  and  $y_1$  and  $y_0$  are  $y_0$  and  $y_0$  are  $y_0$  and  $y_0$  are  $y_0$  and  $y_0$  are  $y_0$  and  $y_0$  are  $y_0$  and  $y_0$  are  $y_0$  and  $y_0$  are  $y_0$  and  $y_0$  are  $y_0$  and  $y_0$  are der Zielfunktion in ein Minimum transformiert.

Die Zielfunktion *f* bildet einen n-dimensionalen Eingangsraum auf eine skalare Größe ab.

$$
f(\vec{x}) = \min! \quad g_i(\vec{x}) \le 0 \quad h_j(\vec{x}) = 0 \quad \vec{x} \in \mathbb{R}^n; i, j \in \mathbb{N}
$$

Wenn mindestens eine der Funktion *f*,  $g_i$  oder  $h_j$  nichtlinear ist, handelt es sich um ein nichtlineares Optimierungsproblem. Gesucht ist ein *x* , welches die zuvor definierten Bedingungen erfüllt. In der Theorie gibt es analytische Lösungsmöglichkeiten, die im Wesentlichen auf den Nullstellen des Gradienten von *f* basieren und die Anzahl der möglichen Lösungen des Optimierungsproblems  $\bar{x} \in M$ ,  $M \subset \mathbb{R}^n$  durch die Lösung der Nebenbedingungen einschränkt. Praktisch ist ein solches analytisches Vorgehen nur bei sehr einfachen Zielfunktionen und Nebenbedingungen möglich. Für komplexere Probleme gibt es eine Reihe numerischer Optimierungsverfahren. Dazu gehören Gradientenabstiegsverfahren, direkt suchende und evolutionäre Verfahren. Ferner gibt es eine Reihe kombinierter Verfahren, wie z.B. die simulierte Abkühlung (simulated annealing). Oftmals existieren mehrere Optimierungsziele, die gleichzeitig erreicht werden müssen. Da die Zielfunktion eine skalare Funktion ist, muss sie alle Optimierungsziele enthalten. Die Zielfunktion kann als gewichtete Summe mehrerer Teilzielfunktionen oder als gewichtete Summe der Quadrate der Teilzielfunktionen beschrieben werden [Coleman 1999]. Nachfolgend werden einige numerische Optimierungsverfahren mit ihren Eigenschaften vorgestellt, das sind das Monte-Carlo-Verfahren, die Rasterrechnung, das Gradientenabstiegsverfahren, verschiedene direkt-suchende Verfahren und das evolutionäre Verfahren. Ebenso wird auf die Behandlung von Nebenbedingungen eingegangen, da die Anwendung der Optimierungsverfahren in der Verbrennungsmotorenentwicklung fast immer durch Nebenbedingungen eingeschränkt ist. Die vorgestellten Optimierungsverfahren sind Stand der Technik und bereits vielerorts detailliert beschrieben.

#### **6.1 Nebenbedingungen**

Neben der Zielfunktion, deren Optimum es zu ermitteln gilt, kann es Bedingungen geben, die zusätzlich einzuhalten sind. Nebenbedingungen zeichnen sich dadurch aus, dass sie nur mit zwei Zuständen in die Optimierungsaufgabe eingehen. Entweder die Nebenbedingung ist erfüllt oder nicht. Die Nebenbedingungen können in drei verschiedene Klassen eingeteilt werden. Alle Nebenbedingungen wirken auf die Eingangsvariablen  $\bar{x}$ .

Sie sind so beschreibbar:

• durch konstante Schranken 
$$
\vec{g}(\vec{x}) = \begin{bmatrix} \vec{c}_{min} - \vec{x} \\ \vec{x} - \vec{c}_{max} \end{bmatrix} \le \vec{0}
$$
, (30)

- durch eine lineare Funktion mit der Schrankenfunktion  $\vec{g}(\vec{x}) = \underline{A}\vec{x} - \vec{b} \leq \vec{0}$  oder ( 31 )
- durch eine nichtlineare Funktion mit der Schrankenfunktion  $g_i(\bar{x}) \leq 0$ . ( 32 )

Die Gleichheitsnebenbedingung  $\vec{h}(\vec{x}) = \vec{0}$  $\bar{h}(\bar{x}) = \bar{0}$  kann in der gleichen Weise klassifiziert werden. Die Beschreibung der Schranken durch eine nichtlineare Funktion ist der allgemeinste Fall. Er kann die beiden anderen Klassen mit einschließen. Die konstante Schranke ist ebenso ein Spezialfall der linearen Funktion. Abhängig vom Optimierungsverfahren können diese Schranken direkt, wie beim Gradientenabstiegsverfahren, oder indirekt vorgegeben werden. Bei einigen Optimierungsverfahren, wie dem Simplexverfahren oder den evolutionären Verfahren, können besonders die linearen und nichtlinearen Funktionen nicht direkt vorgegeben werden. Dann müssen diese Schranken in geeigneter Weise als sogenannter Strafterm *s* in die Zielfunktion einfließen. Dazu gibt es wiederum mehrere Möglichkeiten. Wenn die Nebenbedingung verletzt ist, kann zu der Zielfunktion *f* eine große Zahl, die auch durch eine Funktion von *x* gebildet werden kann, multipliziert ( [33](#page-59-0) ) oder addiert ( [34](#page-59-1) ) werden [Spellucci 1993].

<span id="page-59-1"></span><span id="page-59-0"></span>
$$
f(\vec{x}) = \begin{cases} f(\vec{x}) & \text{wenn alle } g_i(\vec{x}) \le 0 \\ f(\vec{x}) \cdot s(\vec{x}) & \text{wenn ein } g_i(\vec{x}) > 0 \end{cases} \text{ oder}
$$
\n
$$
f(\vec{x}) = \begin{cases} f(\vec{x}) & \text{wenn alle } g_i(\vec{x}) \le 0 \\ f(\vec{x}) + s(\vec{x}) & \text{wenn ein } g_i(\vec{x}) > 0 \end{cases}
$$
\n(34)

Wenn  $g_i(\vec{x})$  mit zunehmendem  $\vec{x}$ -Abstand von der  $g_i(\vec{x})=0$ -Linie monoton steigt, was bei linearen und quadratischen Schranken gegeben ist, kann der Term  $s(\vec{x})$  aus  $g_i(\vec{x})$  gebildet werden. Um sicherzustellen, dass die Optimierung zuerst die Schranken einhält und dann erst das Optimum der Zielfunktion sucht, muss  $s(\vec{x})$  mehrere Größenordnungen über der Zielfunktion liegen. Der Strafterm *s* ist die Summe über alle g<sub>i</sub>, die größer als null sind, multipliziert mit 10<sup>n</sup>. Der

Exponent n ist geeignet zu wählen, damit das Optimum innerhalb der Schranken gefunden wird.

$$
s(\vec{x}) = 10^n \sum_{i,g_i>0} g_i(\vec{x})
$$
 (35)

Wenn für ein bestimmtes  $\bar{x}$  alle  $g_i$  kleiner oder gleich null sind, also alle Nebenbedingungen erfüllt sind, verschwindet *s*. Die Gleichheitsnebenbedingungen  $h_i(\bar{x}) = 0$  können praktisch nicht so behandelt werden. Die meisten Algorithmen sind nicht in der Lage optimale Lösungen zu finden, die Gleichheitsnebenbedingungen erfüllen. Nur das Gradientenabstiegsverfahren kann mit solchen Beschränkungen umgehen. Als Abhilfe kann statt dessen bei den anderen Verfahren ein schmaler Toleranzbereich um 0 als Schranke vorgegeben werden, in dem *h<sup>i</sup>* liegen darf. Dieser Toleranzbereich kann dann wie eine Schranke *g* behandelt werden.

## **6.2 Monte-Carlo-Verfahren**

Das Monte-Carlo-Verfahren nutzt Zufallszahlen für die Optimierung. Bei diesem Verfahren werden im Definitionsbereich von *x* Zufallszahlen erzeugt are seen the contract the communication of  $\vec{x}$  and  $\vec{z}$  and density  $\vec{z}(\vec{x})$  geprüft. Die Eingangsvariabale  $\bar{x}$ , die alle Nebenbedingungen einhält und die optimale Lösung der Zielfunktion besitzt, ist das gesuchte Optimum. Das Verfahren kann nach einer maximalen Anzahl von geprüften Zufallszahlen, nach einer Zeitspanne oder, wenn der Wert der Zielfunktion vorher bekannt ist, nach Erreichen dieses Wertes abgebrochen werden. Das Monte-Carlo-Verfahren ist in der Lage das globale Optimum zu finden, allerdings kann es mitunter sehr lange dauern und die Behandlung von Nebenbedingungen ist nicht zufriedenstellend gelöst. Denn bei sehr stark eingeschränkten Eingangsräumen, führt das Verfahren sehr viele Fehlversuche durch.

Eine zufriedenstellende Behandlung der Nebenbedingungen  $\bar{g}(\bar{x}) \leq 0$  und  $\vec{h}(\vec{x}) = \vec{0}$  $\bar{h}(\bar{x}) = \bar{0}$  ist nur möglich, wenn die Ungleichungen oder Gleichungen analytisch nach *x* umzustellen gehen. In diesem Fall können für die Anwendung des Monte-Carlo-Verfahrens Zufallszahlen für *x* generiert werden, die bereits alle Nebenbedingungen erfüllen. [Bronstein 2001]

## **6.3 Verfahren der Rasterrechnung**

Neben der stochastischen Auswahl der Eingangsvariablen wie bei dem Monte-Carlo-Verfahren ist auch eine systematische Rasterung der Eingangsgrößen denkbar. Die systematische Rasterung ist ein vollständiges Raster aller Eingangsvariablen in sinnvollen Abständen. Jeder Rasterpunkt wird auf Einhaltung der Nebenbedingungen geprüft. Mit ihm wird die Zielfunktion berechnet auf das Optimum hin ausgewertet. Das entspricht einer Abtastung der Zielfunktion. Das globale Optimum ist mit angebbarer Unsicherheit, die von den Abständen der Rasterpunkte abhängig ist, auffindbar [\(Abbildung 23\)](#page-61-0). Wegen der großen Datenmenge und der damit mit der Dimension exponentiell anwachsenden Rechenzeit, ist das Verfahren der Rasterrechnung nur für eine geringe Anzahl unabhängiger Eingangsgrößen praktikabel.

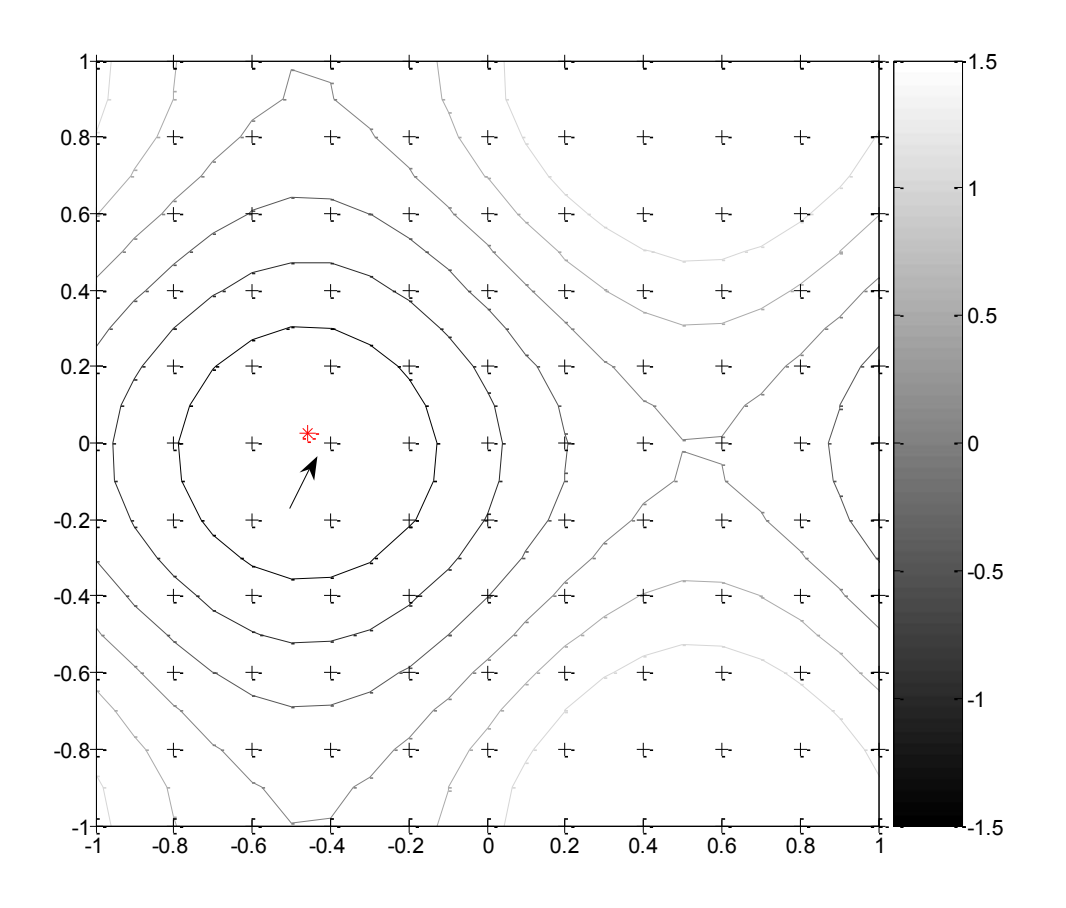

<span id="page-61-0"></span>**Abbildung 23: Rasterpunkte (+) einer Funktion mit gefundenem Minimum (Pfeil) gegenüber wahrem Minimum (Stern)**

Üblicherweise können bis zu 6 Dimensionen so mit vertretbarem Zeitaufwand optimiert werden. Wenn q die Anzahl der Niveaus pro Eingangsgröße und p die Anzahl der Eingangsgrößen ist, dann beträgt die Anzahl der zu prüfenden Rasterpunkte q<sup>p</sup>. Die Rasterrechung hat den Vorteil, dass sie wegen ihres einfachen Algorithmus sehr stabil ist und nicht im lokalen Optimum stecken bleibt. Das gefundene Optimum kann auch als Startwert für die folgenden Verfahren dienen, um ihre Konvergenz zu verbessern. Ebenso kann ein grobes Raster Ausgangspunkt für ein feineres Raster in einem interessanten Bereich der Eingangsparameter sein.

### **6.4 Gradientenabstiegsverfahren**

Das Gradientenabstiegsverfahren fordert, dass die Funktion mindestens stückweise stetig differenzierbar sein muss. Für die Minimumsuche von  $f(\vec{x})$ können die Nullstellen  $\bar{x}_0$  des Gradienten  $\nabla f(\bar{x})$  berechnet werden ([36](#page-61-1)).

<span id="page-61-1"></span>
$$
\nabla f(\vec{x}_0) = 0 \tag{36}
$$

Von den Nullstellen, die lokale Minima von *f* beschreiben, ist diejenige mit der kleinsten Zielfunktion *f* die gesuchte Lösung des Optimierungsproblems.  $\vec{x}_0$ muss innerhalb des Ursprungsraumes  $\bar{x}_0 \in M$  liegen. Minima, die auf dem Rand des Ursprungsraumes *M* liegen, der durch eine Nebenbedingung beschränkt wurde, sind keine Nullstellen des Gradienten, obwohl sie Lösungen des Optimierungsproblems sein können. Wenn das Optimierungsproblem Nebenbedingungen hat, kann auf das Lagrange-Verfahren zurückgegriffen werden (Kap. [6.4.3\)](#page-64-0). In der Praxis liegt oft die analytische Berechnung des Gradienten nicht vor oder kann nur mit sehr großem Aufwand ermittelt werden. Ferner ist die Nullstellenberechnung komplizierter Gleichungssysteme, wozu Gradienten gehören können, nicht mehr analytisch möglich. Daher wurden schon vor langer Zeit numerische Verfahren entwickelt (u.a. Newton, Gauß), die sich iterativ an die gesuchte Lösung herantasten. Das Gradientenabstiegsverfahren berechnet beginnend in einem Startpunkt  $\bar{x}_{\text{star}}$ numerisch den Gradienten und den Schrittvektor *x* . Mit diesem Schrittvektor wird ein neuer Näherungspunkt in Richtung des steilsten Abstiegs gesucht. In diesem neuen Punkt wird nun wiederum der Gradient berechnet und der Vorgang beginnt von Neuem. So ein Optimierungsschritt wird Iteration genannt. Das Verfahren bricht ab, wenn sich die Zielfunktion nur noch minimal verbessert, also der Gradient näherungsweise null ist, die Lösung  $\bar{x}$  sich nur noch vernachlässigbar ändert oder die vorgegebene maximale Anzahl der Iterationen erreicht ist. Bei einem Abbruch nach der maximalen Anzahl der Iterationen liegt allerdings kein Optimum vor. Der Wert der Zielfunktion sollte sich jedoch deutlich in Richtung des Optimierungszieles bewegt haben. Die Schwellwerte der Abbruchbedingungen sind üblicherweise durch den Anwender festzulegen. Der Vorteil des Gradientenabstiegsverfahrens ist seine große Schnelligkeit und die Möglichkeit Nebenbedingungen gut handhaben zu können. Nachteilig wirkt sich das Finden eines lediglich lokalen Optimums aus, das besonders bei komplizierten Zielfunktionen nicht zwangsläufig auch das globale Optimum ist, da der Gradient von *f* in einem lokalen Optimum auch null ist und dadurch zu einem Abbruch des Verfahrens führt.

## **6.4.1 Lineare Approximation (First-order-Verfahren)**

Entscheidend für die Geschwindigkeit, mit der das Gradientenabstiegsverfahren konvergiert, ist die Schrittweite, mit der der neue Ausgangspunkt bei jeder Iteration gewählt wird. Die Schrittweite für jede Komponente von *x* wird aus dem Gradienten ermittelt. Bei der linearen Approximation, wird die Zielfunktion  $f(\bar{x})$  lokal um den aktuellen Näherungspunkt  $\bar{x}_n$  durch eine lineare Funktion näherungsweise beschrieben. Für die Ermittlung des nächsten Näherungspunktes *x*<sub>n+1</sub> gibt es den Backpropagation-Algorithmus, der durch die folgende Beziehung beschrieben wird [Geiger 1999].

$$
\vec{x}_{n+1} = \vec{x}_n - \alpha_n \frac{\nabla f(\vec{x}_n)}{\|\nabla f(\vec{x}_n)\|} \tag{37}
$$

Die Schrittweite ist proportional zu *αn*. Eine Alternative zum Backpropagation-Algorithmus ist der Line-Search-Algorithmus. Hier ist die Schrittweite auch proportional zum Gradienten [Polak 1971].

$$
\vec{x}_{n+1} = \vec{x}_n - \lambda \nabla f(\vec{x}_n)
$$
\n(38)

Der Faktoren *α* und λ können mit Hilfe der Strahlminimierung nach Cauchy größtmöglich so gewählt werden, dass der Wert der Zielfunktion im Folgeschritt kleiner ist  $f(\bar{x}_{n+1}) < f(\bar{x}_n)$ . [Bronstein 2001]

Die Algorithmen mit linearer Approximation konvergieren relativ langsam, weil die Schrittweite klein ist. Ein Beispiel zeigt die [Abbildung 24](#page-64-1) links.

#### **6.4.2 Quadratische Approximation (Second-order-Verfahren)**

Um eine höhere Konvergenzgeschwindigkeit zu erreichen, wurden die Verfahren der quadratischen Approximation entwickelt [Bronstein 2001], [Spellucci 1993]. Hier wird die Zielfunktion *f* bei jeder Iteration lokal um den  $\sum_{i=1}^{\infty}$  *n*  $\sum_{i=1}^{\infty}$  *n*  $\sum_{i=1}^{\infty}$  *n*  $\sum_{i=1}^{\infty}$  *n*  $\sum_{i=1}^{\infty}$  *n*  $\sum_{i=1}^{\infty}$  *n*  $\sum_{i=1}^{\infty}$  *n*  $\sum_{i=1}^{\infty}$  *n*  $\sum_{i=1}^{\infty}$  *n*  $\sum_{i=1}^{\infty}$  *n*  $\sum_{i=1}^{\infty}$  *n*  $\sum_{i=1}^{\infty$ Approximation erfolgt durch eine Taylorreihenentwicklung, die nach dem quadratischen Glied abbricht. Dafür sind neben dem Gradienten auch die zweiten partiellen Ableitungen, die in der so genannten Hesse-Matrix  $H(\vec{x}_n)$ zusammengefasst werden, im Näherungspunkt notwendig.

$$
f(\vec{x}) \approx f(\vec{x}_n) + \nabla f(\vec{x}_n) \Delta \vec{x} + \frac{1}{2} \Delta \vec{x}^T H(\vec{x}_n) \Delta \vec{x}
$$
 (39)

Daraus folgt nach Auflösung der quadratischen Gleichung nach  $\Delta \vec{x}$  der Schrittvektor für die Ermittlung des nächsten Näherungspunktes. Dieses Verfahren wird als Quasi-Newton-Verfahren bezeichnet ( [40](#page-63-0) ).

<span id="page-63-0"></span>
$$
\vec{x}_{n+1} = \vec{x}_n - \left(H(\vec{x}_n)\right)^{-1} \nabla f(\vec{x}_n) \tag{40}
$$

Die Berechnung der Hesse-Matrix ist mitunter sehr aufwändig. Deshalb gibt es numerische Näherungsverfahren für die Hesse-Matrix. Die Formel von Broyden, Fletcher, Goldfarb und Shanno (BFGS) wird als effektivste angenommen [Coleman 1999]. Sie berechnet die Hesse-Matrix im Punkt  $\bar{x}_{n+1}$  aus den **Gradienten und der Hesse-Matrix im vorhergehenden Punkt**  $\bar{x}_n$  **([41](#page-63-1)).** 

<span id="page-63-1"></span>
$$
H_{n+1} = f(H_n, \nabla f_{n+1}, \nabla f_n) \tag{41}
$$

Mit der Berechnung der Hesse-Matrix nach BFGS ist die Optimierung über die quadratische Approximation schneller als der lineare Ansatz, da die Zielfunktion durch die quadratische Approximation in der Regel besser angenähert werden kann und das Verfahren in einem Schritt das globale Optimum der quadratischen Approximation bestimmt. Da die reale Zielfunktion aber meist komplexer ist, sind oft mehr Schritte nötig. [Abbildung 24](#page-64-1) zeigt einen Vergleich zwischen linearer und quadratischer Approximation an einem Beispiel. Im rechten Beispiel werden die Zielfunktion und ihre quadratische Approximation gegenübergestellt, während links nur die Zielfunktion gezeigt wird.

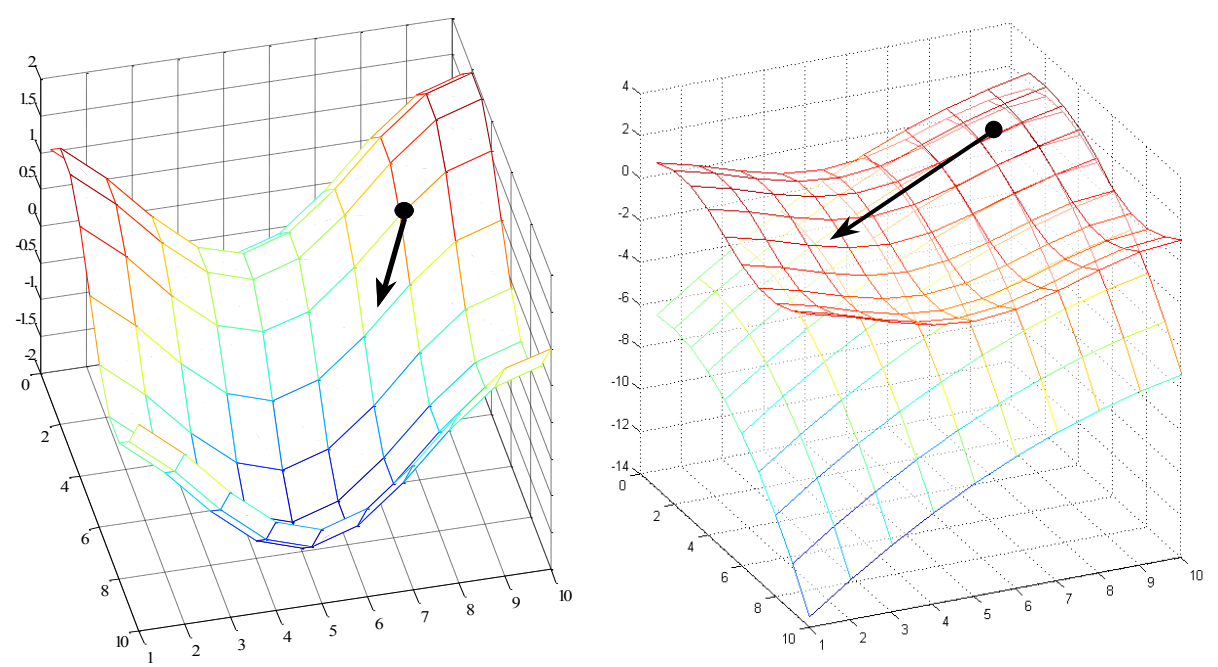

<span id="page-64-1"></span>**Abbildung 24: Optimierungsbeispiel, Links – Schrittweite mit linearer Approximation, Rechts – Schrittweite mit quadratischer Approximation**

Die Problematik, dass sich oft nur lokale Optima finden lassen, die mit weiteren Methoden auf ein globales Optimum geprüft werden, besteht auch bei der Quadratischen Approximation.

### <span id="page-64-0"></span>**6.4.3 Lagrange-Verfahren**

Wenn Nebenbedingungen existieren, können sie bei den Gradientenabstiegsverfahren über die Lagrange-Funktion *L* eingebunden werden. Die Nebenbedingungen werden jeweils mit einem Faktor, dem Lagrange-Multiplikator *λ* oder *μ* versehen, zur Zielfunktion addiert und während der Optimierung gemeinsam mit ihr betrachtet.

$$
L(\bar{x}, \lambda_i, \mu_j) = f(\bar{x}) + \sum_{\forall i} \lambda_i h_i(\bar{x}) + \sum_{\forall j} \mu_j g_j(\bar{x})
$$
\n(42)

Die rechentechnische Lösung der Lagrange-Funktion wird Sequentielle Quadratische Programmierung (SQP) genannt. Der Ablauf der SQP ist in den Publikationen [Spellucci 1993], [Coleman 1999] und [Alt 2002] detailliert erklärt.

### **6.5 Direkt suchende Verfahren**

Direkt suchende Verfahren nutzen keine Gradienten, sondern vergleichen Werte der Zielfunktion. In der Nähe des Startpunktes  $\vec{x}_{\text{start}}$  wird nach einem vorgegebenen Muster nach einem besseren Näherungspunkt *x* gesucht. Die

direkte Berücksichtigung von Nebenbedingungen ist nur eingeschränkt möglich. Einige Verfahren können lineare Gleichungen und Ungleichungen handhaben. Direkt suchende Verfahren können aus lokalen Optima wieder herauszufinden und erst im globalen Optimum zu enden. Dennoch zeigt sich in der Praxis, dass dies nur bei geeigneter Wahl der Abbruchbedingungen unter erheblichem zeitlichem Aufwand glückt. Die Abbruchkriterien für direkt suchende Verfahren sind ähnlich dem Gradientenabstiegsverfahren unterschrittene Toleranzen für die Änderung in der Zielfunktion oder in dem Näherungspunkt sowie bei einer erreichten maximalen Anzahl an Iterationen.

### **6.5.1 Nelder-Mead-Simplexverfahren**

Das Simplexverfahren bildet um den aktuellen Näherungspunkt  $\bar{x} \in M$  n<sup>+1</sup> Vektoren, wenn n die Dimension des Suchraumes  $M \subset \mathbb{R}^n$  ist. Die Vektoren werden gleichmäßig angeordnet, so dass die Vektorspitzen beispielsweise im zweidimensionalen ein Dreieck, im dreidimensionalen ein Tetraeder und im höherdimensionalen Raum Hypertetraeder bilden. Dieses Gebilde wird auch Simplex genannt. Durch die 4 Operationen Spiegelung (Reflexion), Expansion (Erweiterung), Kontraktion (Zusammenziehen) oder Schrumpfung werden neue Näherungspunkte erzeugt, deren Zielfunktionswerte mit den bisherigen verglichen werden. Hat bei einem Minimierungsproblem der Näherungspunkt einer der 4 Operationen den kleinsten Zielfunktionswert, wird er zur Bildung eines neuen Simplex herangezogen. Im zweidimensionalen Beispiel der [Abbildung 25](#page-66-0) hat  $x_3$  den größten Zielfunktionswert. Von ihm ausgehend werden über die Seitenhalbierende der Stecke <sup>1</sup> <sup>2</sup> *x x* in der oben genannten Reihenfolge neue Näherungspunkte erzeugt, die jeweils mit der Zielfunktion geprüft werden. Ist einer dieser Punkte kleiner, werden er und die Punkte  $x_i$  und  $x_i$  zur Bildung eines neuen Simplex benutzt. Falls kein Punkt nach allen Operationen besser im Sinne des Optimierungszieles ist, wir mit dem geschrumpften Simplex fortgefahren und der Prozess beginnt von vorn.

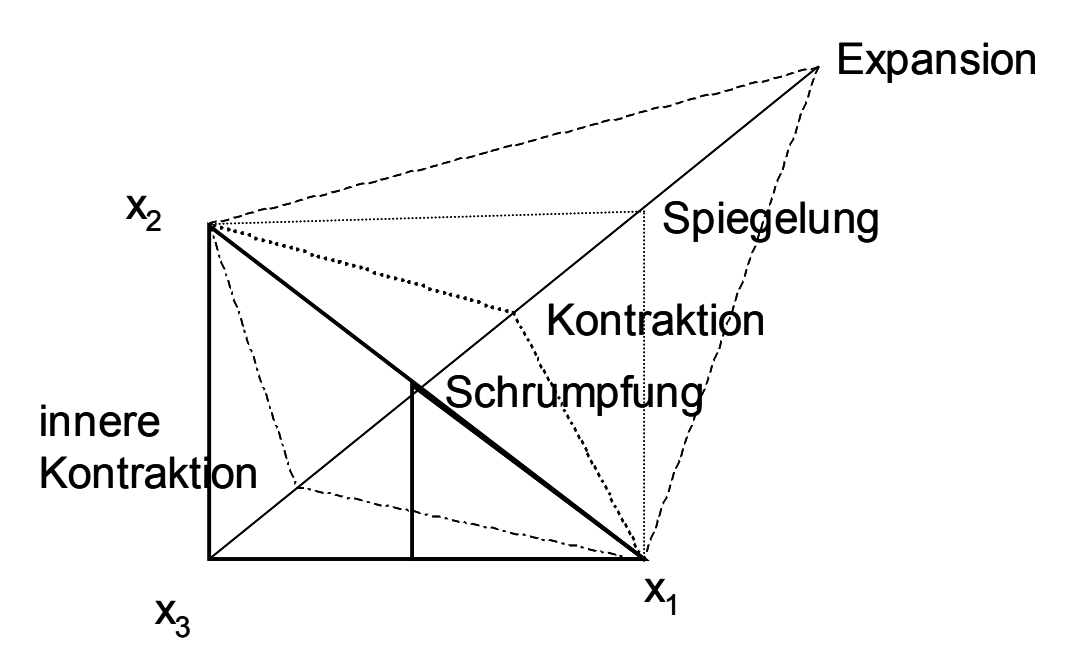

<span id="page-66-0"></span>**Abbildung 25: Näherungspunktmethoden des Nelder-Mead-Simplexverfahrens in einer Iteration**

Das Verfahren sucht praktisch solange nach dem Optimum, bis entweder die Zielfunktion sich von Iteration zu Iteration dauerhaft kaum noch ändert oder die Abstände zwischen den Simplexecken und damit der umschlossene Rauminhalt einen Schwellwert unterschreiten.

Das Simplexverfahren kann Nebenbedingungen nicht direkt handhaben. Nebenbedingungen können nur durch Berücksichtigung eines Strafterms mit in die Optimierung einfließen. Das Simplexverfahren konvergiert vergleichsweise schnell. Es gilt als einfach und robust gegen verrauschte Zielfunktionen mit Unstetigkeiten. Allerdings ist für komplizierte Zielfunktionen nicht sichergestellt, dass das globale Optimum gefunden wird. [Coope 2003], [Lagarias 1998], [Knödler 2004]

## **6.5.2 Mustersuche mit linearen Nebenbedingungen (pattern search)**

Die Mustersuche arbeitet ähnlich wie das Simplexverfahren mit der Prüfung von Punkten, die nach einem geometrischen Muster angeordnet sind. Die Mustersuche bildet um den Startpunkt einen orthogonalen Stern mit einem Anfangswert für den Abstand der Eckpunkte *x* vom Mittelpunkt. Im dreidimensionalen Raum wird ein Oktaeder aufgespannt. Das Verfahren berechnet für jeden Eckpunkt und den Mittelpunkt die Zielfunktion. Der  $Z$ ielfunktionswert  $f(\bar{x})$  für jeden Eckpunkt wird ausgewertet. Eine Iteration wird hier Abfrage (engl. poll) genannt. Wenn ein Eckpunkt einen besseren Zielwert hat als der Mittelpunkt, wird er zum Mittelpunkt bestimmt und ein neues Quadrat oder (Hyper-) Oktaeder mit doppeltem Abstand der Eckpunkte vom Mittelpunkt wird gebildet. Wenn die Abfrage erfolglos ist, also der Mittelpunkt weiter den kleinsten Zielfunktionswert hat, dann bleibt er als Mittelpunkt erhalten und der Abstand zu den neuen Eckpunkten wird halbiert [Lewis 1998/1].

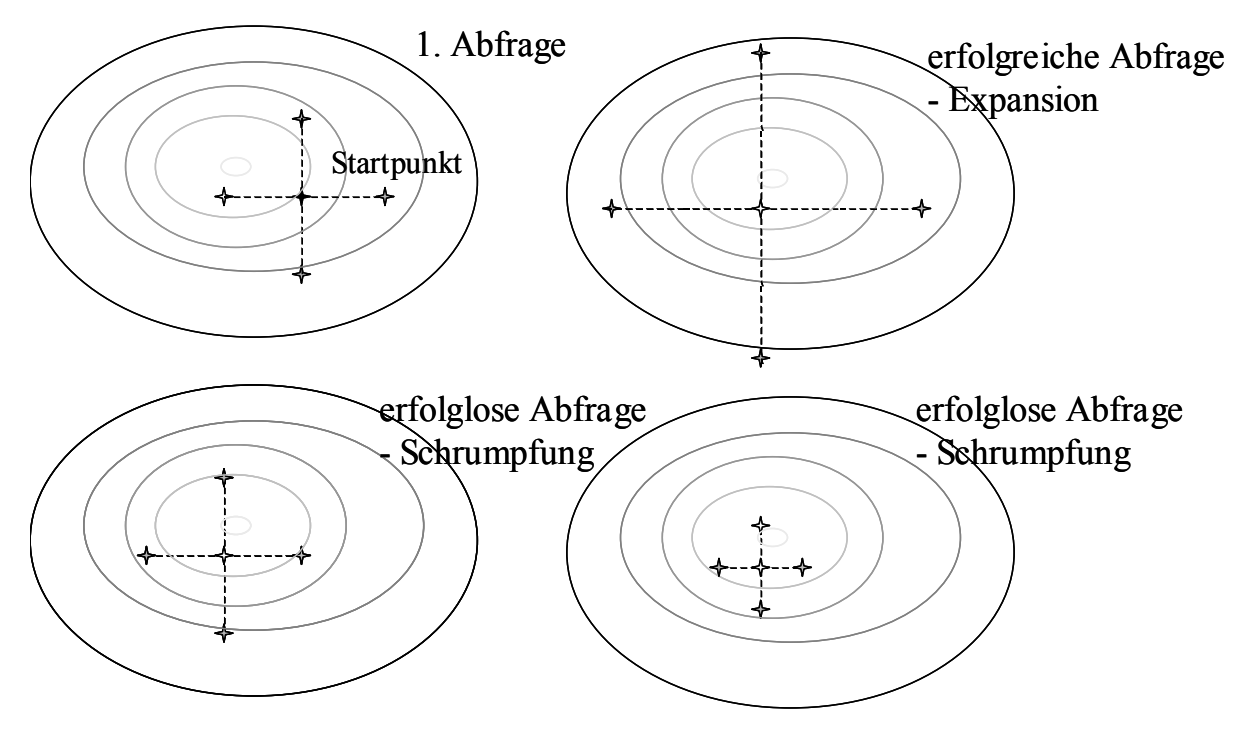

**Abbildung 26: Optimierungsschritte bei der zweidimensionalen Mustersuche**

<span id="page-67-0"></span>So tastet sich die Mustersuche Schritt für Schritt an das in [Abbildung 26](#page-67-0) dargestellte Optimum heran. Die Zielfunktion ist dort durch Isolinien verschiedener Grautöne dargestellt, wobei helle Linien auf einen kleinen Wert hindeuten. Sie ist in der Lage, zumindest lineare Nebenbedingungen nach dem Lagrange-Verfahren zu behandeln [Lewis 1998/2].

## **6.6 Evolutionäre Verfahren**

Diese Verfahren nehmen Anleihen aus der Evolutionstheorie. So werden mehrere Näherungspunkte  $\vec{x}$  gleichzeitig betrachtet. Durch bestimmte Manipulationen in jeder Iteration soll in endlicher Zeit das globale Optimum der Zielfunktion ermittelt werden. Wie auch bei anderen relativ jungen Verfahren werden viele neue Begriffe eingeführt, die nicht immer das Verständnis erleichtern. Die evolutionären Verfahren beziehen ihre Begriffe aus der Biologie. So heißt die Zielfunktion  $f(\bar{x})$  hier Fitnessfunktion, der Satz der gemeinsam betrachteten Näherungspunkte Population, der Näherungspunkt selbst Individuum, die Iteration wird Generation genannt und die Manipulationsmethoden teilen sich in Selektion, Rekombination und Mutation. Falls der Näherungspunkt ein Vektor ist, werden seine Komponenten zu Eigenschaften.

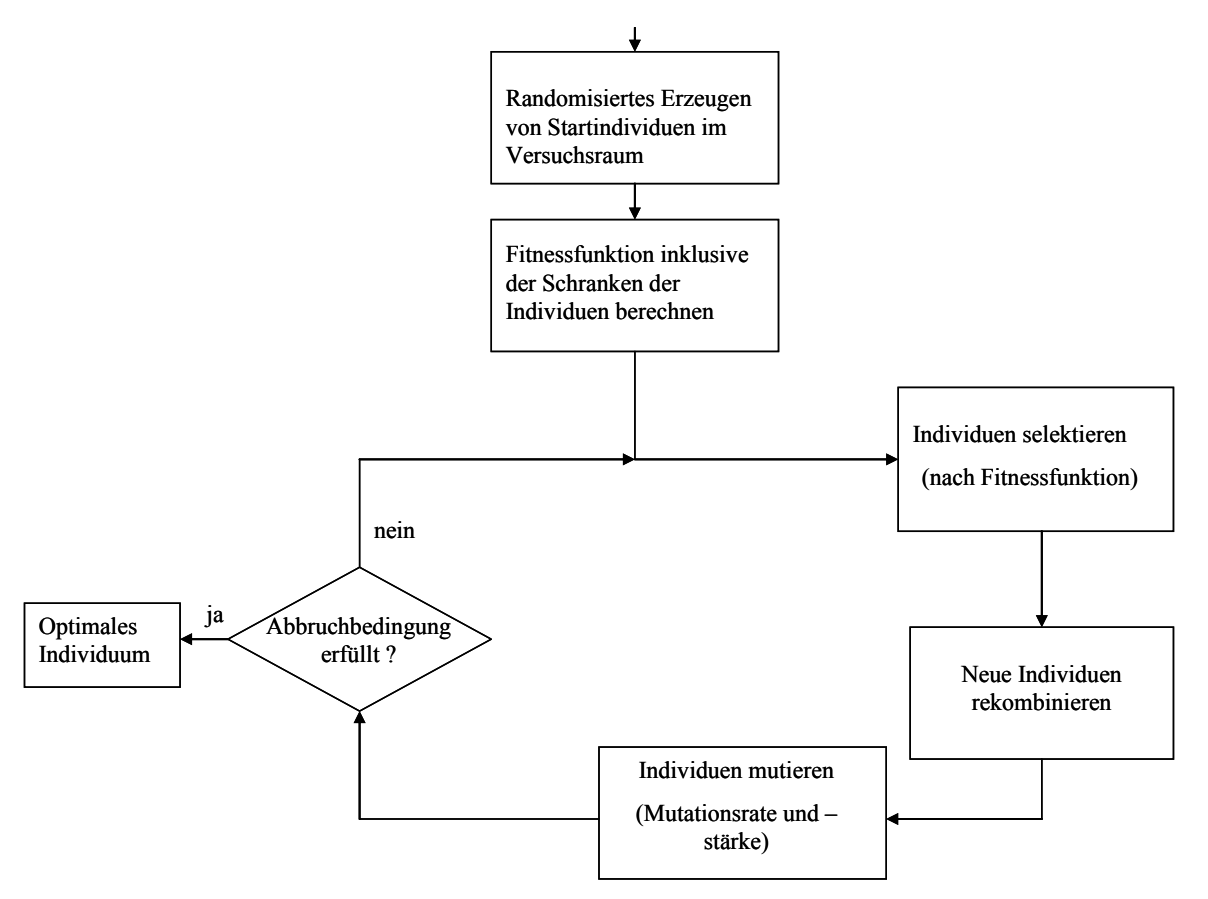

<span id="page-68-0"></span>**Abbildung 27: Schema für ein evolutionäres Verfahren**

[Abbildung 27](#page-68-0) zeigt einen möglichen Optimierungsablauf mit einem evolutionären Verfahren. Bei Beginn wird eine Startpopulation, im einfachsten Fall zufallsverteilt, erzeugt. Für diese Startpopulation werden zunächst die Lösung der Fitnessfunktion inklusive der Nebenbedingungen oder Schranken berechnet. Bei der Selektion wird nur der Teil der Individuen behalten, der am besten die Zielfunktion und die Nebenbedingungen erfüllt. Alle anderen Individuen müssen sterben. Die nun fehlenden Individuen in der Population werden durch Rekombination gewonnen. Hier wird ähnlich wie in der Natur ein neues Individuum aus den Eigenschaften von zwei Eltern gebildet. Welche Eigenschaften von welchen Eltern das neue Individuum bilden, wird zufällig bestimmt. Danach werden gemäß einer Mutationsrate, auch Mutationshäufigkeit genannt, einzelne Eigenschaften von einigen Individuen mutiert. Mutation bedeutet eine zufällige Änderung des Wertes der Eigenschaft. Die Mutationsstärke legt fest, wie groß die mittlere Änderung der Eigenschaft ist. Die Mutationsstärke kann die Standardabweichung einer Normalverteilung sein. Dann ist die Änderung eine Zufallszahl, die normalverteilt ist. Jetzt schließt sich der Kreis mit der erneuten Ermittlung der Fitnessfunktion und Nebenbedingungen für die neue Population. Ein Durchlauf des Kreises ist eine Generation. mehr ändert oder ein Zeitlimit überschritten wird. Der Algorithmus kann Randomisiertes Erzeugen

Diese Optimierung läuft so lange, bis eine bestimmte Anzahl an Generationen durchlaufen ist, sich die Zielfunktion über einen bestimmten Zeitraum nicht unabhängig von den Startwerten das globale Optimum der Fitnessfunktion finden. Die Verifikation, ob es sich tatsächlich um das globale Optimum handelt, ist jedoch schwierig. Der Beweis kann oftmals nicht erbracht werden, da sich das für das globale Optimum entsprechende Abbruchkriterium, der fehlenden Änderung in der Zielfunktion nach einer gewissen Zeitspanne nicht eindeutig interpretieren lässt. Vielleicht wurde nur ein lokales Optimum erreicht und das Verfahren hat nur in der vorgegebenen Zeitspanne wegen der Größe des Suchraumes keinen Näherungspunkt mit kleinerem Zielfunktionswert gefunden.

Evolutionäre Verfahren erfreuen sich in den letzten Jahren großer Beliebtheit, da sie mit zunehmender verfügbarer Rechenleistung in vertretbarer Zeit Ergebnisse liefern und nicht die Schwächen der Gradientenabstiegsverfahren haben, oft nur im lokalen Optimum zu landen. Allerdings sind sie sehr anspruchsvoll. Besonders die Manipulationsmöglichkeiten lassen viel Spielraum für Kreativität offen. Es gibt eine Vielzahl von Optimierungsoptionen, wie Größe der Population, Rekombinations- und Mutationsraten, Verteilungsfunktion der zufälligen Prozesse sowie Abhängigkeiten der genannten Optionen von der Generationenzahl, die alle gut gewählt sein wollen. Ferner dauert ein erfolgreicher Optimierungslauf oft immer noch deutlich länger als bei Gradienten- und direkt suchenden Verfahren.

In dem oben behandelten Beispiel für ein evolutionäres Verfahren fließen die Nebenbedingungen additiv als Strafterm in die Fitnessfunktion mit ein. Die Fitnessfunktion wird auf die Population angewandt. Nur die Individuen, die beste Fitnesswerte zeigen, werden selektiert. Die Nebenbedingungen können auch wie beim Monte-Carlo-Verfahren zuvor geprüft werden oder durch eine zusätzliche Fitnessfunktion separat getestet werden. [Mathworks 2004], [Rechenberg 1994], [Weicker 2007]

## **6.7 Kombinierte Verfahren**

Es gibt weitere Optimierungsverfahren, die aber gegenüber den hier vorgestellten Verfahren kaum einen Zusatznutzen bringen oder nur ein Nischendasein führen. Um die Vorteile der verschiedenen Verfahren besser zu verbinden, können sie miteinander kombiniert werden. So kann das Gradientenverfahren mehrfach mit zufallsverteilten Startpunkten wiederholt werden, um das gefundene Optimum besser statistisch als globales Optimum abzusichern.

Ebenfalls denkbar ist die Ermittlung von Startwerten für direkt suchende oder evolutionäre Verfahren, die bereits alle Nebenbedingungen erfüllen. Das kann über eine Voroptimierung mittels eines Gradientenverfahrens erfolgen, da die Gradientenverfahren besonders bei stark beschränkten Suchräumen ihre Vorteile ausspielen können.

Die meisten Verfahren brechen bei Unterschreiten eines Schwellwertes für Zielfunktion oder Differenz zwischen den Näherungspunkten ab. Daher ist es wichtig, sich Gedanken über den Wertebereich und die Größenordnung für die Zielfunktion und die Näherungspunkte zu machen, in dem man das Ergebnis erwartet und akzeptiert wird. Dabei ist auch die absolute Rechengenauigkeit bei der numerischen diskreten Datenverarbeitung zu beachten. Gegebenenfalls sind die Eingangsgrößen und die Zielfunktion für das Optimierungsverfahren zu transformieren.

Welches Optimierungsverfahren für welches Problem angewandt werden soll, ist keineswegs trivial. Die Wahl hängt stark davon ab, wie komplex die Zielfunktion ist, welche Art und Anzahl von Nebenbedingungen existieren, wie viel Zeit zur Verfügung steht und wie gut das gefundene Optimum sein soll. Alle Verfahren sind nicht in der Lage in endlicher Zeit einen Beweis zu erbringen, ob die nach der durch die Abbruchkriterien definierten Beendigung des Verfahrens gefundene Lösung tatsächlich das Optimum ist. Evolutionäre Verfahren brauchen in der Regel mehr Zeit, die sie nutzen, um den Suchraum besser stichprobenartig abzutasten. Demgegenüber gehen Gradientenabstiegsverfahren auf dem kürzesten Weg zu einem lokalen Optimum. Für komplizierte Zielfunktionen müssen also oftmals mehrere Verfahren angewandt werden, um eine gewisse Sicherheit des Optimums zu bekommen. Der Erfolg eines Verfahrens hängt auch stark von der Struktur der Zielfunktion und der Nebenbedingungen ab. Dieser Erfolg kann aber oftmals kaum zuverlässig vorausgesagt werden.

Um die Vor- und Nachteile der verschiedenen Optimierungsverfahren für die vorliegenden Optimierungsaufgaben bestimmen zu können, werden nun einige der vorgestellten Verfahren auf die Problemstellung angewandt.
# **7 Globale Kennfeldoptimierung**

Die zuvor vorgestellten Optimierungsverfahren können bei einer globalen Kennfeldoptimierung verwendet werden. Global bedeutet hier, dass alle notwendigen Kennfelder der Motorsteuerung für die Verstellparameter des Motors gleichzeitig optimiert werden. Die globale Kennfeldoptimierung mit Hilfe von Modellen erfordert ein mathematisch formuliertes Optimierungsziel. Ferner müssen die Eingangsparameter, die Einfluss auf das Optimierungsziel haben und auch für die Optimierung verändert werden, bekannt sein. Diese Eingangsparameter heißen Optimierungsparameter. Wenn die globale Kennfeldoptimierung ohne Zuhilfenahme eines realen Motors, wie im vorliegenden Fall, durchgeführt werden soll, dann wird ein geeignetes Motormodell benötigt, mit dem die Abhängigkeit der Zielfunktion von den Optimierungsparametern hergestellt werden kann.

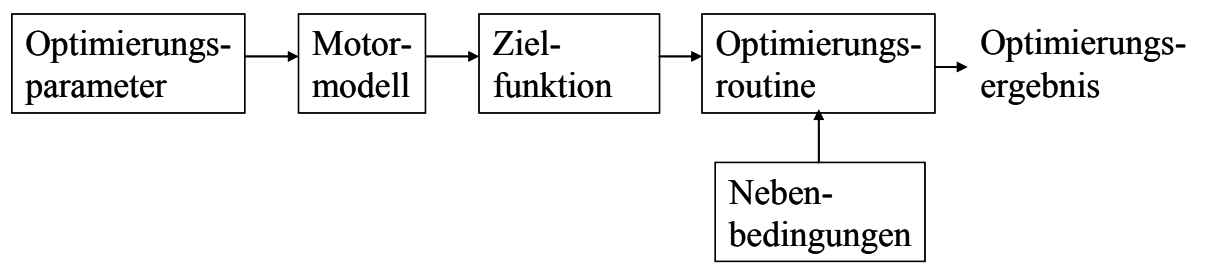

**Abbildung 28: Prinzipskizze der Optimierungskette**

<span id="page-72-0"></span>Ferner müssen ebenfalls mathematisch beschriebene Modelle für die Nebenbedingungen der Optimierung vorliegen. Diese Nebenbedingungen beschreiben den Geltungsbereich des Motormodells und definieren sich aus dem Entwicklungsziel abgeleitete zusätzliche Bedingungen, die das Optimierungsergebnis neben der Optimierung der Zielfunktion einhalten muss. Die [Abbildung 28](#page-72-0) zeigt den Zusammenhang der einzelnen Teile der Optimierungskette. Die Optimierungsroutine enthält ein Optimierungsverfahren, wie sie in Kapitel [6](#page-58-0) beschrieben sind, mit der Verknüpfung der Zielfunktion und Nebenbedingungen ebenso wie die Definition der Abbruchbedingungen und Optimierungsoptionen. In den folgenden Kapiteln wird auf die Optimierungsparameter, das Motormodell, die Zielfunktion und die Nebenbedingungen näher eingegangen. Die Optimierungsverfahren wurden bereits vorgestellt. Die Anwendung dieser Verfahren wird in Kapitel [8](#page-93-0) beschrieben.

# **7.1 Optimierungsparameter**

Da nur eine Optimierung der Verstellparameter des Motors durchgeführt werden soll, die durch das Motorsteuergerät verändert werden können und die durch den Hersteller des Motorsteuergerätes für die Emissionsabstimmung vorgesehen sind, kommen nur die bereits in Kapitel [3.4](#page-30-0) erwähnten Größen, wie z.B. Einspritzbeginn und Ladedruck, in Betracht. Konstruktive Änderungen, wie Abmessungen der Einspritzdüsen, Ventilöffnungszeiten und Verstellparameter

anderer Fahrzeugkomponenten werden nicht mit optimiert. Im Wesentlichen haben fast alle Fahrzeugkomponenten, z.B. Karrosserieform, Getriebeabstimmung und Betrieb zusätzlicher Verbraucher, Einfluss auf die abgeforderte Motorleistung und damit Einfluss auf die Schadstoffemissionen. Da die Verstellparameter in Kennfeldern abgelegt sind, die oft über Drehzahl und Einspritzmenge oder Drehzahl und Drehmoment indiziert sind, entsteht theoretisch für jede Kennfeldstützstelle ein Optimierungsparametersatz, entsprechend der Anzahl der betrachteten Kennfelder. Die Gesamtzahl der Optimierungsparameter ist die Anzahl der Kennfeldstützstellen multipliziert mit der Anzahl der betrachteten Kennfelder.

Für den Pumpe-Düse-Motor wurden die Verstellparameter Spritzbeginn, Frischluftmassenstrom und Ladedruck ausgewählt. Der Common-Rail-Motor hat deutlich mehr Freiheitsgrade zum Einstellen des optimalen Motorverhaltens. Hier wurden die Parameter Einspritzbeginn, Luftmasse, Ladedruck und Raildruck für die Optimierung ausgewählt. Die anderen Parameter spielen eine geringe Rolle für das Motorverhalten oder werden nach anderen hier nicht näher betrachteten Zielen festgelegt.

# **7.2 DoE-Modell**

Der nächste Schritt in der Optimierungskette ist das Motormodell. Als Motormodell dient ein statistisches Modell, das nach der Methode Design of Experiments (DoE) erstellt wurde. Hier wird der Begriff DoE-Modell verallgemeinert als datengetriebenes mathematisches Modell betrachtet. Das DoE-Modell als Regressionsmodell stellt auf der Grundlage von Messdaten einen mathematischen funktionellen Zusammenhang zwischen Ein- und Ausgangsgrößen her. Dazu wird ein Modellgerüst, z.B. ein Polynom oder ein neuronales Netz, mit freien Parametern definiert. Die freien Parameter werden mit der Methode der kleinsten Fehlerquadrate aus Messungen bestimmt, die zuvor genau für die Erstellung dieses DoE-Modells geplant wurden. Das DoE-Modell wird so bestmöglich an die Messdaten angepasst [Röpke 2005]. Wenn für die DoE-Modelle Polynome oder solche neuronalen Netze, die eine gewichtete Überlagerung stetig differenzierbarer Aktivierungsfunktionen sind, genutzt werden, sind sie stetig differenzierbar. Damit können auch gradientenabstiegsbasierte Optimierungsverfahren verwandt werden.

In letzter Zeit wird ein neues Modellgerüst, das der gaußschen Prozessmodelle, in der Motorenentwicklung genutzt (siehe [Rango 2013]). Die Theorie der gaußschen Prozessmodelle ist ausführlich in [Rasmussen 2006] beschrieben. Die gaußschen Prozessmodelle sind danach stetig differenzierbar und für die gradientenabstiegsbasierten Optimierungsverfahren geeignet.

DoE-Modelle können die Zusammenhänge zwischen den Einstellparametern am Verbrennungsmotor und den Schadstoffemissionen, dem Kraftstoffverbrauch und vielen wichtigen Temperaturen einfach und schnell quantitativ mit befriedigender Genauigkeit darstellen. Es gibt Alternativen zum DoE-Modell.

Eine Alternative ist die direkte Messung am Prüfstand. Sie liefert bei richtiger Konditionierung des Messsystems und des Prüflings den genauesten Wert, hat jedoch den Nachteil teuer, umständlich und langwierig zu sein, so dass eine Optimierung um ein Vielfaches länger dauern würde. Eine weitere Alternative zum DoE-Modell ist ein physikalisches Modell. Dieses Modell braucht aber oftmals auch einige Messungen zur Trimmung. Ferner sind die chemischen und thermodynamischen Zusammenhänge so komplex, dass mehrstündige Berechnungen zur Modellaussage eines Messergebnisses notwendig sind. Auch einige wichtige Kenngrößen des Motors, die das physikalische Modell benötigt, stehen selten zu Verfügung. DoE-Modelle sind nach dem Stand der Technik das effektivste Mittel die für die Schadstoff- und Wirkungsgradabstimmung notwendigen Zusammenhänge abzubilden.

DoE-Modelle wurden bereits in vielen Veröffentlichungen erfolgreich bei der Kennfeldoptimierung von Dieselmotoren eingesetzt. Die Literatur dazu ist vielfältig und reicht inzwischen von [Bredenbeck 1999] lokal mit Betriebspunktmodellen über [Dreher 2001] und [Schaum 2003] bis zu [Castagné 2007] mit Bereichsmodellen.

### <span id="page-74-0"></span>**7.2.1 Pumpe-Düse-Motor**

Für das vorliegende Beispiel des Pumpe-Düse-Dieselmotors wurden die Eingangsgrößen Drehzahl in min<sup>-1</sup>, Drehmoment in Nm, Spritzbeginn in °KW v. OT (Kurbelwellenwinkel vor oberem Totpunkt), Luftmasse in mg/Hub (und pro Zylinder) sowie Ladedruck in hPa ausgewählt. Drehzahl und Drehmoment dienen zur Beschreibung des jeweiligen Betriebspunktes und die drei anderen Parameter sind die Abstimmungsparameter, mit denen das Motorverhalten in die gewünschte Richtung beeinflusst werden kann. Die Ausgangsgrößen der DoE-Modelle sind diverse Massenströme von Schadstoffemissionen in g/h für Stickoxide NOx, Partikel PM, Kohlenwasserstoffe HC, und Kohlenmonoxid CO sowie der effektive Kraftstoffverbrauch  $B<sub>eff</sub>$  in g/kWh und eventuell einige Abgastemperaturen in °C an verschiedenen Messstellen. Die Schadstoffemissionen sind Rohemissionen des Motors, die vor dem Abgasnachbehandlungssystemen zur Messung entnommen werden. Der effektive Kraftstoffverbrauch ist umgekehrt proportional zum Wirkungsgrad, wenn man ihn mit dem unteren Heizwert des Kraftstoffes multipliziert. Die DoE-Modelle stellen den nichtlinearen Zusammenhang inklusive der Wechselwirkungen zwischen den Eingangsgrößen im stationären Motorbetrieb auf dem Prüfstand dar. Dazu werden die Werte der Eingangsgrößen systematisch so weit wie möglich unabhängig voneinander in festgelegten Intervallen variiert. Die systematische Anordnung der Messungen im Raum wird Versuchsplanung genannt. Zu Bestimmung der Lage im Raum gibt es verschiedene mathematische Algorithmen [Röpke2005], [Eriksson 2000]. Die Abstimmungsparameter haben dabei verschieden große und teilweise entgegengesetzte Effekte auf die Ausgangsgrößen.

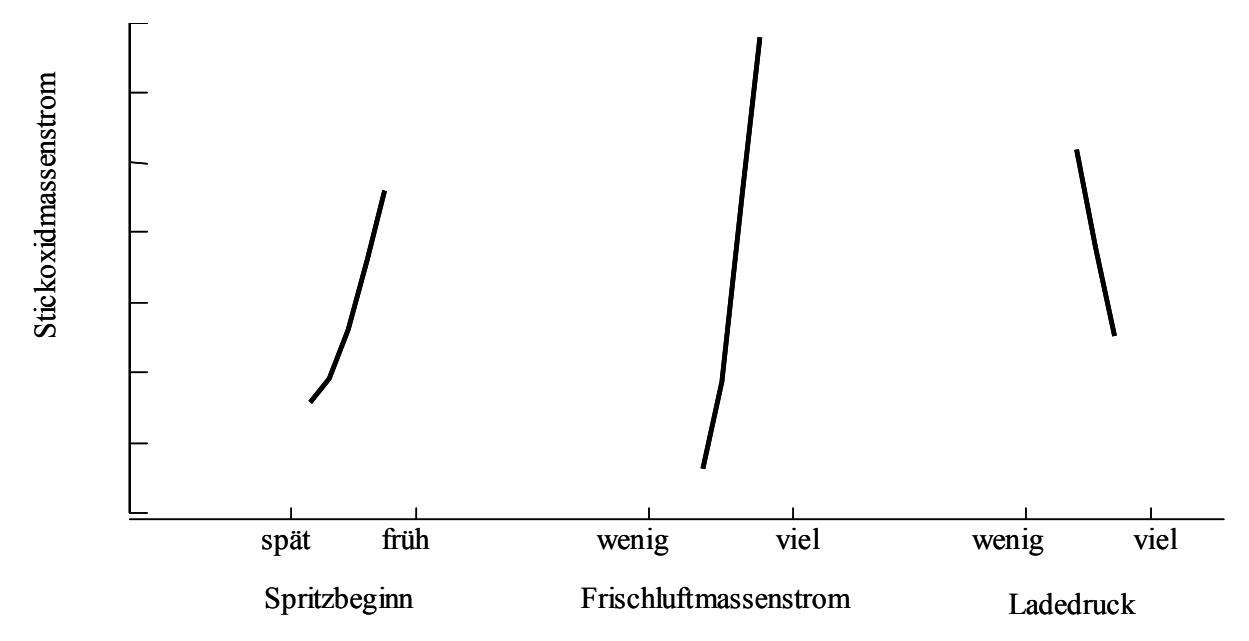

<span id="page-75-0"></span>**Abbildung 29: Effekte der Abstimmungsparameter auf die Stickoxidemission aus dem DoE-Modell des PD-Motors**

Der Spritzbeginn liegt um den oberen Totpunkt des Kolbens im Verbrennungstakt. Wobei früh bedeutet, dass der Spritzbeginn, zeitlich in der Abfolge der Takte gesehen, deutlich vor dem oberen Totpunkt ist. Ein später Spritzbeginn ist demnach in der Nähe oder nach dem oberen Totpunkt. Der Luftmassenstrom sagt aus, wie viel Frischluft der Verbrennung zur Verfügung steht. Es gibt ein stöchiometrisches Verhältnis zwischen Kraftstoff- und Luftmasse, das aber beim Dieselmotor im Normalbetrieb nicht erreicht wird. Der Dieselmotor wird mit Luftüberschuss betrieben. Der Ladedruck dient hauptsächlich dazu mehr Frischluft in den Verbrennungsraum zu bringen, um mehr Kraftstoff einspritzen zu können und damit mehr Leistung zu erhalten. Der Frischluftmassenstrom kann unabhängig vom Ladedruck reduziert werden. Dann wird der fehlende Teil durch Abgas ersetzt.

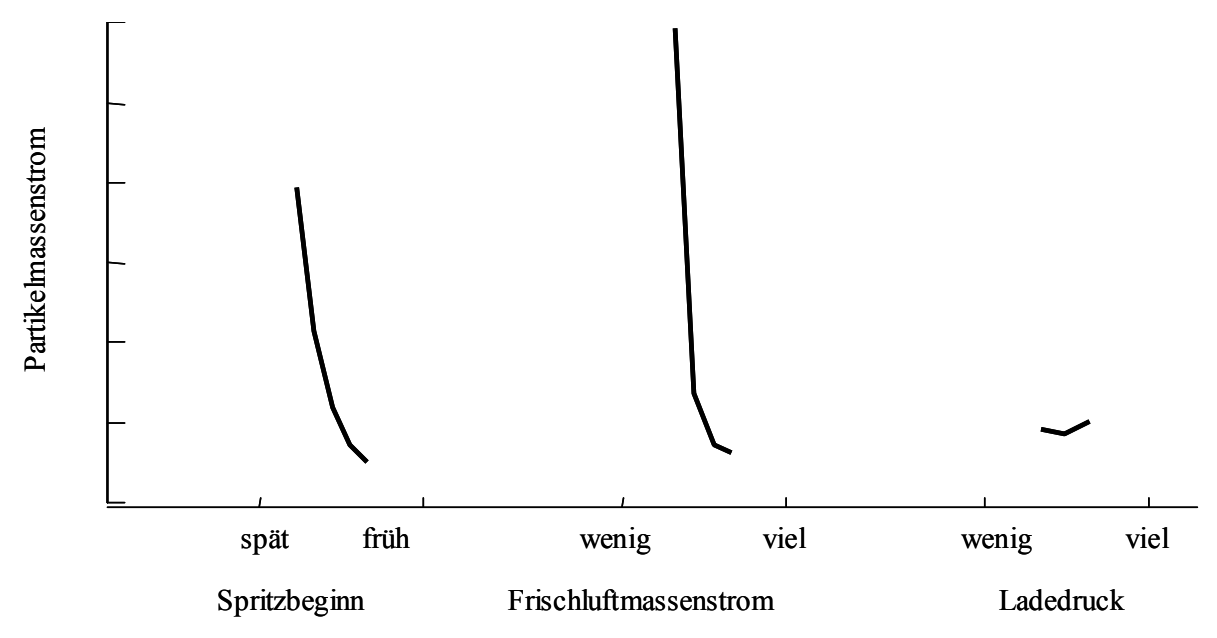

<span id="page-76-0"></span>**Abbildung 30: Effekte der Abstimmungsparameter auf die Partikelemission aus dem DoE-Modell des PD-Motors**

Die [Abbildung 29](#page-75-0) zeigt die grundsätzlichen Einflüsse der Abstimmungsparameter auf die Stickoxidemissionen wie sie durch das DoE-Modell erklärt werden. In [Abbildung 30](#page-76-0) sind die Einflüsse auf die Partikelemissionen dargestellt. Es ist deutlich erkennbar, dass eine Spritzbeginnverstellung nach spät niedrigere Stickoxidemissionen dafür aber höhere Partikelemissionen verursacht. Das gleiche gilt für den Luftmassenstrom. Wenig Luftmasse reduziert die Stickoxid- erhöht jedoch die Partikelemissionen. Wenn die Minimierung beider Emissionen das Optimierungsziel ist, dann muss ein Kompromiss zwischen spätem und frühem Spritzbeginn sowie zwischen viel und wenig Luftmassenstrom gefunden werden.

Um die Modellqualität zu verbessern, wird der Drehzahl-Drehmomentbereich aufgeteilt [\(Abbildung 39\)](#page-95-0). Die Bereiche werden separat geplant und modelliert. Die Messungen werden gemeinsam durchgeführt. Messungen, die auf dem Rand eines Teilbereiches liegen, können bei der Modellierung in den angrenzenden Teilbereichen verwandt werden. Die Teilung des betrachteten Kennfeldbereiches in mehrere Teile verbessert die Modellqualität [Röpke2005]. Die einzelnen Teilbereiche haben weniger Beschränkungen gegenüber dem Gesamtbereich im Vergleich zum idealen Versuchsraum, der einem Hyperwürfel entspricht. Verschiedene Kantenlängen des planbaren Versuchsraumes werden für die Versuchsplanung und Modellierung auf einen Würfel normiert. Ferner können bei der Modellierung komplizierte Zusammenhänge über Drehzahl und Drehmoment durch eine Aufteilung besser beschrieben werden. Um einen einigermaßen stetigen Übergang in einer Ausgangsgröße zu erhalten, werden die Modellbereiche bei der Anwendung etwas und in Abhängigkeit der Abstraussenstrom and der Werkelein and Spin and Translation and Spin and Translation and Translation and Größe linear Abstraussenstrom Die Abbildung 29 zeigt die grundsätzlichen Einflüsse Disk

#### **7.2.2 Common-Rail-Motor**

Das verwendete DoE-Modell für den Common-Rail-Motor hat die folgenden Eingangsgrößen: Drehzahl in min<sup>-1</sup>, Drehmoment in Nm, Haupteinspritzbeginn in °KW nach OT, Luftmassenstrom in mg/Hub, Ladedruck in hPa, Raildruck in MPa, Voreinspritzmenge in mg/Hub und Voreinspritzbeginn in °KW vor dem Haupteinspritzbeginn. Die Ausgangsgrößen sind die gleichen wie die des PD-Motors. Die 4 wichtigsten Abstimmungsparameter sind Haupteinspritzbeginn, Luftmasse, Ladedruck und Raildruck. Deren Einfluss auf die Stickoxidemission ist in [Abbildung 31](#page-77-0) am Beispiel eines Teillastbetriebspunktes dargestellt. Zu beachten ist, dass die Skala des Haupteinspritzbeginns im Vergleich zum Spitzbeginn des PD-Motors spiegelverkehrt ist. Die Effekte sind somit ähnlich. Nur die Einbeziehung des Raildruckes ist neu. Später Haupteinspritzbeginn, geringe Luftmasse, hoher Ladedruck und niedriger Raildruck führen zu niedrigen Stickoxidemissionen. Die Luftmasse hat auch beim Common-Rail-Motor den größten Effekt.

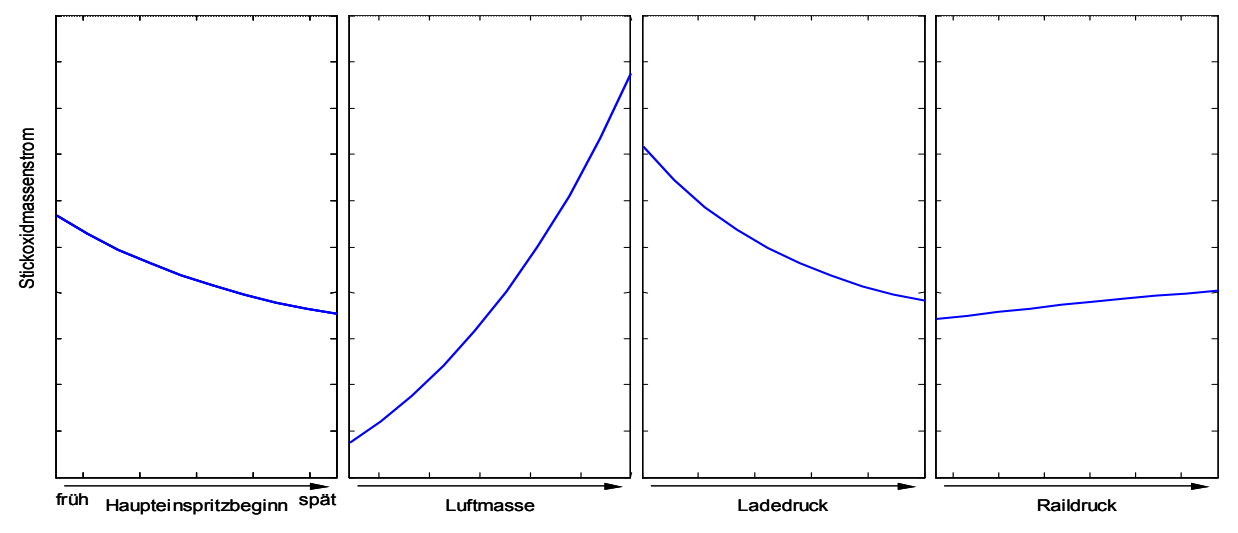

<span id="page-77-0"></span>**Abbildung 31: Effekte der Abstimmungsparameter auf die Stickoxidemission aus dem Regressionsmodell des CR-Motors**

Auch bei der Emission von Partikeln zeigt der Common-Rail-Motor die gleichen Effekte wie der PD-Motor [\(Abbildung 32\)](#page-78-0). Die Luftmasse hat auch hier den größten Einfluss auf die Entstehung der Partikel. Man sieht deutlich. dass die Effekte aller wichtigen Abstimmungsparameter auf die Stickoxid- und die Partikelemissionen gegenläufig sind. Für die Minimierung beider Emissionen muss ein in Kompromiss gefunden werden.

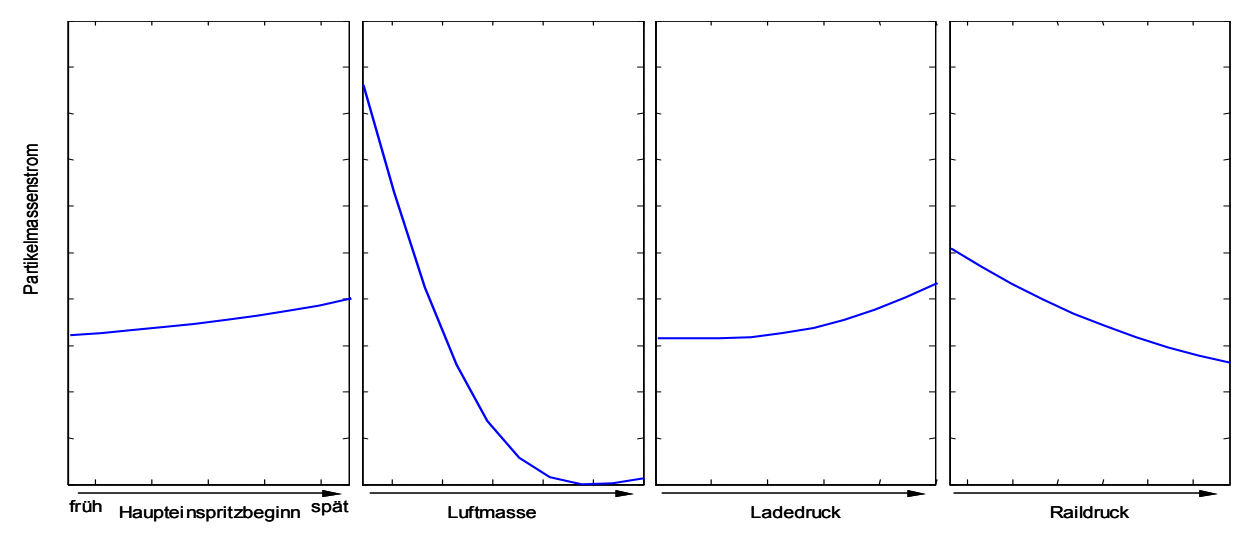

<span id="page-78-0"></span>**Abbildung 32: Effekte der Abstimmungsparameter auf die Partikelemission aus dem Regressionsmodell des CR-Motors**

Der Beginn und die Menge der Voreinspritzung haben einen vergleichsweise geringen Einfluss auf die Stickoxid- und Partikelemissionen. In etwa gilt, dass kleine Mengen zu weniger Stickoxid- und Partikelemissionen führen. Für den Beginn der Voreinspritzung in Relation zum Beginn der Haupteinspritzung existiert oftmals ein Optimum, das von der Schadstoffemission und im Wesentlichen vom Betriebspunkt abhängig ist.

Die Aufteilung des relevanten Kennfeldbereiches über Drehzahl und Drehmoment in verschiedene Teilbereiche zeigt die [Abbildung 48.](#page-119-0) Die Aufteilung in Teilmodelle erfolgt auch hier aus den im vorherigen Kapitel genannten Gründen.

#### <span id="page-78-1"></span>**7.3 Zielfunktion**

Die Zielfunktion ist die mathematische Beschreibung des Optimierungszieles. Dies ist notwendig, damit die verschiedenen numerischen Optimierungsverfahren angewandt werden können. Wie bereits oben erläutert, ist das Hauptziel der Optimierung eines Dieselmotors in der Regel, die Erfüllung der gesetzlichen Abgasnormen. Üblicherweise existieren weitere Nebenbedingungen, wie Vorgaben für den Kraftstoffverbrauch oder die Geräuschentwicklung. Die Abstimmung des Motors wird in Kennfeldern abgelegt. Diese Kennfelder repräsentieren einen statischen Zustand, sollen aber auch im dynamischen Fahrzeugbetrieb gültig sein.

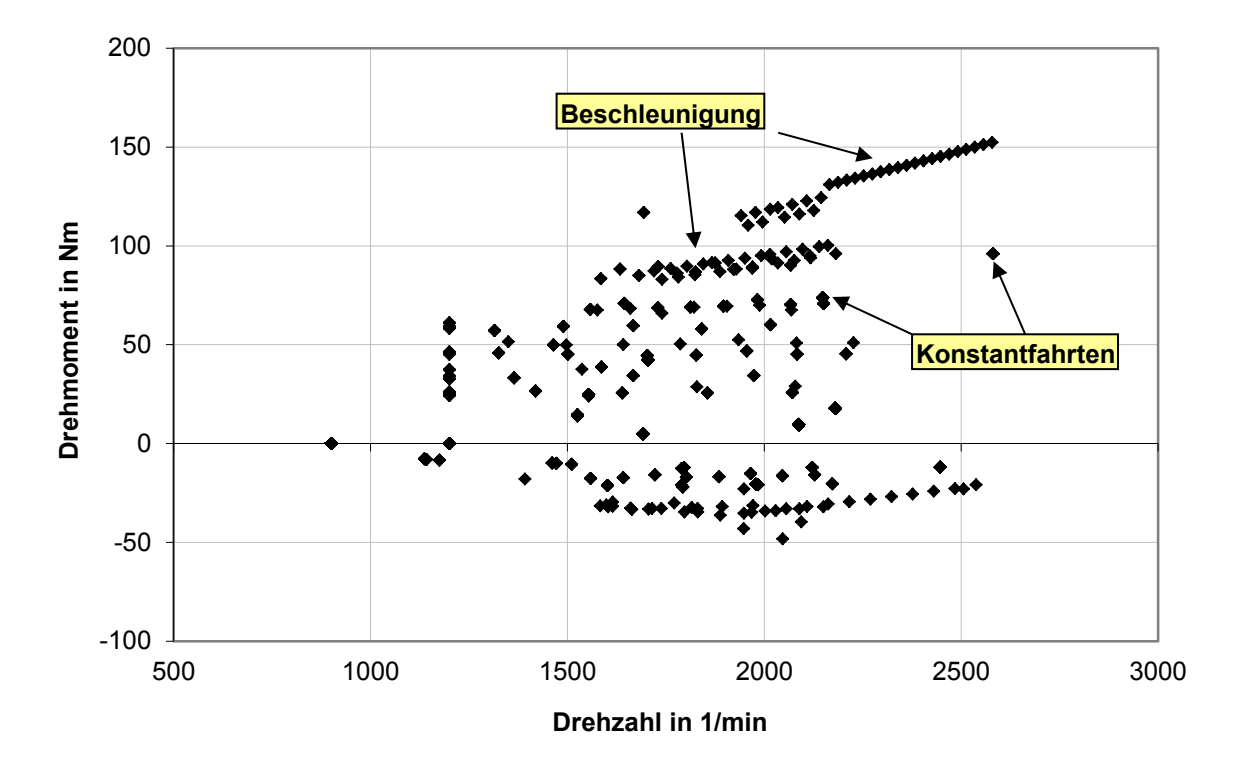

<span id="page-79-0"></span>**Abbildung 33: Streuplot der Betriebspunkte im NEFZ eines Kompaktwagens mit dem PD-Motor**

Die Zielfunktion für die Optimierung ergibt sich demnach aus dem Fahrzyklus. Bei einer sekündlichen Abtastung des Neuen Europäischen Fahrzyklus (NEFZ) erhält man ca. 350 verschiedene Betriebspunkte über Drehzahl und Drehmoment. Obwohl der Zyklus 1180 Sekunden dauert, reduziert sich die Anzahl der erforderlichen Betriebspunkte durch Wiederholungen im Zyklus. Trotzdem sind 350 Punkte bei einer globalen Optimierung wegen der Fülle der daraus resultierenden Optimierungsparameter, nicht zu handhaben. Eine beträchtliche Reduktion der zu betrachtenden Betriebspunkte für die Emissionsrechnung ist jedoch möglich, ohne wichtige Informationen zu verlieren. In [Eifler 2002] wird gezeigt, dass für eine Potenzialabschätzung der Abstimmungsschritte im Hinblick auf Emissionen und Verbrauch 7 Betriebspunkte des Motors beim NEFZ ausreichen. Die in [Abbildung 33](#page-79-0) angegebenen Betriebspunkte eines Dieselmotors, charakterisiert durch Drehzahl und Drehmoment, eines Testfahrzeugs beim NEFZ wurden durch Fahrzeugsimulation ermittelt. Die Rhomben in der Abbildung stehen für Betriebspunkte, die bei einer sekündlichen Abtastung des Fahrzyklus erreicht werden. Die Betriebspunkte sind durch die Kraft bedingt, die notwendig ist, um das Fahrzeug gemäß dem vorgegebenen Fahrprofil zu beschleunigen oder auf einer konstanten Geschwindigkeit zu halten. Diese Kraft ist hauptsächlich die Summe der Fahrzeugträgheit, der Reibung und des Luftwiderstandes.

<span id="page-79-1"></span>
$$
P = \vec{M} \cdot \vec{\omega} = \vec{F} \cdot \vec{v} \tag{43}
$$

Die Leistung *P*, die notwendig ist, um das Testfahrzeug gemäß der Zyklusvorgabe zu bewegen, ist das Skalarprodukt der Summe aller Kräfte *F*  $\frac{1}{\pi}$ 

und der Geschwindigkeit  $\vec{v}$  des Testfahrzeugs ([43](#page-79-1)). Der Verbrennungsmotor muss diese Leistung aufbringen. Bei ihm berechnet sich diese Leistung mit dem Skalarprodukt des Drehmomentes *M* J an der Kurbelwelle und der Winkelgeschwindigkeit  $\bar{\omega}$  der Kurbelwelle, die in die Drehzahl *n* in min<sup>-1</sup> über den Zusammenhang  $n = 60\omega/2\pi$  umgerechnet werden kann.

So wird beim Anfahren bei ca. 1200 min<sup>-1</sup> eingekuppelt und jeweils nach einer noch zusätzlich durch den Gesetzgeber vorgegebenen Zeitspanne geschaltet. Es werden bestimmte Konstantfahrten im gleichen Gang, wie 30 km/h im 2. Gang, 50 km/h im 3. oder im außerstädtischen Teil im 4. Gang absolviert (siehe [Abbildung 20\)](#page-54-0). Zu den Zeiten konstanter Geschwindigkeit liegen mehrere Rhomben genau aufeinander. Die Drehmomente die kleiner als null sind, sind Bremsmomente. In diesen Betriebspunkten befindet sich der Verbrennungsmotor im Schubbetrieb. Während einer Schubabschaltung, die seit vielen Jahren Standard ist, wird kein Kraftstoff eingespritzt. Damit findet keine Verbrennung statt und Schadstoffemissionen entstehen nicht. Diese Betriebspunkte können also bei der Emissionsabstimmung unberücksichtigt bleiben. Die in [Abbildung 20](#page-54-0) auch im Schubbetrieb auftretenden Stickoxidemissionen sind auf Laufzeiten und auf das Speicherverhalten in der Versuchsanordnung zurückzuführen.

Mit den Betriebspunkten aus [Abbildung 33](#page-79-0) kann ein Histogramm erstellt werden. Es gibt mehrere Möglichkeiten der Klassendefinition für dieses Histogramm. Bei der Fahrzeugsimulation des NEFZ werden bei der Wiederholung des innerstädtischen Zyklusanteiles und in den Konstantfahrten immer die gleichen Betriebspunkte angefahren. Bei einem realen Rollentest muss das nicht der Fall sein, da ein echter Fahrer den Rollentest durchführt. Der Fahrer erreicht naturgemäß nicht immer exakt die durch den Zyklus vorgegebenen Geschwindigkeiten. Für die Gültigkeit der Messung im rechtlichen Sinne hat das keine Bedeutung, solange der Fahrer die Geschwindigkeit in einem Toleranzbereich hält.

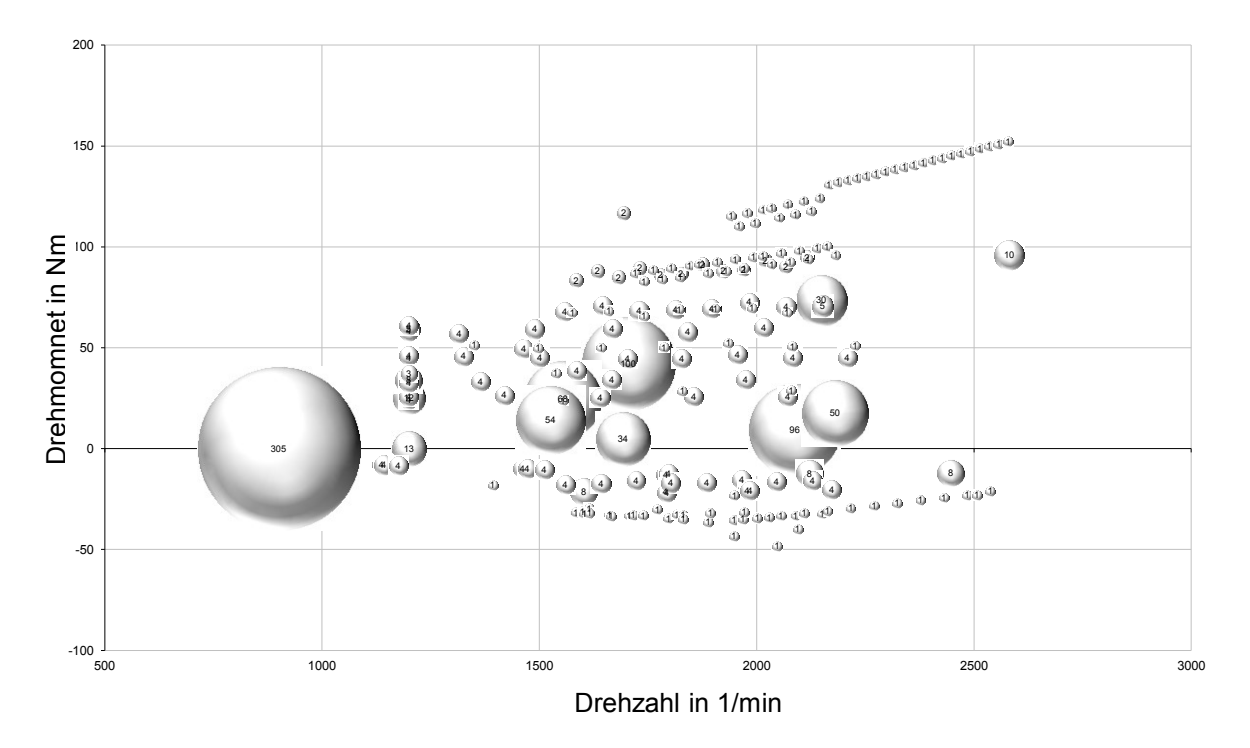

**Abbildung 34: Zeitanteil der Betriebspunkte im NEFZ des Fahrzeugs mit PD-Motor**

Wenn aber eine Simulationsrechnung als Vorlage dient, kann jeder angefahrene Betriebspunkt eine Klasse bilden. Wegen des mehrfachen Anfahrens einiger Lastpunkt erhält man bei sekündlicher Abtastung, wie bereits erwähnt, etwa 350 Klassen. Man kann aber weniger Klassen bilden, die einen größeren Drehzahl-Drehmomentbereich enthalten und damit mehrere verschiedene Lastpunkte in einer Klasse zusammenfassen. Dadurch verringert sich auch die Anzahl der Optimierungsparameter. Dieses Vorgehen ist inzwischen Stand der Technik. Insbesondere die Klassenreduktion auf wenige Lastpunkte wird in den Veröffentlichungen [Dreher 2001], [Eifler 2002] und [Schaum 2003] thematisiert.

Eine andere hier vorgestellte Möglichkeit ist, die Klassen nach den Kennfeldstützstellen zu definieren. Mit diesen Klassen ergibt sich ein Zeitanteil des NEFZ für jede Kennfeldstützstelle [\(Tabelle 8\)](#page-82-0).

| Drehmoment in Nm | 180 | ŋ                 | 0    | O    | 0.1            | 0.1  | 0.1  | 0.1  | 0.1  | 0.1  |
|------------------|-----|-------------------|------|------|----------------|------|------|------|------|------|
|                  | 160 | 0                 | 0.1  | 0.1  | 0.1            | 0.1  | 0.1  | 2    | 0.1  | 0.1  |
|                  | 140 | 0.1               | 0.1  | 0.1  | 0.1            | 0.1  | 10   | 8    | 0.1  | 0.1  |
|                  | 120 | 0.1               | 0.1  | 0.1  | $\overline{2}$ | 10   | 2    | 0.1  | 0.1  | 0.1  |
|                  | 100 | 0.1               | 0.1  | 0.1  | 4              | 15   | 3    | 10   | 0.1  | 0.1  |
|                  | 80  | 0.1               | 0.1  | 2    | 20             | 15   | 35   | 0.1  | 0.1  | 0.1  |
|                  | 60  | 0.1               | 18   | 9    | 21             | 13   | 1    | 0.1  | 0.1  | 0.1  |
|                  | 40  | 0.1               | 31   | 14   | 112            | 12   | 4    | 0.1  | 0.1  | 0.1  |
|                  | 20  | 0.1               | 20   | 127  | 9              | 5    | 50   | 0.1  | 0.1  | 0    |
|                  | 5   | 310               | 25   | 4    | 34             | 96   | 0.1  | 0.1  | O    | 0    |
|                  |     | 1000              | 1250 | 1500 | 1750           | 2000 | 2250 | 2500 | 2750 | 3000 |
|                  |     | Drehzahl in min-1 |      |      |                |      |      |      |      |      |
|                  |     |                   |      |      |                |      |      |      |      |      |

<span id="page-82-0"></span>**Tabelle 8: Histogramm mit Zeitanteilen in Sekunden des NEFZ mit dem Fahrzeug mit PD-Motor**

In dem Histogramm ist abgelegt, wie lange eine Kennfeldstützstelle im Zyklus angefahren wird. Die vom Zyklus nicht berührten Kennfeldstützstellen erhalten im Histogramm einen kleinen Zeitanteil, hier 0,1 s, um zu gewährleisten, dass diese Stützstellen während der Optimierung beachtet werden. Es ist wichtig, dass alle Stützstellen des Kennfeldes optimiert werden, um die notwendigen Glattheitsbedingungen zu erfüllen. Andernfalls gibt es zwischen zyklusrelevanten und -irrelevanten Stützstellen nach der Optimierung zu große Sprünge.

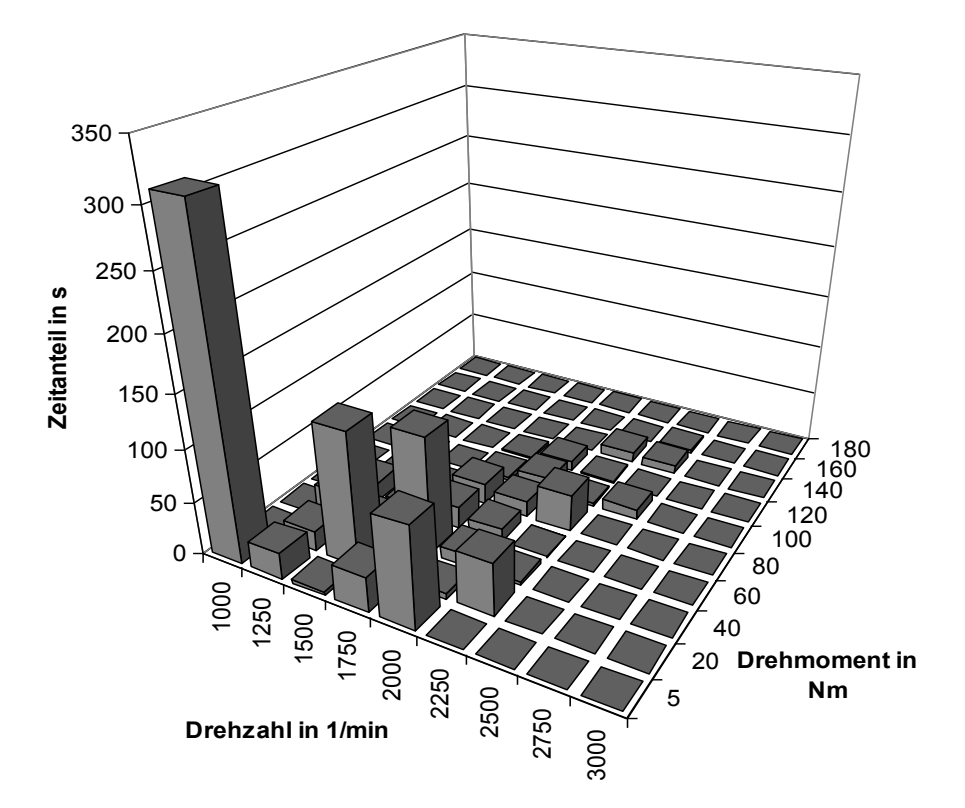

<span id="page-82-1"></span>**Abbildung 35: Histogramm über die Zeitanteile der Kennfeldstützstellen im NEFZ eines Kompaktwagens**

[Abbildung 35](#page-82-1) zeigt das Beispiel eines solchen Histogramms aus [Tabelle 8](#page-82-0) in Form eines Balkendiagramms. Die Betriebspunkte mit niedrigen Drehmomenten kommen öfter vor als Punkte mit hohen Drehmomenten, was in der Struktur des Neuen Europäischen Fahrzyklus (NEFZ) begründet liegt, der viel Zeit im Stadtzyklus und damit im Niedriglastbereich verbringt. Der Balken (1000 min<sup>-1</sup>; 5 Nm) beschreibt den Leerlauf, der eigentlich bei 900 min-1 und 0 Nm liegt.

Die Zielfunktion für die Suche eines globalen Optimums ist eine gewichtete Verknüpfung einzelner Teilzielfunktionen. Die Teilziele sind Funktionen für die absoluten Schadstoffmassen im NEFZ, die gleichzeitig optimiert werden sollen. Die verknüpften Teilzielfunktionen werden globale Zielfunktion genannt. Jede Teilzielfunktion *ES* ist die Summe des jeweiligen Schadstoffmassenstroms *n* in jeder Kennfeldstützstelle *bp* multipliziert mit ihrem Zeitanteil *t(bp)* im Zyklus, gemäß dem Histogramm aus [Abbildung 35](#page-82-1) ( [44](#page-83-0) ). Da die Schadstoffmassenströme in g/h gegeben sind, der Zeitanteil im Zyklus jedoch in Sekunden vorliegt, muss eine Normierung der Zeitbasen erfolgen. Darum wird die Produkte jeweils durch 3600 s/h geteilt. Diese Summen *ES* werden nun entsprechend des Optimierungszieles mit einem Wichtungsfaktor *Z<sup>n</sup>* für jede Schadstoffemission *n* gewichtet und zu einem Vektor *ZF* zusammengefasst. Der kürzest mögliche Vektor ist das Ziel der Optimierung. Dazu wird der kleinste mögliche Betrag dieses Vektors gesucht.

<span id="page-83-0"></span>
$$
ES_n = \sum_{bp=1}^{K} \frac{E_n(bp) \cdot t(bp)}{3600 \, s/h}
$$
\n
$$
ZF = \frac{1}{N} \sum_{n=1}^{N} (Z_n ES_n)^2
$$
\n(44)

*En(bp)* – n-te Schadstoffemission für jeden Betriebspunkt *bp* in g/h aus dem DoE-Modell

*t(bp)* – Zeitanteil des Betriebspunktes *bp* aus dem Histogramm

*K* – Anzahl der Lastpunkte im Histogramm

*ES<sup>n</sup>* – Summe des n-ten Emissionsmassenstroms mal Zeitanteil im Zyklus

*Z<sup>n</sup>* – globale Gewichtung für die n-te Emissionssumme *ES<sup>n</sup>*

*N –* Anzahl aller betrachteten Emissionen

*ZF –* globale Zielfunktion

Wenn man *Z<sup>n</sup> ES<sup>n</sup>* in ( [44](#page-83-0) ) als Komponente eines Vektors im N-dimensionalen Raum betrachtet, dann ist *ZF* die Summe der Quadrate und damit der quadratische Betrag des Vektors. Die Berechnung der Quadratwurzel kann aus Rechenzeitgründen wegen der Monotonie der Wurzelfunktion weggelassen werden. Dort wo die globale Zielfunktion ein lokales Optimum hat, hat auch die Quadratwurzel der globalen Zielfunktion ihr Optimum. Die Summen *ES* entsprechen im Wesentlichen denen einer Hochrechnungssimulation. Bei der Hochrechnungssimulation werden die Emissionen ebenfalls in jedem Zeitschritt summiert. Der wesentliche Unterschied in der Zielfunktion ist die Betrachtung von Betriebspunkten, die auf den Kennfeldstützstellen liegen. So können die zu Optimierung herangezogenen Betriebspunkte bei dem Beispiel von ca. 350 auf 90 hier Kennfeldstützstellen reduziert werden. Beim Dieselmotor wird auf die Stickoxid- und Partikelemissionen der größte Wert gelegt. Jedoch sind die anderen gasförmigen Schadstoffemissionen, die Laufruhe und der Kraftstoffverbrauch nicht zu vernachlässigen und werden in der Regel als Nebenbedingungen betrachtet.

Üblicherweise werden die Kennfelder im Motorsteuergerät nicht über das Drehmoment, sondern über die Einspritzmenge abgelegt. Daher muss nach einer Veränderung der Kennfelder das Drehmoment noch in eine äquivalente Einspritzmenge umgerechnet werden. Dafür kann ein DoE-Modell benutzt werden, das den mathematischen Zusammenhang zwischen Drehzahl, Drehmoment und den Abstimmungsparametern auf die Einspritzmenge darstellt. Näheres dazu folgt in Kapitel [8.5.](#page-129-0)

#### **7.4 Nebenbedingungen**

Für eine Optimierung ist ein funktionaler Zusammenhang zwischen den Eingangsgrößen und allen notwendigen Ausgangsgrößen, wie den Emissionen E<sup>n</sup> für die Zielfunktion und den bereits erwähnten Messgrößen für Laufruhe und Kraftstoffverbrauch, nötig. Dazu werden in der Regel die DoE-Modelle genutzt. Allerdings können auch Funktionen, die den physikalischen Zusammenhang direkt beschreiben, verwendet werden. Die Funktionen haben gemeinsam, dass sie nur für einen beschränkten Bereich ihrer Eingangsgrößen Gültigkeit besitzen. Diese Beschränkungen müssen in geeigneter Weise mathematisch beschrieben werden, damit sie von der Optimierungsrechnung berücksichtigt werden können.

# **7.4.1 Versuchsraum**

Der Versuchsraum ist der Raum der Eingangsgrößen *x* , in dem das DoE-Modell gültig ist. Das DoE-Modell wird zur Bildung der Zielfunktion genutzt. Bei DoE-Modellen bestimmt sich der Eingangsraum für die Gültigkeit der angepassten Funktionen hauptsächlich durch die Lage der zur Modellanpassung genutzten Messpunkte. Dieser Gültigkeitsbereich muss bei der Optimierung berücksichtigt werden, denn Lösungen, die sich außerhalb befinden, sind ungültig, da sie mit großer Wahrscheinlichkeit nicht am realen System reproduziert werden können. Es gibt mehrere Gründe, die Eingangsgrößen zu beschränken. Die Messungen für das DoE-Modell werden vorwiegend in den Bereich der Eingangsgrößen gelegt, in dem das Optimum vermutet wird. Das DoE-Modell ist genauer, wenn es einen kleineren, nur den interessanten Eingangsraum abdeckt. Ferner sind bestimmte Einstellungen für einige Eingangsgrößen nicht möglich. Das betrifft Stellgrößen, die von 0 bis 100 % festgelegt sind oder auch Regelgrößen, deren Wertebereich durch die beschränkten Stellgrößen definiert ist, oder die durch Sensoren erfasst werden, die ebenfalls einen begrenzten Wertebereich haben. Eine weitere Einschränkung entsteht durch ungünstige Kombinationen mehrerer Eingangsgrößen, die zu einer Beschädigung des Systems, in diesem Falle des

Verbrennungsmotors, führen. Alle diese Einschränkungen müssen mathematisch beschrieben werden. Sie sind jedoch oft vor Beginn der Versuchsplanung der Messungen für die Erstellung des DoE-Modells nicht bekannt. Es ist möglich, vorher diesen Versuchsraum mit geeigneten Messungen zu ermitteln und ein mathematisches Modell des Versuchsraumes zu bilden [Röpke 2006], [Knödler 2003], [Gschweitl 2001], [Yoshida 2011]. Danach kann der Versuchsplan die Messungen so vorgeben, dass sie Elemente des Versuchsraumes sind. Das Versuchsraummodell kann später auch für die Optimierung als Nebenbedingung genutzt werden. Wenn der gewünschte erforderliche Versuchsraum in etwa vor der Versuchsplanung bekannt ist, können die meisten der geplanten Messungen ohne Änderung gemacht werden. Nur einzelne Messpunkte müssen in ihrer Lage angepasst werden, um innerhalb des realen Versuchsraumes zu bleiben.

Es gibt mehrere Möglichkeiten, den tatsächlichen Versuchsraum durch ein Modell zu beschreiben. In [Knödler 2003] werden verschiedene Methoden der Versuchsraumbeschreibung vorgestellt. Diese Versuchsraummodelle basieren auf Messungen und deren Lage im Raum. Für die Modellaussage zwischen den Messpunkten sind jedoch Zusatzinformationen über das generelle Verhalten notwendig. So können die Messpunkte linear, konvex ähnlich einer Tonne oder konkav ähnlich eines Kissens miteinander verbunden werden. Weiterhin kann der Vorhersagefehler oder der Vertrauensbereich des DoE-Modells herangezogen werden.

Grundlage für das hier verwendete Versuchsraummodell sind allein die vorhandenen Messungen zur DoE-Modellbildung. Zur Ermittlung eines Versuchsraummodells wurde im Rahmen dieser Untersuchungen die Bestimmung einer konvexen Hülle für die Menge aller Messungen entwickelt. Allgemein ist ein konvexer Körper so definiert, dass alle Diagonalen zwischen beliebigen Oberflächenpunkten vollständig innerhalb des Körpers liegen. Als konvexe Hülle wird ein Polyeder vorgegeben. Im Zweidimensionalen sind die Grenzflächen Strecken, im Dreidimensionalen Dreiecke und im Vierdimensionalen Tetraeder. Der Polyeder wird allgemein durch Hyperebenen begrenzt. N Punkte bilden also im N-dimensionalen Raum jeweils eine Hyperebene. Die Anzahl der Dimensionen entspricht der Anzahl der Eingangsgrößen. Alle Winkel zwischen den Grenzflächen eines konvexen Polyeders sind kleiner als oder gleich 180°. Aus der Menge aller Messpunkte werden mit dem Quickhull-Algorithmus [Barber 1996] die Punkte ermittelt, die die den Versuchsraum begrenzenden Hyperebenen aufspannen. Der Quickhull-Algorithmus nutzt die Delaunay-Dreieckszerlegung des Raumes. Alle Punkte werden genutzt, um je nach Anzahl der Dimensionen den Raum in Dreiecke, Tetraeder usw. aufzuteilen. In deren Ecken liegen jeweils Messpunkte. Es entsteht ein Polyeder, das aus vielen kleinen Teilpolyedern zusammengesetzt ist. Diese vielen Teilpolyeder werden ebenfalls durch Hyperebenen begrenzt. Die Hyperebenen, die nur einen Polyeder begrenzen bilden die Grenze des gesamten Körpers nach außen und werden damit als eine Grenzfläche des gesamten Versuchsraumes betrachtet. Die Menge aller äußeren Hyperebenen bildet die konvexe Hülle des Versuchsraumes.

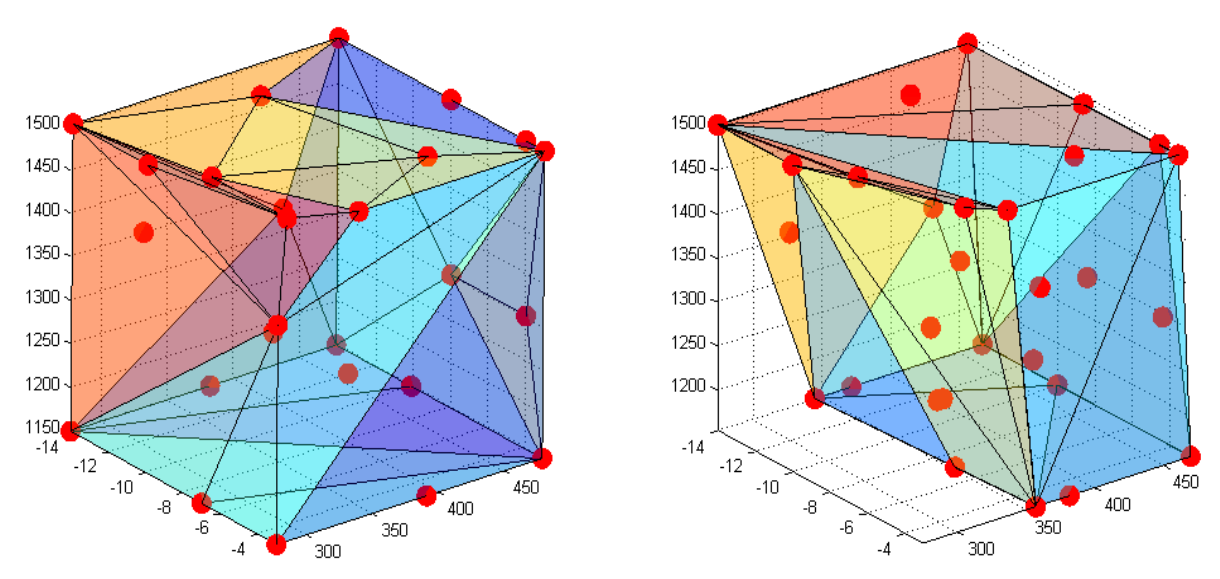

**Abbildung 36: Links – geplanter würfelförmiger Versuchsraum, rechts – tatsächlicher gemessener Versuchsraum<sup>7</sup>**

Die konvexe Hülle dient zur Prüfung eines Testpunktes *x* , ob er innerhalb oder außerhalb der Hülle des gemessenen Versuchsraumes liegt. Bei einer Anwendung in einer Nebenbedingung einer Optimierung ist die Information wichtig, wie weit außerhalb oder innerhalb der Testpunkt liegt. Die Nebenbedingung sollte eine stetige Funktion sein, da das Lagrange-Verfahren, das für die Behandlung der Nebenbedingungen in einer Optimierung oftmals genutzt wird, Gradienten der Nebenbedingungen auswertet. Eine Funktion, die den Abstand zur konvexen Hülle beschreibt, ist nötig. Es wird die Ebenengleichung in der Hesse-Normalform benutzt.

[Abbildung 37](#page-87-0) zeigt die Ebene, die durch 3 Punkte im dreidimensionalen Raum beschrieben wird. Die Ebene ist unendlich ausgedehnt, hat eine Normale  $\bar{N}^0$ Ę , die auf ihr senkrecht steht, und einen Abstand zum Koordinatenursprung *p*. Die Ermittlung der Hesse-Normalform wird hier am Beispiel dieser Ebene im dreidimensionalen Raum erläutert.

l

<sup>7</sup> Bildquelle: IAV GmbH, Berlin

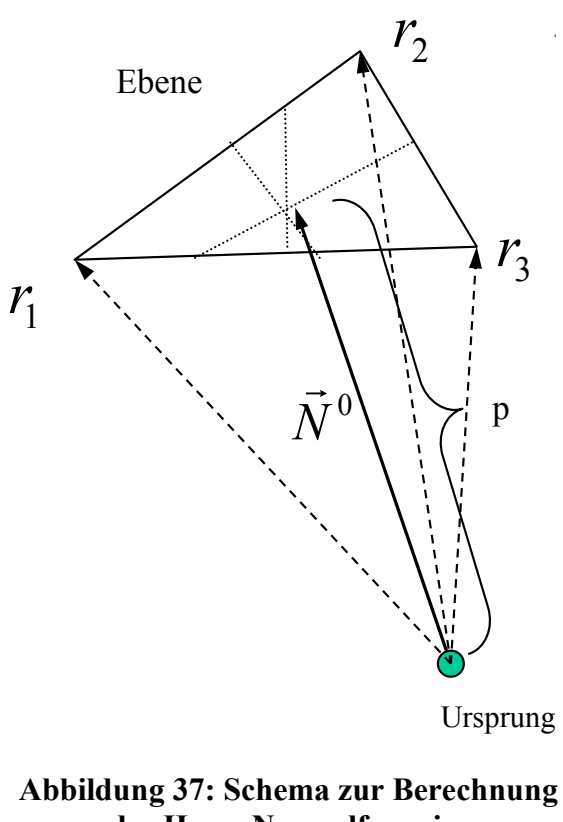

Die Punkte  $\vec{r}_1$ ,  $\vec{r}_2$  und  $\vec{r}_3$  müssen die Ebenengleichung erfüllen. Der Parameter *p* ist zunächst frei und wird mit eins festgelegt. In Matrixschreibweise erhält man:

$$
\begin{bmatrix} r_{1x} & r_{1y} & r_{1z} \\ r_{2x} & r_{2y} & r_{2z} \\ r_{3x} & r_{3y} & r_{3z} \end{bmatrix} \begin{bmatrix} N_x \\ N_y \\ N_z \end{bmatrix} - \begin{bmatrix} 1 \\ 1 \\ 1 \end{bmatrix} = \vec{0}
$$
 (45)

Die Lösung der Gleichung erfolgt durch Matrixinversion.

**,**

$$
\underline{R} \cdot \vec{N} = \vec{1} \implies \vec{N} = \underline{R}^{-1} \vec{1}
$$

$$
\vec{N}^0 = \frac{\vec{N}}{|\vec{N}|} \quad p = \frac{1}{|\vec{N}|}
$$

<span id="page-87-0"></span>**der Hesse-Normalform im dreidimensionalen Raum**

welche die Normale und den Abstand der Ebenengleichung in der Hesse-Normalform im dreidimensionalen Raum liefert.

<span id="page-87-1"></span>
$$
N_x^0 r_x + N_y^0 r_y + N_z^0 r_z - p = 0 \tag{46}
$$

Diese Berechnungsvorschrift kann einfach auf n dimensionale Räume erweitert werden. Wenn man die Berechnung für alle Grenzflächen durchführt, kann die konvexe Hülle durch eine Menge von Ebenengleichungen angegeben werden. Ein Testpunkt kann nun bezüglich seiner Lage im Versuchsraum geprüft werden, indem für jede Grenzfläche bestimmt wird, ob der Testpunkt vom Ursprung aus gesehen diesseits oder jenseits der Ebene liegt. Der Ursprung muss dabei innerhalb der konvexen Hülle liegen. Der Schwerpunkt aller die Grenzflächen bildenden Messpunkte kann als Ursprung definiert werden, da bei einem konvexen Körper der Schwerpunkt, auch Massenmittelpunkt genannt, immer innerhalb desselben liegt. Die i-te Komponente des Schwerpunktes ist der Mittelwert aus den i-ten Komponenten aller beteiligten Punkte N, wenn sie alle das gleiche Gewicht haben ( [47](#page-87-1) ).

$$
\bar{r}_i = \frac{1}{N} \sum_{n=1}^{N} r_{n,i} \tag{47}
$$

Der Testpunkt gilt als innerhalb der konvexen Hülle liegend, wenn für alle Ebenen gilt, dass der Testpunkt zwischen Ursprung und Ebene liegt. Wenn das für nur eine einzige Ebene nicht erfüllt ist, liegt der Testpunkt außerhalb des Versuchsraumes. Die Abstände  $\delta_k$  des Testpunktes zu den Ebenen k sind ein Maß für den Abstand des Testpunkte von der konvexen Hülle. Sind alle  $\delta_k$ kleiner oder gleich null, dann liegt der Testpunkt innerhalb des Versuchsraumes

oder auf dessen Rand [\(Abbildung 38\)](#page-88-0). Alternativ kann zur Bildung eines skalaren Werts, das Maximum aller  $\delta_k$  dafür genutzt werden. Es muss ebenfalls kleiner oder gleich null sein, wenn der Testpunkt innerhalb oder auf dem Rand des Versuchsraumes liegen soll.

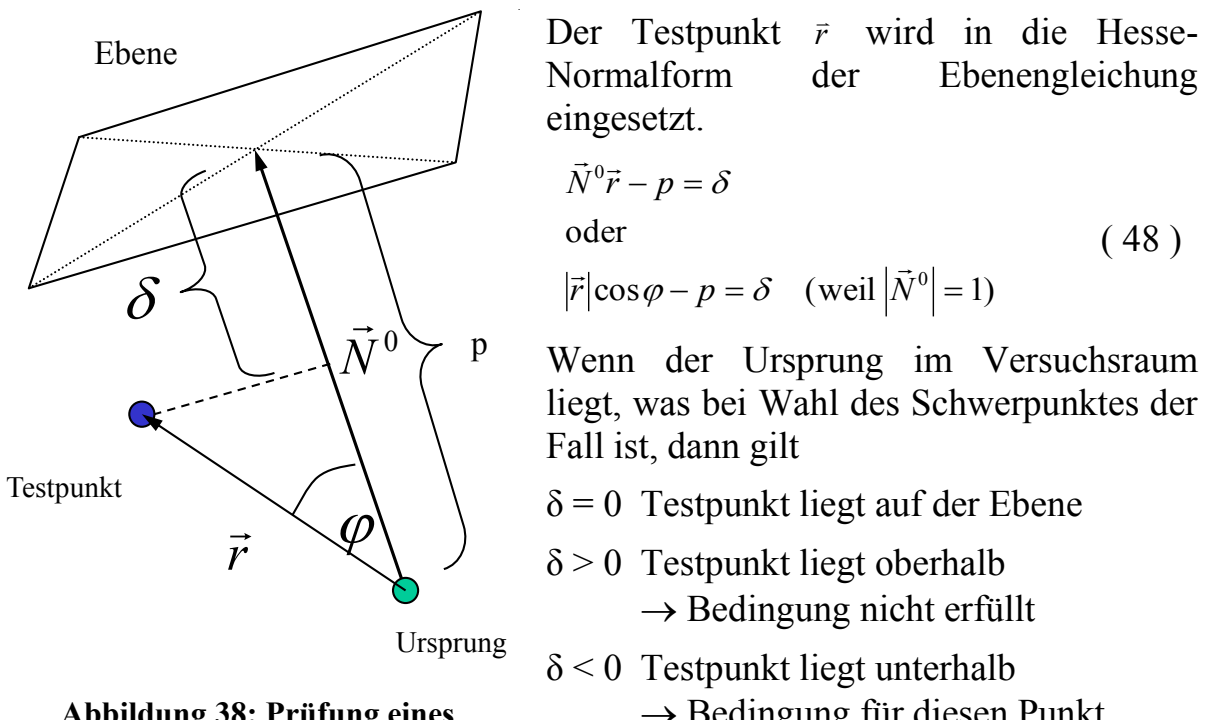

<span id="page-88-0"></span>**Abbildung 38: Prüfung eines Testpunktes auf Zugehörigkeit zum Versuchsraum**

 $\rightarrow$  Bedingung für diesen Punkt

<span id="page-88-1"></span>( 48 )

 $(49)$ 

Die allgemeine Ebenengleichung ( [48](#page-88-1) ) kann als lineare Nebenbedingung benutzt werden (siehe Kapitel [6.1](#page-59-0) Gleichung ( [31](#page-59-1) ))

<span id="page-88-2"></span>erfüllt

$$
\vec{g}(\vec{x}) = \vec{\delta} = \underline{N}^0 \vec{x} - \vec{p} \leq \vec{0}
$$

In ([49](#page-88-2)) bedeutet  $N^0$  die Matrix der Normalen aller Ebenen und  $\bar{p}$  ist der Vektor der Abstände aller Ebenen vom Ursprung.

Bei hochdimensionalen Versuchsräumen existieren sehr viele Einzelebenen der konvexen Hülle, die alle zur Prüfung des Testpunktes herangezogen werden müssen. Es sind aber einige Ebenen vernachlässigbar, da sie nur einen sehr kleinen Anteil zum Volumen des Versuchsraumes beitragen. Zur Reduktion der Anzahl der Einzelebenen durch vernachlässigbare Ebenen bieten sich zwei Verfahren an, die in dieser Arbeit erstmals vorgestellt werden. Durch die Aufteilung in n-Ecke bei n Dimensionen, z.B. Zerlegung von Vierecken im 3 dimensionalen Raum in 2 Dreiecke, entstehen Ebenen mit identischen Ebenengleichungen. Das erste Verfahren sucht identische Ebenen heraus und eliminiert diese. Aus rechentechnischen Gründen weisen der Normalenvektor und der Abstand identischer Ebenen leichte Unterschiede auf. Normalenvektor und Abstand müssen also geeignet gerundet werden, um sie vergleichen zu können.

Beispielsweise können der Normalenvektor und der Abstand auf 4 Stellen nach dem Komma gerundet werden, wenn beide Größen normiert sind. Der Normalenvektor hat definitionsgemäß den Betrag eins und der Abstand kann so definiert werden, dass er zwischen 0 und 50 liegt. Durch Löschen identischer Ebenen nach der Rundung können etwa 10 bis 20% der Ebenengleichungen eingespart werden. 4 Stellen nach dem Komma wurden gewählt, damit Ebenen, die nur durch die digitale Verarbeitung von einer anderen Ebene abweichen, vernachlässigt werden.

Flächeninhalt eines Dreiecks mit den Ecken  $r_1$ ,  $r_2$ 

<span id="page-89-0"></span>
$$
\text{und } r_3 \ \ A = \frac{1}{2} \begin{vmatrix} r_{1x} - r_{1z} & r_{1y} - r_{1z} & 1\\ r_{2x} - r_{2z} & r_{2y} - r_{2z} & 1\\ r_{3x} - r_{3z} & r_{3y} - r_{3z} & 1 \end{vmatrix} \tag{50}
$$

Flächeninhalt einer N-1-dimensionalen Hyperfläche im N-dimensionalen Raum

<span id="page-89-1"></span>
$$
A = \frac{1}{(N-1)!} \begin{vmatrix} r_{11} - r_{1n} & \dots & r_{(n-1)1} - r_{1n} & 1 \\ \dots & \dots & \dots & \dots \\ r_{n1} - r_{nn} & \dots & r_{(n-1)n} - r_{nn} & 1 \end{vmatrix}
$$
 (51)

Das zweite Verfahren berechnet die Hyperflächeninhalte der Grenzflächen der konvexen Hülle, das ist in 3 Dimensionen die Dreiecksfläche ( [50](#page-89-0) ) und in 4 Dimensionen das Tetraedervolumen ( [51](#page-89-1) ).

Dann werden sehr kleine Hüllteilflächen ausgesondert. Wenn die Teilfläche kleiner als der tausendste Teil der größten Teilfläche ist, wird sie gelöscht. Dadurch wird der Versuchsraum geringfügig größer angenommen. Die Vergrößerung dürfte bei der Anwendung keine Rolle spielen, da die Versuchsraumbestimmung durch eine konvexe Hülle eher eine sehr restriktive Einschränkung ist. Je nach Anzahl der Dimensionen können bis zu 50 % der Ebenengleichungen so eingespart werden.

Die Beschreibung der Grenzen des Versuchsraumes durch eine konvexe Hülle hat mehrere Vorteile. Zur Berechnung dienen die vorhandenen Messwerte, ohne das Wissen darüber notwendig ist, ob diese Messungen auch tatsächlich an der Stelle im Versuchsraum durchgeführt wurden, wo sie geplant waren. Die Prüfung eines Testpunkts geschieht über die Lösung einer linearen Gleichung ( [49](#page-88-2) ) und ist damit sehr schnell. Erfahrungen zeigen, dass bis zur 6. Dimension die Nutzung der konvexen Hülle schnell und sicher möglich ist. Höherdimensionale Versuchsräume können geteilt werden, so dass nur kritische Eingangsgrößen von der konvexen Hülle erfasst werden. Konkave Versuchsraume können allerdings nicht beschrieben werden. Es sind dafür Zusatzinformationen erforderlich. So muss der konkave Versuchsraum durch gezielte Messungen vorher ermittelt werden, oder die Information, ob eine geplante Messung wegen einer Grenzverletzung nicht ausgeführt werden konnte und dafür an anderer Stelle ausgeführt wurde, muss vorhanden sein. Der so ermittelte Versuchsraum ist stark von der Lage der geplanten Messungen und von der Reaktion auf eine Grenzverletzung abhängig [Knaak 2006]. Für eine Repräsentation nichtkonvexer Versuchsräume können diverse DoE-Modelle inklusive neuronaler Netze [Knödler 2004] oder Modelle nach der Methode der Support-Vector-Machine [Bazarsuren 2006] genutzt werden.

In der konvexen Hülle ist keine Information darüber enthalten, welche Grenze erreicht wird. Ob lediglich der Versuchsraum willkürlich eingeschränkt wurde, oder ob tatsächlich eine harte Grenze erreicht wurde, die bei einem Überschreiten zu Beschädigungen des Motors oder Messsystems führen würde. Jegliche Extrapolation über die Grenzen des Versuchsraumes hinaus empfiehlt sich daher nicht. Bei hohen Dimensionen reichen die vorhandenen Messungen auch oft nicht aus, um den Versuchsraum hinreichend genau zu beschreiben. Versuchspläne, die einem für eine Polynomregression erstellten optimalen Design entsprechen, sind nicht sehr umfangreich. Wegen der wenigen Messungen fällt die konvexe Hülle bei vielen Dimensionen zuweilen zu klein aus, da alles was über die direkte Verbindung durch eine Gerade zwischen Messpunkten hinausgeht, als verbotene Extrapolation gewertet wird. Bei einem Polynomansatz 3. Ordnung für das Designmodell sind bei 6 Eingangsgrößen mindestens 84 Messungen nötig, die auf wenigstens je 4 Niveaus der Eingangsgrößen verteilt sein müssen, um alle Polynomkoeffizienten bis zur 3. Ordnung eindeutig bestimmen zu können. Die Darstellung eines würfelförmigen Versuchsraumes mit einer konvexen Hülle erfordert allein schon  $2^6 = 64$ Messpunkte an den Ecken. Daher ist anzunehmen, dass der eben beschriebene Versuchsplan nicht alle Ecken enthält und sich der durch die konvexe Hülle beschriebene Raum einschränkt, obwohl der geplante Versuchsraum ein Hyperwürfel ist, und alle Messungen ohne Änderung der Lage durchgeführt werden.

Zusätzlich oder alternativ können jeweils die Bereiche der Eingangsgrößen als Nebenbedingungen mit konstanten Schranken ( [30](#page-59-2) ) bei der Optimierung behandelt werden. Die konvexe Hülle enthält zwar schon diese Information für die durch sie erfassten Eingangsgrößen. Wenn jedoch zusätzlich solche Nebenbedingungen explizit beim verwendeten Optimierungsverfahren angegeben werden können, kann das von Vorteil für die Konvergenzgeschwindigkeit des Verfahrens sein. Ferner müssen einige Eingangsgrößen nicht durch eine konvexe Hülle eingeschränkt sein. Für sie reicht die Angabe ihres Definitionsbereiches. Eine Beschränkung der konvexen Hülle auf die tatsächlich kritischen Eingangsgrößen spart Teilflächen und damit Rechenzeit bei der Prüfung von Testpunkten.

#### **7.4.2 Glattheitsbedingungen**

Neben dem Versuchsraum für die Beschreibung des Gültigkeitsbereiches der DoE-Modelle gibt es weitere Nebenbedingungen in der Optimierung der Emissionen. Dazu gehören die Glattheitsbedingungen. Als Grenze kommen die Varianz *σ²* der Kennfeldwerte nach einer Hochpassfilterung (siehe Kapitel [3.3.3\)](#page-18-0) und der Krümmungsindex *E<sup>k</sup>* (siehe Kapitel [3.3.4\)](#page-27-0) in Frage. Dazu muss jeweils ein Grenzwert  $\sigma^2_{lim}$  und  $E_{k,lim}$  definiert werden, der nicht überschritten werden darf. In jeder Iteration der Optimierung werden die aktuellen Eingangswerte  $\vec{x}$ *x*  $\frac{11}{11}$ in einem Kennfeld dargestellt, Dieses Kennfeld wird mit dem Laplace-Operator hochpassgefiltert, um danach die Varianz der gefilterten Kennfeldwerte zu berechnen. Ebenso wird in jeder Iteration für die Kennfeldwerte der Krümmungsindex berechnet. Die Glattheitsbedingungen sind nichtlineare Nebenbedingungen der Form  $g_i(\vec{x}) \le 0$ :

$$
g_1(\bar{x}) = E_k(\bar{x}) - E_{k, \text{lim}} \le 0 \text{ and}
$$
  
\n
$$
g_2(\bar{x}) = \sigma^2(\bar{x}) - \sigma_{\text{lim}}^2 \le 0
$$
\n(52)

Da der Krümmungsindex sehr klein, im Bereich 10-10 ist, wird sie logarithmiert, damit bei der digitalen Datenverarbeitung keine numerischen Probleme auftreten. Den Grenzwert kann man aus der Auswertung vorhandener aktueller oder historischer Kennfelder erhalten. Bei der Auswertung historischer Kennfelder ist darauf zu achten, dass die Kriterien, die bei der Erstellung für die Glattheit galten, noch gültig sind. . Diese Kennfelder können auf einen anderen Schadstoffgrenzwert ausgerichtete oder ursprünglich für ein geringfügig anderes Fahrzeugkonzept mit gleichem Motor erstellte Kennfelder sein.

<span id="page-91-0"></span>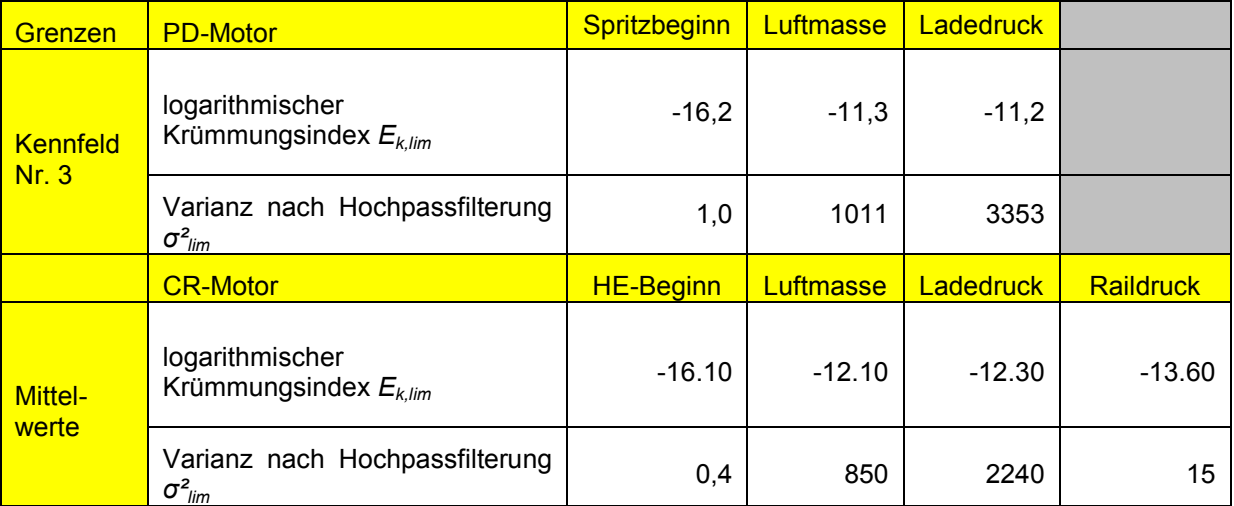

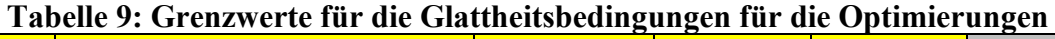

Für diese Optimierungsaufgabe wurde dies bereits in Kapitel [3.4](#page-30-0) getan. Die [Tabelle 9](#page-91-0) führt die Ergebnisse der Kennfeldauswertung nochmals in übersichtlicher Form auf. Für den PD-Motor gilt Kennfeld Nr. 3 als Referenz. Dem gegenüber konnte beim CR-Motor auf Grund der hohen Anzahl von Referenzkennfeldern ein Mittelwert für die Grenzwerte gebildet werden. Der

CR-Motor hat gegenüber dem PD-Motor noch ein Raildruckkennfeld, welches auf seine Glattheit hin ausgewertet wurde.

### <span id="page-92-0"></span>**7.5 Optimierungsroutine**

Die verschiedenen Optimierungsverfahren müssen in eine programmierte Funktion umgesetzt werden, damit man die Optimierung computergestützt durchführen kann. Es gibt bereits viele progammiertechnische Umsetzungen, so dass auf sie zurückgegriffen werden kann. Diese Funktion wird mit der Angabe der Optimierungsparameter, oftmals auch mit einem Startparametersatz, dem Motormodell, der Zielfunktion und den Nebenbedingungen versorgt und liefert nach einiger Rechenzeit als Optimierungsergebnis optimale Parameter. Wobei bei den hier verwendeten iterativ arbeitenden Optimierungsverfahren immer eine gewisse Restunsicherheit besteht, ob das Optimierungsergebnis wirklich optimal ist, oder nur eine Verbesserung im Vergleich zu einem Startparametersatz ist. Hier wurden fertige Funktionen des Progammpaketes The Mathworks Matlab® genutzt. Die Funktionen zur numerischen Lösung von Optimierungsproblemen werden im Wesentlichen in 2 Optimierungstoolboxen geliefert, die als Zusatz erworben werden können. Es gibt die Optimierungsfunktion fmincon() für die Quadratische Approximation mit dem integrierten Lagrange-Verfahren. Die Funktion fminsearch() wendet das Nelder-Mead-Verfahren an. Die Funktion ga() ist eine Anwendung eines evolutionären Verfahrens und mit der Funktion pattern() kann eine Mustersuche durchgeführt werden. Andere Optimierungsverfahren gehören nicht zu den Standardtoolboxen und müssen in der Regel selbst programmiert oder käuflich erworben werden.

# **8 Anwendung der Kennfeldoptimierung**

Die zuvor vorgestellten Methoden und Algorithmen werden nun auf ein Beispiel angewandt.

#### **8.1 Voraussetzungen**

Eine Optimierung des Kennfeldes kann direkt an einem Motorprüfstand durchgeführt werden. Diese Online-Optimierung genannte Methode wählt die Optimierungsparameter des Motors gemäß der Vorgabe des Optimierungsverfahrens und berechnet aus den daraus resultierenden Messwerten die Zielfunktion [Klöpper 2009]. Wenn ungefähres Expertenwissen über das Verhalten des zu optimierenden Systems vorhanden ist, kann ein fuzzybasiertes Optimierungsverfahren zur Anwendung kommen [Naumann 2002], [Naumann 2003]. Der Fuzzy-Ansatz beschreibt ein Systemverhalten intuitiv durch Regeln, die einfach aus Expertenwissen abgeleitet werden können. Er wird oft in der Regelungstechnik angewandt [Bothe 1995]. Die Online-Optimierung hat den Nachteil, dass sie auf einen Motor und einen Prüfstand mit der entsprechenden Messtechnik angewiesen ist. Die Möglichkeit der Online-Optimierung wird hier nicht weiter verfolgt, da die Untersuchung der Online-Optimierung den Rahmen dieser Arbeit sprengen würde.

Wenn ein funktioneller Zusammenhang zwischen Zielfunktion und Optimierungsparametern existiert, kann die Optimierung offline erfolgen, d.h. das reale System wird in der Optimierung durch eine mathematische Funktion ersetzt. Die Zielfunktion setzt sich oft aus mehreren Teilzielfunktionen zusammen, denn es gilt oftmals einen Kompromiss zwischen mehreren Zielen, zu finden. Die Zielfunktion ist daher oft eine gewichtete Summe mehrerer Teilziele. Es sind aber auch andere Verknüpfungen möglich, so kann eine auch Größe minimiert oder maximiert werden, während andere Zielgrößen auf einen Grenzwert beschränkt werden. Eine multikriterielle Optimierung, auch Pareto-Optimierung genannt, findet mehrere Lösungen des Problems, die alle dem Optimierungsziel genügen (s. Kapitel [8.2\)](#page-97-0) Beim Dieselmotor sind es hauptsächlich die Abgasemissionen, die zur Minimierung in der Zielfunktion berücksichtigt werden. Die zu den Einstellparametern der PD-Motors Spritzbeginn, Luftmasse und Ladedruck zu jeder Drehzahl-Drehmomentkombination gehörigen Emissionen, die mit in die Optimierung einfließen sollen, werden hier einem DoE-Modell entnommen. Eine Besonderheit des verwendeten DoE-Modells ist die Zusammensetzung aus vielen Modellbereichen, die unterschiedliche Drehzahl-Drehmomentbereiche besitzen. Insgesamt handelt es sich um 7 Teilbereiche zwischen einer Motordrehzahl von 1000 bis 3500 min<sup>-1</sup> und einem Motordrehmoment von 5 bis 200 Nm [\(Abbildung 39\)](#page-95-0). Hohe Lasten bis 1750 min-1 werden durch das DoE-Modell nicht abgedeckt, da dort der Motor bereits seine Volllast erreicht. Die Modellbereiche wurden unabhängig gebildet und nachträglich mit einer geringen Überlappung von jeweils 50 min-1 und 10 Nm zusammengefügt. Jeder

Modellbereich existiert separat und hat die selben bereits in Kapitel [7.2.1](#page-74-0) beschriebenen Ein- und Ausgangsgrößen.

Der Motor, für den dieses Modell erstellt wurde, ist ein Pumpe-Düse-Motor mit Abgasturboaufladung und einem Hubraum von 2,0 Litern. Die Nennleistung liegt bei etwa 100 kW. Das dazugehörige Fahrzeug ist ein Kompaktklasse-Pkw mit einem Prüfgewicht von 1470 kg und einem 6-Gang-Handschaltgetriebe. Die wichtigsten Fahrzeugdaten sind in Kapitel [5.2](#page-51-0) beschrieben.

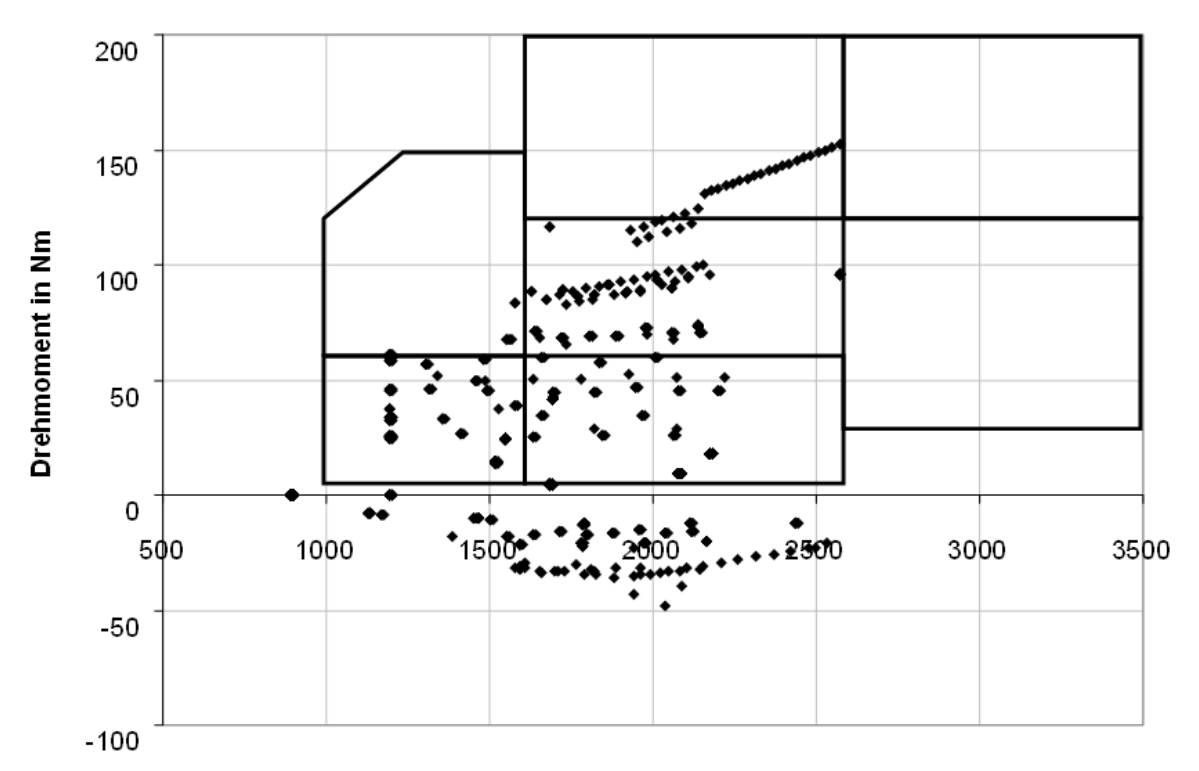

Drehzahl in min<sup>-1</sup>

<span id="page-95-0"></span>**Abbildung 39: Betriebspunkte des Fahrzeugs und Bereiche des DoE-Modells des PD-Motors.**

[Abbildung 39](#page-95-0) zeigt die Betriebspunkte des PKW im NEFZ und die Teilbereiche des DoE-Modells als umrandete Flächen. Die Punkte im Schubbetrieb (siehe Kap. [7.3\)](#page-78-1), d.h. die Punkte mit negativem Drehmoment, der Leerlaufpunkt bei 900 min<sup>-1</sup> und 0 Nm sowie der Einkuppelpunkt bei 1200 min<sup>-1</sup> und ebenfalls 0 Nm werden durch das Modell nicht erfasst. Da das Drehmoment an der Kurbelwelle gemessen wurde, sind in diesem Messwert schon alle innermotorischen Reibungs- und Trägheitsverluste enthalten. Der Betriebspunkt Leerlauf, der mit 310 s von den 1180 s im NEFZ zumindest zeitlich einen großen Anteil hat, kann also mit Hilfe des DoE-Modells nicht direkt optimiert werden. Wegen der geringen Last in dem Leerlaufpunkt, die darin besteht, die Drehung der Kurbelwelle mit der Leerlaufdrehzahl nur durch Überwindung der motorinternen Reibung und Trägheitsmomente zu erzeugen, entstehen während des Leerlaufes auch kaum Emissionen. eine Abstimmung dieses Betriebspunktes, wird abweichend vom restlichen Kennfeld, beim dem Schadstoffemissionen im Vordergrund stehen, hauptsächlich unter dem

Gesichtspunkt der Laufruhe erstellt. Der Leerlauf- und der Einkuppelpunkt gehen in die zeitliche Gewichtung, die aus dem Histogramm [\(Tabelle 8\)](#page-82-0) gewonnen wird, mit ein. Da der Modellbereich des DoE-Modells links unten bei 1000 min<sup>-1</sup> und 5 Nm endet, kann durch eine geringe Extrapolation des DoE-Modellergebnisses hin zum Leerlauf- und Einkuppelpunkt auch eine Aussage über das Motorverhalten in diesen Punkten getroffen werden. Dieses motorische Verhalten in diesen Punkten ist deshalb ähnlich des an den Grenzen des Modells ermittelten Verhaltens. Der Leerlauf fließt bei der Optimierung in den Betriebspunkt 1000 min<sup>-1</sup> und 5 Nm mit ein. Diese Betrachtung ist eine konstante Extrapolation der Ausgangsgrößen des DoE-Modells. Während des Optimierungslaufes werden in das DoE-Modell keine Werte außerhalb seines Geltungsbereiches eingesetzt.

Für jeden Modellbereich wurde eine konvexe Versuchsraumhülle unter Zuhilfenahme der Messpunkte für alle Modelleingangsgrößen berechnet. Dabei fanden auch oben beschriebenen Methoden zur Reduktion der Anzahl der Teilflächen Anwendung. Die konvexe Hülle hat bei 5 Dimensionen jeweils die in [Tabelle 10](#page-96-0) angegebene tatsächliche Anzahl von Teilflächen

| <b>Modellbereich</b>                   | <b>Teilflächen</b> |
|----------------------------------------|--------------------|
| 10001600 min <sup>-1</sup> , 560 Nm    | 1227               |
| 10001600 min <sup>-1</sup> , 60150 Nm  | 1045               |
| 16002600 min <sup>-1</sup> , 560 Nm    | 972                |
| 16002600 min <sup>-1</sup> , 60120 Nm  | 999                |
| 16001200 min <sup>-1</sup> , 120200 Nm | 1217               |
| 26003500 min <sup>-1</sup> , 30120 Nm  | 1268               |
| 26003500 min <sup>-1</sup> , 120200 Nm | 1154               |

<span id="page-96-0"></span>**Tabelle 10: Anzahl der Teilflächen der konvexen Hülle für das PD-Motormodell**

Damit sind also bei der Prüfung eines Betriebspunktes etwa 1000 lineare Gleichungen zu berechnen, von den 1000 Lösungen das Maximum zu finden und zu entscheiden, ob es positiv oder negativ ist. Positiv bedeutet, dass sich der Betriebspunkt außerhalb des Versuchsraumes befindet.

Grundsätzlich sind alle Optimierungsverfahren geeignet, auf die Kennfeldoptimierung angewandt zu werden, die die Zielfunktion und Nebenbedingungen aus dem vorangegangenen Kapitel handhaben können. In den gegebenen Optimierungsfunktionen können auch die jeweiligen Abbruchkriterien angegeben werden. Zur Kennfeldoptimierung werden nur die in Matlab verfügbaren Verfahren fmincon(), fminsearch(), pattern() und ga() (s. Kap. [7.5\)](#page-92-0) genutzt. Diese Verfahren werden standardmäßig angeboten und sind vielfach im Einsatz. Ein breiter Einsatz der Erkenntnisse dieser Arbeit ist einfacher möglich, wenn die untersuchten Optimierungsverfahren und deren Funktionen allgemein verfügbar sind. Eine Programmierung weiterer Optimierungsverfahren für die Nutzung in Matlab ist grundsätzlich möglich, würde aber an dieser Stelle den Rahmen sprengen.

Zuerst werden die lokale Stützstellenoptimierung, die globale Stützstellenoptimierung und die Optimierung mit Flächenfunktionen am PD-Motor durchgeführt und bewertet. Danach erfolgt die Anwendung dieser verschiedenen Kennfeldoptimierungen ebenfalls auf den CR-Motor. Doch zuerst wird der PD-Motor betrachtet.

### <span id="page-97-0"></span>**8.2 Lokale Stützstellenoptimierung**

Bei einer Kennfeldabstimmung wird das Motorverhalten in jeder Stützstelle des Kennfeldes zunächst separat optimiert. Das hat den Vorteil, dass im Falle eines Pumpe-Düse-Motors je Drehzahl-/Drehmomentstützstelle nur 3 Parameter, nämlich Spritzbeginn, Luftmasse und Ladedruck, zu optimieren sind. In der lokalen Stützstellenoptimierung wird in jeder Kennfeldstützstelle unabhängig von den anderen eine Zielfunktion zur Minimierung der Schadstoffemissionen angesetzt. Lokal bedeutet hier, dass jeweils jede Stützstelle separat optimiert wird. Es gibt also jeweils lokal ein Optimum. Das hat nichts mit den Begrifflichkeiten des lokalen und globalen Optimums zu tun. Die Optimierung liefert Parameter *x* für jede Stützstelle, die einzustellen sind, um das Optimum zu erreichen. Diese Optimierung kann direkt am Motorprüfstand oder auch mit Hilfe eines Motormodells durchgeführt werden. Allerdings führt ein solches Vorgehen oft zu hohen Differenzen zwischen benachbarten Stützwerten, die letztendlich ungeeignet für eine Fahrzeugabstimmung sind. Die manuelle nachträgliche Glättung der Kennfelder ist mitunter aufwändig und erfordert sehr viel Expertenwissen. Diese geglätteten Kennfelder sind auch oft nicht mehr optimal im Sinne des Optimierungszieles, weil für einige Stützstellen neue Stützwerte festgelegt werden, die oft nur nach einem Glättungskriterium ausgewählt werden und keinen Bezug mehr zur Optimierung haben.

Die lokale Stützstellenoptimierung braucht jeweils eine separate Zielfunktion für jede Stützstelle. Diese Zielfunktion ist auch eine vektorielle Zusammensetzung aus verschiedenen Optimierungszielen. Praktisch wird für jede Stützstelle jedoch die gleiche Zielfunktion genutzt, da vorab nicht bekannt ist, in welchem Verhältnis die Teilziele in welcher Stützstelle angesetzt werden müssen, damit das globale Optimierungsziel, nämlich die Einhaltung der Grenzwerte im NEFZ, bestmöglich erreicht wird.

Die Zielfunktion *ZF* wird im folgenden Beispiel aus dem vektoriellen Betrag der Stickoxid- (NOx) und Partikelemissionen (PM) gebildet. Alle Stützstellen werden auf verschiedene Verhältnisse der Gewichtungen *Z1:Z<sup>2</sup>* optimiert ( [53](#page-98-0) ). Diese Zielfunktion ist ein Spezialfall von ( [44](#page-83-0) ). Da üblicherweise die Größenordnung der Partikelemissionen deutlich kleiner als die der Stickoxidemissionen ist, muss *Z<sup>2</sup>* entsprechend größer sein, um in der Zielfunktion ein ausgeglichenes Verhältnis zu haben.

<span id="page-98-0"></span>
$$
ZF = (Z_1NO_x(\bar{x}))^2 + (Z_2PM(\bar{x}))^2
$$
\n(53)

 $(Z_1NO_x(\bar{x}))^2 + (Z_2PM(\bar{x}))^2$ <br>
Zielfunktion ist speziell für die C<br>
Zielfunktion ist speziell für die C<br>
zielfunktion ist speziell für die C<br>
sosanter Größen in der Zielfunktisch<br>
plarisch verschiedene Partikelemiss<br>
beginn, Die Zielfunktion ist speziell für die Optimierung der Schadstoffemissionen Stickoxide und Partikel ausgelegt. Natürlich ist die Berücksichtigung weiterer interessanter Größen in der Zielfunktion möglich. In [Abbildung 40](#page-98-1) sind exemplarisch verschiedene Partikelemissionen über Stickoxidemissionen eines Betriebspunktes im Teillastbereich dargestellt, wenn man die Einstellparameter Spritzbeginn, Luftmasse und Ladedruck systematisch variiert. In diesem Fall wurde eine Rasterrechnung innerhalb des Versuchsraumes durchgeführt (s. Kap. [6.3\)](#page-60-0). Es entsteht eine Punktwolke. Zu jedem Punkt in der Wolke gibt es Abstimmungsparameter für diesen Betriebspunkt des Motors. Das Optimum für die Motorabstimmung liegt auf der unteren Grenzkurve der Punktwolke, die in der Abbildung schwarz eingezeichnet ist. Die untere Grenzkurve wird auch "trade off", multikriterielles Optimum oder Pareto-Optimum genannt. Der Pfeil ist der Vektor der Zielfunktion und weist entsprechend der gewählten Gewichtungen *Z<sup>1</sup>* und *Z<sup>2</sup>* auf das Optimum. Im Falle der Optimumsuche mittels solcher Grafiken kann nun die für den optimalen Punkt in der Grafik zu Grunde liegende Rasterrechnung nach den dazugehörigen Einstellparametern gesucht werden.

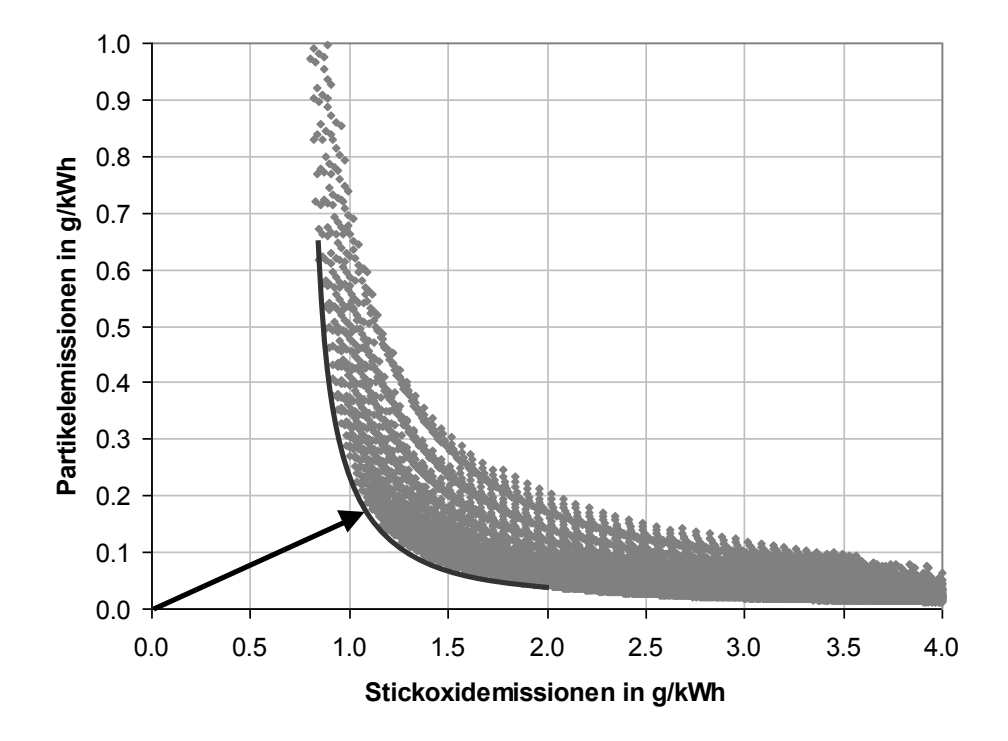

**Abbildung 40: Emissionen und untere Grenzkurve in einem Betriebspunkt**

<span id="page-98-1"></span>Die Optimierung über eine Rasterrechnung und eine grafische Auswertung ist praktisch bei wenigen Optimierungsparametern möglich. Eine Optimierung kann auch unter Zuhilfenahme eines anderen Verfahrens durchgeführt werden. Als lineare Nebenbedingungen für diese Optimierung wird ebenfalls die konvexe Hülle zur Beschreibung des Versuchsraumes berücksichtigt. Es wurden

Optimierungen mittels des Verfahrens der Quadratischen Approximation mit verschiedenen Gewichtungsfaktoren für alle Stützstellen durchgeführt. Welche Gewichtungsfaktoren die richtigen bezüglich des zu erreichenden Verhältnisses in der globalen Zielfunktion sind, ist von vornherein nicht bekannt, da die Emissionen im Fahrzyklus die Grundlage für das Optimierungsziel bilden und man nicht ohne Weiteres von den Gewichtungen in der lokalen Optimierung auf das globale Ergebnis schließen kann. Daher werden mehrere Gewichtungen ausprobiert.

[Abbildung 41](#page-99-0) zeigt das Ladedruckkennfeld des Originals Nr. 3 aus [Tabelle 7](#page-56-0) und der lokalen Stützstellenoptimierung für das Verhältnis  $Z_1:Z_2 = 1:5$  in jeder Stützstelle. Man erkennt sofort, dass das optimierte Kennfeld im Vergleich zum Original unstetig ist und sehr steile Anstiege enthält. Dieses Kennfeld würde auf Anhieb als nicht fahrbar eingestuft werden.

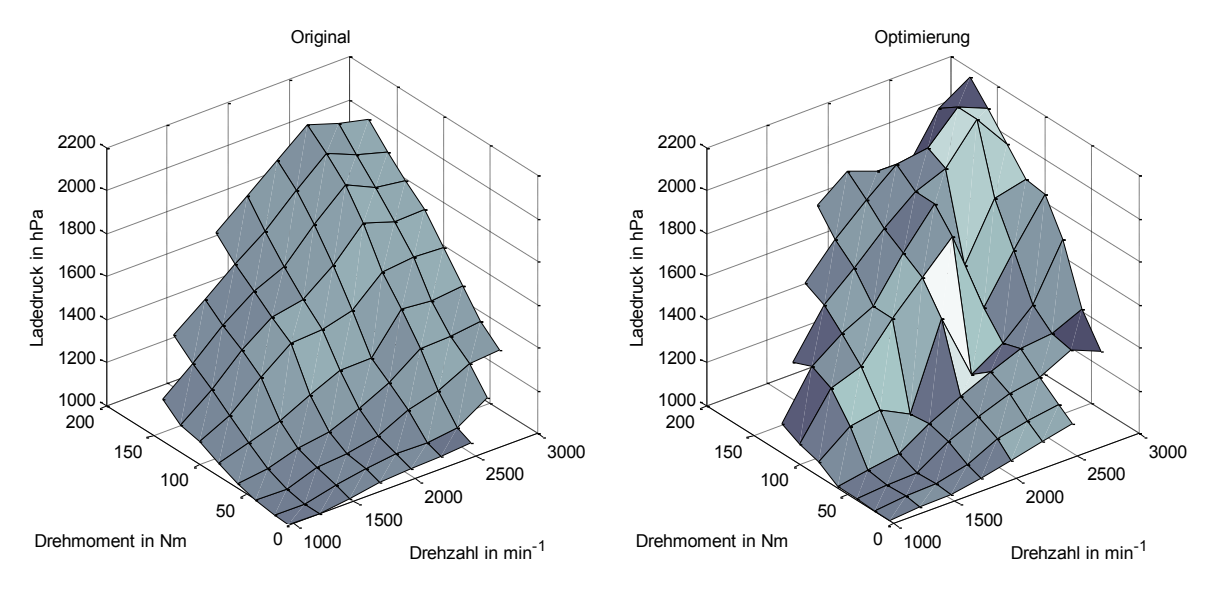

<span id="page-99-0"></span>**Abbildung 41: Ladedruckkennfelder, links Original Nr. 3 (siehe Kap. [3.4.1\)](#page-30-1), rechts nach lokaler Stützstellenoptimierung mit**  $Z_1$ **:** $Z_2$  **= 1:5** 

Die [Tabelle 11](#page-100-0) bestätigt unter Verwendung der oben definierten Varianz nach Hochpassfilterung und der Krümmungsenergie, diesen Eindruck. Im Vergleich zum Original in der obersten Zeile haben die Optimierungen mit den lokalen Gewichtungen von 1:5 bis 1:24 deutlich schlechtere, höhere Krümmungsindices und Varianzen. Die Varianzen weichen um etwa eine Zehnerpotenz vom Original ab. Die Ausnahme bilden die Luftmassenkennfelder, doch auch deren Varianzen sind deutlich größer. Die Krümmungsindices liegen bei Beachtung der logarithmischen Skalierung zur Potenz 10 mehrere Größenordnungen über dem Referenzkennfeldsatz. Auf Grund dieser Ergebnisse kann man sagen, dass die Fahrbarkeit der lokalen Stützstellenoptimierungen nicht gewährleistet ist.

<span id="page-100-0"></span>

| OCWICHTUNGCH TUI UCH I D-MOTOI |                       |      |                                                                         |         |                     |                                  |      |       |  |
|--------------------------------|-----------------------|------|-------------------------------------------------------------------------|---------|---------------------|----------------------------------|------|-------|--|
| $Z_1$ : $Z_2$                  | NO <sub>v</sub> in PM |      | in logarithmischer Krümmungsindex der Varianz der Kennfelder nach einer |         |                     |                                  |      |       |  |
|                                | g/km                  | g/km | Kennfelder                                                              |         |                     | <b>Hochpassfilterung</b>         |      |       |  |
|                                |                       |      | Spritzbeginn                                                            |         | Luftmasse Ladedruck | Spritzbeginn Luftmasse Ladedruck |      |       |  |
| Original 0,1666 0,0114         |                       |      | $-16,2$                                                                 | $-11,3$ | $-11,2$             | 1,0                              | 1011 | 3353  |  |
|                                | 1:5 0.0917 0.0173     |      | $-13,4$                                                                 | $-10,9$ | $-8,8$              | 9,5                              | 3372 | 38463 |  |
|                                | 1:8 0,1120 0,0139     |      | $-13,4$                                                                 | $-10,8$ | $-8,9$              | 11,1                             | 3060 | 30579 |  |
|                                | $1:10$ 0,1239 0,0126  |      | $-13,5$                                                                 | $-10,7$ | $-8,9$              | 10,6                             | 3215 | 33168 |  |
|                                | $1:12$ 0,1350 0,0116  |      | $-13.5$                                                                 | $-10,6$ | $-8,7$              | 10.5                             | 3557 | 36721 |  |
|                                | $1:14$ 0,1450 0,0108  |      | $-13,6$                                                                 | $-10,6$ | $-8,8$              | 10,1                             | 3028 | 35620 |  |
|                                | $1:18$ 0,1635 0,0096  |      | $-13.9$                                                                 | $-10,4$ | $-8,6$              | 12,3                             | 3094 | 33244 |  |
|                                | $1:24$ 0,1876 0,0084  |      | $-14,0$                                                                 | $-9.8$  | $-8,4$              | 12,3                             | 2943 | 25397 |  |

**Tabelle 11: Ergebnisse der lokalen Stützstellenoptimierung für verschiedene Gewichtungen für den PD-Motor**

Von den Ergebnissen der lokalen Stützstellenoptimierung kann nicht direkt auf das Verhalten des Motors mit auf diese Weise optimierten Kennfeldern im Testzyklus geschlossen werden, da die Zielfunktion der Optimierung sich nur auf die einzelne Stützstelle bezieht und die Struktur des Kennfeldes nicht berücksichtigt. Natürlich ist davon auszugehen, dass bei einer Verringerung beispielsweise der Schadstoffemissionen in jeder Stützstelle, das Fahrzeug beim NEFZ ebenfalls geringere Schadstoffemissionen erzeugen wird. Eine detaillierte quantitative Aussage auf Grundlage der Ergebnisse einer lokalen Stützstellenoptimierung ist jedoch nicht sinnvoll. Dazu müssen die Kennfelder im Fahrzyklus simuliert oder direkt auf dem Rollenprüfstand gemessen werden.

Trotzdem ist es möglich die ungefähren zu erwartenden Schadstoffemissionen mit einer Simulationshochrechnung des NEFZ für jede Stützstellenoptimierung zu ermitteln. Obwohl der genaue Zahlenwert sich in der Realität nicht so wiederfinden wird, kann die Hochrechnung eine Trendaussage liefern, die in [Tabelle 11](#page-100-0) in der Spalte 2 und 3 für Stickoxide und Partikel stehen.

Diese Vergleichswerte des Originalkennfeldsatzes und der lokalen Stützstellenoptimierungen aus der Abgastestsimulation sind in auch [Abbildung](#page-107-0)  [43](#page-107-0) dargestellt. Es entstehen Punkte für die verschiedenen Gewichtungen, die wieder auf einer typischen unteren Grenzkurve liegen. Die Grenzkurve ist die gedachte Verbindungslinie der Rhomben links oben mit der Gewichtung 1:5 beginnend und rechts unten mit der Gewichtung 1:24 endend. Wenn eine Motorabstimmung mit der Methode der lokalen Stützstellenoptimierung gemacht werden würde, dann läge das zu wählende Optimum auf dieser Grenzkurve. Welche Gewichtung letztendlich für die Abstimmung gewählt wird, hängt von den Entwicklungszielen und der Korrelation der Abgastestsimulation des Fahrzeugs mit den realen Rollentestergebnissen ab. Die Einschränkungen der Übertragung der Simulationsergebnisse in die Realität sind in Kapitel [5.2](#page-51-0) erläutert.

Diese Darstellung dient zur Einschätzung, auf welchem Niveau ein gegebener Originalkennfeldsatz liegt und welches Emissionsreduktionspotenzial vorhanden ist. Auf Grund der Darstellung kann noch eine Verbesserung des Originals durch eine Optimierung in die Nähe der 1:14-Stützstellenoptimierung erwartet werden.

Bei der lokalen Stützstellenoptimierung können keine Nebenbedingungen angewandt werden, die sich auf das gesamte Kennfeld beziehen. Jede Kennfeldstützstelle wird so betrachtet, als ob sie nur allein existierte. Dementsprechend ist es während der Optimierung nicht möglich Glattheitsbedingungen, wie eine Begrenzung des Krümmungsindex oder der Varianz, anzuwenden. Die Wahrscheinlichkeit, dass bei einer Stützstellenoptimierung, automatisch glatte Kennfelder erzeugt werden, ist aus Erfahrung sehr klein. Als Vorteile der lokalen Stützstellenoptimierung kann ihre Schnelligkeit gelten. Ein Durchlauf aller Stützstellen des obigen Beispiels dauert ca. 2,5 min auf einem PC. Diese Art der Optimierung kann in kurzer Zeit Tendenzen aufzeigen, wie eine zukünftige Abstimmung gewählt werden muss. Sie kann die Grundlage für weitere Optimierungsschritte sein, die oftmals manuell durchgeführt werden. Eine Alternative zur manuellen Optimierung auf Grundlage der lokalen ist die globale Stützstellenoptimierung, die in dem folgenden Kapitel auf das Problem angewandt wird.

### **8.3 Globale Stützstellenoptimierung**

Die globale Stützstellenoptimierung berücksichtigt bei der Optimierung des Emissionsverhaltens im Fahrzyklus alle relevanten Kennfeldstützstellen gleichzeitig. Ihre Aufgabe ist die Ermittlung optimaler Kennfelder für die Abstimmungsparameter des Motors. Optimal bedeutet in diesem Zusammenhang, dass im zuvor definierten Fahrzyklus das Fahrzeug die vorgegebenen Emissions- und Verbrauchsziele erreicht, die durch die Zielfunktion und die Nebenbedingungen beschrieben sind. In der Zielfunktion wird auch festgelegt, welche Kennfeldstützstellen für die Schadstoffbildung und Kraftstoffverbrauchsberechnung im Fahrzyklus relevant sind. Die Optimierung nutzt DoE-Modelle des Motors, die den Zusammenhang zwischen den Abstimmungsparametern und den Schadstoffemissionen sowie dem Kraftstoffverbrauch beschreiben. Die globale Optimierung unter Einbeziehung aller relevanten Kennfeldstützstellen beachtet die gegenseitigen Abhängigkeiten zwischen den Stützstellen und die verschieden großen Einflüsse der Kennfeldstützstellen auf das Entwicklungsziel. Sie erreicht in einem Arbeitsschritt das gewünschte Optimum.

Die globale Stützstellenoptimierung wird auf die zuvor beschriebenen Beispiele eines Kompaktwagens mit einem Pumpe-Düse-Motor und einem Common-Rail-Motor angewandt. Zuerst wird der PD-Motor betrachtet. Wenn man die Stützstellen aus [Abbildung 35](#page-82-1) zu Grunde legt, kommt man auf maximal 9 Drehzahlen x 10 Drehmomente x 3 Abstimmungsparameter beim Pumpe-Düse-Motor = 270 zu optimierende Abstimmungsparameter in 90 Betriebspunkten. Effektiv sind es  $3 \times 83 = 249$  Parameter in diesem Beispiel, da einige Stützstellen der Matrix nicht relevant sind. Bei der globalen Optimierung der Schadstoffemissionen eines Dieselmotors kommt die Zielfunktion aus ( [44](#page-83-0) ) zur Anwendung. Die Gewichtungen *Z<sup>n</sup>* in der Gleichung werden so gewählt, dass sie nur für die Stickoxid- und Partikelemissionssummen *ES* über alle Klassen, in welche die Betriebspunkte im NEFZ einsortiert wurden, ungleich null sind. Gleichzeitig müssen die Glattheitsbedingungen für alle Stützstellen als Nebenbedingung einfließen. Die Abfolge der Optimierung sieht folgendermaßen aus [\(Abbildung 42\)](#page-102-0):

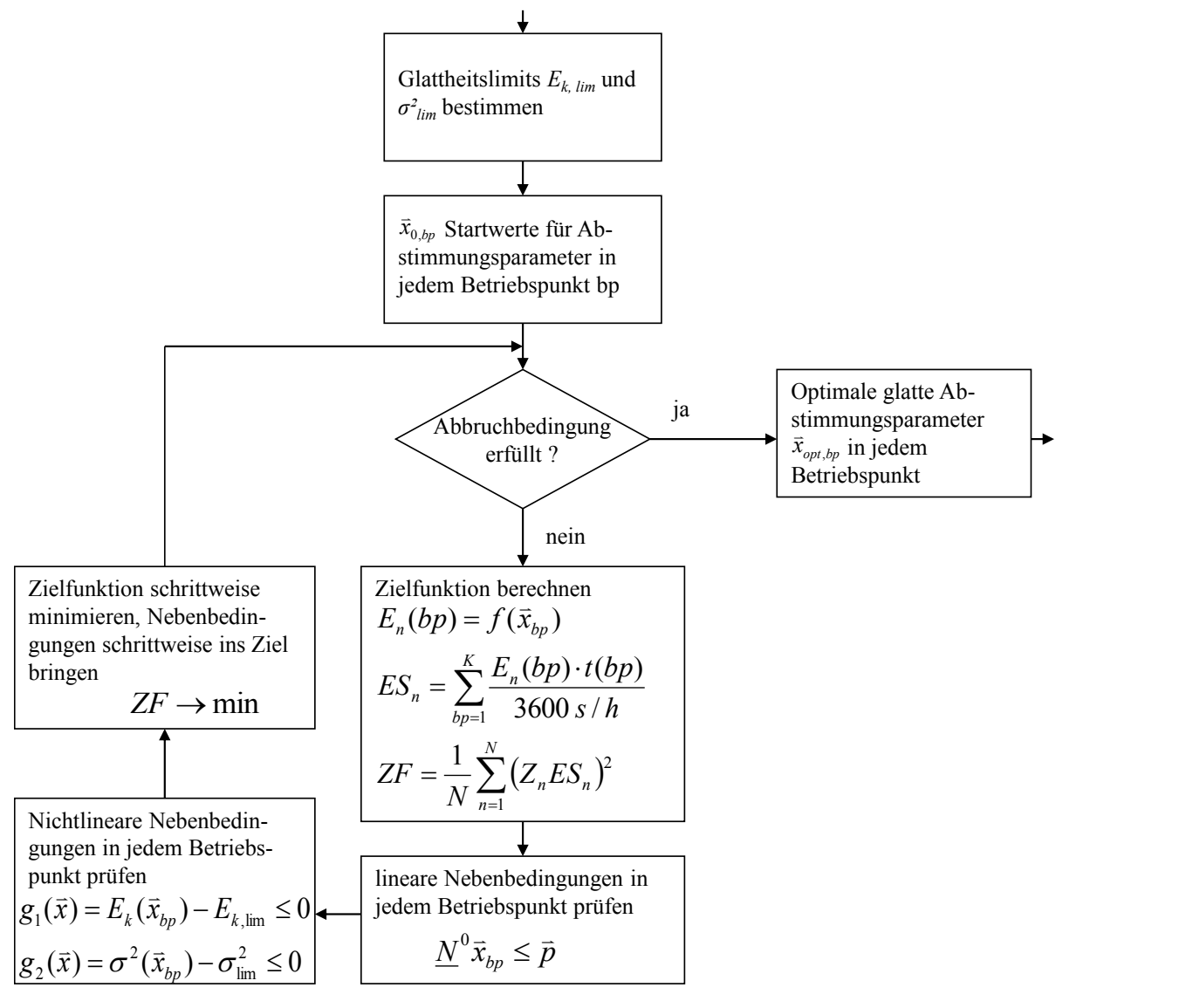

**Abbildung 42: Globale Stützstellenoptimierung mit Berücksichtigung von Nebenbedingungen**

<span id="page-102-0"></span>Die Grenzwerte  $E_{k,lim}$  und  $\sigma^2_{lim}$  der Glattheitsbedingungen für die Varianz nach Hochpassfilterung und der Krümmungsindex werden anhand eines oder mehrerer vorhandener, repräsentativer Kennfelder für die jeweiligen Abstimmungsparameter ermittelt. Ebenso kann dieser Kennfeldsatz als sinnvoller Startwert  $\bar{x}_0$  genutzt werden. Die Zielfunktion *ZF* ist eine Funktion, die über das DoE-Emissionsmodell  $f(\vec{x}_{bp})$ , die Summe über alle Betriebspunkte *ES<sup>n</sup>* und die vektorielle Verknüpfung aller Summenemissionen mit einem Gewichtungsfaktor *Z<sup>n</sup>* definiert ist. Dazu kommen die linearen Nebenbedingungen *N*  $\ddot{N}^0$ und *p* für die Einstellgrenzen der Abstimmungsparameter  $\bar{x}_{b_p}$  und die Glattheitsbedingungen  $g_1$  und  $g_2$  als

nichtlineare Funktionen von  $\bar{x}_{bp}$ , die in jedem Optimierungsschritt geprüft werden. Die Optimierung ist beendet, wenn eine der Abbruchbedingung erreicht wird, die für den jeweiligen Optimierungsalgorithmus einstellbar ist (siehe Kapitel [6\)](#page-58-0). Für die globale Stützstellenoptimierung wurden einheitlich folgende Abbruchbedingungen festgelegt.

| Verfahren                     | x-Toleranz | <b>Zielfunktionstoler</b><br>anz | Toleranz der<br>Beschränkungen |
|-------------------------------|------------|----------------------------------|--------------------------------|
| Quadratische<br>Approximation | $10^{-7}$  | $10^{-12}$                       | $10^{-6}$                      |
| Nelder-Mead                   | $10^{-7}$  | $10^{-12}$                       | $10^{-4}$                      |
| Mustersuche                   | $10^{-7}$  | $10^{-12}$                       | $10^{-4}$                      |
| evolutionär                   | $-\infty$  | $-\infty$                        | $10^{-4}$                      |

**Tabelle 12: Abbruchkriterien für die verschiedenen Optimierungsverfahren**

Die Optimierung ist beendet, wenn die Änderung aller Optimierungsparameter  $\vec{x}$  in einem Optimierungsschritt kleiner als der in der Spalte "x-Toleranz" angegebene Wert ist. Für die Optimierung wurde einheitlich 10<sup>-7</sup> gewählt. Alle Optimierungsparameter werden mit einer Genauigkeit von maximal 2 Nachkommastellen angegeben, so dass 10<sup>-7</sup> als Toleranz als ausreichend betrachtet werden kann. Wenn die Zielfunktion sich innerhalb eines Schleifendurchlaufes weniger als  $10^{-12}$  ändert, wird das Verfahren ebenfalls abgebrochen. Diese Toleranz wurde so klein wie möglich gewählt und liegt am Rande der numerischen Rechengenauigkeit, da die Zielfunktion oftmals in plateauartige Regionen gerät, wo sie sehr geringe Fortschritte macht, nach der Überwindung des Plateaus aber wieder deutlichere Verbesserungen erfahren kann. Das evolutionäre Verfahren kennt diese Abbruchbedingungen nicht. Das Ende wird entweder über die Anzahl der Iterationen gesteuert oder manuell nach einer bestimmten Zeit bestimmt. Die Toleranz der Beschränkungen ist keine Abbruchbedingung. Sie gibt nur an, wie weit die Beschränkungen den Grenzwert während der Optimierung ohne Reaktion überschreiten dürfen. Wenn ein sogenannter Strafterm in die Zielfunktion mit einfließt, wie bei 3 letztgenannten Verfahren, dann ist der Wert in der Tabelle der Kehrwert zum Faktor in ([35](#page-60-1)), das heißt in diesem Falle  $s(\bar{x}) = 10^4 \sum g_i(\bar{x})$  Die festgelegte maximale Anzahl der Iterationen oder Funktionsaufrufe wird variiert stärker und wird in den nächsten Kapiteln jeweils mit angegeben.

# **8.3.1 Globale Stützstellenoptimierung ohne Glattheit**

Die zur globalen Stützstellenoptimierung genutzten Verfahren finden wegen der großen Anzahl der Optimierungsparameter und der komplexen Zielfunktion nicht immer das globale Optimum. Oftmals reicht aber schon eine deutliche Verbesserung der Zielfunktion gegenüber dem Startwert als Ergebnis aus. Die verschiedenen Optimierungsverfahren sind daher auf ihre Eignung zu prüfen.

Zunächst wurden die quadratische Approximation, des Nelder-Mead-Verfahren, die Mustersuche und das evolutionäre Verfahren, alle ohne Berücksichtigung von Nebenbedingungen, für die Glattheit auf das Optimierungsproblem angewandt. Nur die konvexe Versuchsraumhülle, beschrieben durch die linearen Schranken  $N^0$  und  $\bar{p}$ , bleibt als Schranke in der Optimierung. Der Block "Nichtlineare Nebenbedingungen in jedem Betriebspunkt prüfen" aus [Abbildung 42](#page-102-0) wird vorerst außer Acht gelassen. Die Zielfunktion setzt sich aus der zeitlichen Gewichtung aller Betriebspunkte und einer globalen Gewichtung zwischen den zu minimierenden Motorausgangsgrößen zusammen (Kapitel [7.3,](#page-78-1) Gleichung ([44](#page-83-0))). Die globale Gewichtung in der Zielfunktion  $Z_1$ : $Z_2$  für NO<sub>x</sub> zu Partikel wurde nach Auswertung der lokalen Stützstellenoptimierung mit 1:14 festgelegt. Wenn man einer gedachten Linie vom Original zum Koordinatenursprung in [Abbildung 43](#page-107-0) folgt, auf der das Entwicklungsziel so nah wie möglich am Koordinatenursprung liegen soll, dann liegt die lokale Stützstellenoptimierung mit der Gewichtung 1:14 der Linie am nächsten. Hier ist zu beachten, dass diese Gewichtung nun global für den gesamten Kennfeldbereich gilt. Also kann es sein, dass es Stützstellen gibt, die nach der globalen Optimierung kleinere und größere Verhältnisse aufweisen als die Stützstellen, die mit der lokalen Optimierung ermittelt wurden. Es ist zu erwarten, dass sich bei einer Variation der Gewichtung in einer globalen Optimierung ähnlich der lokalen Optimierung wieder Emissionsergebnisse, die auf einer Grenzkurve liegen, ergeben. Alle anderen Motorausgangsgrößen, wie z.B. Kraftstoffverbrauch, haben die Gewichtung 0 und gehen damit nicht in die Optimierung mit ein. Der repräsentative Referenzkennfeldsatz, der als Startkennfeldsatz dient, ist wieder die Nummer 3 aus [Tabelle 7.](#page-56-0) Die Berechnungen wurden alle auf dem selben Rechner, einem INTEL 1600 MHz mit 1 GByte Hauptspeicher, durchgeführt. Die folgende [Tabelle 13](#page-104-0) zeigt die Anwendung verschiedener Optimierungsverfahren auf das zuvor geschilderte Optimierungsproblem.

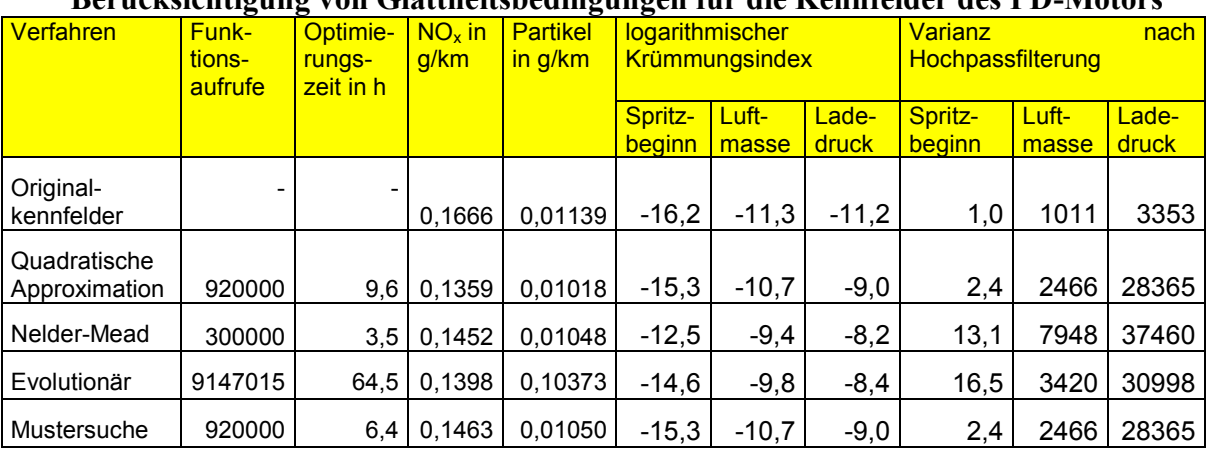

<span id="page-104-0"></span>**Tabelle 13: Ergebnisse einer globalen Optimierung mit verschiedenen Verfahren ohne Berücksichtigung von Glattheitsbedingungen für die Kennfelder des PD-Motors**

Die Rasterrechnung und das Monte-Carlo-Verfahrens wurden nicht angewandt, da die Anzahl der zu optimierenden Dimensionen die Möglichkeiten dieser

Verfahren sprengt. In jedem der 90 Betriebspunkte müsste eine Rasterrechnung der Abstimmungsparameter durchgeführt werden. Um eine hinreichende Genauigkeit im Hinblick auf die Effekte der einzelnen Abstimmungsparameter zu erreichen, müssen die Schrittweiten für den Spritzbeginn mit 0,5 Grad Kurbelwinkel, für die Luftmasse mit 10 mg/Hub und für den Ladedruck mit 25 hPa festgelegt werden. Da die genauen erlaubten Variationsbereiche in den einzelnen Betriebspunkten im Voraus nicht bekannt sind, muss eine Variation über den gesamten Definitionsbereich erfolgen. Er umfasst jeweils 16ºKW für den Spritzbeginn, 860 mg/Hub für die Luftmasse und 1200 hPa für den Ladedruck Alle Rasterpunkte müssen mit der konvexen Versuchsraumhülle geprüft werden, ob die erlaubten Einstellgrenzen nicht überschritten werden. Für den PD-Motor entstehen so in jedem Betriebspunkt etwa 140 000 Rasterpunkte. Man benötigt also ca. 12,6 Mio. Rasterpunkte, um mit dem Verfahren der Rasterrechnung eine erfolgreiche Optimierung durchzuführen. Die Berechnung aller Rasterpunkte dauert etwa 6 Stunden auf dem oben genannten Vergleichsrechner. Durch die sofortige Filterung alle Rasterpunkte mit der konvexen Versuchsraumhülle reduziert sich ihre Anzahl auf ca. 1 Mio. Bei 6 Eingangs- und mindestens 6 Ausgangsgrößen sind das 96 MByte, die die Matrix im Speicher einnimmt, wenn eine Zelle mit 8 Byte als Datentyp double veranschlagt wird. Damit ist die Optimierung jedoch noch nicht beendet. Um die jeweils beste Einstellung in jedem Betriebspunkt gemäß der globalen Zielfunktion zu finden, muss ein weiterer Algorithmus entwickelt werden, der alle Einstellungen eines Betriebspunktes auswertet. Jede Einstellung eines Betriebspunktes muss mit allen Einstellungen der anderen Betriebspunkte verknüpft werden. Man stößt mit der gleichzeitigen Verarbeitung solch großer Datenmengen, derzeit noch an die technischen Grenzen eines Personalcomputers, zumal der Trend hin zu der Verarbeitung von mehr als 3 Abstimmungsparametern geht. Bei aktuellen Dieselmotoren werden derzeit 6 bis 10 Abstimmungsparameter gleichzeitig optimiert. Es ist aber für die Zukunft eine erfolgversprechende Methode, um komplexe Optimierungsaufgaben zu lösen.

Eine noch längere Optimierungszeit zum Vergleich mit dem evolutionären Verfahren ist bei dem Monte-Carlo-Verfahren zu erwarten, da es hauptsächlich auch aus der Auswertung der hier jedoch zufällig verteilten Punkte im Eingangsraum besteht. Auch die evolutionären Verfahren verarbeiten teilweise Zufallszahlen. Trotzdem sind diese Verfahren zielgerichteter als das Monte-Carlo-Verfahren, da weitere Eigenschaften der Zielfunktion ausgewertet werden.

Die Anzahl der Funktionsaufrufe bei der Quadratischen Approximation, dem Nelder-Mead-Verfahren und der Mustersuche deutet schon darauf hin, dass die Optimierung jeweils nach Erreichen dieser durch den Nutzer vorgegebenen Grenze abbricht. Das evolutionäre Verfahren wurde manuell abgebrochen. Alle Verfahren lieferten hier also höchstwahrscheinlich nicht das gewünschte

Optimum. Allerdings haben sich die Emissionen  $NO<sub>x</sub>$  und Partikel schon deutlich im Vergleich zum Original verbessert. Man könnte durchaus die Optimierung noch fortführen, was aber mit Blick auf die verstrichene Optimierungszeit viel Geduld erfordert. Optimierungen, die länger als eine Nacht dauern sind für den Arbeitsablauf nicht praktikabel. Da die Glattheitsbedingungen bei der Optimierung in [Tabelle 13](#page-104-0) nicht berücksichtigt wurden, sind sie alle teilweise grob verletzt worden. Daher ist es wahrscheinlich, dass der optimierte Kennfeldsatz zwar eine theoretische Senkung der Abgasemissionen beim Fahrzyklus bringt, aber nicht mehr fahrbar ist [\(Abbildung 44](#page-108-0) links).

Die Emissionsergebnisse in g/km beruhen auf einer Fahrzeugsimulation, die bewusst einfach gehalten wurde, um sie in Relation zur Zielfunktion setzen zu können. Sie berücksichtigt kein echtes dynamisches Fahrverhalten. Alle Fahrzustände des Zyklus werden in stationär betrachtete Teilschritte zerlegt. So kann nicht sofort vom Simulationsergebnis auf die realen Emissionen in einem Fahrzeugtest geschlossen werden. Man muss weitere Modellannahmen für die Darstellung dynamischer Fahrzustände machen. Eine wichtige Annahme ist die Modellierung der Fahrbarkeit oder Glattheit der Kennfelder, die durch die Varianz nach Hochpassfilterung und den Krümmungsindex dargestellt wird. Die notwendige Kennfeldglattheit ermöglicht die Abschätzung der richtigen Luftzufuhr zum Motor in dynamischen Fahrzuständen, die damit weitgehend der Luftzufuhr im stationären Zustand entspricht. Weitere Annahmen, die sich auf andere Temperaturzustände des Motors und Brennraumes in der Dynamik beziehen, sind schwer zu modellieren und finden hier keine Berücksichtigung.

Somit ist zu erwarten, dass ein realer Fahrzeugtest mit den Ergebnissen der globalen Kennfeldoptimierung ohne Rücksicht auf Fahrbarkeit der Kennfelder deutliche Abweichungen zur Fahrzeugsimulation zeigt.

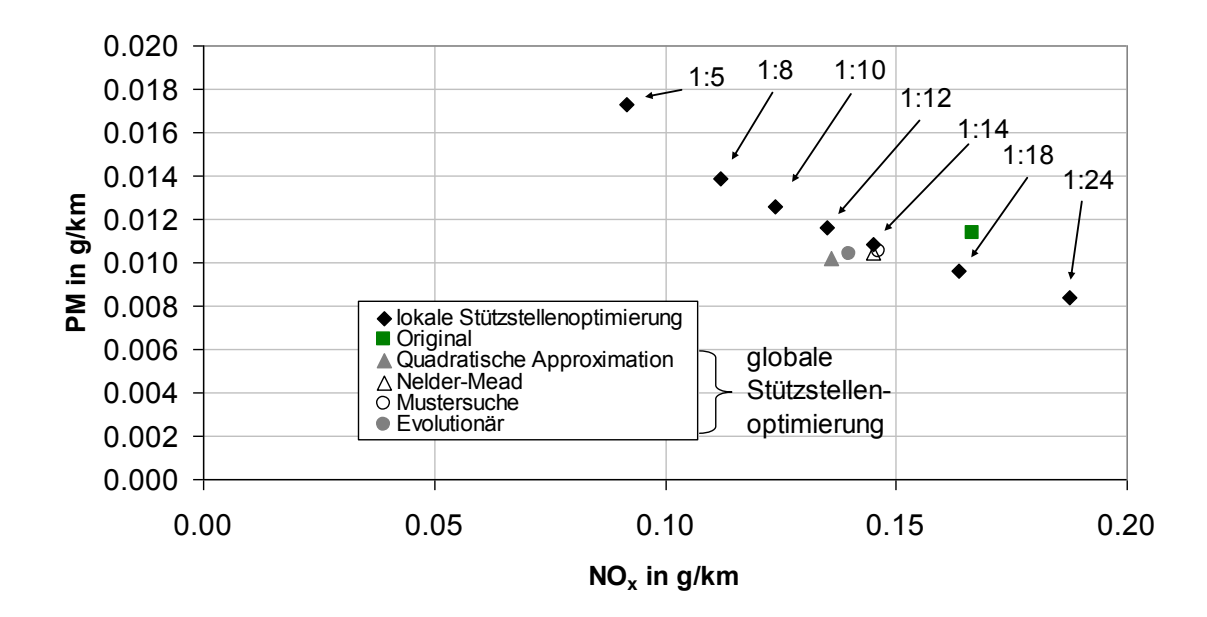

<span id="page-107-0"></span>**Abbildung 43: Vergleich der Ergebnisse der globalen Stützstellenoptimierung ohne Rücksicht auf Fahrbarkeit [\(Tabelle 13\)](#page-104-0) mit den lokalen Stützstellenoptimierungen [\(Tabelle 11\)](#page-100-0) des PD-Motors**

Die [Abbildung 43](#page-107-0) zeigt die Fahrzeugsimulationsergebnisse der globalen Stützstellenoptimierung im Vergleich zu den lokalen Stützstellenoptimierungen. Die globalen Optimierungsergebnisse liegen, wie gewünscht, in der Nähe der lokalen Stützstellenoptimierung mit der Zielfunktionsgewichtung NO<sup>x</sup> : PM = 1:14. Sie konnten sich jedoch größtenteils leicht verbessern, da die Gewichtung nicht mehr auf alle Stützstellen gleich angewandt wurde, sondern vielmehr das Endergebnis mit dieser Gewichtung optimiert wurde. So hat bei der globalen Optimierung jede Stützstelle eine andere Gewichtung, die aber global auf das richtige Ergebnis führt. Diese größere Freiheit bei der Wahl der optimalen Einstellung führt zu den besseren Optimierungsergebnissen der globalen Optimierung.

Die globale Stützstellenoptimierung liefert also nicht automatisch fahrbare, glatte Kennfelder. Glatte Kennfelder sind also nicht auch folgerichtig optimal im Sinne der Zielfunktion, also minimaler Schadstoffemissionen. Deshalb müssen weitere Maßnahmen, wie nachträgliche Glättung oder Berücksichtigung von Glattheitsbedingungen während der Optimierung ergriffen werden, um die notwendige Fahrbarkeit herzustellen.

#### **8.3.2 Glättung nach der Optimierung**

Es ist möglich, die Kennfelder nach der globalen Stützstellenoptimierung zu glätten. um die Fahrbarkeit herzustellen. Dazu kann ein zweidimensionales Mittelwertfilter, wie der aus ( [15](#page-22-0) ) verwendet werden. Die geglätteten Kennfelder die durch die Mittelwertfilterung der optimierten dieser Kennfelder entstehen, erfüllen allerdings nicht mehr das ursprüngliche Optimierungsziel. Sie haben schlechtere simulierte Schadstoffemissionen als die Kennfelder ohne nachträgliche Glättung. Beispielhaft wurde die Glättung durch Filterung auf die
Lösung der Quadratischen Approximation der zweiten Zeile aus [Tabelle 13](#page-104-0) angewandt.

<span id="page-108-0"></span>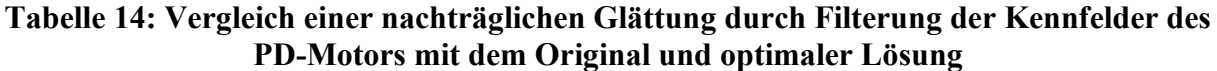

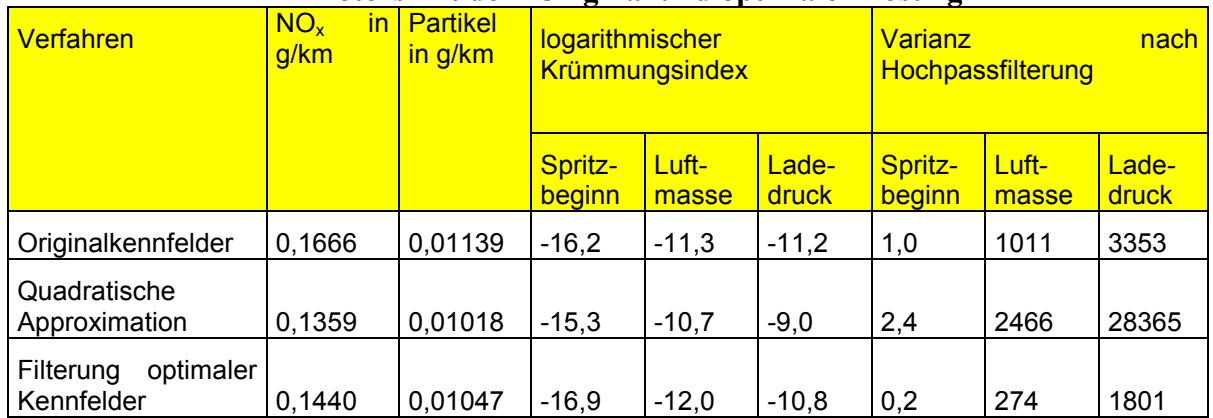

Die Verschlechterung der gewichteten Summenemissionen ist geringfügig und liegt noch unter dem Referenzwert des Originalkennfeldsatzes. Demgegenüber erreichen die Varianz und der Krümmungsindex wieder befriedigendere Werte. Das Original aus [Tabelle 14](#page-108-0) hat besonders beim Spritzbeginn- und beim Ladedruckkennfeld deutlich kleineren Krümmungsindex als die Kennfelder der globalen Stützstellenoptimierung. Durch die Glättung der Kennfelder der globalen Stützstellenoptimierung durch ein Mittelwertfilter liegen die Werte des logarithmischen Krümmungsindex meistens unter dem Niveau des Originalkennfeldsatzes

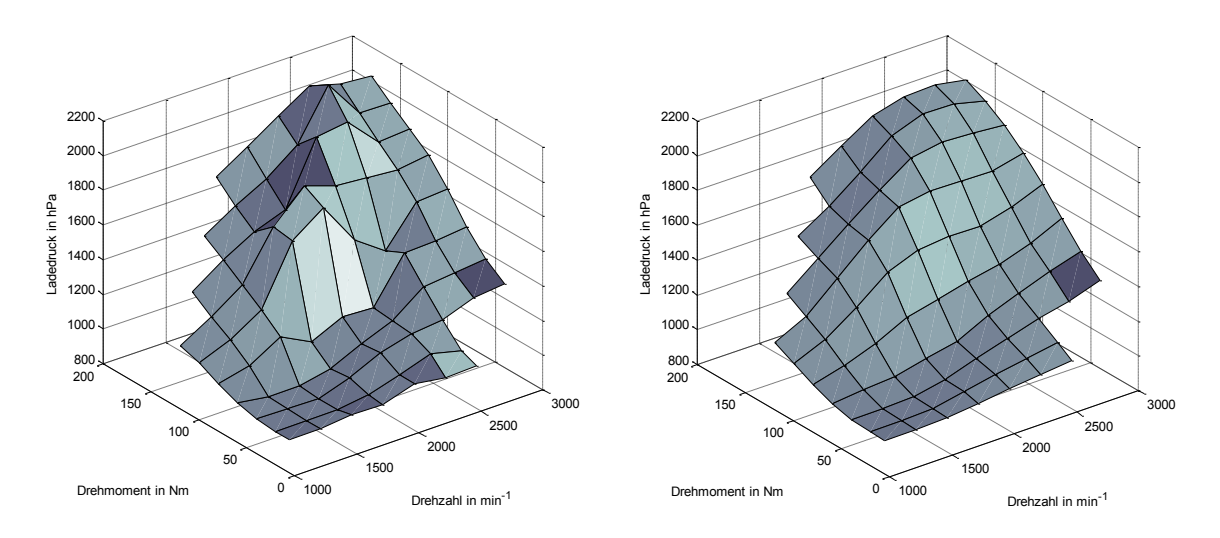

<span id="page-108-1"></span>**Abbildung 44: Links - globale Stützstellenoptimierung mit Quadratischer Approximation und** 

#### **rechts - durch Filterung geglättete globale Optimierung des Ladedruckkennfeldes**

Die Glättung nach einer Optimierung kann gegenüber den Startkennfeldern eine Verbesserung der Schadstoffemissionen bei gleichzeitiger Einhaltung der Glattheitsbedingungen bringen. Sie hat aber einige Nachteile. Die Kennfelder aus einer globalen Stützstellenoptimierung sind nach dieser Glättung nicht mehr

optimal. Man kann vor der Glättung nicht bestimmen, wie groß der Verlust sein wird. Außerdem ist auch nach der Filterung nicht sichergestellt, dass die Glattheitsbedingungen eingehalten werden. Die Filterung kann bezüglich der Glattheit nicht ausreichen oder sie kann zu glatte Kennfelder hervorbringen, die dadurch mehr von ihrem optimalen Zustand verlieren als zu tolerieren ist. Daher wäre es von großem Vorteil, die Glattheitsbedingungen direkt mit in die Optimierung einfließen zu lassen. In [Abbildung 44](#page-108-1) sind das Ladedruckkennfeld der globalen Stützstellenoptimierung ohne Glattheitsbedingungen und das daraus durch Mittelwertfilterung gewonnene Ladedruckkennfeld gegenübergestellt. Auch hier sind die durch die Glattheitskennzahlen Krümmungsindex und Varianz nach Hochpassfilterung aus [Tabelle 14](#page-108-0) beschriebenen Tendenzen der Fahrbarkeit gut erkennbar. Das linke Kennfeld weist Sprünge und Brüche auf, die im rechten Kennfeld nicht vorhanden sind.

### <span id="page-109-0"></span>**8.3.3 Globale Stützstellenoptimierung mit Glattheit**

Die Glattheit der Kennfelder als Nebenbedingungen der Optimierung garantiert die notwendige Fahrbarkeit. Diese Nebenbedingungen bringen aber zusätzlich schon zu der umfangreichen Zielfunktion und der Anwendung einer konvexen Hülle für den Versuchsraum weitere Einschränkungen für die Optimierung. Damit ist zu erwarten, dass die Optimierung noch mehr Zeit in Anspruch nimmt. Die Wahrscheinlichkeit, dass das gewünschte Optimum gefunden wird, wird geringer. Wie in [Abbildung 42](#page-102-0) angegeben, gehen die Glattheitsbedingungen nichtlinear ein. Die Grenzwerte für die Optimierung bilden die Varianzen nach Hochpassfilterung und die Krümmungsindices aus [Tabelle 9](#page-91-0) siehe auch [Tabelle](#page-108-0)  [14](#page-108-0) in der Zeile "Originalkennfelder". Sie gelten demnach für den Referenzdatensatz Nr. 3 aus [Tabelle 7.](#page-56-0) Ein optimiertes Kennfeld darf die dort ermittelten Kennwerte nicht oder nur innerhalb einer vernachlässigbaren vorgegebenen Toleranz überschreiten, um die notwendige Glattheit zu gewährleisten. Dieser Referenz- oder Originalkennfeldsatz dient gleichzeitig als Startwert für die Optimierungsverfahren. Die angewandte Zielfunktion hat unverändert zu der globalen Optimierung ohne Rücksicht auf Glattheit die globalen Gewichtung  $NO<sub>x</sub>$ : PM = 1:14.

Die Kennfeldoptimierungen wurden ebenfalls mit allen vier Optimierungsverfahren durchgeführt. Die Anzahl der Funktionsaufrufe als Abbruchkriterium wurde so gewählt, dass in etwa eine Nacht gerechnet werden konnte. Dem evolutionären Verfahren wurden zwei Nächte und ein Tag Zeit gegeben, da es sehr langsam konvergiert. Die anderen, verwendeten Optimierungskriterien entsprechen denen der [Tabelle 12.](#page-103-0)

| <b>Verfahren</b>              | <b>Funk-</b><br>tions-<br>aufrufe | Optimie-<br>rungs-<br>zeit in h | $NOx$ in<br>g/km | <b>Partikel</b><br>in g/km | logarithmischer<br><b>Krümmungsindex</b> |                |                | Varianz<br>nach<br>Hochpassfilterung |                |                |
|-------------------------------|-----------------------------------|---------------------------------|------------------|----------------------------|------------------------------------------|----------------|----------------|--------------------------------------|----------------|----------------|
|                               |                                   |                                 |                  |                            | Spritz-<br>beginn                        | Luft-<br>masse | Lade-<br>druck | Spritz-<br>beginn                    | Luft-<br>masse | Lade-<br>druck |
| Original-<br>kennfelder       |                                   | -                               | 0.1666           | 0.01139                    | $-16,2$                                  | $-11,3$        | $-11,2$        | 1,0                                  | 1011           | 3353           |
| Quadratische<br>Approximation | 940000                            | 13.9                            | 0.1366           | 0.01019                    | $-16,8$                                  | $-11,7$        | $-11,3$        | 0,5                                  | 897            | 3252           |
| Nelder-Mead                   | 1000000                           | 14,8                            | 0.1582           | 0.01119                    | $-16,8$                                  | $-11,6$        | $-11,3$        | 0,6                                  | 896            | 3251           |
| Evolutionär                   | 1732625                           | 33,2                            | 0.1542           | 0.01158                    | $-16,8$                                  | $-11,0$        | $-11,7$        | 0,6                                  | 761            | 2090           |
| Mustersuche                   | 1600000                           | $~10-64$                        | 0.5634           | 0.00688                    | $-16.9$                                  | $-11,6$        | $-11,3$        | 0,6                                  | 893            | 3240           |

<span id="page-110-0"></span>**Tabelle 15: Ergebnisse einer globalen Optimierung mit verschiedenen Verfahren mit Berücksichtigung von Glattheitsbedingungen für die Kennfelder des PD-Motors**

Die vorstehende [Tabelle 15](#page-110-0) enthält die Optimierungsergebnisse der globalen Stützstellenoptimierung mit Berücksichtigung der Fahrbarkeit. Die Quadratische Approximation, das Nelder-Mead-Verfahren und die Mustersuche wurden nach Erreichen der maximalen Anzahl der Funktionsaufrufe beendet. Das evolutionäre Verfahren wurde durch Benutzereingriff kontrolliert abgebrochen. Alle Verfahren halten die Glattheitsgrenzwerte des Originalkennfeldsatzes ein und unterschreiten sie größtenteils. Die simulierten Emissionen konnten gegenüber dem Startkennfeldsatz reduziert werden. Eine Ausnahme bildet das Ergebnis der Mustersuche. Bei diesem Verfahren sagt das Ergebnis der Simulation des Fahrzyklus deutlich höhere Stickoxidemissionen als für das Original vorher. Trotz der vergleichsweise langen Optimierungsdauer von 3 Tagen war das Verfahren der Mustersuche nicht in der Lage, eine Verbesserung im Optimierungsziel zu erreichen. Die lange Optimierungsdauer ist notwendig, um die Fahrbarkeitsbedingungen einzuhalten, da diese als Strafterm in der Zielfunktion enthalten sind. Offensichtlich ist dieses Verfahren für solch komplexe Optimierungen inklusive der Einhaltung von Glattheitsbedingungen nicht geeignet. Hier ist nur das beste Optimierungsergebnis dargestellt. Auch andere Durchläufe, die über mehrere Tage optimierten, kamen zu keinem besseren Ergebnis

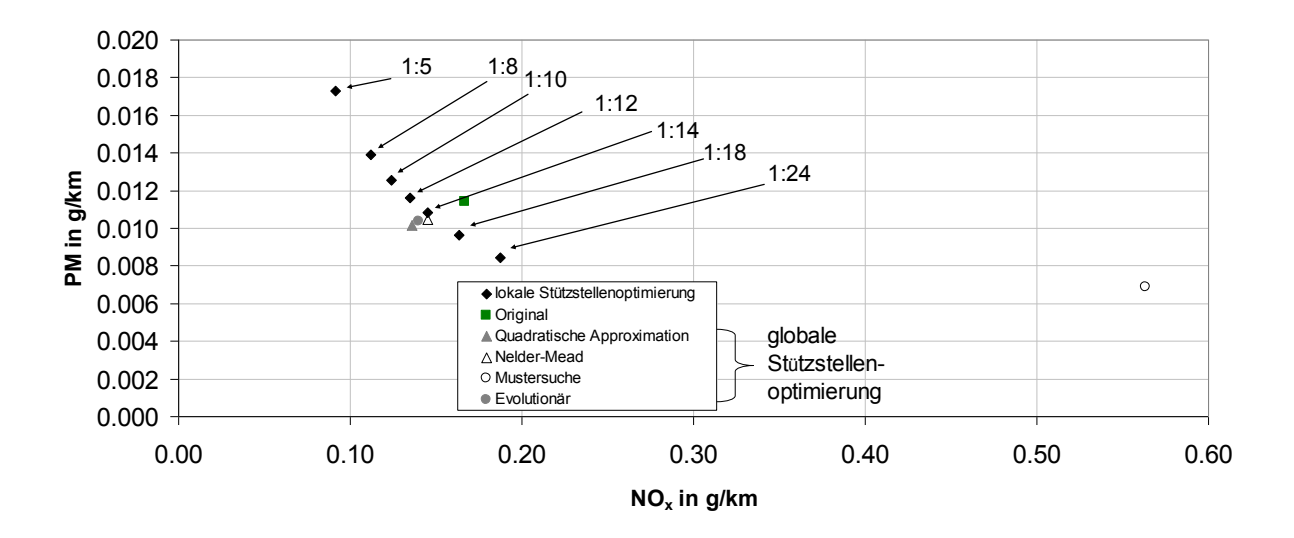

**Abbildung 45: Vergleich der Ergebnisse der globalen Stützstellenoptimierung mit Rücksicht auf Fahrbarkeit [\(Tabelle 15\)](#page-110-0) mit den lokalen Stützstellenoptimierungen [\(Tabelle 11\)](#page-100-0) des PD-Motors**

Im direkten grafischen Vergleich mit den lokalen Stützstellenoptimierungen zeigt sich, dass nur die Quadratische Approximation ein besseres Optimierungsergebnis bezüglich der simulierten Abgasemissionen hat. Die anderen Verfahren erreichen zwar eine Verbesserung gegenüber dem Original als Startwert (Quadrat) können das Niveau der lokalen Stützstellenoptimierung aber nicht erreichen. Trotzdem ist allen Ergebnissen der globalen Optimierung gemein, dass sie die Fahrbarkeitskriterien einhalten, was in [Tabelle 15](#page-110-0) deutlich erkennbar ist. Die Ergebnisse der lokalen Stützstellenoptimierung tun dies nicht [\(Tabelle 9\)](#page-91-0). Nur das evolutionäre Verfahren bildet bei dem logarithmischen Krümmungsindex des Luftmassenkennfeldes mit -11,0 zum Grenzwert -11,3 eine Ausnahme. Der erreichte Wert weicht jedoch nur wenig ab und befindet sich im gleichen Dimensionsbereich. Der Grund für die geringfügige Überschreitung ist die Formulierung dieser Nebenbedingungen in der Zielfunktion als Strafterm und die Zusammenfassung von Emissionen und Fahrbarkeitsbedingungen als Optimierungsziel. Auf Grundlage dieser Auswertung wird die Optimierung mit der Quadratischen Approximation als beste ausgewählt. Sie schafft in der vorgegebenen Zeit das beste Optimierungsergebnis und hält alle Nebenbedingungen ein.

#### <span id="page-111-0"></span>**8.3.4 Kennfeldoptimierung mit Flächenfunktionen**

In Kapitel [0](#page-40-0) wurde eine zu der Stützstellendarstellung alternative Betrachtung der Kennfelder während der Optimierung vorgestellt. In dieser Betrachtung werden die Kennfelder als kontinuierliche Polynomfunktionen betrachtet, die abhängig von der Polynomordnung relativ glatt sind. Wenn es gelänge, statt einer Stützstellenoptimierung mit bis zu 270 Parametern die Koeffizienten der Polynome zu optimieren, könnte sich die Anzahl der Optimierungsparameter drastisch reduzieren [\(Tabelle 16\)](#page-112-0).

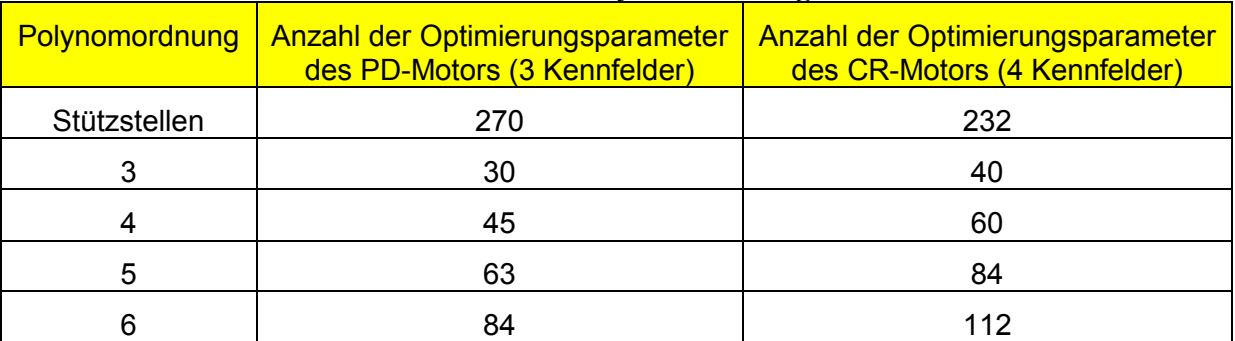

#### <span id="page-112-0"></span>**Tabelle 16: Maximale Anzahl der Optimierungsparameter des Kennfeldsatzes für verschiedene Polynomordnungen**

Das führt dazu, dass die Optimierung schneller abläuft und auch mit größerer Wahrscheinlichkeit bessere Lösungen im Sinne der Zielfunktion liefert. Eventuell kann dann auf die Glattheitsbedingungen in der Optimierung verzichtet werden, da die Polynomfunktionen von sich aus die notwendige Glattheit garantieren können. Es gibt jedoch auch Einschränkungen. So kann die konvexe Versuchsraumhülle nur noch als nichtlineare Nebenbedingung definiert werden, da sie nicht mehr linear von den Optimierungsparametern, in diesem Fall den Polynomkoeffizienten, abhängt. Ebenso muss es innerhalb des Versuchsraumes möglich sein, das Kennfeld als Polynom zu beschreiben. Alle Kennfeldpunkte, die Lösungen der Polynomgleichung sind müssen gleichzeitig die Bedingung der konvexen Hülle als Versuchsraumbeschränkung erfüllen. Die Versuchsraumhülle muss noch zusätzlich einen Variationsbereich der Optimierungsparameter gewährleisten. Es müssen also mehrere Lösungen der Polynomgleichungen existieren, welche die Bedingung der konvexen Hülle erfüllen. Eine dieser Lösungen ist das Optimum, das es mit der Optimierungsrechnung zu finden gilt.

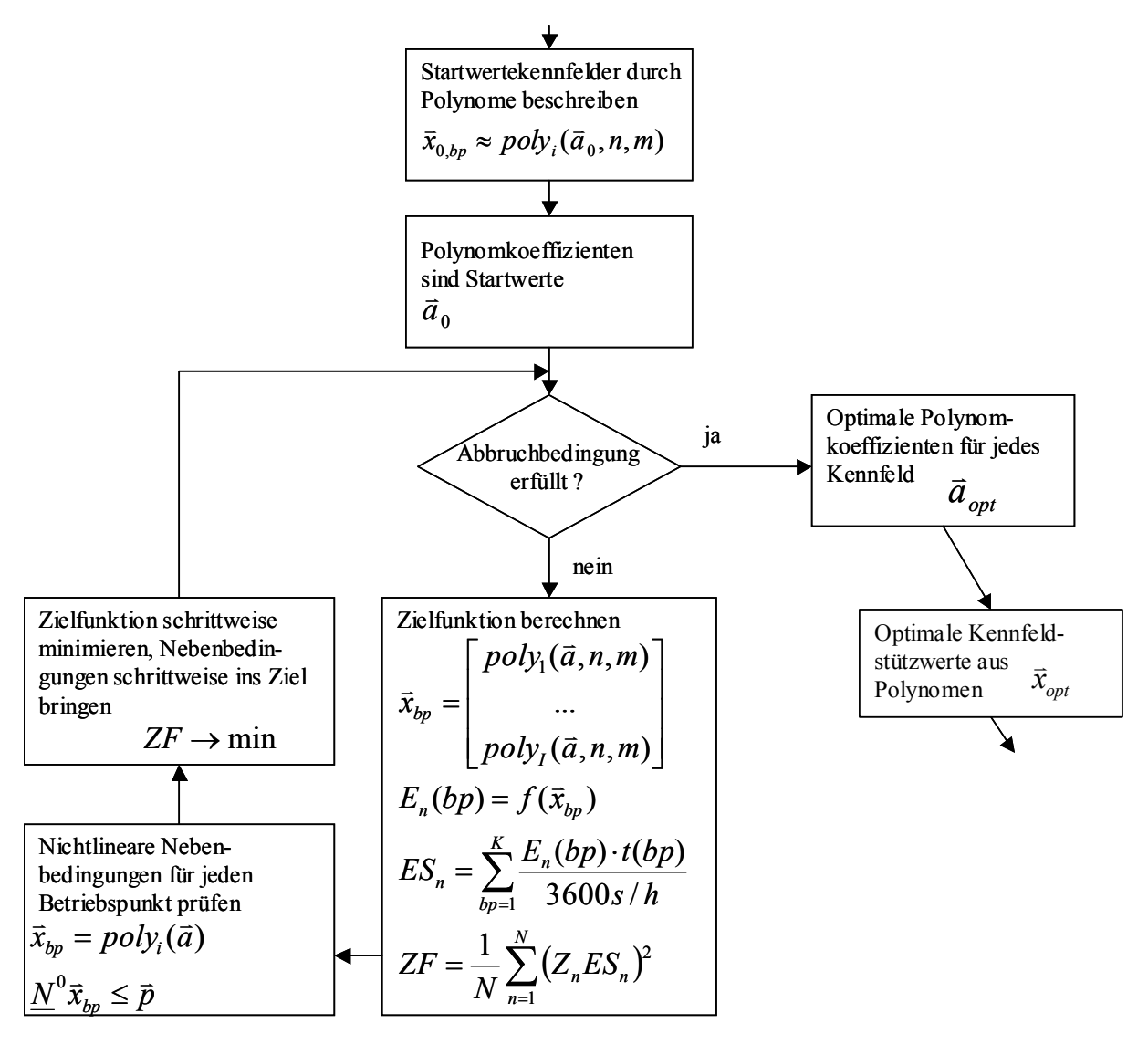

**Abbildung 46: Optimierung mit Polynomen**

<span id="page-113-0"></span>Der Ablauf der Optimierung ist ähnlich dem bei der globalen Stützstellenoptimierung [\(Abbildung 46\)](#page-113-0). Die Startwerte der Optimierung sind jedoch Polynomkoeffizienten 0 *a* . Man kann hier wiederum ein manuell erstelltes Kennfeld nehmen und die Stützwerte *x* eines jeden Kennfeldes an ein Polynom *poly<sup>i</sup>* anpassen. Mit diesen Polynomkoeffizienten wird in jeder Iteration zu jeder Stützstelle ein Stützwert für alle in der Optimierung betrachteten Kennfelder errechnet ( [26](#page-42-0) ). Danach erfolgt die Berechnung der Zielfunktion. Die Zeitanteile der Stützstellen werden ebenso wie bei der globalen Stützstellenoptimierung anhand des jeweiligen Fahrzyklus bestimmt. In diesem Fall sind das die Stützstellen und Zeitanteile aus dem Histogramm in [Tabelle 8.](#page-82-0) Die Gewichtungsfaktoren  $Z_n$  zwischen den Summenemissionen ES<sub>n</sub> ([44](#page-83-0)) sind die gleichen wie bei der globalen Stützstellenoptimierung, nämlich  $Z_{\text{NOx}}$ : $Z_{\text{PM}}$  = 1:14. Die Optimierung liefert optimale Polynomkoeffizienten mit deren Hilfe optimale Stützwerte des Kennfeldes berechnet werden können. Die Glattheitsbedingungen werden während der Optimierung nicht berücksichtigt. Nur nach der Optimierung erfolgt zur Kontrolle eine Berechnung der Glattheit.

Die optimalen Stützwerte sind Lösungen des Polynoms und können dadurch von vornherein gewisse Glattheitsbedingungen erfüllen.

Mit dem bekannten Originalkennfeldsatz Nr. 3 des PD-Motors als Grundlage für die Startkoeffizienten wurden Optimierungen mit dem Verfahren der Quadratischen Approximation durchgeführt. [Tabelle 5](#page-43-0) enthält zum Vergleich die jeweiligen Glattheitskennwerte des an Polynome verschiedener Ordnung angepassten Originalkennfeldes. Diese Polynome lieferten die Startkoeffizienten der Optimierung. Die Optimierung wurde mit Polynomen 4. und 5. Ordnung durchgeführt. [Tabelle 17](#page-114-0) und [Tabelle 18](#page-115-0) enthalten die Ergebnisse.

| $\ldots$                                  |                                   |                                                  |                  |                      |                                          |                |                |                                      |                |                |
|-------------------------------------------|-----------------------------------|--------------------------------------------------|------------------|----------------------|------------------------------------------|----------------|----------------|--------------------------------------|----------------|----------------|
| <b>Polynom</b><br>4. Ordnung              | <b>Funk-</b><br>tions-<br>aufrufe | <b>Optimie-</b><br>rungszeit<br>$\overline{m}$ h | $NOx$ in<br>g/km | <b>PM</b> in<br>g/km | logarithmischer<br><b>Krümmungsindex</b> |                |                | Varianz nach HP-<br><b>Filterung</b> |                |                |
|                                           |                                   |                                                  |                  |                      | Spritz-<br>beginn                        | Luft-<br>masse | Lade-<br>druck | Spritz-<br>beginn                    | Luft-<br>masse | Lade-<br>druck |
| <b>Original Nr. 3</b>                     |                                   |                                                  | 0.1666           | 0.0114               | $-16,2$                                  | $-11.3$        | $-11,2$        | 1,0                                  | 1011           | 3353           |
| Quadratische<br><b>Approxi-</b><br>mation | 44920                             | 0,4                                              | 0.1463           | 0.0108               | $-16,88$                                 | $-10.73$       | $-11.02$       | 0,67                                 | 435            | 1176           |
| Nelder-Mead                               | 49912                             | 0,5                                              | 0.1569           | 0,0111               | $-17,01$                                 | $-10.33$       | $-11,01$       | 0,86                                 | 707            | 1640           |
| <b>Evolutionär</b>                        | 3435750                           | 64,2                                             | 0.1342           | 0.0132               | $-17,13$                                 | $-10.83$       | $-11,01$       | 0,74                                 | 777            | 1404           |
| <b>Mustersuche</b>                        | 10168                             | 0,1                                              | 0.1964           | 0,0110               | $-15.87$                                 | $-10.84$       | $-11,81$       | 1,43                                 | 762            | 635            |

<span id="page-114-0"></span>**Tabelle 17: Optimierungsergebnisse verschiedener Verfahren bei Verwendung von Polynomflächen 4. Ordnung für die Kennfelder des PD-Motors**

Vergleicht man die Fahrzeugsimulationsergebnisse für die Stickoxid- und Partikelemissionen in der 4. und 5. Spalte der [Tabelle 17](#page-114-0) so kann man erkennen, dass sich die Emissionen nach der Optimierung im Vergleich zum Original bis auf die der Mustersuche verbessert haben. Demgegenüber bewegen sich der Krümmungsindex und die Varianz nach Hochpassfilterung für das Polynom 4. Ordnung in den gleichen Größenordnungen wie das Original. Wenn auch der Krümmungsindex des optimalen Luftmassenkennfeldes leicht größer als die des Originals ist, so liegt die Varianz doch immer unter der des Originals. Die Optimierungen wurden nach Erreichen einer Abbruchbedingungen beendet. Meistens war das die Unterschreitung einer Toleranz für die Änderung der Eingangsgrößen oder der Zielfunktion zwischen zwei Iterationen. Die Toleranz für die Änderung der Eingangsgrößen liegt bei der Quadratischen Approximation und beim Nelder-Mead-Verfahren bei 10<sup>-7</sup>, bei der Mustersuche wurde dagegen  $10^{-12}$  gewählt. Der Abbruch der Optimierung bei Unterschreitung von 10-12 bei der Änderung der Zielfunktion gilt einheitlich. Das evolutionäre Verfahren kennt diese Toleranzen nicht. Seine Abbruchbedingungen einer maximalen Generationsanzahl und Optimierungszeit wurde bewusst sehr groß gewählt. Das Verfahren wurde nach 64,2 Stunden durch Benutzereingriff abgebrochen. Die Mustersuche scheint bei dieser Art der Optimierung Schwierigkeiten zu haben. Sie bricht viel zu früh auch bei Lockerung der Abbruchbedingungen ohne eine akzeptable Lösung ab. Das Simulationsergebnis für die Stickoxide nach der Optimierung ist sogar größer als das des Startkennfeldes.

Da zwei Ausgangsgrößen  $NO<sub>x</sub>$  und PM gleichzeitig optimiert wurden, muss eine individuelle Betrachtung der Ergebnisse über die beste Optimierung entscheiden. Das evolutionäre Verfahren reduziert zwar die Stickoxide am meisten, lässt jedoch wieder mehr Partikel als das Original zu. Die Quadratische Approximation liefert den zweitbesten Wert für die Stickoxide und den besten Wert für die Partikel. Gleichzeitig sind die Glattheitskennwerte auf einem akzeptablen Niveau. Diese Optimierung würde als beste ausgewählt werden.

| <b>Polynom</b><br>5. Ordnung              | <b>Funk-</b><br>tions-<br>aufrufe | Optimie-<br>rungszeit<br>in h | $NOx$ in<br>g/km | <b>PM</b> in<br>g/km | logarithmischer<br><b>Krümmungsindex</b> |                |                | Varianz nach HP-<br><b>Filterung</b> |                |                |
|-------------------------------------------|-----------------------------------|-------------------------------|------------------|----------------------|------------------------------------------|----------------|----------------|--------------------------------------|----------------|----------------|
|                                           |                                   |                               |                  |                      | Spritz-<br>beginn                        | Luft-<br>masse | Lade-<br>druck | Spritz-<br>beginn                    | Luft-<br>masse | Lade-<br>druck |
| <b>Original Nr. 3</b>                     |                                   |                               |                  | $0,1666$ $0,0114$    | $-16,2$                                  | $-11,3$        | $-11,2$        | 1,0                                  | 1011           | 3353           |
| Quadratische<br><b>Approxi-</b><br>mation | 195270                            | 1,4                           | 0,1420           | 0,0104               | $-14,77$                                 | $-11,60$       | $-10.31$       | 6,61                                 | 2169           | 2897           |
| Nelder-Mead                               | 150473                            | 1,6                           | 0.1551           | 0,0109               | $-15,55$                                 | $-11,02$       | $-11,53$       | 1,41                                 | 669            | 1939           |
| Evolutionär                               | 815850                            | 15,0                          |                  | 0,1350 0,0133        | $-16,52$                                 | $-11,26$       | $-11,69$       | 0,65                                 | 716            | 1671           |
| <b>Mustersuche</b>                        | 36074                             | 0,3                           | 0,1443 0,0116    |                      | $-16, 12$                                | $-9.45$        | $-11,73$       | 1,11                                 | 1636           | 1692           |

<span id="page-115-0"></span>**Tabelle 18: Optimierungsergebnisse verschiedener Verfahren bei Verwendung von Polynomen 5. Ordnung für die Kennfelder des PD-Motors**

Mit dem Polynom 5. Ordnung in [Tabelle 18](#page-115-0) können niedrigere Emissionen erreicht werden, die Glattheitsbedingungen werden jedoch teilweise nicht mehr erfüllt. Besonders das optimale Spritzbeginnkennfeld erreicht nicht mehr die Glattheit des Originalkennfeldes. Hier muss individuell entschieden werden, ob die tatsächliche Struktur des optimalen Kennfeldes die Fahrbarkeit noch gewährleisten kann. Die Verfahren Quadratische Approximation, Nelder-Mead und Mustersuche brachen jeweils bei Erreichen der gleichen Abbruchbedingungen wie die bei den Polynomen 4. Ordnung ab. Die Optimierungszeiten sind aufgrund der zusätzlichen Optimierungsparameter (siehe [Tabelle 16\)](#page-112-0) etwas größer aber noch angenehm kurz. Das evolutionäre Verfahren wurde auch hier manuell beendet. Die Mustersuche bricht ebenfalls bei den Polynomen 5. Ordnung zu früh ab, ohne eine gute Lösung zu liefern. Als beste Lösung würde hier die Quadratische Approximation gekürt werden, wenn gleich ihre Glattheitskennwerte etwas schlechter als die des Originals sind.

Nach Auswertung der beiden Tabellen wird das mit der Quadratischen Approximation optimierte Polynom 4. Ordnung als bestes Resultat gewählt. Diese Optimierung liefert die niedrigsten Emissionen bei gleichzeitiger Einhaltung der Glattheitsbedingungen in vergleichbar kurzer Zeit. Auch gegenüber den anderen Originalkennfeldern des PD-Motors weist diese Wahl

Verbesserungen bei dem Emissionsverhalten [\(Tabelle 7\)](#page-56-0) auf. Die Einhaltung der Glattheitsbedingungen wird hier so festgelegt, dass es ausreicht, wenn sie in der selben Größenordnung wie der Referenzkennfeldsatz liegt. Ein genaues Treffen der Grenzwerte ist schwer möglich, da sie in der Optimierung nicht explizit vorgegeben wurden.

### **8.3.5 Vergleich von globalen Stützstellenoptimierungen**

In den vorangegangen Kapiteln wurden verschiedene globale Optimierungen vorgestellt. Die jeweils als beste Optimierung gewählten Ergebnisse sollen nun miteinander verglichen werden.

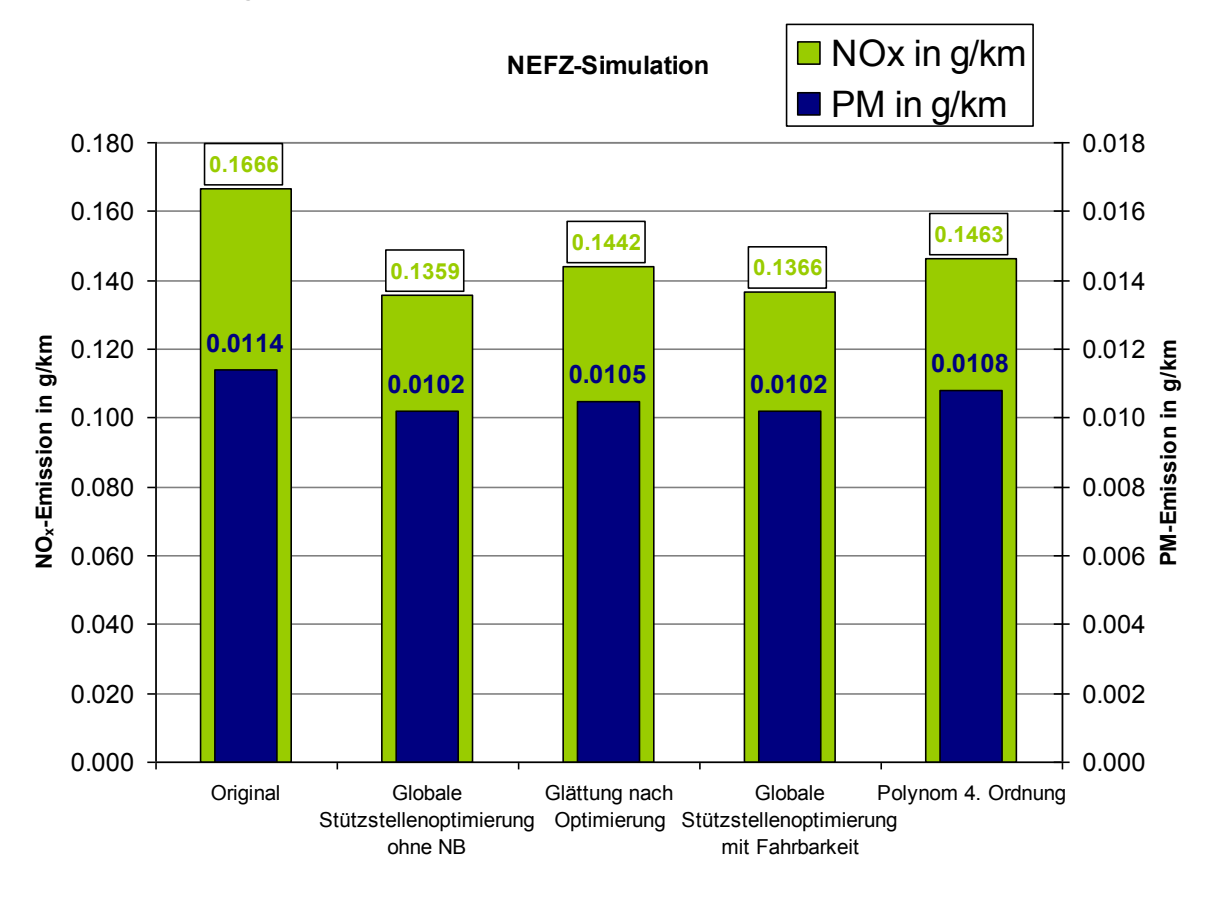

**Abbildung 47: Optimierungsergebnisse der verschiedenen Verfahren**

<span id="page-116-0"></span>[Abbildung 47](#page-116-0) zeigt die Ergebnisse für die Stickoxid- und Partikelemissionen der Simulationshochrechnung des NEFZ der jeweiligen Kennfelder. Zum Vergleich ist die Originalabstimmung, gefolgt von der besten globalen Stützstellenoptimierung aus [Tabelle 13](#page-104-0) und der Glättung und Filterung eben dieser Stützstellenoptimierung dargestellt. Danach folgt die beste globale Stützstellenoptimierung mit Berücksichtigung von Glattheitskennzahlen, die die Fahrbarkeit garantieren sollen, aus [Tabelle 15.](#page-110-0) Das beste Lösung der Optimierung mit Flächenfunktionen aus [Tabelle 17](#page-114-0) schließt das Diagramm ab.

Die globale Stützstellenoptimierung ohne Nebenbedingungen für die Kennfeldglattheit erreicht die besten Ergebnisse, muss aber für die Anwendung in der Praxis noch durch eine Filterung geglättet werden, wobei die Optimalität verloren geht.

Die globale Stützstellenoptimierung mit Fahrbarkeit hat geringfügig schlechtere Emissionswerte ist aber besser als die geglättete, dritte Variante. Nur die erste, dritte, vierte und fünfte Abstimmung in [Abbildung 47](#page-116-0) haben die genügende Fahrbarkeit, damit das Fahrzeugsimulationsergebnis mit den genannten Einschränkungen mit den Ergebnissen eines realen Fahrzeugtests verglichen werden kann. Die zweite Abstimmung hat zwar den besten Simulationswert, der aber in der Realität nicht wiederzufinden sein wird, da die Fahrbarkeit nicht gewährleistet ist und dadurch Verluste entstehen. Wie groß die Verluste sein werden, ist aus der Simulation nicht abzuleiten, da sie nur quasistatische Zustände berücksichtigt. Eine Aussage darüber ist nur möglich, wenn die Simulation unter Berücksichtigung von dynamischen Effekten der Verbrennung und der verschiedenen Regelkreise durchgeführt wird. Eine solche Simulation ist zu Zeit noch Bestandteil der Forschung und steht hier nicht zur Verfügung.

Also erreicht die globale Stützstellenoptimierung mit Berücksichtigung der Fahrbarkeit während der Optimierungsrechnung die besten Simulationsergebnisse. Aufgrund der über die Qualität der Simulation gemachten Aussagen kann vermutet werden, dass man eine Verbesserung in den Emissionen auch messen kann. Auf der Sollseite steht der ziemlich große Aufwand für die Definition der Glattheitgrenzwerte, die die Auswertung bekannter Kennfeldabstimmungen erfordert, und die lange Dauer der eigentlichen Optimierung. Die vergleichsweise niedrigen simulierten Emissionen der nachträglich durch Filterung geglätteten Kennfelder im Vergleich zu den nur mittelmäßigen Optimierungsergebnissen der Optimierung mit Flächenfunktionen überrascht. Eine Untersuchung der verschiedenen Kennfeldoptimierungsmethoden des Common-Rail-Motors kann das Ergebnis untermauern.

#### **8.4 Anwendung der Kennfeldoptimierung auf den Common-Rail-Motor**

Die globale Stützstellenoptimierung des CR-Motors läuft in gleicher Weise wie beim PD-Motor ab. Die grundsätzliche Abfolge ist im Flussdiagramm der [Abbildung 42](#page-102-0) dargestellt. Die Lage und Anzahl der für die Optimierung relevanten Kennfeldstützstellen ist jedoch anders. Ebenso gelten andere Grenzwerte für die Nebenbedingungen. Ferner kommt ein anderes DoE-Modell und ein anderes Fahrzeugmodell zur Anwendung.

Die relevanten Kennfeldstützstellen ergeben sich aus dem Fahrzeugmodell. Das hier zu Grunde liegende Fahrzeug ist ein sogenannter Van mit einem 6-Gang-Schaltgetriebe und den folgenden Werten für die Fahrwiderstände gemäß Gleichung [\( 28](#page-52-0) ).

- Luftwiderstandsbeiwert  $c_w = 0.36$
- Frontfläche A =  $4,23$  m<sup>2</sup>
- konstanter Rollreibungskoeffizient  $\mu_0 = 0.0063$
- e geschwindigkeitsabhängiger Rollreibungskoeffizient  $\mu_1 = 0,0001833$  s/m und
- Prüfgewicht m =  $1810 \text{ kg}$ .

Daraus ergibt sich nach einer Fahrzeugsimulation (siehe Kapitel [5.2\)](#page-51-0) ein Streuplot der Betriebspunkte im NEFZ. Diese Betriebspunkte können wieder in einem Histogramm zusammengefasst und Zeitanteilen zugeordnet werden. In dem Histogramm werden nur die Betriebspunkte mit positivem Drehmoment berücksichtigt, weil nur sie signifikanten Einfluss auf die interessierenden Motorgrößen, wie Verbrauch und Schadstoffemissionen haben. Die Betriebspunkte mit negativem Drehmoment entstehen durch Schubbetrieb, bei dem die Kraftstoffeinspritzung nicht aktiv ist. Die Aufteilung der Klassen im Histogramm orientiert sich auch an dem zur Verfügung stehenden DoE-Modell. Dieses Modell wird für die Optimierung benutzt werden. Auf Betriebsbereiche, die nicht von dem Modell erfasst werden, muss bei der Optimierung verzichtet werden. Die Abdeckung des DoE-Modells bei dessen Erstellung wurde jedoch so gewählt, dass es alle wichtigen Betriebspunkte, die im NEFZ angefahren werden, abdeckt [\(Abbildung 48\)](#page-119-0). Die Klassen im Histogramm und damit die zu optimierenden Kennfeldstützstellen gehen von 1000 min-1 bis 2500 min-1 in 250 min-1 -Schritten und von 25 Nm bis 225 Nm in 25 Nm-Schritten. Das sind insgesamt 9 x 7 = 63 Stützstellen. 12 dieser 63 Stützstellen entfallen, weil sie nicht durch das DoE-Modell abgedeckt werden. Diese Stützstellen haben den Zeitanteil 0 im Histogramm [\(Tabelle 19\)](#page-120-0). Sie sind ebenfalls nicht Bestandteil des Fahrprofils des NEFZ mit der beschriebenen Fahrzeugkonfiguration. Sie spielen somit keine Rolle bei der Emissionsabstimmung. Stützstellen, die im NEFZ nicht berührt werden, bekommen den Zeitanteil von 0,1 s, um sicherzustellen, dass sie in der Optimierung für die Kennfeldglattheit berücksichtigt werden.

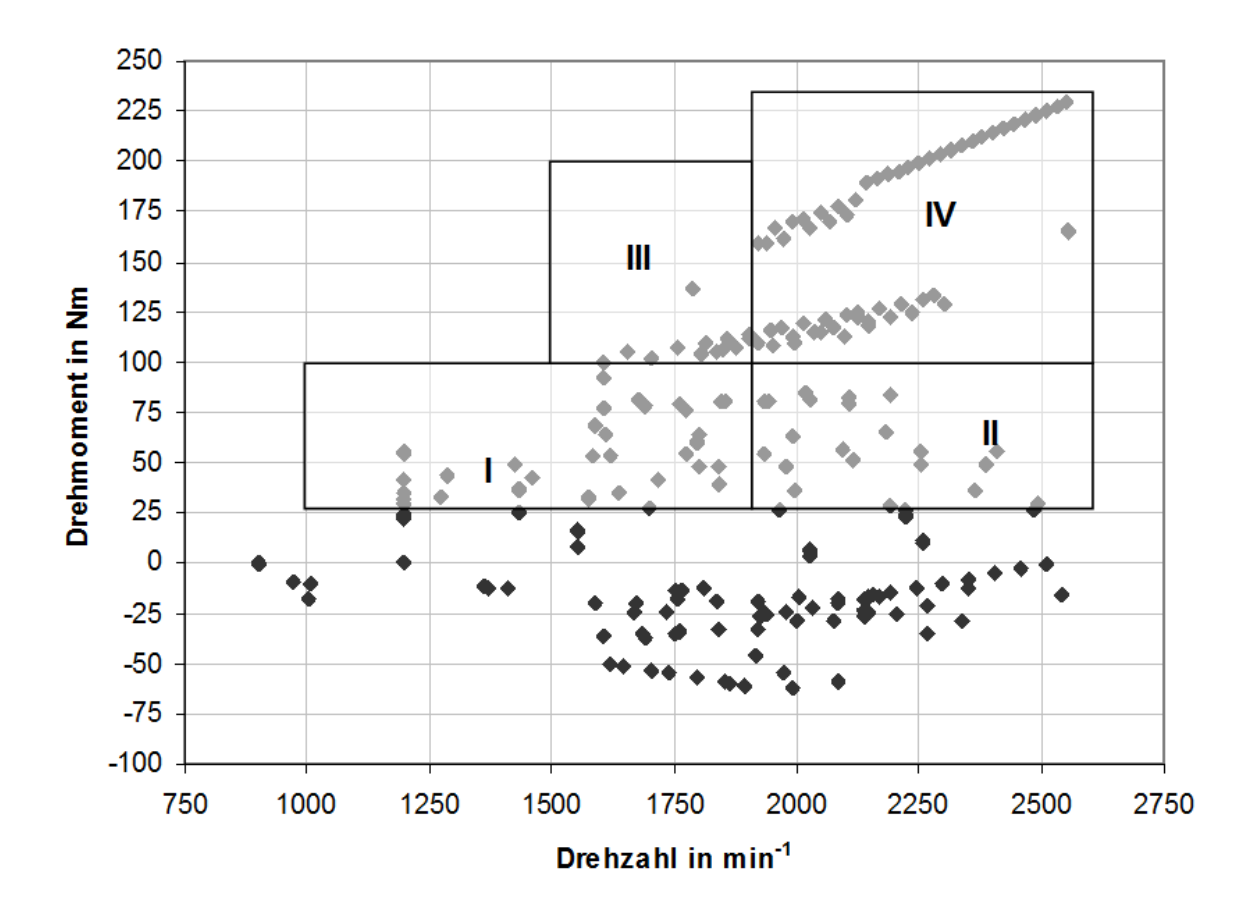

<span id="page-119-0"></span>**Abbildung 48: Streuplot der Betriebspunkte im NEFZ für das Fahrzeug mit CR-Motor**

Das DoE-Modell des Common-Rail-Motors wurde bereits in Kapitel [7.2.2.](#page-77-0) vorgestellt. Im Vergleich zum PD-Motor kommt der Raildruck als Abstimmungsgröße hinzu. Die Eingangsgrößen des DoE-Modells Voreinspritzmenge und Voreinspritzbeginn werden während der Optimierung konstant auf einem jeweils sinnvollen Wert festgehalten. Die Ausgangsgrößen unterscheiden sich im Vergleich zum PD-Motor hinsichtlich der Optimierung nicht. Das Optimierungsziel ist ebenfalls das Gleiche, nämlich die Einhaltung der für den Dieselmotor geltenden EU 4-Grenzwerte der Stickoxid- und Partikelemission [\(Tabelle 6\)](#page-51-1). Als Nebenbedingungen für die Optimierung kommen ebenfalls die konvexe Versuchsraumhülle und bei der globalen Stützstellenoptimierung die Glattheitsbedingungen zur Anwendung. Die konvexe Versuchsraumhülle wurde separat für jede der 4 DoE-Modellbereiche [\(Abbildung 48\)](#page-119-0) über die 6 Eingangsgrößen Drehzahl, Drehmoment, Haupteinspritzbeginn, Luftmasse, Ladedruck und Raildruck gebildet und danach zusammengesetzt. Die beiden Voreinspritzparameter können durch eine simple Minimum-Maximum-Beschränkung beschrieben werden, das sie aber nicht optimiert sondern konstant gehalten werden, ist das für diese Anwendung ohne Bedeutung. Da im Vergleich zum PD-Motor eine Eingangsgröße in der konvexen Versuchsraumhülle hinzugekommen ist, ist die Anzahl der jeweiligen Teilflächen, die bei jedem Funktionsaufruf in der Optimierung geprüft werden muss, auch deutlich größer. Für die DoE-Modellbereiche 1 bis 4 sind das

beispielsweise 8141, 9057, 7441 und 9714 Teilflächen. Eine Prüfung der Stützstellen mit der konvexen Versuchsraumhülle führt dazu, dass 3 weitere Stützstellen nicht optimiert werden, da sie mit keiner Einstellung sich innerhalb des Versuchsraumes befinden. Diese Stützstellen haben eine graue Schriftfarbe im Histogramm [Tabelle 19.](#page-120-0) Damit reduziert sich die Anzahl der zu optimierenden Stützstellen auf 48.

|                 | 225 |      |      |                 |                               | 0.1             | 0.1       | 8               |
|-----------------|-----|------|------|-----------------|-------------------------------|-----------------|-----------|-----------------|
| $\bar{\bar{z}}$ | 200 |      |      | 0.              | 0.                            | 0.1             | 11        |                 |
| ≘.              | 175 |      |      | 0.              | 0.                            | 9               | 0.        | 10 <sup>1</sup> |
|                 | 150 |      |      | 0.1             | 0.1                           | ົ               | 0.1<br>-1 | 0.1             |
| ment            | 125 |      |      | 0.1             |                               | 12              | 40        | 0.1             |
| g               | 100 | 0.1  | 0.   | ◠               | 13                            | 10 <sub>1</sub> | 0.1       | 0.1             |
|                 | 75  | 0.1  | 0.1  | 9               | 19 <sub>l</sub>               | 19              | 9         | 0.1             |
| Drehi           | 50  | 0.1  | 21   | 10 <sub>1</sub> | 114 <sub>1</sub>              | 10 <sub>1</sub> | 5         | 5               |
|                 | 25  | 284  | 43   | 132             |                               | 42              | 155       | 5               |
|                 |     | 1000 | 1250 | 1500            | 1750                          | 2000            | 2250      | 2500            |
|                 |     |      |      |                 | Drehzahl in min <sup>-1</sup> |                 |           |                 |

<span id="page-120-0"></span>**Tabelle 19: Histogramm mit Zeitanteilen in Sekunden des Fahrzeugs mit PD-Motor**

Die Glattheitsbedingungen Varianz nach Hochpassfilterung und Krümmungsindex ergeben sich aus der Auswertung der vorhandenen Abstimmungen, die als Grundlage für die Bestimmung dienen. Auf Grund der großen Anzahl an vorhandenen Abstimmungen kann jeweils ein Mittelwert über die Varianzen nach Hochpassfilterung und Krümmungsindex gebildet werden (siehe [Tabelle 9\)](#page-91-0) und als Grenzwerte für die Nebenbedingungen der Optimierungsrechnung dienen.

#### **8.4.1 Stützstellenoptimierung des CR-Motors**

Ebenso wie beim PD-Motor wurden die verschiedenen Stützstellenoptimierungen auf den CR-Motor angewandt. Das sind zuerst die lokalen Stützstellenoptimierungen mit verschiedenen Gewichtungen, danach die manuelle Glättung durch Tiefpassfilterung der lokalen Stützstellenoptimierung und die globalen Stützstellenoptimierungen mit und ohne Glattheitsgrenzwerte als Nebenbedingungen.

Alle Kennfeldoptimierungen des CR-Motors wurden in [Tabelle 20](#page-122-0) zusammengefasst. Als Startwert für die Optimierungen wurde der Kennfeldsatz Nr. 35 ausgewählt. Dieses Kennfeld ergab sich aus der vorletzten manuellen Abstimmung. Die letzten Abstimmungen eignen sich besser als Startwerte, weil sie bereits die notwendige Glattheit besitzen, also sich ihre Glattheitskennwerte in der Nähe der Mittelwerte [\(Tabelle 9\)](#page-91-0) befinden. In Kapitel [3.4.2](#page-33-0) wurden alle 36 Abstimmungen des CR-Motors im Hinblick auf ihre Glattheit ausgewertet. In der Tabelle sind diese Mittelwerte als Grenzwerte in die erste Spalte namens Original Nr. 35 zum Vergleich eingetragen. Weiterhin eignet sich Abstimmung 35 gut, da es schon simulierte Emissionen in einiger Relation des Entwicklungszieles hat [\(Abbildung 22\)](#page-56-1). Das Entwicklungsziel ist der EU4- Standard von maximal 0,25 g/km für Stickoxidemissionen und maximal 0,025

g/km Partikelemissionen im NEFZ. Im Wesentlichen müssen die Partikelemissionen noch reduziert werden, was aber sicher mit einer leichten Erhöhung der Stickoxidemissionen einhergehen wird.

Zuerst wurden wieder mehrere lokale Stützstellenoptimierungen mit verschiedenen Gewichtungsfaktoren durchgeführt. Es entsteht wieder eine typische Grenzkurve. Die Optimierung mit der Gewichtung  $NO_x$ : PM = 1:7 erweist sich des gedachten Strahles zwischen Koordinatenursprung und Entwicklungsziel von 1 : 10 am nächsten [\(Abbildung 51\)](#page-128-0). Die lokale Stützstellenoptimierung dient hauptsächlich zur Bestimmung der Gewichtung in der Zielfunktion für die folgenden globalen Optimierungen.

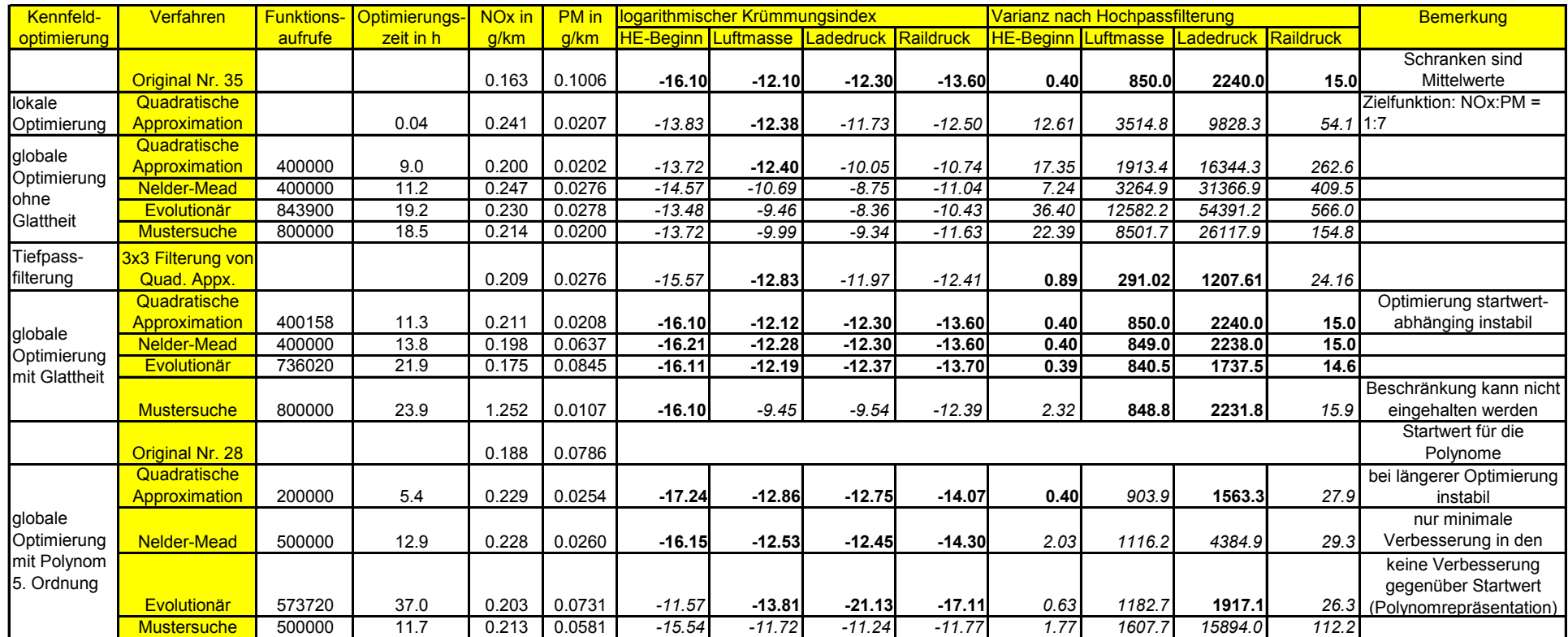

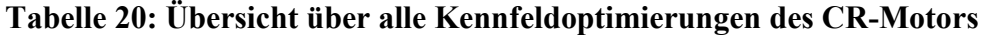

<span id="page-122-0"></span>**fette Zahl** – Glattheitgrenzwert unterschritten oder erreicht, *kursive Zahl* – Glattheitsgrenzwert überschritten

In der ersten Zeile der [Tabelle 20](#page-122-0) befinden sich die Emissionssimulationsergebnisse des Originalkennfeldes 35 mit den Mittelwerten der Glattheitsgrenzwerte über die Kennfelder 16 bis 36 aus [Tabelle 4.](#page-38-0) Darunter folgt die lokale Stützstellenoptimierung mit der Gewichtung in der Zielfunktion  $NO<sub>x</sub>$ : PM = 1:7 für jede Stützstelle mit der Optimierungszeit, den Emissionssimulationsergebnissen und den Glattheitskennzahlen. Die lokale Stützstellenoptimierung ist vergleichsweise sehr schnell, liefert einigermaßen gute Emissionen, ist aber überhaupt nicht glatt, was die kursiven Zahlen indizieren. Danach folgen die globalen Stützstellenoptimierungen mit den 4 Optimierungsverfahren, zunächst ohne Rücksicht auf die Glattheit. Das evolutionäre Verfahren wurde durch Benutzereingriff beendet, während die anderen Verfahren nach Erreichen der größtmöglichen Iterationsanzahl abbrachen, die so gewählt wurde, dass in etwa eine Nacht durchgerechnet werden konnte. Alle anderen Abbruchkriterien für die globalen Optimierungen wurden unverändert aus [Tabelle 12](#page-103-0) entnommen. Die simulierten Emissionen liegen in der Größenordnung der lokalen Stützstellenoptimierung, dauern aber viel länger und sind ebenfalls nicht glatt genug. Die Glattheitsgrenzwerte werden größtenteils um ein Vielfaches überschritten. Die Quadratische Approximation liefert hier bei kürzester Optimierungszeit das beste Emissionsergebnis. Darum wird sie als Grundlage für die nachträgliche Glättung durch Tiefpassfilterung ausgewählt, deren Ergebnis in der folgenden 7. Zeile steht. Die Glättung führt wieder besonders bei den Partikeln zu schlechteren Emissionen, aber dafür bewegen sich die Glattheitskennzahlen in der Größenordnung der Grenzwerte.

In den nächsten 4 Zeilen befinden sich die Ergebnisse der globalen Stützstellenoptimierung mit Berücksichtigung der Glattheitsgrenzwerte in der Optimierung für verschiedene Verfahren. Die Optimierungszeit erhöht sich bei gleicher Anzahl der Iterationen je nach Verfahren um 2 bis 5 Stunden oder etwa 20 bis 30%. Leider liefern die Emissionssimulationen, die Quadratische Approximation ausgenommen, keine guten Werte. Bei der Quadratischen Approximation trat das Phänomen auf, dass sie instabil ist. Sie bricht ohne Lösung nach einer gewissen Iterationsanzahl ab, die von den Startwerten abhängig ist. Mit Kennfeld 35 als Startwert waren ca. 400 000 Funktionsaufrufe möglich. Die Mustersuche hat offensichtlich mit der Komplexität des Optimierungsproblems noch größere Schwierigkeiten. Hier war es trotz Vorgabe der Glattheitsgrenzwerte als Strafterm in der Zielfunktion nicht möglich, sie zu erreichen. Die anderen 3 Verfahren können diese Bedingungen einhalten, was die fettgedruckten Zahlen belegen. Die Wahl der besten Optimierung ist bei der globalen Stützstellenoptimierung mit Glattheitsbedingungen nicht leicht. Die Quadratische Approximation liefert zwar die beste Lösung, ist aber unzuverlässig.

Die Erläuterung der Optimierungsergebnisse mit der Kennfeldbeschreibung als Flächenfunktion, die am Ende der [Tabelle 20](#page-122-0) aufgeführt wurden, folgen im nächsten Abschnitt.

### **8.4.2 Optimierung mit Flächenfunktionen des CR-Motors**

Die Optimierung von Kennfeldern bei Verwendung von Polynomen zur Darstellung der Kennfelder wurde auch am Common-Rail-Motor durchgeführt. Auf Grundlage der Untersuchungen zur Polynomapproximation in Kapitel [0](#page-40-0) und der notwendigen Flexibilität zur Einpassung in den möglichen Versuchsraum wurden Polynome 5. Ordnung für die Optimierung ausgewählt. Die Anzahl der Optimierungsparameter beträgt 84 (s. [Tabelle 16\)](#page-112-0), wenn die vier Kennfelder Haupteinspritzbeginn, Luftmasse, Lade- und Raildruck betrachtet werden. Vorversuche haben gezeigt, dass ein Polynom 4. Ordnung nicht innerhalb des Versuchsraumes, über den gesamten Kennfeldbereich betrachtet, beschrieben werden kann. Der Versuchsraum ist so stark beschränkt, dass erst eine Abstimmung die durch ein Polynom 5. Ordnung beschrieben wird, in ihn hinein passt. Demgegenüber ist ein Polynom 6. Ordnung wieder zu flexibel und erfüllt im optimierten Zustand die Glattheitsbedingungen oftmals nicht mehr.

Grundlage für die Bestimmung der Gewichtung in der Zielfunktion sind wieder die Hochrechnungsergebnisse für den kumulierten Stickoxid- und Partikelausstoß der lokalen Stützstellenoptimierung. Für die Optimierung mit Polynomen wird ebenfalls die Gewichtung  $1:7$  für NO<sub>x</sub>: PM gewählt. Tabelle [20](#page-122-0) enthält die Ergebnisse. Allerdings kam nicht Kennfeld Nr. 35 als Startwert zur Anwendung, sondern Nr. 28. Der Startwert sollte wenigstens einigermaßen die Nebenbedingungen der Optimierung, wie die konvexe Versuchsraumhülle, erfüllen. Wenn das nicht der Fall ist, konvergiert die Optimierung langsamer. Im Einzelfall kann keine Lösung gefunden werden, da manche Verfahren sich bei solch komplizierten Optimierungsproblemen nicht in der Lage sehen, in der gegebenen Zeit überhaupt in den erlaubten Eingangsraum hineinzufinden. Für die Startwerte, die durch Anpassung des Kennfeldes Nr. 35 und anderer an eine Polynomfunktion gewonnen wurden, gilt diese Beobachtung. Die Startwerte aus Kennfeld Nr. 28 waren am besten für diese Art von globaler Kennfeldoptimierung geeignet. Die Optimierungen wurden ebenfalls nach dem Schema aus [Abbildung 46](#page-113-0) durchgeführt. Das heißt, dass die Glattheitsbeschränkungen nicht als Nebenbedingung in die Optimierung mit eingehen. Durch die Struktur der Polynome, die als Kennfeldrepräsentation eine automatische Glattheit mitbringen, sollen diese Bedingungen vielmehr mehr oder minder automatisch eingehalten werden. Alle Optimierungen liefen auf dem selben Rechner.

Obwohl nur ein Kennfeld, nämlich das Raildruckkennfeld, im Vergleich zum PD-Motor hinzugekommen ist, steigt der Optimierungsaufwand deutlich. Die Abbruchkriterien für die Optimierungsverfahren entsprechen denen des PD-Motors aus [Tabelle 12.](#page-103-0) Das evolutionäre Verfahren wurde nach 37 Stunden

durch Benutzereingriff abgebrochen. Bei den beiden direkt suchenden Verfahren Mustersuche und Nelder-Mead wurde die Anzahl der erlaubten Funktionsaufrufe so gewählt, dass in etwa eine Nacht durchgerechnet werden konnte. Mit Erreichen dieser Anzahl beendeten die Verfahren die Optimierung. Die Quadratische Approximation in der Form der Matlab®-Funktion "fmincon", die hier benutzt wurde, wird bei mehr als 200 000 Funktionsaufrufen instabil und bricht ohne Lösung ab. Daher wurde das Abbruchkriterium für die maximale Anzahl der Funktionsaufrufe auf 200 000 gelegt. Die Optimierung beginnt bei sehr guten Stickoxid- aber deutlich zu viel Partikelemissionen (Original in [Abbildung 51\)](#page-128-0). Das evolutionäre Verfahren findet trotz seiner großen Optimierungszeit von 37 Stunden überhaupt keine bessere Lösung, als die Polynomrepräsentation des Originals, die als Startwert genutzt wurde. Die Mustersuche hatte offensichtlich zu wenig Funktionsaufrufe, um in den Bereich einer akzeptablen Lösung zu gelangen. Die Partikelemissionen sind noch deutlich zu hoch im Vergleich zu den Stützstellenoptimierungen, die das Zielgebiet definieren. Quadratische Approximation und das Nelder-Mead-Verfahren erreichen Optimierungsergebnisse auf dem Niveau der lokalen Stützstellenoptimierung. Alle Optimierungsverfahren liefern jedoch im Gegensatz zur lokalen Stützstellenoptimierung relativ glatte Kennfelder [\(Tabelle](#page-122-0)  [20,](#page-122-0) [Abbildung 49\)](#page-126-0). Als Vergleichswert für die Glattheit der optimierten Kennfelder wird der jeweilige Mittelwert über die Varianz und dem Krümmungsindex der Originalkennfelder genutzt (siehe Kapitel [3.4.2\)](#page-33-0). Das ist hier im Gegensatz zu den Optimierungen des PD-Motors möglich, weil die Anzahl der Vergleichskennfelder groß genug ist, um eine allgemeine Aussage über die Glattheit dieser Abstimmung, die auf Mittelwerten basiert, treffen zu können. Zuerst werden die Krümmungsindices der optimierten Kennfelder berechnet und verglichen.

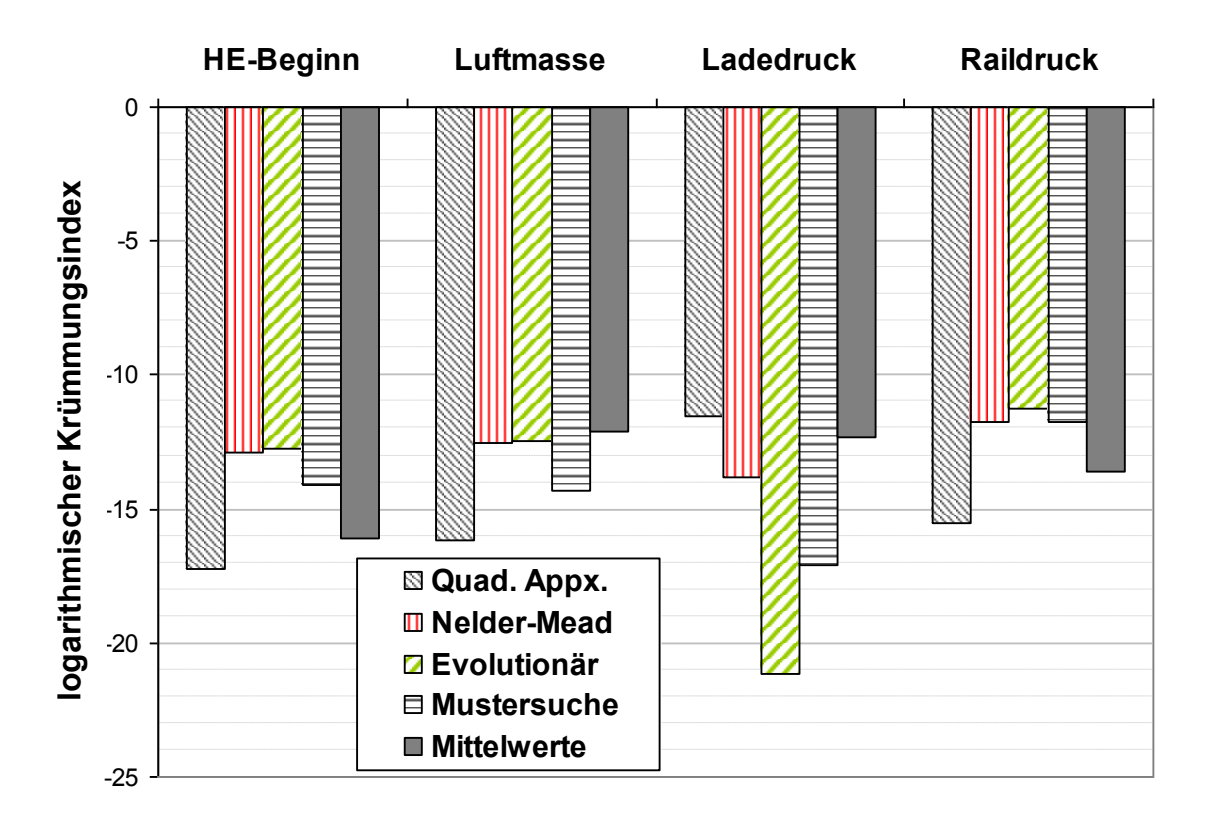

#### <span id="page-126-0"></span>**Abbildung 49: Logarithmischer Krümmungsindex für die optimierten Kennfelder aus [Tabelle 20](#page-122-0) und Mittelwerte der Originale aus Kapitel [3.4.2](#page-33-0)**

Die quadratische Approximation liefert für alle Abstimmungsparameter glatte Kennfelder. Die Krümmungsindices liegen für die Kennfelder des Haupteinspritzbeginns, der Luftmasse und des Raildruckes unter dem Mittelwert der Originale [\(Abbildung 49\)](#page-126-0). Nur das mit der quadratischen Approximation optimierte Ladedruckkennfeld hat einen leicht über diesem Mittelwert liegenden Krümmungsindex. Er hat aber die gleiche Größenordnung. Damit hat auch dieses Ladedruckkennfeld einen akzeptablen Glattheitswert. Die anderen Optimierungsverfahren liefern unausgewogene Ergebnisse. Alle liefern deutlich weniger glatte Haupteinspritzkennfelder. Da aber der Haupteinspritzbeginn eine schnell zu verstellende Größe ist, könnten diese Ergebnisse noch zu tolerieren sein. Diese Entscheidung kann nur durch Augenschein eines Experten getroffen werden. Die Krümmungsindices der Luftmassen- und Ladedruckkennfelder der anderen drei Optimierungsverfahren sind zufriedenstellend. Allerdings liegen die Krümmungsindices der optimierten Raildruckkennfelder deutlich über dem Mittelwert der zur Bestimmung der notwendigen Glattheit herangezogenen Originalkennfelder. Auch hier muss durch Augenschein die Eignung dieser Optimierungen geprüft werden.

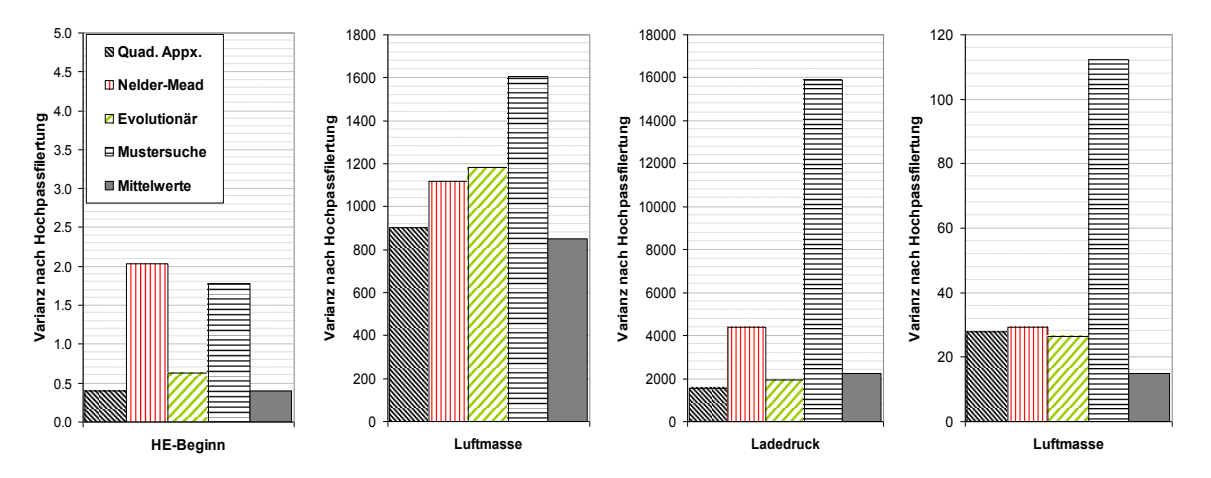

<span id="page-127-0"></span>**Abbildung 50: Varianzen nach Hochpassfilterung für die optimierten Kennfelder aus [Tabelle 20](#page-122-0) und Mittelwerte der Originale aus Kapitel [3.4.2](#page-33-0)**

Die Auswertung der Varianzen nach einer Hochpassfilterung der optimierten Kennfelder und deren Vergleich mit den Originalen ergibt ein ähnliches Bild [\(Abbildung 50\)](#page-127-0). Die mit der quadratischen Approximation optimierten Kennfelder liegen mit ihrer Varianz alle in der gleichen Größenordnung wie die Mittelwerte der Varianzen der Originale. Wegen der linear skalierten y-Achse fällt aber sofort auf, dass die mit der Mustersuche optimierten Kennfelder eine deutlich über dem Mittelwert und den Ergebnissen der anderen Optimierungen liegenden Varianz haben. Hier ist davon auszugehen, dass diese Kennfelder nicht die für die Abstimmung ausreichende Glattheit besitzen. Die Varianzen der anderen beiden Optimierungsverfahren nach Nelder-Mead und nach der evolutionären Methode sind jedoch in der gleichen Größenordnung, wie die Mittelwerte.

[Abbildung 51](#page-128-0) zeigt die Ergebnisse der Optimierung mit Polynombeschreibung der Kennfelder aus [Tabelle 20](#page-122-0) grafisch im Vergleich zu den Stützstellenoptimierungen mit den Gewichtungen zwischen NO<sub>x</sub> und Partikel von 1:4, 1:5, 1:6, 1:7, 1:8, 1:10 und 1:12 von links nach rechts.

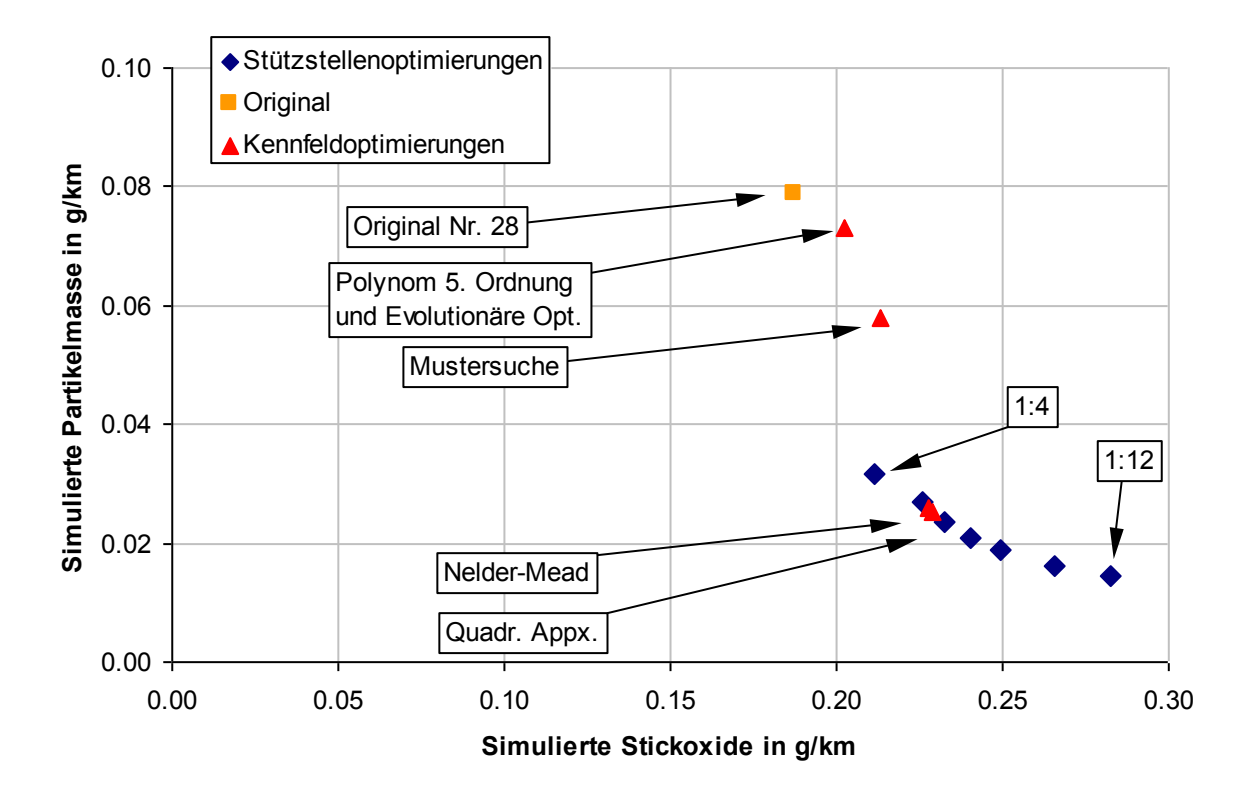

<span id="page-128-0"></span>**Abbildung 51: Ergebnisse der lokalen Stützstellenoptimierung und der Optimierung bei Verwendung von Polynomen 5. Ordnung für den CR-Motor**

Bei der Optimierung von 4 Kennfeldern stößt man die Grenzen der derzeitigen technischen und methodischen Möglichkeiten. Die Quadratische Approximation, die das Programmpaket Matlab® mit der Funktion fmincon anbietet, wird instabil. Ihre Vorteile bei der schnellen Konvergenz können dadurch nicht ausgeschöpft werden. Vielmehr droht bei jedem Optimierungsdurchlauf der Absturz ohne Lösung, da der Zeitpunkt des Abbruchs nicht vorhersagbar ist. Er ist aber offensichtlich von den Startwerten abhängig. Das evolutionäre Verfahren scheint völlig überfordert. Durch geschickte Wahl der Optionen des Verfahrens könnte eine erfolgreiche Optimierung möglich sein. Auf Grund der langen notwendigen Optimierungszeiten ist diese Vorgehen aber wenig praktikabel. Die Mustersuche braucht zu viel Zeit. Wenn man ihr mehr Zeit geben könnte, sollte ein zufriedenstellendes Optimierungsergebnis zu erwarten sein. Das Nelder-Mead-Verfahren liefert eine gute Optimierung, das im Wesentlichen auch schon 5 Stunden früher vorlag, da sich danach nur noch die Stickoxidemissionen um ein Tausendstel g/km verbessert haben. Wenn man die Ergebnisse der des primären Optimierungszieles der Verringerung der Stickoxid- und der Partikelemissionen und die Ergebnisse der Glattheitskennwerte mit einbezieht, kann man schlussfolgern, dass nur die Quadratische Approximation und das Nelder-Mead-Verfahren zufriedenstellende Ergebnisse liefern. Allerdings trübt die Instabilität der Matlabfunktion für die Quadratische Approximation das Bild.

#### **8.5 Übertragung des Kennfeldoptimierungsergebnisses ins Steuergerät**

Die optimierten Kennfelder werden über Drehzahl und Drehmoment indiziert, um die Relation zum Fahrzyklus herstellen zu können, der ebenfalls Betriebspunkte, die mit Drehzahl und Drehmoment indiziert sind, definiert. Das Steuergerät indiziert oftmals die Kennfelder über Einspritzmenge statt über Drehmoment. Die Einspritzmenge kann in eine feste Relation zur Einspritzdauer bei Berücksichtigung von Einspritzdruck und anderer Parameter gesetzt werden. Die Einspritzdauer ist die Stellgröße, nur sie wird vom Steuergerät gesetzt. Mit dieser Relation weiß das Steuergerät welche Einspritzmenge zu welcher Einspritzdauer gehört. Das Drehmoment ergibt sich dann hauptsächlich aus der Einspritzmenge aber auch aus anderen Größen, wie der Drehzahl, den Abstimmungsparametern und Temperaturen, die alle direkten oder indirekten Einfluss auf den Wirkungsgrad des Motors haben. Trotzdem bleibt die Einspritzmenge die Größe mit dem stärksten Effekt auf das Drehmoment. Ein DoE-Modell enthält ebenfalls ein Teilmodell für die Einspritzmenge in Abhängigkeit von Drehzahl, Drehmoment und den Abstimmungsparametern. Damit kann für jede Drehzahl-Drehmomentstützstelle der optimierten Kennfelder zusammen mit den optimierten Abstimmungsparametern mittels des DoE-Modells eine Einspritzmenge ausgerechnet werden. Diese Einspritzmenge hat allerdings meistens nicht diskrete Werte und kann so nicht als Index für ein Steuergerätekennfeld verwendet werden, da das Kennfeld eine Gitterstruktur voraussetzt, die zu jeder Drehzahl gegebene Stützstellen mit der selben Einspritzmenge fordert. Das Optimierungsergebnis muss also an die gegebene Struktur angepasst werden. Dazu nimmt man für den jeweiligen Abstimmungsparameter, wie z.B. Spritzbeginn, ein existierendes Kennfeld mit den richtigen Stützstellen für die Drehzahl und die Einspritzmenge und interpoliert in geeigneter Weise das Optimierungsergebnis für den Abstimmungsparameter. Es gilt, eine Funktion *f* zu finden, die die Stützwerte auf die vom Steuergerät gegebene Kennfeldstruktur abbilden und deren  $\lim_{x \to \infty} \frac{d}{dx} \cdot \lim_{x \to \infty} \frac{d}{dx} \cdot \lim_{x \to \infty} \frac{d}{dx} \cdot \lim_{x \to \infty} \frac{d}{dx} \cdot \lim_{x \to \infty} \frac{d}{dx} \cdot \lim_{x \to \infty} \frac{d}{dx} \cdot \lim_{x \to \infty} \frac{d}{dx} \cdot \lim_{x \to \infty} \frac{d}{dx} \cdot \lim_{x \to \infty} \frac{d}{dx} \cdot \lim_{x \to \infty} \frac{d}{dx} \cdot \lim_{x \to \infty} \frac{d}{dx} \cdot \lim_{x \to \infty} \$ 

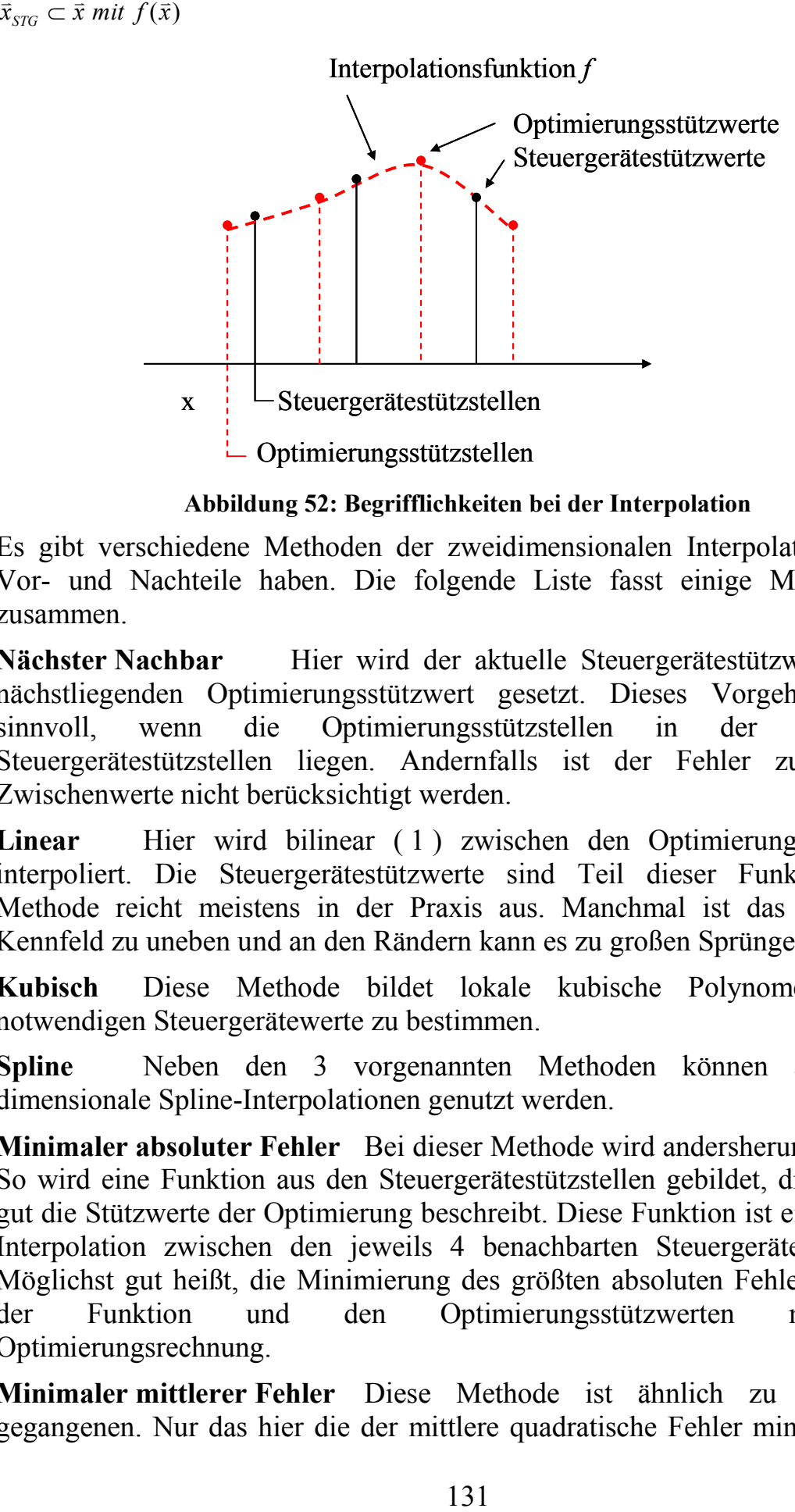

**Abbildung 52: Begrifflichkeiten bei der Interpolation**

Es gibt verschiedene Methoden der zweidimensionalen Interpolation, die ihr Vor- und Nachteile haben. Die folgende Liste fasst einige Möglichkeiten zusammen.

**Nächster Nachbar** Hier wird der aktuelle Steuergerätestützwert auf den nächstliegenden Optimierungsstützwert gesetzt. Dieses Vorgehen ist nur sinnvoll, wenn die Optimierungsstützstellen in der Nähe der Steuergerätestützstellen liegen. Andernfalls ist der Fehler zu groß, da Zwischenwerte nicht berücksichtigt werden.

**Linear** Hier wird bilinear ( [1](#page-13-0) ) zwischen den Optimierungsstützstellen interpoliert. Die Steuergerätestützwerte sind Teil dieser Funktion. Diese Methode reicht meistens in der Praxis aus. Manchmal ist das entstehende Kennfeld zu uneben und an den Rändern kann es zu großen Sprüngen kommen.

**Kubisch** Diese Methode bildet lokale kubische Polynome, um die notwendigen Steuergerätewerte zu bestimmen.

**Spline** Neben den 3 vorgenannten Methoden können auch zweidimensionale Spline-Interpolationen genutzt werden.

**Minimaler absoluter Fehler** Bei dieser Methode wird andersherum verfahren. So wird eine Funktion aus den Steuergerätestützstellen gebildet, die möglichst gut die Stützwerte der Optimierung beschreibt. Diese Funktion ist eine bilineare Interpolation zwischen den jeweils 4 benachbarten Steuergerätestützstellen. Möglichst gut heißt, die Minimierung des größten absoluten Fehlers zwischen der Funktion und den Optimierungsstützwerten mit einer Optimierungsrechnung.

**Minimaler mittlerer Fehler** Diese Methode ist ähnlich zu der vorangegangenen. Nur das hier die der mittlere quadratische Fehler minimiert wird. Es handelt sich also um eine Regression, die bestmögliche Anpassung der Steuergerätestützwerte an die Optimierungsstützwerte. Die Berechnung erfolgt ebenfalls iterativ über eine Optimierungsrechnung.

Wenn eine Optimierung einer Polynomrepräsentation vorliegt, kann der Steuergerätewert mit Hilfe des DoE-Modells für die Einspritzmenge direkt aus dem Polynom berechnet werden, da es sich schon um eine Interpolation handelt. Seien *n* die Drehzahl, *m* das Drehmoment als Eingangsgrößen der Polynome *poly1...poly<sup>I</sup>* während der Optimierung und

<span id="page-131-0"></span>
$$
x_1 = poly_1(\bar{a}_1, n, m)
$$
  
\n...  
\n
$$
x_1 = poly_1(\bar{a}_1, n, m)
$$
 (55)

die Abstimmungsparameter *x1..x<sup>I</sup>* als Elemente des Vektors *x* , wie sie durch die Polynome beschrieben werden.  $\vec{a}_i$  sind die jeweiligen Polynomkoeffizienten. Weiterhin sei *Q* die Einspritzmenge und

 $Q = f(n, m, x_1, \ldots, x_l)$ 

das DoE-Modell, das den Einfluss von Drehzahl, Drehmoment und den Abstimmungsparametern auf die Einspritzmenge beschreibt. In diesem Fall können *x1...x<sup>I</sup>* durch die Polynomfunktionen ersetzt werden. Man erhält die Einspritzmenge Q als Funktion nur noch von den Variablen *n* und *m* sowie den jeweiligen Polynomkoeffizienten  $\vec{a}_i$ . Bei einer durch eine Drehzahl N und eine Einspritzmenge Q gegebenen Stützstelle des Steuergerätes kann mit einem Näherungsverfahren, wie die von Runge-Kutta oder Newton, das dazugehörige Drehmoment bestimmt werden. Mit diesem Drehmoment und der Drehzahl der Stützstelle kann mit  $(55)$  $(55)$  $(55)$  wiederum der Stützwert  $x_i$ , also der jeweilige Abstimmungsparameter, ermittelt werden.

Welche Methode für die gerade gestellte Aufgabe am geeignetsten ist, muss individuell anhand optischer und mathematischer Kriterien bestimmt werden. Um einen ersten Eindruck zu gewinnen, ist die optische Kontrolle des Interpolationsergebnisses hilfreich. Hier gilt, dass die Übergänge zu den Rändern harmonisch sein müssen, d.h. keine neuen Brüche im Kennfeldverlauf entstehen. Es gibt auch einige Kenngrößen, um die Güte der Interpolation zu bewerten.

Gleichzeitig muss darüber nachgedacht werden, ob eine Glättung der Ränder des Interpolationsbereiches vorgenommen werden muss, um einen fließenden Übergang von der Optimierung zur restlichen Grundabstimmung zu erhalten.

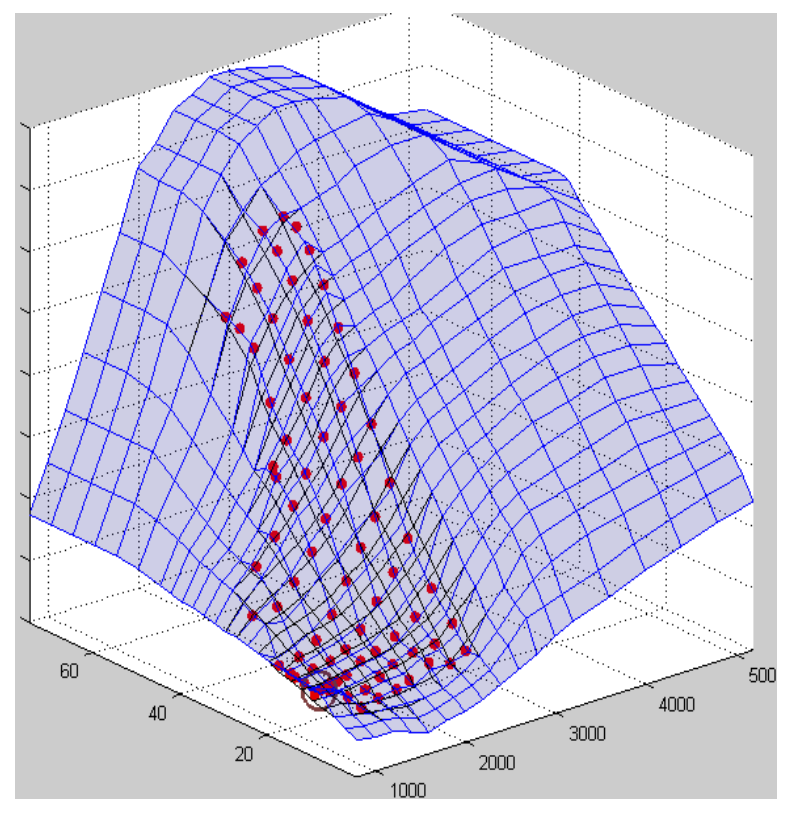

<span id="page-132-0"></span>**Abbildung 53: Beispiel für eine lineare Interpolation (blaues Raster) des Optimierungsergebnisses (rote Punkte) in ein existierendes Kennfeld (schwarzes Raster)**

Diese Kenngrößen zur Bewertung der Interpolation sind an Hand der [Abbildung](#page-132-0)  [53](#page-132-0) der mittlere Fehler und der größte absolute Fehler einerseits zwischen dem Original (schwarz) und den neuen Punkten (rot), dem Interpolationsergebnis (blau) und den neuen Punkten (rot) und andererseits zwischen dem Original (schwarz) und dem Interpolationsergebnis (blau). Die Fehler zwischen der Interpolation und den neuen Punkten aus dem Optimierungsergebnis sollen möglichst klein sein. Während sich die Wertebereiche der beiden anderen Differenzen im selben Bereich befinden sollen.

Die Fehler zwischen Optimierungsergebnis und Interpolation sind in der Regel nicht null, da besonders an den Rändern des Optimierungs- respektive des Interpolationsbereiches wegen des Überganges zur bereits existierenden und weiter gültigen Grundabstimmung Abweichungen entstehen. Die Interpolationsmethode, welche einen kleinen Fehler ermöglicht, sollte gewählt werden. So kann sichergestellt werden, dass sich die Abstimmung über die Kennfelder so ähnlich wie möglich wie das Optimierungsergebnis verhält.

# **9 Fahrzeugtest**

Die Ergebnisse der Optimierung müssen in einem Fahrzeug verifiziert werden. Im Folgenden werden das Vorgehen und die Ergebnisse beschrieben.

### **9.1 Motormodell und Optimierung**

Am Ende der Untersuchungen steht der Praxistest im Fahrzeug. Für den Test stand ein anderes DoE-Modell für den durch den NEFZ abgedeckten Bereich eines Common-Rail-Dieselmotors zur Verfügung. Die Abstimmungsparameter sind Einspritzbeginn, Abgasrückführrate, Ladedruck und Raildruck. Weiterhin steht eine Kennfeldvermessung einer Basisabstimmung vom Motorprüfstand über Drehzahl und Drehmoment zur Verfügung. Das Optimierungsziel ist die Einhaltung der EU5-Grenzwerte im NEFZ. Bei dem aktuellen Stand der Abstimmung ist vor allem eine Reduktion der Stickoxide bei konstanten Rußemissionen notwendig. Dazu wurden 2 globale Optimierungen mit Glattheitskriterien durchgeführt. Die erste nutzt eine Polynomrepräsentation 6. Ordnung der Kennfelder (siehe auch Abschnitt [8.3.4](#page-111-0) [Kennfeldoptimierung mit](#page-111-0)  [Flächenfunktionen\)](#page-111-0), um eine gewisse Glattheit zu erzwingen, die zweite Optimierung ist eine globale Stützstellenoptimierung mit den Glattheitskriterien (siehe auch Abschnitt [8.3.3](#page-109-0) [Globale Stützstellenoptimierung mit Glattheit\)](#page-109-0). Im zweiten Fall wurden die Kriterien Varianz nach Hochpassfilterung und Krümmungsindex auf die Kennwerte der Basiskennfelder beschränkt. Für beide Optimierungen wurde die Methode der Quadratischen Approximation benutzt. Aufgrund begrenzter Ressourcen konnte nur eine von beiden Optimierungen im Fahrzeug getestet werden. Die Optimierung mit der Polynomrepräsentation wurde für den Fahrzeugtest gewählt, da sie zuerst zur Verfügung stand.

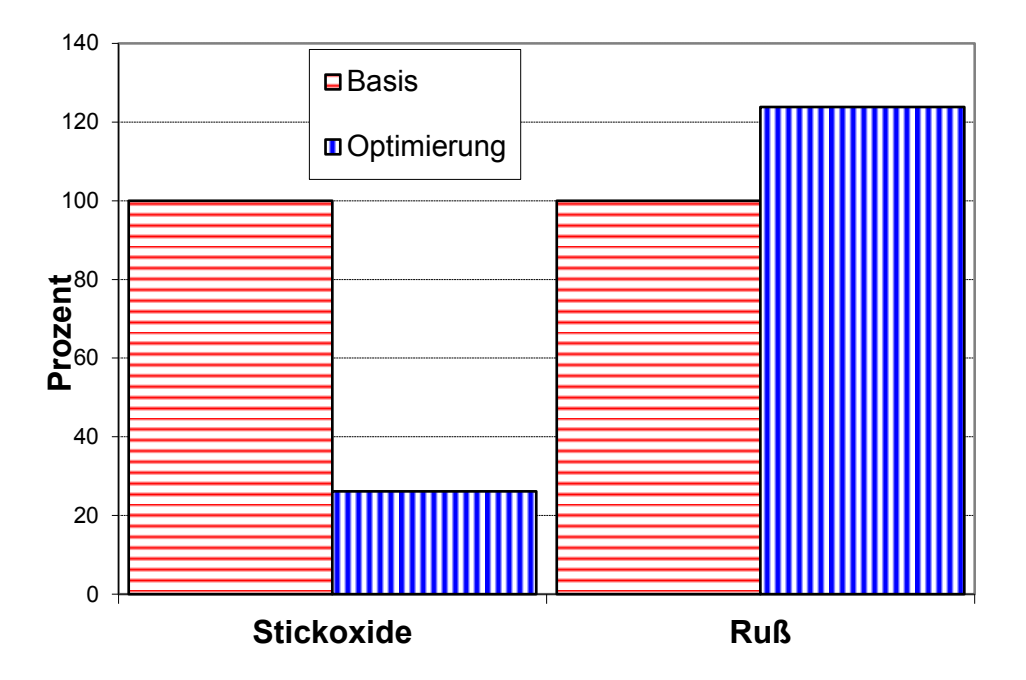

<span id="page-134-0"></span>**Abbildung 54: Optimierungsergebnis in der Zyklussimulation für die Polynomrepräsentation**

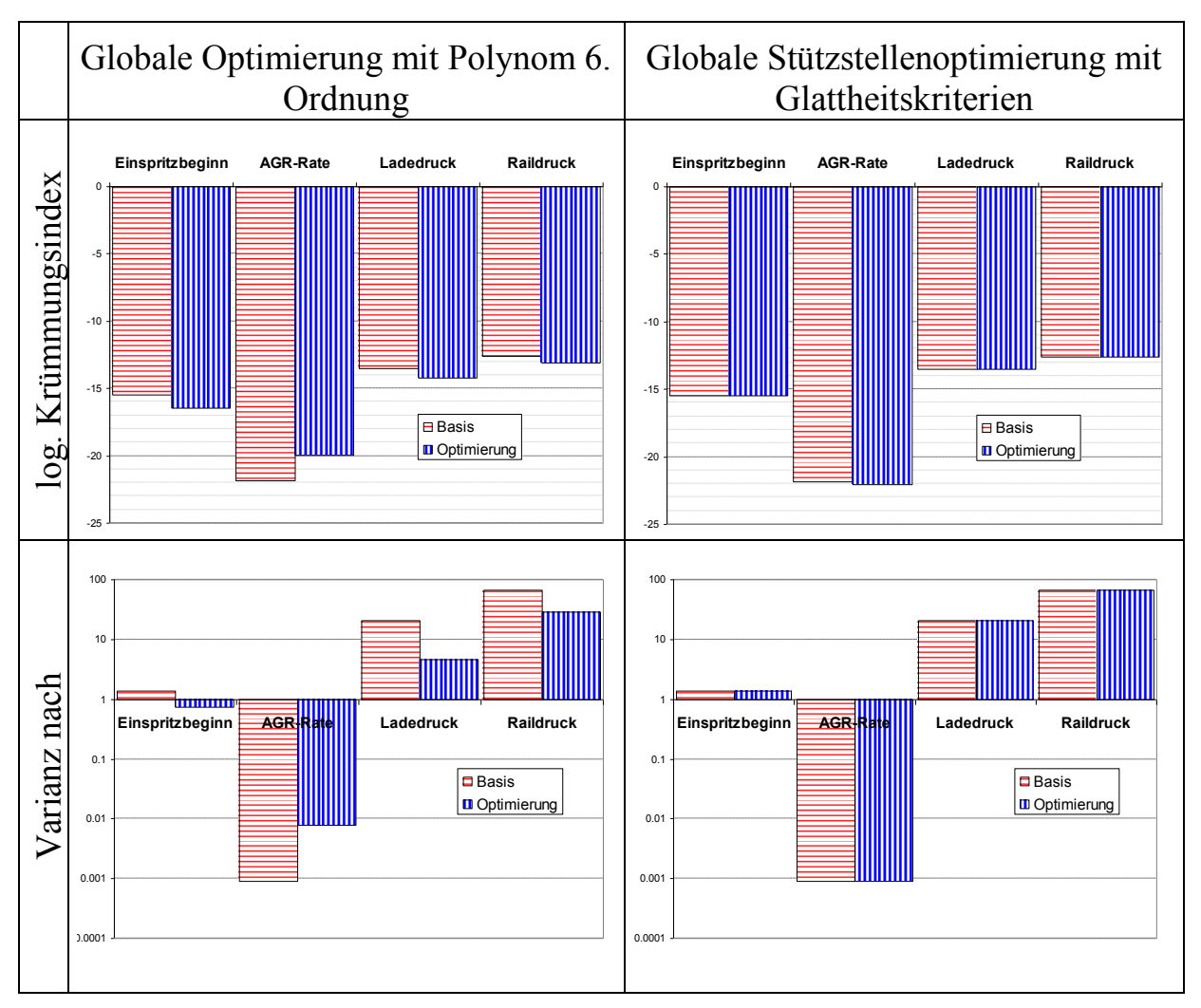

**Abbildung 55: Kennfeldoptimierungsergebnisse für die Polynomrepräsentation**

<span id="page-135-0"></span>Im Vergleich zur Basisabstimmung kann die Optimierung mit dem Polynom die Stickoxide im simulierten NEFZ deutlich auf unter 30 % reduzieren [\(Abbildung](#page-134-0)  [54\)](#page-134-0). Die Rußemissionen erhöhen sich leicht um 23 %. Da bei der Polynomrepräsentation die Glattheitsbedingungen nur indirekt beachtet werden, muss nach der Optimierung eine Überprüfung stattfinden. Die Diagramme in der Tabelle zeigen, dass die Werte für den Krümmungsindex und die Varianz nach Hochpassfilterung sich innerhalb der Größenordnung der Basis bewegen. Die Kennfelder des Einspritzbeginns, des Ladedrucks und des Raildruck haben geringere Werte als die Basis. Sie sind dementsprechend glatter gemäß der Definitionen durch den Krümmungsindex und die Varianz nach Hochpassfilterung. Nur das AGR-Ratenkennfeld der Optimierung weist einen größeren Wert auf, was auf eine leicht rauere Beschaffenheit hindeutet. Anhand der vergleichenden Untersuchung zur Glattheit von manuellen Kennfeldabstimmungen in der [Abbildung 10](#page-35-0) bis zur [Abbildung 13](#page-38-1) kann eine Abweichung von 2 Größenordnungen als noch akzeptabel für eine Bewertung der Glattheit angenommen werden. Zum Vergleich ist auch das Optimierungsergebnis für die globale Stützstellenoptimierung mit

Glattheitsbedingungen in [Abbildung 55](#page-135-0) dargestellt. Da die Glattheitsbedingungen logarithmischer Krümmungsindex und Varianz nach Hochpassfilterung als Nebenbedingungen direkt vorgegeben wurden, werden diese durch die Optimierung auch eingestellt. Das Optimierungsergebnis für die Stickoxid- und Rußemissionen in der Simulation ist jedoch vergleichbar mit der Polynomrepräsentation. Die Stickoxidemissionen können auf 21 % reduziert werden, während sich die Rußemissionen auf ca. 117 % erhöhen.

Das Reduktionspotenzial der Stickoxidemissionen scheint beträchtlich. Da dieses Ergebnis aber aus einer Simulation unter Verwendung eines DoE-Modells gewonnen wurde, welches weder dynamische Zustände berücksichtigt noch den durchfahrenen Kennfeldbereich vollständig abdeckt, ist in der Überprüfung auf dem Prüfstand nicht mit einer so deutlichen Reduktion zu rechnen. Es ist damit zu rechnen, dass die Vergleichsbasis schon eine gute Qualität besitzt, die nicht mehr viel Reduktionspotenzial bei Berücksichtigung des realen Motorbetriebes bieten kann.

<span id="page-137-0"></span>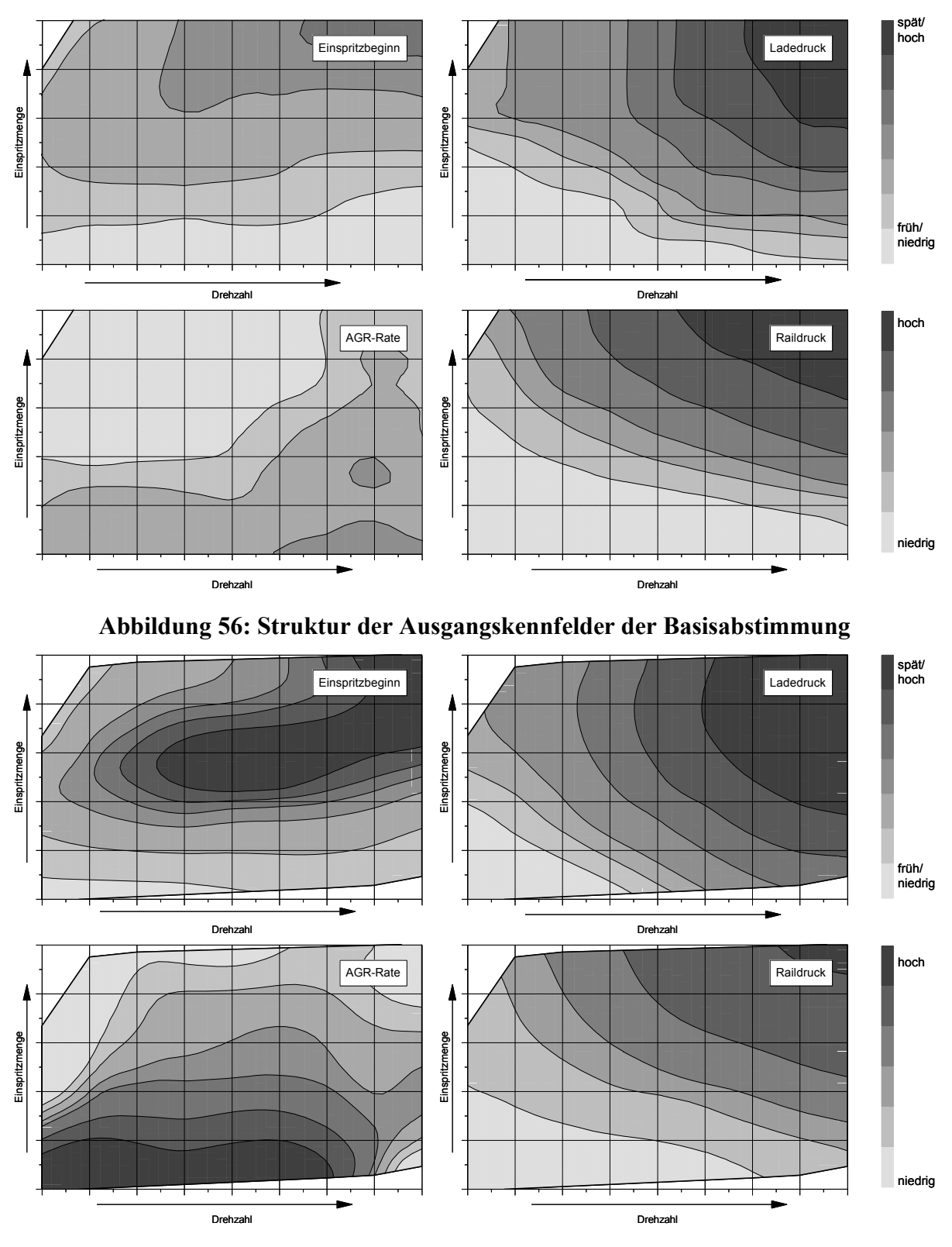

<span id="page-137-1"></span>**Abbildung 57: Struktur der optimierten Kennfelder als Polynomrepräsentation**

Beim Vergleich der Kennfelder der Basisabstimmung [\(Abbildung 56\)](#page-137-0) mit der Optimierung mit Polynomrepräsentation [\(Abbildung 57\)](#page-137-1) für den Einspritzbeginn, den Ladedruck, die AGR-Rate und den Raildruck fällt auf, dass die Optimierung einen deutlich späteren Einspritzbeginn und höhere AGR-Raten vorschlägt. Die Niveaus des Ladedruckes und des Raildruckes sind dagegen nur

leicht angehoben. Ein späterer Einspritzbeginn und eine höhere AGR-Rate führen auch theoretisch zu einer deutlichen Stickoxidemissionsreduzierung, wie die Simulation bestätigt. Die grundsätzlichen Einflüsse der 4 betrachteten Parameter eines Common-Rail-Dieselmotors können in Abschnitt [7.2.2](#page-77-0) mit der [Abbildung 31](#page-77-1) und [Abbildung 32](#page-78-0) nachgeschlagen werden.

## **9.2 Überprüfung auf dem Motorprüfstand**

Die Optimierungsergebnisse für die Emissionen und die Eignung der Kennfelder hinsichtlich ihrer Glattheit müssen in einem Fahrzeugtest überprüft werden. Zusätzlich können die Optimierungsergebnisse für die Emissionen in einer Fahrzyklusübertragung auf dem Motorprüfstand verifiziert werden. Dabei wird der Motor auf dem Motorprüfstand über Gaspedal und Dynamometer dynamisch so angesteuert, dass er einen über Drehzahl und Drehmoment gegebenen Fahrzyklus abfährt. Der Motor kann so instrumentiert werden, dass alle interessierenden Messgrößen zeitabhängig aufgezeichnet werden. Die Messergebnisse für die Emissionen sind genau genug, um sie für eine Motorabstimmung nutzen zu können. [Basse 2004]

Die Kennfelder aus der Optimierung wurden in die bestehenden Kennfelder für den gesamten Motorbetriebsbereich eingefügt, an den Rändern interpoliert und in das Steuergerät geschrieben. Der Motor erhält somit seine Parameteranforderungen direkt aus der Abstimmung im Steuergerät. Zwei Tests auf dem Motorprüfstand wurden durchgeführt. Der NEFZ wurde für das definierte Fahrzeug mit der Basisabstimmung und mit der optimierten Abstimmung gemessen. Beide Tests wurden mit warmem Motor, d.h. bei Betriebstemperatur des Kühlwassers gestartet. Da die Optimierung auch nur für den betriebswarmen Motor gilt, ist damit eine bessere Vergleichbarkeit der Optimierung möglich. Bei den Tests wurden alle interessierenden und messbaren Größen mit einer zeitlichen Auflösung von 0,2 s aufgezeichnet. Aus diesen Mitschrieben können kumulierte Ergebnisse für den gesamten Fahrzyklus berechnet werden.

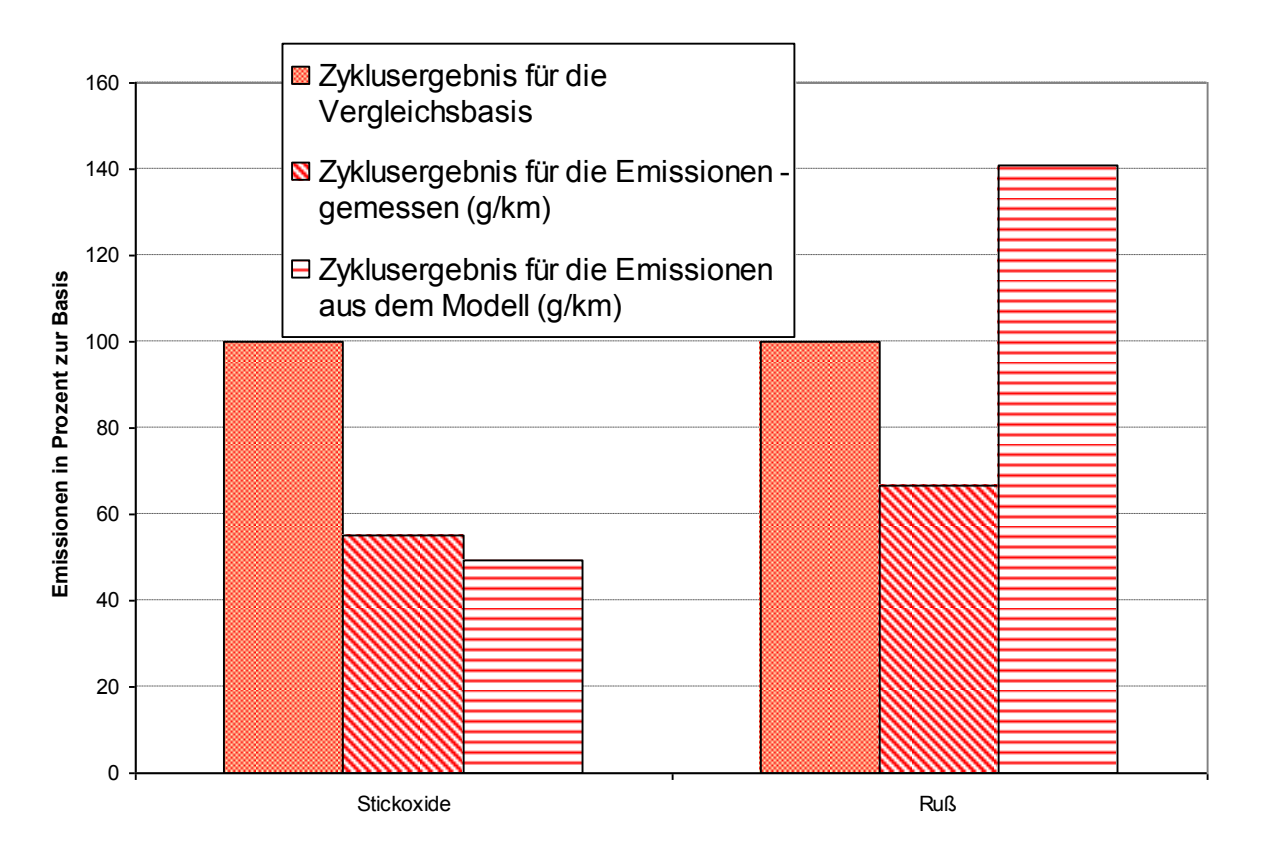

<span id="page-139-0"></span>**Abbildung 58: Ergebnisse für die Emissionen aus der Zyklusübertragung am Motorprüfstand**

[Abbildung 58](#page-139-0) zeigt den Vergleich der kumulierten Ergebnisse für die Stickoxidund Rußemissionen zur Basis. Die Messergebnisse (schräg gestreift) zeigen erwartungsgemäß eine Reduktion der Stickoxide um ca. 50 %. Allerdings können die knapp geschätzten 80 % aus der Optimierung nicht erreicht werden. Eine Nachrechnung mit dem Modell (quergestreift), wobei einige Kennfeldbereiche, wie z.B. der Leerlauf, nicht vorhergesagt werden können, bestätigt die Messung für die Stickoxidemissionen. Entgegen den Erwartungen aus dem Modell werden auch die Rußemissionen reduziert. Dieses Ergebnis kann allerdings an der Messmethode liegen, denn eine Nachrechnung mit dem Modell (quergestreift) zeigt eine Erhöhung der Rußemissionen um ca. 40 % zur Basis. Die Messung für das Modell erfolgte mit der Messmethode der Schwärzung während die Zyklusübertragung die Messmethode der Trübung (Opazität) nutzt. Die Messmethode der Schwärzung ist genauer, braucht aber einige Sekunden für jeden Messwert und kann darum nicht dynamisch genutzt werden.

#### **9.3 Überprüfung auf dem Rollenprüfstand**

Die optimierten Kennfelder der Polynomrepräsentation konnten auch in einem Rollentest im Fahrzeug überprüft werden. Die Kennfelder wurden ebenso wie die bei dem Motorprüfstandstest ins Steuergerät geschrieben. Der Rollentest wurde ebenfalls bei betriebswarmem Motor durchgeführt.

Der Rollentest dient zwei Zwecken. Zum einen soll das Ergebnis mit dem Entwicklungsziel verglichen werden, um gegebenenfalls weitere Optimierungen mit geänderten Zielen abzuleiten. Zum anderen soll die generelle Fahrbarkeit der Abstimmung geprüft werden. Dazu zählt, ob der Fahrzyklus korrekt abgefahren werden kann und ob die Abweichung zwischen Sollwert und Istwert, besonders für die geregelten Größen AGR-Rate und Ladedruck, klein ist.

Leider stand zu Vergleichszwecken kein geeignetes Rollentestergebnis der Basisabstimmung zur Verfügung, da ein Großteil der Abstimmungsarbeit auf dem Motorprüfstand durchgeführt wurde. So kann das Rollentestergebnis nur mit allgemeinen Kriterien verglichen werden.

In [Abbildung 59](#page-141-0) ist das Rollentestergebnis für die kumulierten Stickoxidemissionen und Partikel- beziehungsweise Rußemissionen in Prozent vom Entwicklungsziel dargestellt. Es handelt sich um die sogenannten Beutelergebnisse, bei denen alle Emissionen im Zyklus gesammelt, gewogen und danach durch die Wegstrecke geteilt werden. Diese Messung ist für die Zertifizierung relevant. Die Interpretation erschwerend ist, dass es sich wiederum um eine andere Messmethode für die Emissionen gegenüber den Messmethoden im Stationärbetrieb für das DoE-Modell und den Messmethoden im Dynamikbetrieb für die Zyklusübertragung handelt. Die Ergebnisse der verschiedenen Messmethoden insbesondere für die Rußemissionen können nur relativ betrachtet werden, wobei das Beutelergebnis wegen der Relevanz für die Zertifizierung als Maß gelten sollte.

Während das Ziel für die Rußemissionen bereits erreicht ist, liegen die Stickoxidemissionen noch bei über 200 %. Da sich die Lösung wahrscheinlich auf einem Trade-off zwischen beiden Emissionen befindet, könnte bei einer Erhöhung der Rußemissionen eine Verringerung der Stickoxidemissionen erreicht werden. Dazu sind weitere Optimierungen mit veränderten Gewichten zwischen beiden Emissionen notwendig. So könnte man in der Optimierung noch eine Verdoppelung der Rußemissionen, z.B. auf ca. 250 % (siehe [Abbildung 55\)](#page-135-0) in der Simulation bei gleichzeitiger weiterer Verringerung der Stickoxidemissionen zulassen. Aufgrund der bereits glatten Kennfelder könnten diese Optimierungen ohne großen Zusatzaufwand in das Steuergerät geschrieben werden und auf dem Rollenprüfstand verifiziert werden.

Entwicklungsziel für Optimierung (100 %)

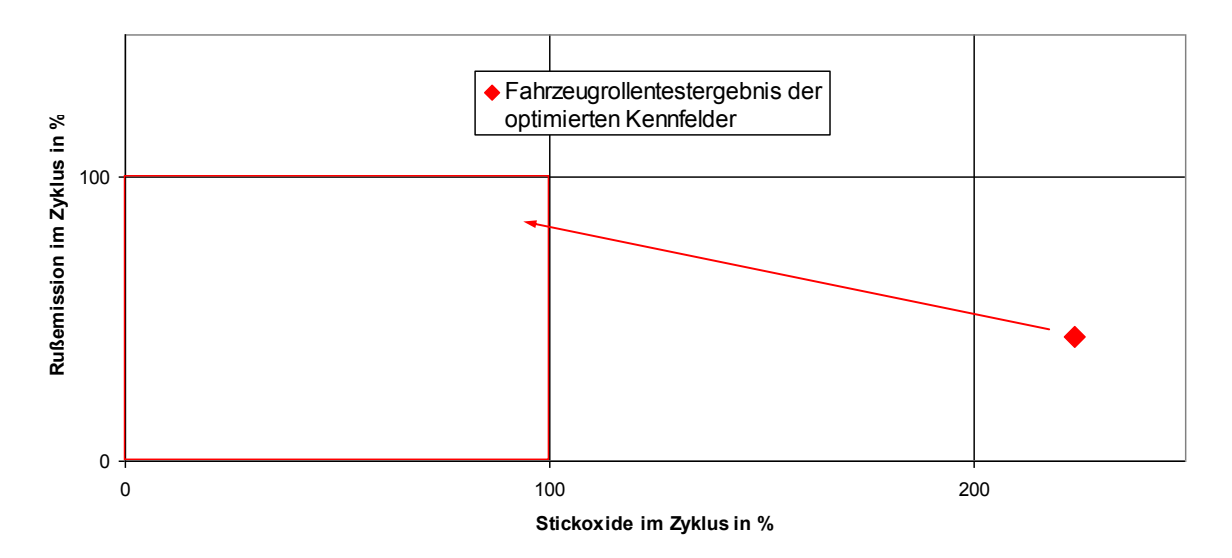

**Abbildung 59: Rollentestergebnis im Vergleich zum Entwicklungsziel**

<span id="page-141-0"></span>Das Fahrzeug konnte den Geschwindigkeitsvorgaben des NEFZ mit den modifizierten Kennfeldern folgen. Nach Aussage des Fahrers war kein ungewöhnliches Verhalten des Fahrzeugs festzustellen, was die Fahrbarkeit beeinflusst hätte. Die Istwerte der Einstellgrößen und die Emissionen liegen im Erwartungsbereich. Die Abweichungen zwischen dem Sollwert und dem Istwert der geregelten Größen AGR und Ladedruck gibt Aufschluss darüber. Wie gut der Regler den Sollwerten im dynamischen Betrieb folgen kann. Ein glattes Kennfeld gibt im dynamischen Betrieb moderate Änderungen im Sollwert vor, die durch den Regler mit weniger Stellgrößenaufwand einzuhalten sind. Für eine detaillierte Auswertung der Abweichungen zwischen Soll- und Istwert werden nun die AGR-Rate und der Ladedruck näher betrachtet.

Die Standardabweichung der AGR-Ratendifferenz zwischen Soll- und Istwert beträgt 2,8 Prozentpunkte für den beispielhaften Ausschnitt der Beschleunigung von 0 auf 50 km/h (318. bis 354. Sekunde des NEFZ, siehe [Abbildung 20](#page-54-0) und [Abbildung 60\)](#page-142-0). Dieser Ausschnitt kann als repräsentativ betrachtet werden, da er nur durch die Optimierung abgedeckte Kennfeldbereiche enthält und nach der doch noch teilweise vorhandenen Warmlaufphase liegt. Denn in den ersten 200 s sind trotz des betriebswarmen Motors noch einige Spezialfunktionen für den Motorstart im Steuergerät aktiv, die die AGR-Rate verändern. Die größten kurzzeitigen Abweichungen zwischen Soll und Ist, so zum Beispiel zwischen 320 und 325 s, kommen durch Schaltvorgänge zustande, die schlagartig den Kennfeldbetriebspunkt ändern. Der AGR-Regler folgt der Führungsgröße verzögert und mit einem großen Überschwinger.

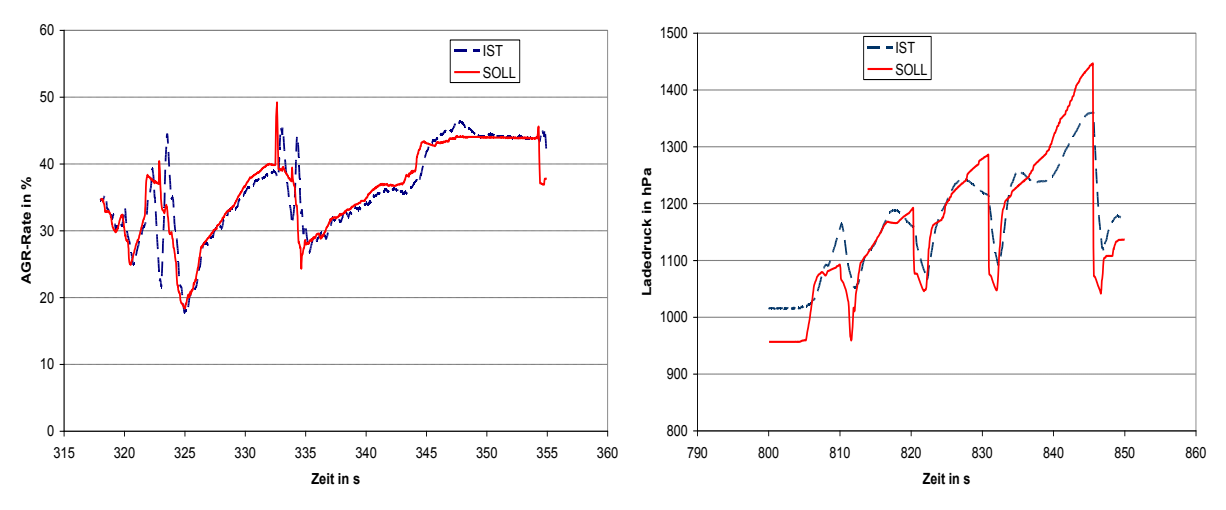

<span id="page-142-0"></span>**Abbildung 60: Soll- und Ist-AGR-Rate für Abbildung 61: Soll- und Ist-Ladedruck für den NEFZ-Ausschnitt 318 bis 354 s**

<span id="page-142-1"></span>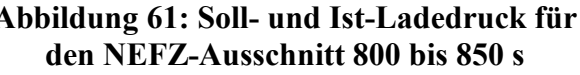

Die Ladedruckkennfelder sind in diesem Zeitbereich weniger kritisch, da der mögliche Ladedruck sich noch im Umgebungsdruckbereich befindet und damit kaum ein Variationspielraum besteht. Sinnvoller ist es darum den Soll- und Istwert im außerstädtischen Zyklusanteil ab 800 s zu vergleichen. Bei Beschleunigungen soll der Ladedruck abhängig von der Reglergüte der Führungsgröße folgen. Einen Ausschnitt der Beschleunigung auf 70 km/h zeigt die [Abbildung 61.](#page-142-1) Die Standardabweichung zwischen Soll- und Istwert beträgt 53 hPa. Der Anstieg des Sollwertes aus dem Kennfeld erscheint langsam genug, um ihm folgen zu können, wenn auch die stationären Endwerte aus unbekannten Gründen nicht immer erreicht werden.

Da kein Fahrzeugtest mit der Basisabstimmung zum Vergleich vorlag, können diese Werte nicht dahingehend bewertet werden. Sie können allerdings für Vergleiche mit weiteren Abstimmungen herangezogen werden. Hier spielt auch der Reglerentwurf für die AGR-Rate und den Ladedruck eine Rolle. Eine genaue Untersuchung der Möglichkeiten der Regler soll anderen Arbeiten vorbehalten sein.
### **10 Zusammenfassung**

Die steigenden Anforderungen an die Verbrennungsmotoren stellen die Motorenentwickler vor große Herausforderungen. Die Entwicklungszeiten werden bei höherem Entwicklungsaufwand immer kürzer. Der modellgestützte Motorabstimmungsprozess hilft, diese Herausforderungen zu bewältigen. Er besteht aus den Teilen Aufgabendefinition, Versuchsplanung, Versuchsdurchführung, Modellbildung, Optimierung von Kennfeldern und die Anpassung der Motorsteuerung. Viele dieser Schritte können bereits mit spezieller Software teilautomatisiert bearbeitet werden. So gibt es bereits für die Versuchsplanung, Modellbildung und für die Versuchsdurchführung mächtige Werkzeuge, die die komplexe Aufgabenstellung schnell und zuverlässig lösen können. Die Optimierung ist ebenfalls eine komplexe Aufgabenstellung. So muss der gesamte Dieselmotorbetriebsbereich meistens auf minimale Schadstoffemissionen abgestimmt werden und nebenbei noch eine Vielzahl von Bedingungen erfüllen. Diese Nebenbedingungen sind ein guter Kraftstoffverbrauch bei niedrigen Geräuschemissionen und vor allem die Fahrbarkeit mit dem erzeugten Datenstand. Die Fahrbarkeit beruht jedoch hauptsächlich auf subjektiven Eindrücken des Fahrers und ist schwer objektiv zu messen. In dieser Arbeit wurden mehrere Kriterien zur Objektivierung der Fahrbarkeit mit mathematischen Methoden vorgestellt und ihre Eignung an mehreren Beispielabstimmungen gezeigt. Dabei wurden Anleihen aus der Bildbearbeitung verwendet. Die Berechnung der Varianz nach einer Hochpassfilterung und die Bestimmung eines Krümmungsindex des Kennfeldes sind die beiden wichtigsten Kriterien für die mathematische Bewertung der Fahrbarkeit. Die Objektivierung der Fahrbarkeit erfolgte durch Messung der genannten Kriterien für als fahrbar klassifizierte Kennfeldabstimmungen. Die Klassifizierung erfolgte durch Auswertung bestehender, als fahrbar bekannter Kennfeldabstimmungen. Ein objektiviertes Kriterium kann mit mathematischen Methoden verknüpft werden und als Nebenbedingung in eine Optimierungsrechnung einfließen. Für die Kennfeldabstimmung der Motorsteuerung wurden verschiedene Optimierungsverfahren, wie das Gradientenabstiegsverfahren, zwei verschiedene direktsuchende Verfahren und ein evolutionäres Verfahren vergleichend untersucht. Ebenso wurden verschiedene Methoden der Kennfeldabstimmung getestet. Diese Methoden sind die lokale Stützstellenoptimierung, bei der jede Kennfeldstützstelle einzeln optimiert wird, die globale Stützstellenoptimierung, die das gesamte Kennfeld in einem Schritt bearbeitet und die Optimierung von polynomialen Flächenfunktionen, die die Kennfelder beschreiben. Die mathematische Beschreibung der Ziele und Nebenbedingungen ermöglicht eine automatisierte globale Optimierung.

Das Ziel der Optimierung wird durch die Grenzwerte für Stickoxid- und Partikelemissionen im Testzyklus definiert, das das Fahrzeug für eine behördliche Zulassung einhalten muss.

Die Anwendung der verschiedenen Verfahren auf die Kennfeldoptimierungsmethoden zeigte, dass das Gradientenabstiegsverfahren fast immer das empfohlene Verfahren ist. Es ist schnell und zuverlässig, besonders bei komplexen Zielfunktionen mit vielen Variablen und ebenso komplexen Nebenbedingungen. Die anderen untersuchten Verfahren lieferten fast immer schlechtere Lösungen in längerer Zeit. Allenfalls erreichte das Nelder-Mead-Verfahren eine ähnliche Leistungsfähigkeit. Ferner wurde gezeigt, dass eine lokale Stützstellenoptimierung, bei der eine Fahrbarkeitsbedingung naturgemäß nicht als Nebenbedingung definiert werden kann, üblicherweise keine ausreichend fahrbaren Kennfelder liefert. Das Gleiche gilt für die globale Stützstellenoptimierung, wenn bewusst die Nebenbedingungen zur Fahrbarkeit weggelassen wurden. Eine erfolgreiche globale Stützstellenoptimierung, die auch die Fahrbarkeit gewährleistet, braucht diese Nebenbedingung, auch wenn sich durch den erhöhten Rechenaufwand die Optimierungszeit deutlich verlängert. Die hier vorgestellte Kennfeldoptimierung mittels Flächenfunktionen kann auf diese Nebenbedingung verzichten. Sie liefert auch ohne diese Nebenbedingung fahrbare Kennfelder. Die Fahrbarkeit muss allerdings nachträglich geprüft werden. Sie ist abhängig von der Polynomordnung, mit der die Fläche beschrieben wird.

Die hier vorgestellte Methode der Kennfeldabstimmung beschränkt sich auf die Nutzung von Modellen, die stationäre Zustände des Verbrennungsmotors beschreiben. Dieses Vorgehen ist insoweit sinnvoll, da derzeit die Steuergerätestruktur, dessen Grundlage Kennfelder mit stationären Zuständen sind, ebenfalls ein solches Vorgehen bei der Abstimmung begünstigt. Das dynamische Verhalten von Kennfeldern wird durch zusätzliche Randbedingungen der inneren Struktur der Kennfeldstützwerte beschrieben. Die Kennfelder müssen eine gewisse Glattheit besitzen, weil sich die Einstellparameter beim dynamischen Betrieb des Verbrennungsmotors ändern müssen. Sie werden den Kennfeldern entnommen, wobei ständig zwischen den Kennfeldstützstellen gewechselt wird. Die beschränkten Unterschiede der Einstellparameter zwischen benachbarten Kennfeldstützstellen sollen gewährleisten, dass das träge System in der Lage ist, diese Sollwerte korrekt in Istwerte umzusetzen.

Es war möglich, diese Methode der Kennfeldabstimmung in einem Fahrzeugrollentest des Neuen Europäischen Fahrzyklus zu verifizieren. Wie zu erwarten, lieferte der Rollentest aufgrund von unterschiedlichen Messmethoden und der Motordynamik nur Vergleichswerte für die Abstimmungsziele. Diese Ergebnisse sind jedoch interpretierbar und können für ein iteratives Vorgehen bei der weiteren modellbasierten Kennfeldabstimmung genutzt werden.

Diese Methode zur Kennfeldoptimierung ist verallgemeinerbar. Sie kann im Speziellen auf andere Optimierungsziele eines Verbrennungsmotors mit anderer Kennfeldstruktur und anderen Optimierungszielen, die sich aus anderen gesetzlichen Randbedingungen ergeben, angewandt werden. Allgemein kann diese Methode auch zur Lösung ähnlicher Optimierungsprobleme von kennfeldbasierten Systemen dienen. Eine Verifizierung dieser Optimierungsmethode für andere Systeme kann dazu dienen, sie robuster und allgemeingültiger zu machen. Die Methode der Kennfeldoptimierung am Dieselmotor mit der Berücksichtigung der Glattheit wird bereits in der Dieselmotorenapplikation genutzt [Baumann 2011][Groenendijk 2013]. Im Rahmen einer referenzbasierten Optimierung wird ein Optimierungsergebnis für einen Fahrzyklus im Vergleich zu einer Referenzapplikation erzeugt.

Eine andere Methode dynamisches Verhalten vorherzusagen, ist die Nutzung dynamischer Modelle [Röpke 2009]. Diese Klasse von Modellen enthält eine Zeitabhängigkeit der Ein- und Ausgangsgrößen. Stand der Forschung sind parametrische Volterrareihen, die eine lineare Beschreibung der Dynamik und eine nichtlineare Beschreibung des stationären Endwertes haben. Diese Betrachtung hat den Vorteil, dass die Stabilität des modellierten Systems einfach garantiert werden kann und solche Systeme wegen des nichtlinearen Endwertes als Erweiterung der DoE-Modelle betrachtet werden können. Die DoE-Modelle beschreiben bereits den stationären Endwert, da zu ihrer Erstellung genau diese Messwerte genutzt werden. Eine intensive Untersuchung solcher Modelle für die Motorabstimmung würde hier zu weit führen und ist Gegenstand der Forschung.

# **11 Anhang**

### **11.1 Literaturverzeichnis**

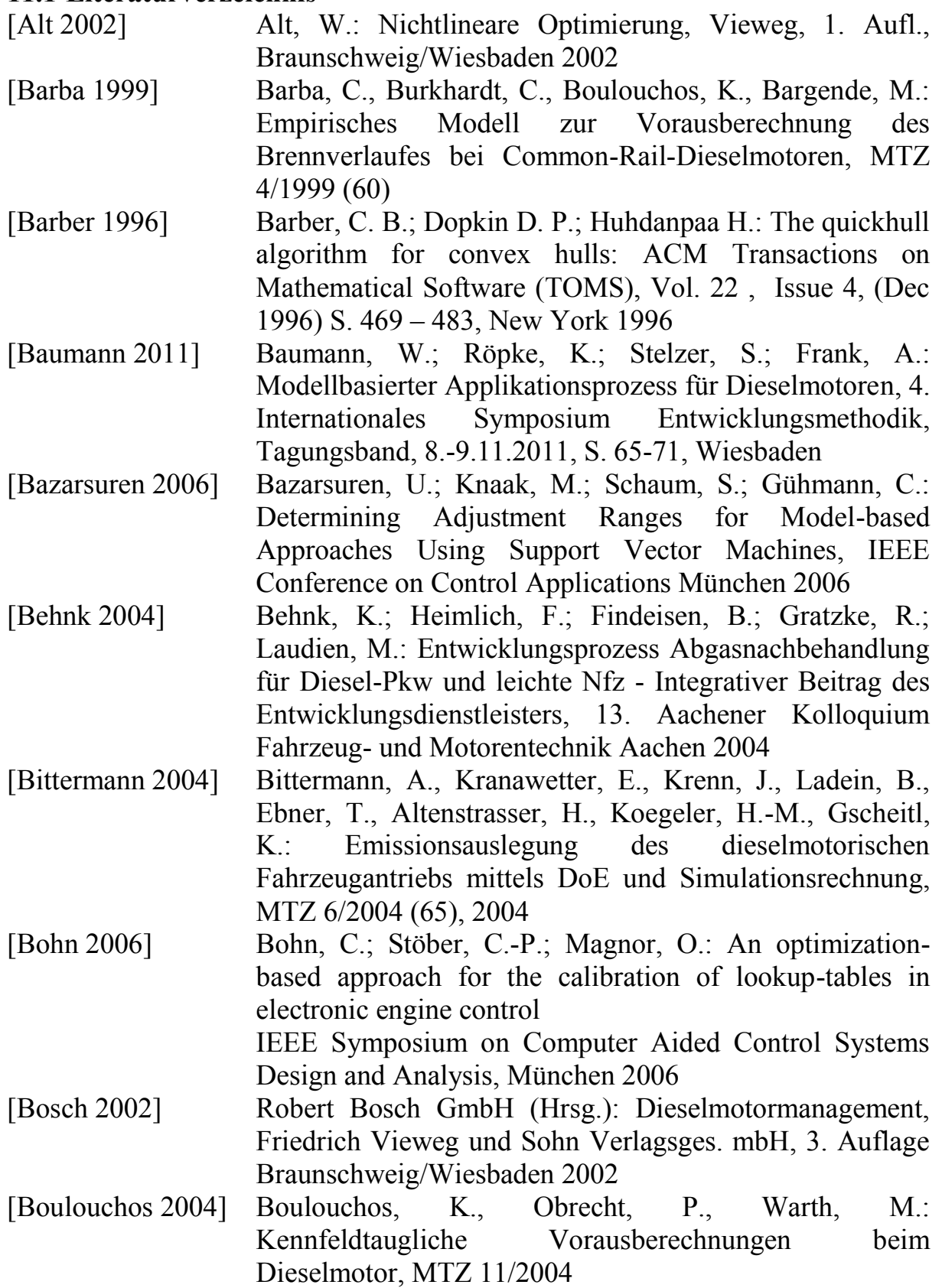

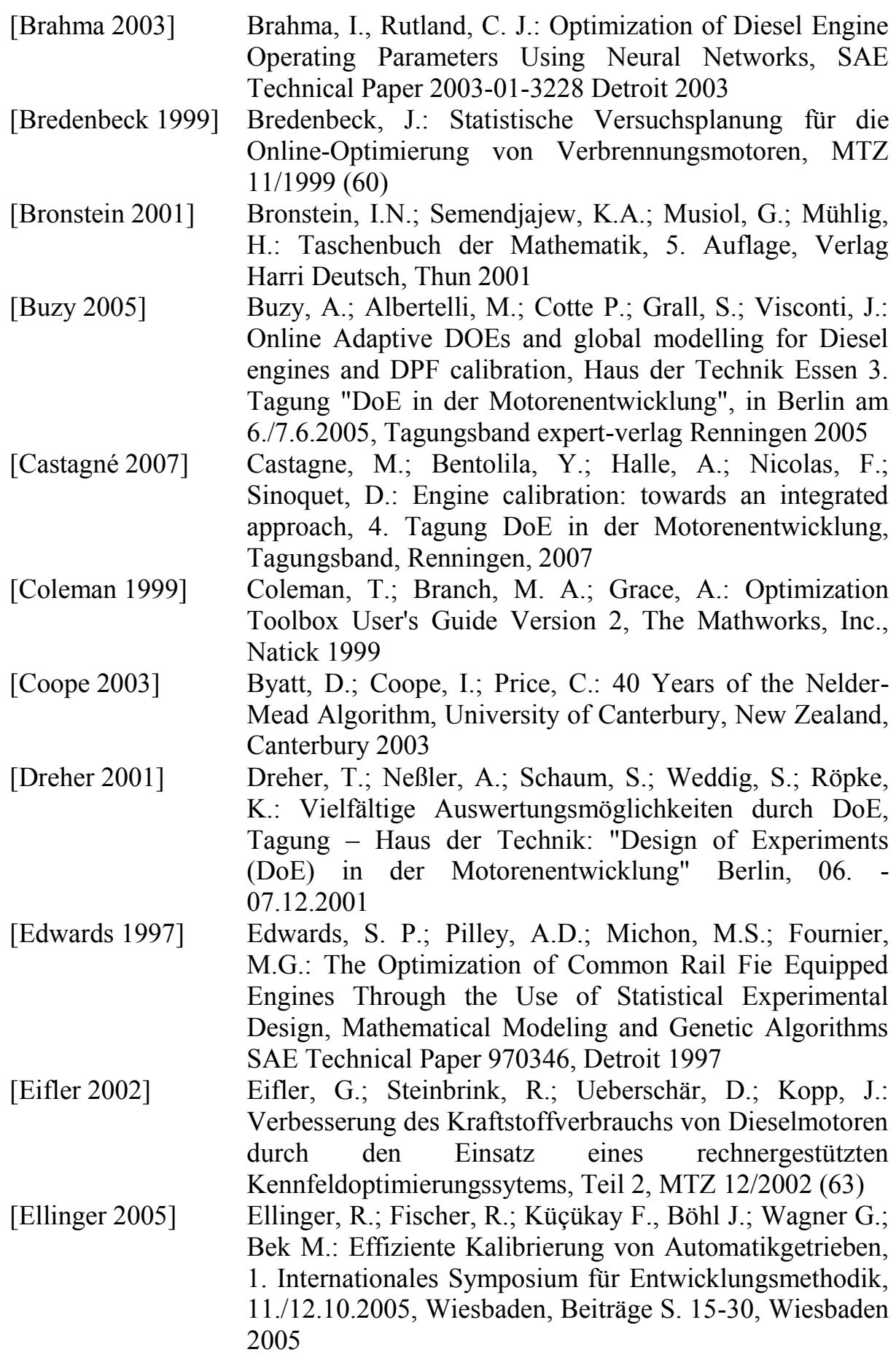

- [Eriksson 2000] Eriksson, L.; Johansson, E.; Kettaneh-Wold, N.; Wikström, C.; Wold, S.: Design of Experiments -Principles and Applications, Umetrics Academy, Umea 2000
- [Fischer 2000] Fischer, M.; Röpke, K.: Effiziente Applikation von Motorsteuerungsfunktionen für Ottomotoren, MTZ 9/2000 (61)
- [Groenendijk 2013] Groenendijk, A.; Kahrstedt, J.; Blei, I.; Röpke, K.; Neßler, A: Variable Valve Actuation - a New Emission Control System for Volkswagen's New Diesel Generation, Design of Experiments (DoE) in Engine Development, S. 394- 417, Renningen 2013
- [Gschweitl 2001] Gschweitl, K.; Pfluegl, H.; Fortuna, T.; Leithgoeb, R.: Steigerung der Effizienz in der in der modellbasierten Motorapplikation durch die neue Cameo-Online-DoE-Toolbox, ATZ 7-8/2001 (103)
- [Hafner 2000] Hafner, M.; Schüler, M.; Isermann, R.: Einsatz schneller neuronaler Netze zur modellbasierten Optimierung von Verbrennungsmotoren, Teil 2, MTZ 11/2000 (61)
- [Jacobi 1982] Jacobi, H.-G.: Rechnergestützte Optimierung statischer und dynamischer Systeme, Springer-Verlag, Heidelberg, 1982
- [Jähne 1997] Jähne, B.: Digitale Bildverarbeitung, Springer Verlag Berlin, Heidelberg New York, 1997
- [Kammeyer 1989] Kammeyer, K.D.; Kroschel, K.: Digitale Signalverarbeitung Teubner-Verlag 1989
- [Klöpper 2009] Klöpper, F.: Entwicklung und Einsatz modellgestützter Online-Methoden zur Parameteroptimierung von Verbrennungsmotoren am Prüfstand, Shaker Verlag, Aachen, 2009
- [Knaak 2006] Knaak, M.; Schaum, S.; Röpke, K.: Fast measurement by integrating model-based methods and advancedtest -cell automation, IEEE Conference on Control Applications München 2006
- [Knobel 2005] Knobel, C.; Röpke, K.; Barzantny, B.; Schaum, S.: DoE-Modell getriebene Alternativen zu kennfeldbasierten Softwarestrukturen im Steuergerät, Haus der Technik Essen 3. Tagung "DoE in der Motorenentwicklung", in Berlin am 6./7.6.2005, Tagungsband expert-verlag Renningen 2005
- [Knödler 2001] Knödler, K.; Poland, J.; Mitterer, A.; Zell, A.: Optimizing data measurements at test beds using multi-step genetic algorithms, In: N. Mastorakis (Editor), Advances In Fuzzy Systems and Evolutionary Computation (2001), S. 277- 282
- [Knödler 2003] Knödler K., Poland J., Fleischhauer F., Mitterer A., Ullmann S., Zell A.: Modellbasierte Onlineoptimierung moderner Verbrennungsmotoren, Teil 2, MTZ 6/2003 (64) [Knödler 2004] Knödler, K.: Methoden der restringierten Online-Optimierung zur Basisapplikation moderner Verbrennungsmotoren, Logos Verlag, Berlin 2004
- [Koegeler 2005] Koegeler H.-M., Schantl, R.; Schuch, N.; Pfragner, S.; Pfister, F.; Beidl, C..: Optimierung des Fahrgefühles unter Nutzung von Fahrzeugsimulation am HiL Prüfstand mit AVL-DRIVE und AVL-CAMEO, VDI Tagung "Erprobung und Simulation in der Fahrzeugentwicklung", 16./17.6.2005, Würzburg 2005
- [Lach 2007] Lach, R.; Weber, F.; Siebertz, K.; van den Heuvel, B.; Karvounis, E.: DoE Application within the Base Engine Design, 4. Tagung DoE in der Motorenentwicklung, Tagungsband, Renningen, 2007
- [Lagarias 1998] Lagarias, J. C.; Reeds, J. A.; Wright, M. H.; Wright, P. E.: Convergence Poperties of the Nelder-Mead Simplex Method in low Dimensions, Society for Industrial and Applied Mathematics, Vol. 9, No. 1, pp. 112-147, 1998
- [Lewis 1998/1] Lewis R.M.; Torczon V.: Pattern Search Methods for Linearly Constrained Minimization, SIAM Journal on Optimization, Vol. 10, Num. 3, pp. 917-941, 2000, NASA/CR-1998-206904, ICASE Report No. 98-3, Hampton 1998
- [Lewis 1998/2] Lewis, R.M.; Torczon, V.: A Globally Convergent Augmented Lagrangian Pattern Search Algorithm for Optimization with General Constraints and Simple Bounds, SIAM Journal on Optimization, NASA/CR-1998- 208458, ICASE Report No. 98-31, Hampton 1998
- [Lindemann 2003] Lindemann, M.; Gühmann, C.: VeLoDyn Ein Werkzeug zur Triebstrangsimulation von Kraftfahrzeugen, 1. Tagung Simulation und Test in der Funktions- und Softwareentwicklung für die Automobilelektronik. Berlin 2003
- [Lindemann 2005/1] Lindemann, M.; Große-Siestrup, L.; Link, M.; Neßler, A.: Einsatz von Optimierungsverfahren in der Hybrid-Antriebssimulation, Haus der Technik Essen, "Hybrid die Zukunft des Automobilantriebs?" 16./17.6.05 Berlin, Tagungsband "Hybrid-fahrzeuge" expert-verlag Renningen 2005
- [Lindemann 2005/2] Lindemann, M.; Grundger, K.; Große-Siestrup, L.; Neßler, A.: Optimization Approaches for the Simulation of Hybrid-Electric Powertrains, Global Powertrain Congress, Ann Arbor, MI, USA, Sept. 27-29, 2005, presented by Utz Beister
- [Mathworks 2004] Genetic Algorithm and Direct Search Toolbox User's Guide Version 2, The Mathworks, Inc. Natick 2004
- [Mitterer 1999] Mitterer, A.; Fleischhauer, T.; Zuber-Goos, F.; Weicker, K.: Modellgestützte Kennfeldoptimierung an Verbrennungsmotoren, VDI Berichte 1470, Mess- und Versuchstechnik im Fahrzeugbau; Kongress 29./30.4.1999, Mainz, S.21-36
- [Mitterer 2000/1] Mitterer, A.; Zuber-Goos, F.: Modellgestützte Kennfeldoptimierung ein neuer Ansatz zur Steigerung der Effizienz in der Steuergeräteapplikation, ATZ 3/2000  $(102)$
- [Mitterer 2000/2] Mitterer, A.: Optimierung vielparametriger Systeme in der Antriebsentwicklung, statistische Versuchsplanung und künstliche neu-ronale Netze in der Steuergeräteaus-legung zur Motorabstimmung. Dissertation, Lehrstuhl für Meßsystem- und Sensortechnik, TU München 2000
- [Mitterer 2003] Mitterer, A.; Luttermann, C.; Ullmann, S.; Thiel, G.: Einsatz innovativer Applikations- und Messmethoden bei der Entwicklung komplexer Motorkonzepte, Haus der Technik Essen, 2. Tagung DoE in der Motorenentwicklung Berlin, Tagungsband, expert-verlag, Renningen 2003
- [Naumann 1999] Naumann, T.; Pucher, H.; Krause, F.-L., Bauer, M.: Dynamische Prozessoptimierung – Optimierung des dieselmotorischen Gesamtprozesses im dynamischen Betrieb, 8. Aachener Kolloquium Fahrzeug- und Motorentechnik, S. 951-968, Aachen 1999
- [Naumann 2001] Naumann, T.; Pucher, H.: Wissensbasierte Verfahren zur Struktur- und Parameteroptimierung von Motormanagementsystemen, 3. Symposium Steuerungssysteme für den Antriebsstrang von Kraftfahrzeugen, Tagungsband S.299-314, Berlin 2001

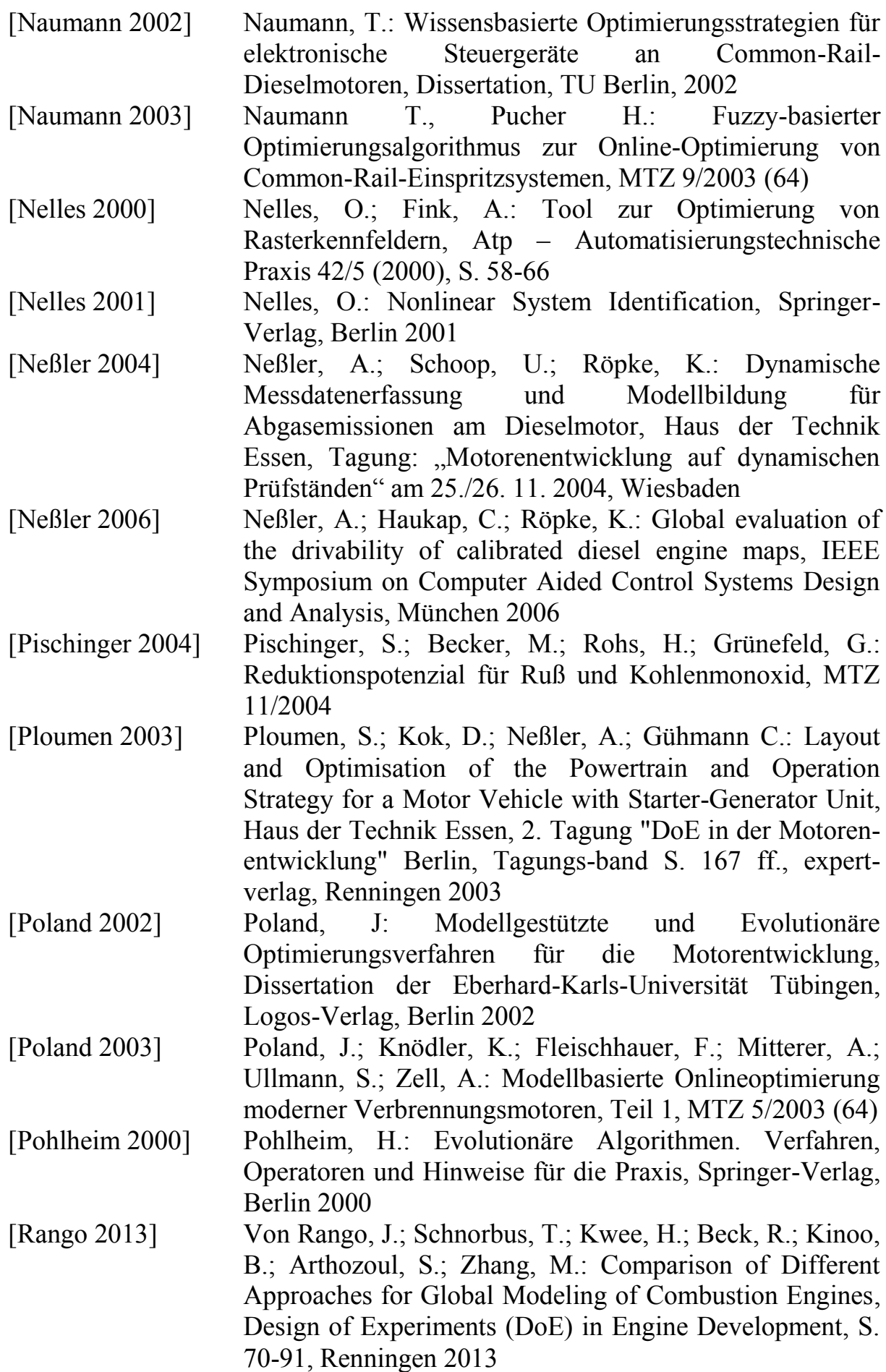

- [Rasmussen 2006] Rasmussen, C. E.; Williams, C. K. I.: Gaussian Processes for Machine Learning, Cambridge MA, 2006
- [Rechenberg 1994] Rechenberg, I.: Evolutionsstrategie, 94, Verlag Frommann Holzboog Stuttgart 1994
- [Reisenweber 2000] Reisenweber, K.-U.; Mitterer, A.; Fleischhauer, T.; Zuber-Goos, F.: Modellgestützte Kennfeldoptimierung ein neuer Ansatz zur Steigerung der Effizienz in der Steuergeräteapplikation, 4. Int. Symposium für Verbrennungsdiagnostik, S.205-219, Baden-Baden 2000
- [Renninger 2000] Renninger, P.; Daudel, H.; Hohenberg, G.: Das DaimlerChrysler-Konzept zur computergestützten Motoroptimierung, 4. Internationales. Symposium für Verbrennungsdiagnostik, 18.-19. Mai 2000, Baden-Baden [Röpke 1999] Röpke, K.; Waschatz, U.: Steigerung der Effizienz in der Motorapplikation durch statistische Versuchsplanung, 2.
- Symposium Steuerungssysteme für den Antriebsstrang von Kraftfahrzeugen, Berlin 1999 [Röpke 2001] Röpke, K.; Fischer, M.: Efficient Layout and Calibration
- of Variable Valve Trains, SAE Technical Paper Series, SAE World Congress Detroit March 5-8, 2001
- [Röpke 2002] Röpke, K.; Rosenek, A.; Fischer, M.: Practical Application of DOE Methods in the Serial Development of Internal-Combustion Engines, ImechE, London 2002
- [Röpke 2004/1] Röpke, K.; Haukap, C.; Neßler, A.: Seamless Calibration Process – What Does it Mean for Control Algorithms ? Technology Innovation Centre, Advanced Powertrain Symposium,  $9<sup>th</sup>$  Dec. 2004 in Birmingham
- [Röpke 2004/2] Röpke, K.; Dreher, T.; Neßler, A.; Schaum, S.: Teilautomatisierte modellgestützte Kennfeldoptimierung, Autoreg, Wiesloch 2004
- [Röpke 2005] Röpke, K.; Gaitzsch, R.; Haukap, C.; Knaak, M.; Knobel, C.; Neßler, A.; Schaum, S.; Schoop, U.; Tahl, S.: DoE-Design of Experiments Methoden und Anwendungen in der Motorenentwicklung, Die Bibliothek der Technik, Band 272, Verlag Moderne Industrie, München 2005
- [Röpke 2006] Röpke, K.; Knaak, M.; Neßler, A.: Dynamische Prüfstände und dynamische Modelle – die Grundlage einer schnellen Applikation, ATZ/MTZ-Konferenz Motorenentwicklung auf dynamischen Prüfständen, 23./24.11.2006, Wiesbaden

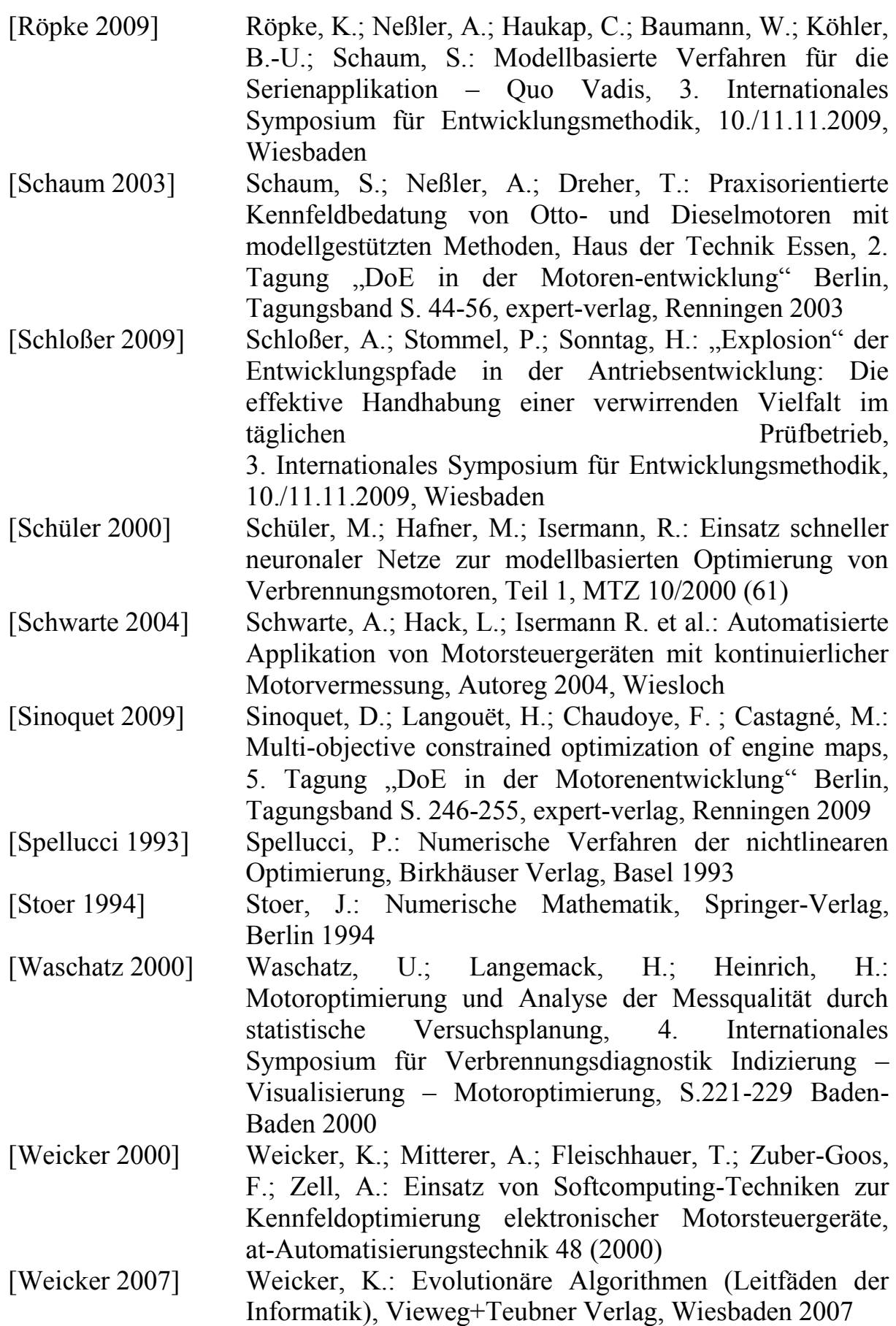

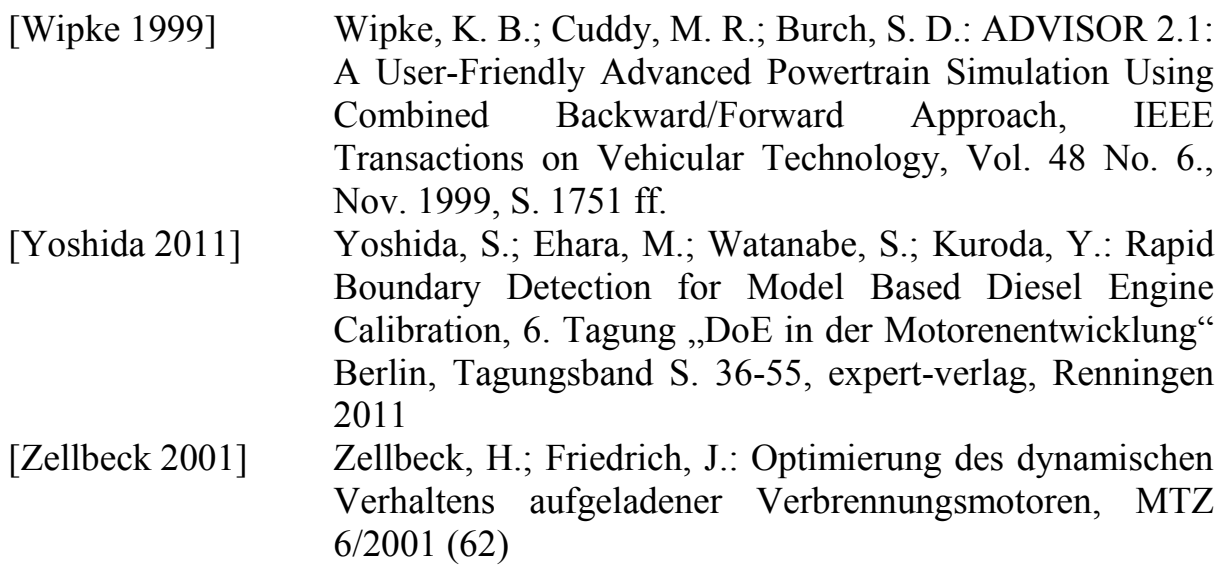

#### **11.2 Abkürzungsverzeichnis**

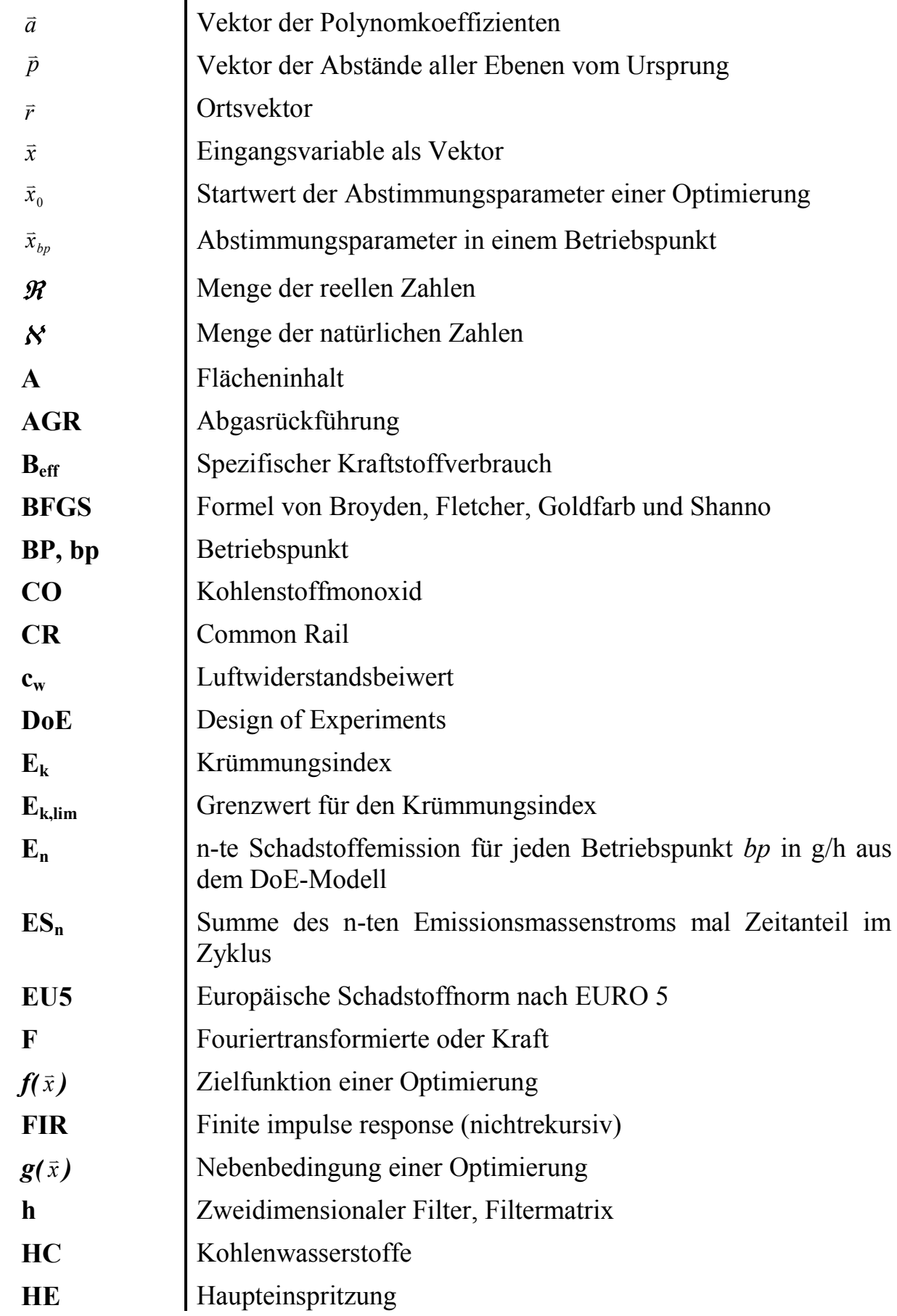

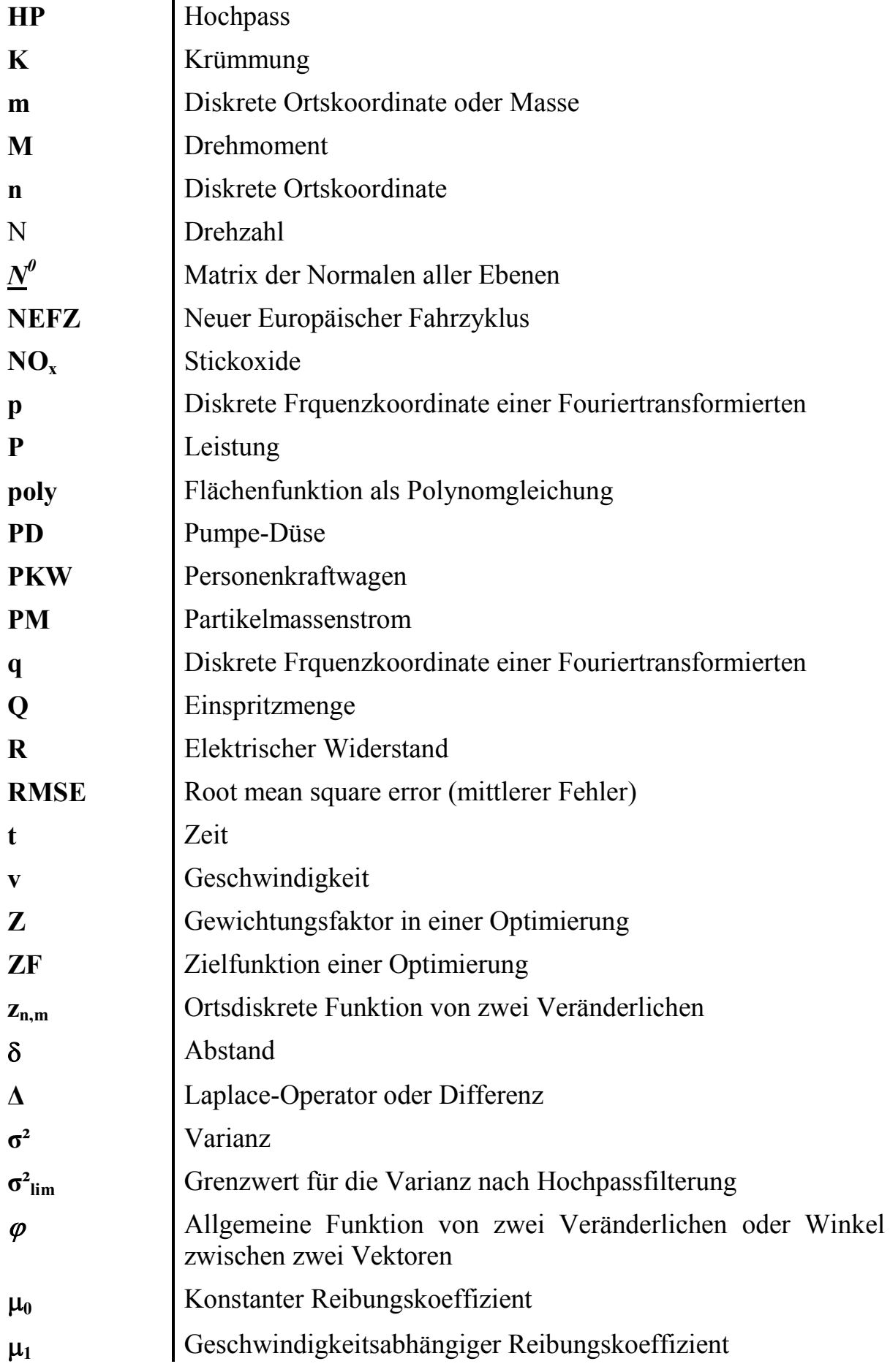

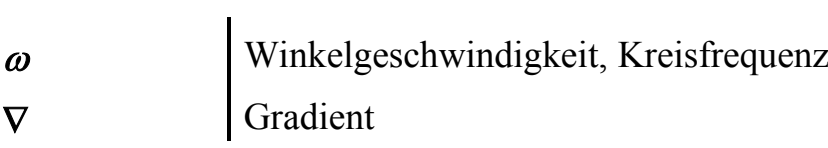

# **11.3 Abbildungsverzeichnis**

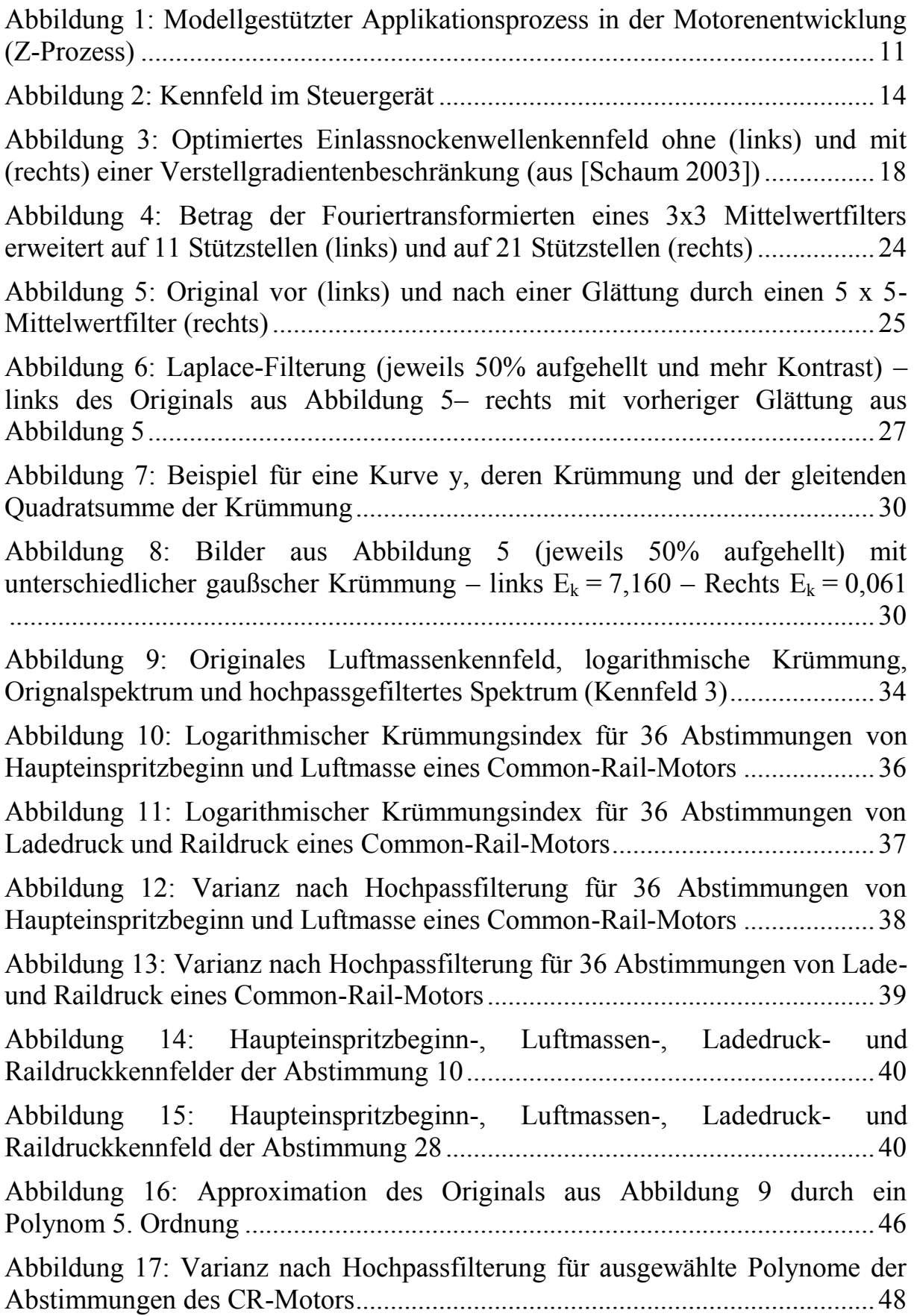

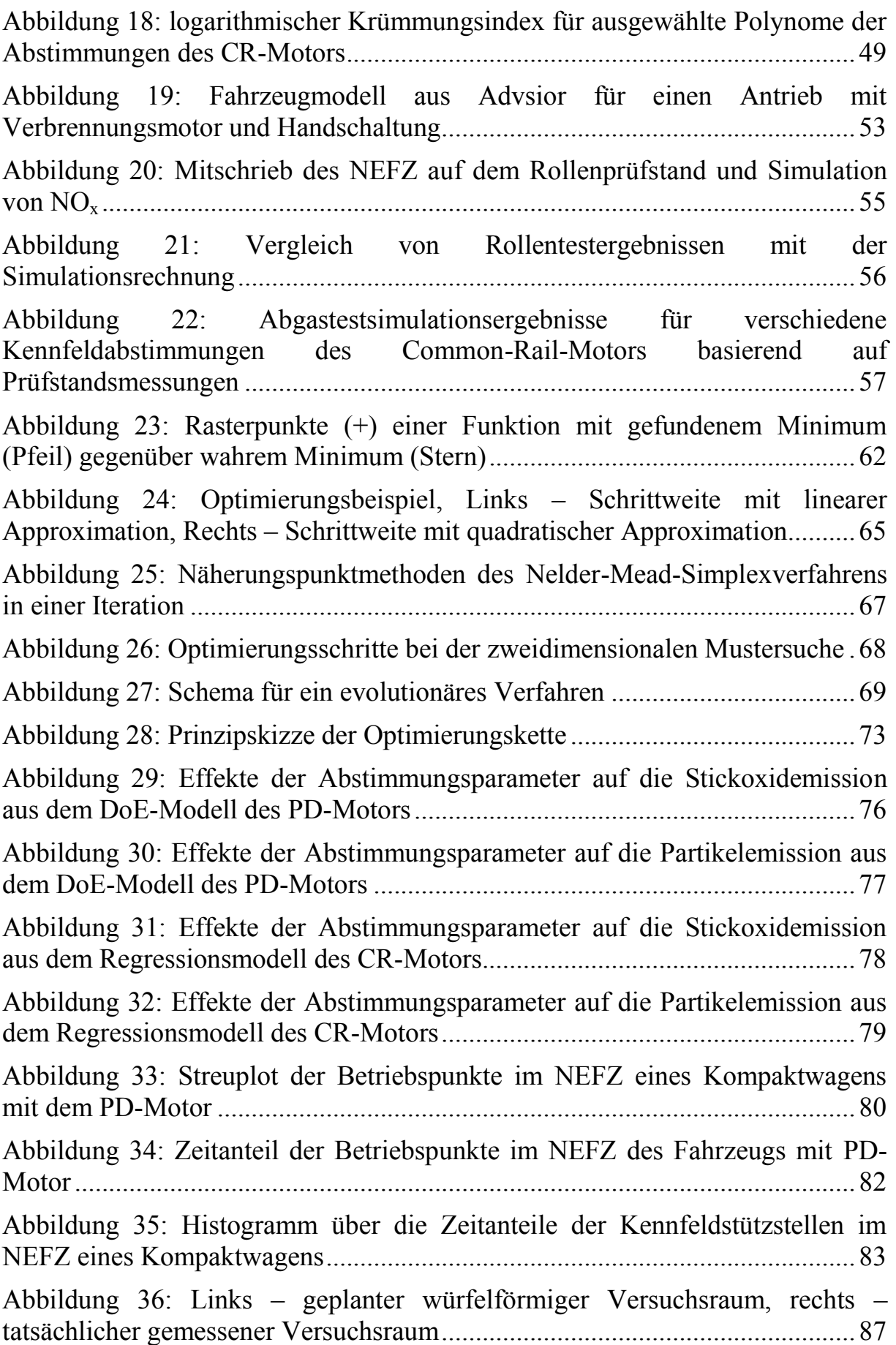

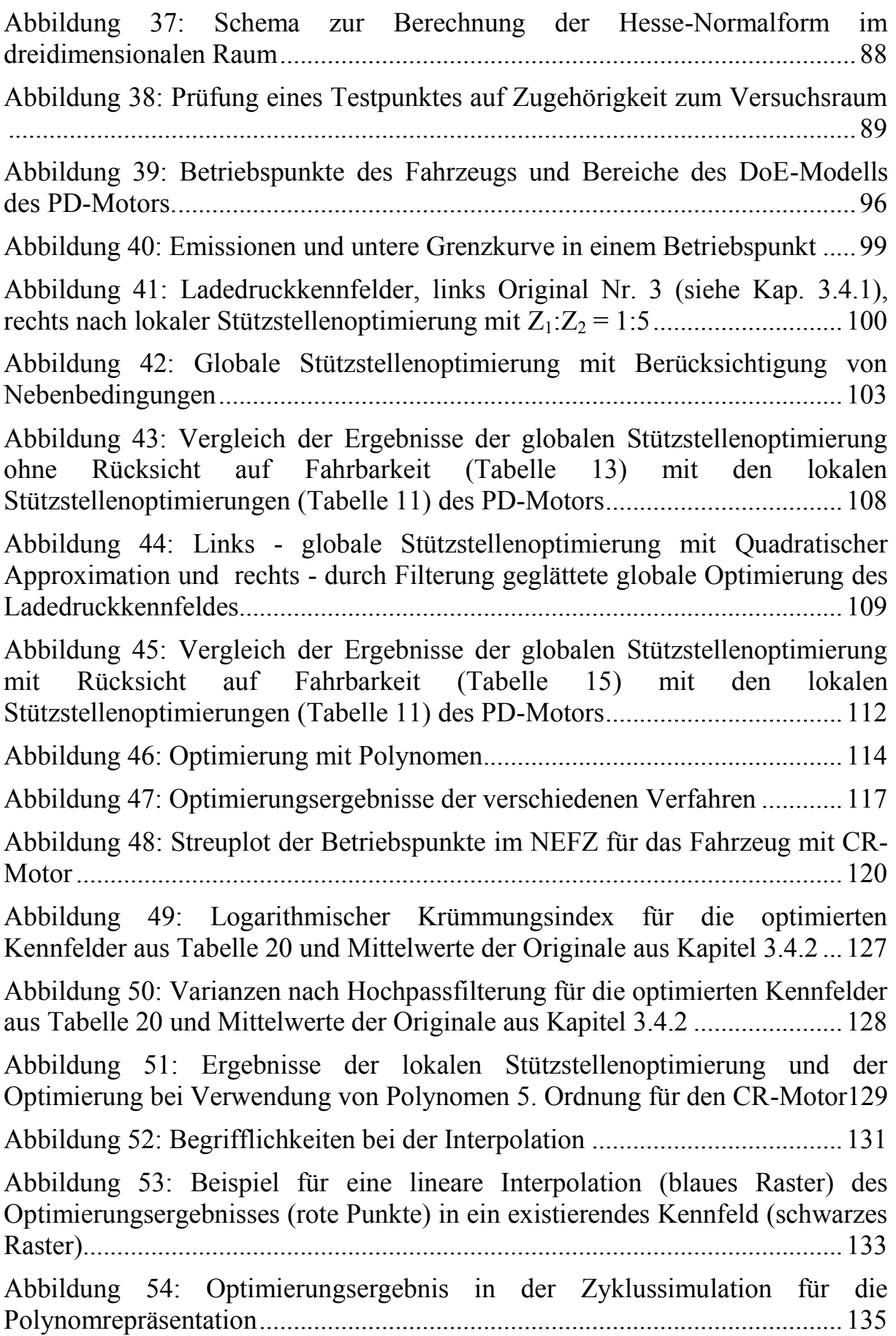

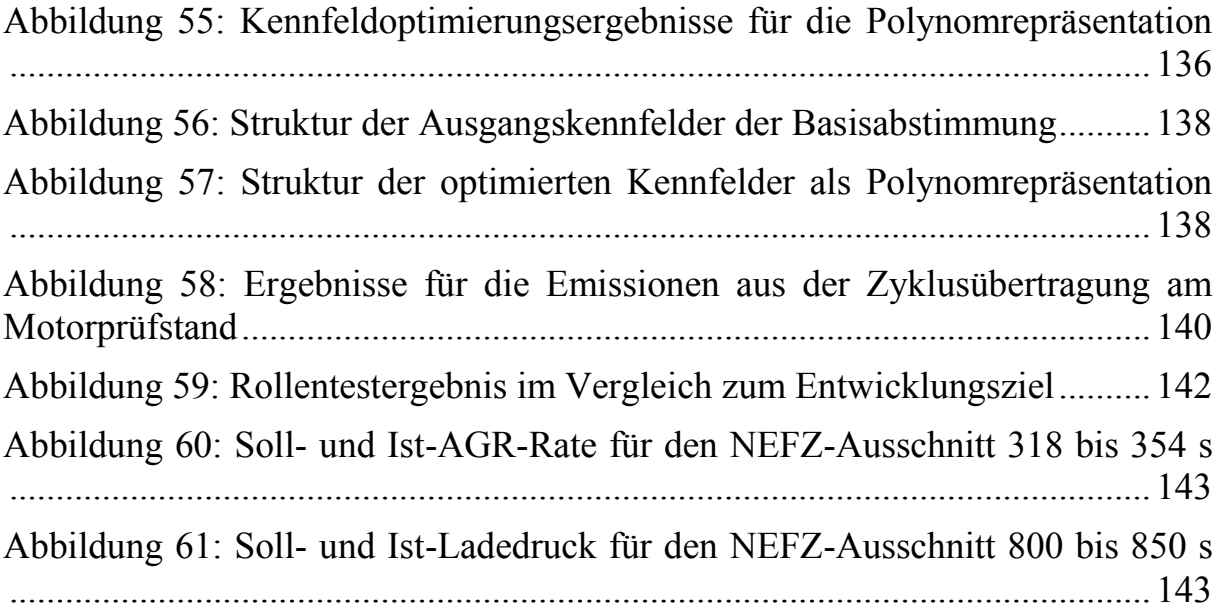

## **11.4 Tabellenverzeichnis**

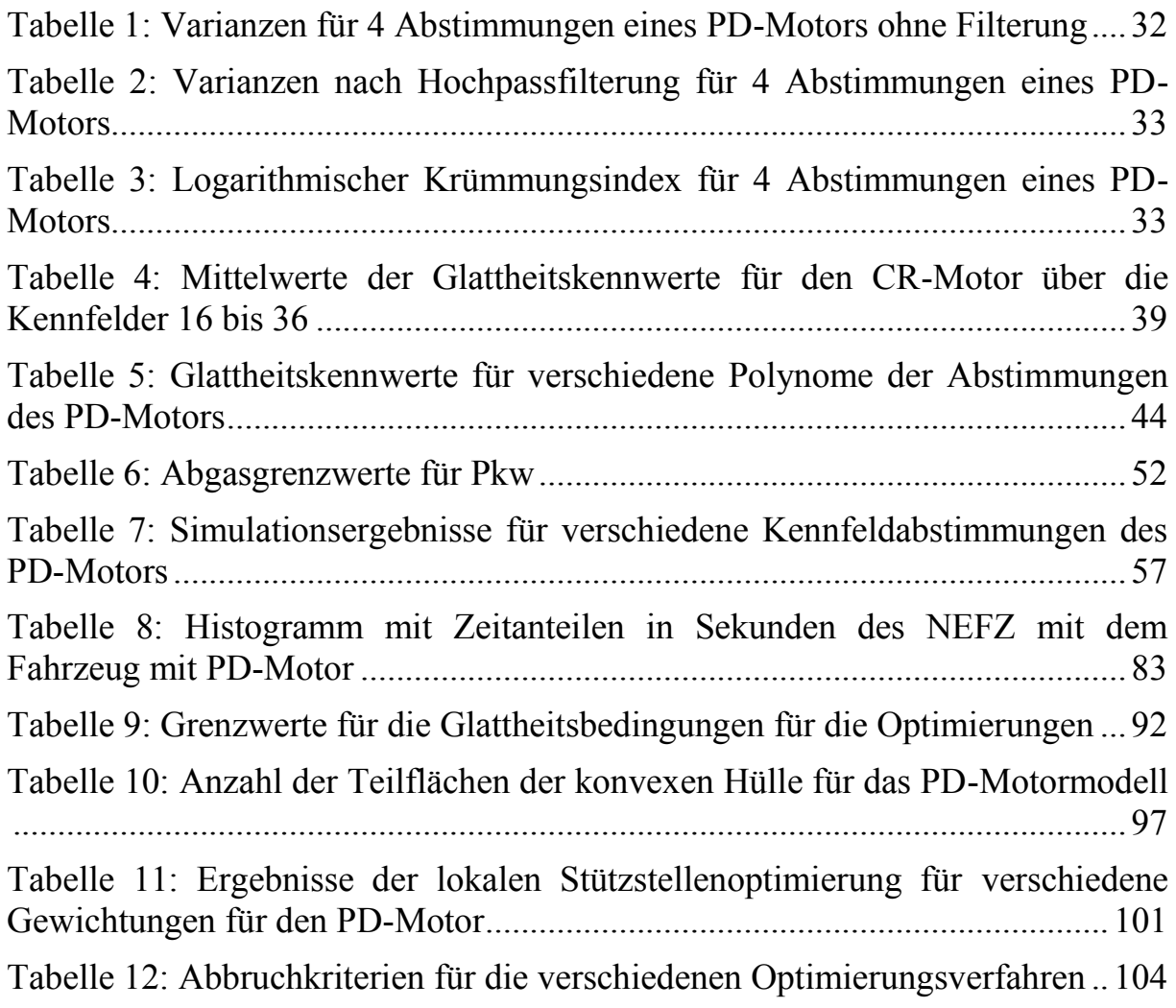

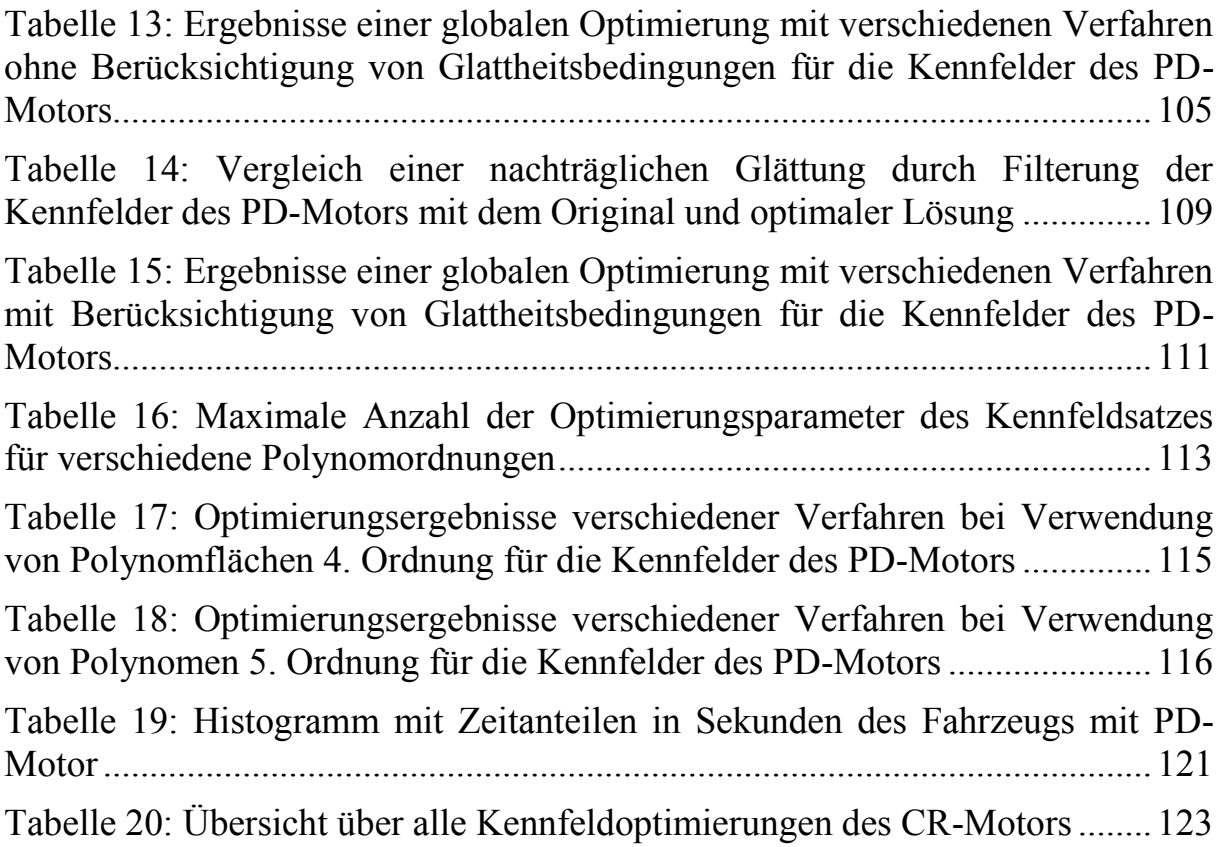